## DISEÑO DE UNA TÉCNICA DE MODULACIÓN ÓPTICA BASADA EN OFDM  $\rm QUE$  PERMITA LA MIGRACIÓN A REDES DE TIPO NG-PON2

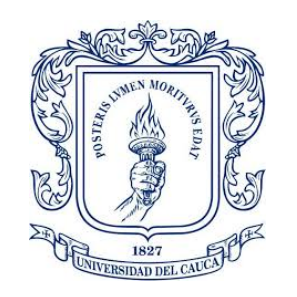

### NICOLÁS COSME FERNÁNDEZ JUAN CAMILO PABÓN RIVAS

Tesis de Pregrado en Ingeniería Electrónica y Telecomunicaciones

 $Director(a)$ GUSTAVO ADOLFO GOMEZ AGREDO M.Sc en Ingenieria Electronica y Telecomunicaciones

Universidad del Cauca Facultad de Ingeniería Electrónica y Telecomunicaciones Departamento de Telecomunicaciones Popayán, 2021

## NICOLAS COSME FERNANDEZ ´ JUAN CAMILO PABÓN RIVAS

## DISEÑO DE UNA TÉCNICA DE MODULACIÓN ÓPTICA BASADA EN OFDM  $\rm QUE$  PERMITA LA MIGRACIÓN A REDES DE TIPO NG-PON2

Tesis presentada a la Facultad de Ingeniería Electrónica y Telecomunicaciones de la Universidad del Cauca para la obtención del Título de Ingeniero Electrónico y de Telecomunicaciones

Titulo de pregrado en: Programa de Ingeniería Electrónica y Telecomunicaciones

> Director(a): Gustavo Adolfo Gomez Agredo con su máximo título académico

> > Popayán, 2021

<span id="page-2-0"></span>Dedico este logro especialmente a mi madre y demás seres queridos, quienes me han brindado apoyo incondicional, A mis profesores que me formaron a lo largo de la carrera, Y a todos aquellos que de alguna u otra manera hicieron parte de este proceso,  $Sin$  ustedes nada de esto sería posible...

Nicolás Cosme Fernández.

Dedico este logro a mi familia y seres queridos, A mis padres, quienes me brindaron todo su apoyo,  $Y$  a todos aquellos que de alguna u otra manera confiaron en mí,  $Para$  ustedes de corazón...

Juan Camilo Pabón Rivas.

# Agradecimientos

<span id="page-3-0"></span>Los autores expresan sus agradecimientos al Ms. Gustavo Adolfo Gómez Agredo, Director del proyecto, por sus valiosas orientaciones.

Al comité de programa de pregrado en Electrónica y Telecomunicaciones por sus aportes y recomendaciones, al grupo de investigación de Nuevas Tecnologías en Telecomunicaciones - GNTT, por su colaboración y consejos en el desarrollo del presente trabajo y a todos los ingenieros y profesores que hicieron parte de este camino universitario y que serán recordados con alegría.

También expresan un agradecimiento muy especial a sus familiares y amigos por su acompañamiento y apoyo incondicional, sin los cuales no podríamos culminar satisfactoriamente esta etapa de nuestras vidas.

# <span id="page-4-0"></span>Contenido

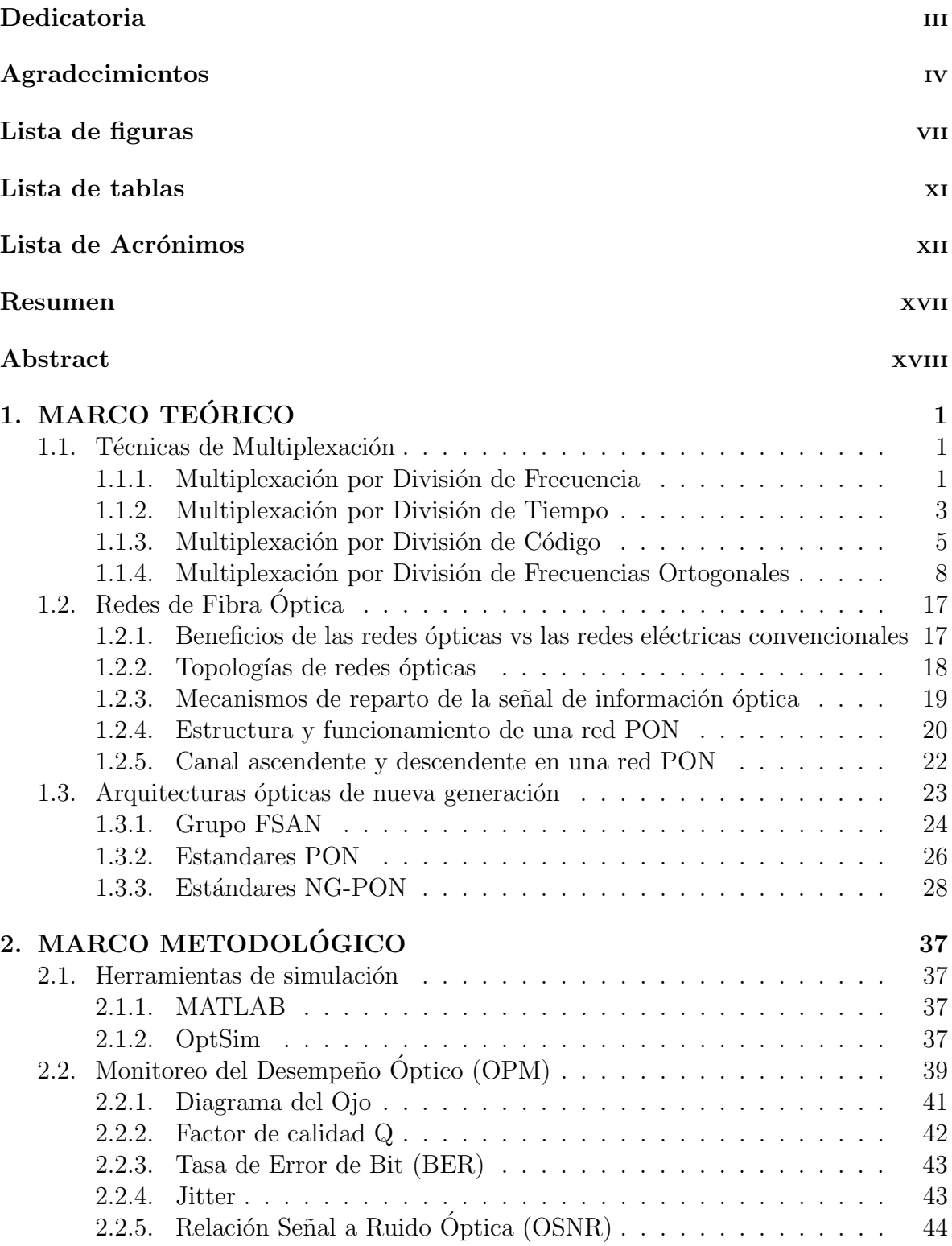

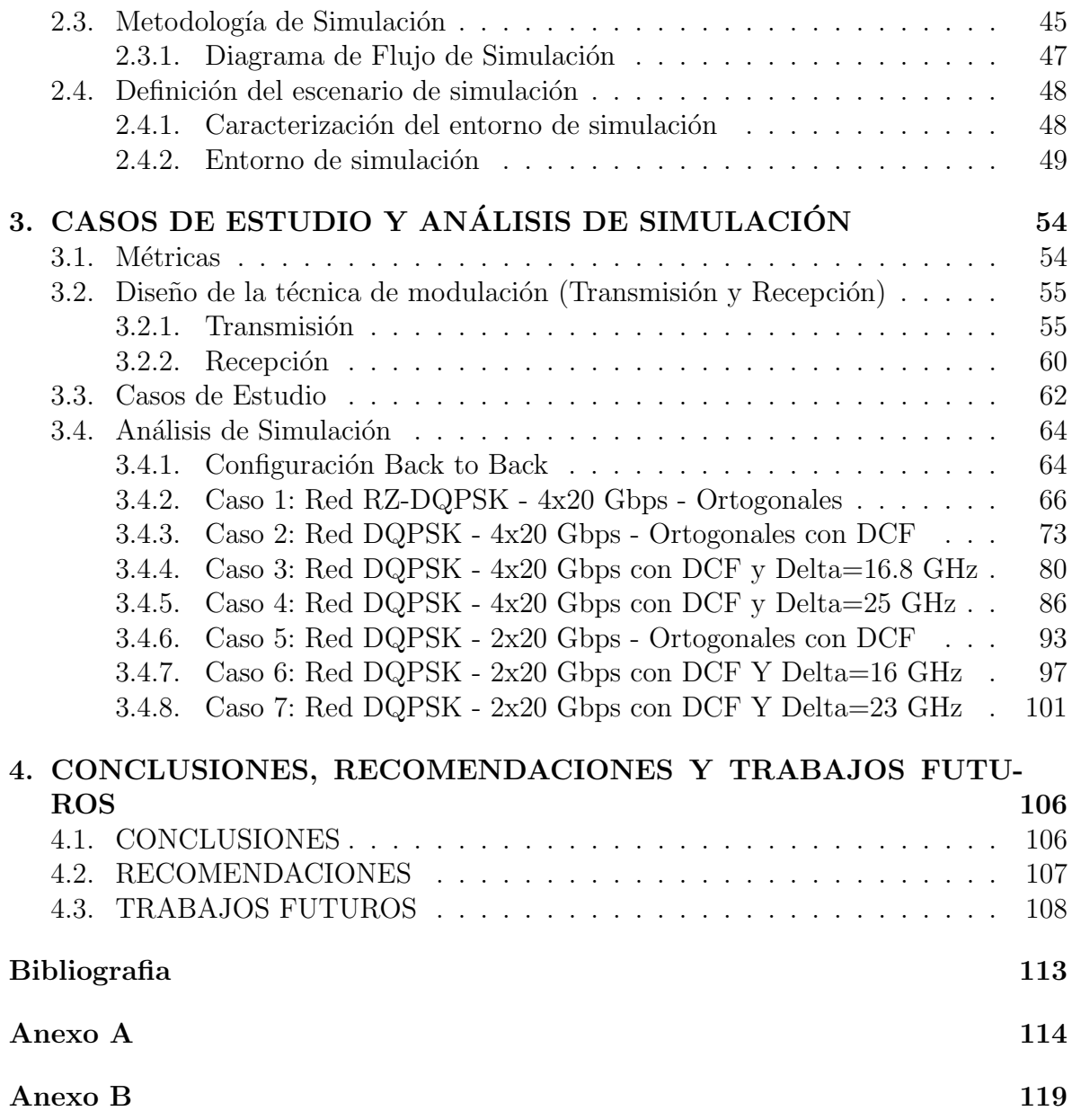

# <span id="page-6-0"></span>Lista de figuras

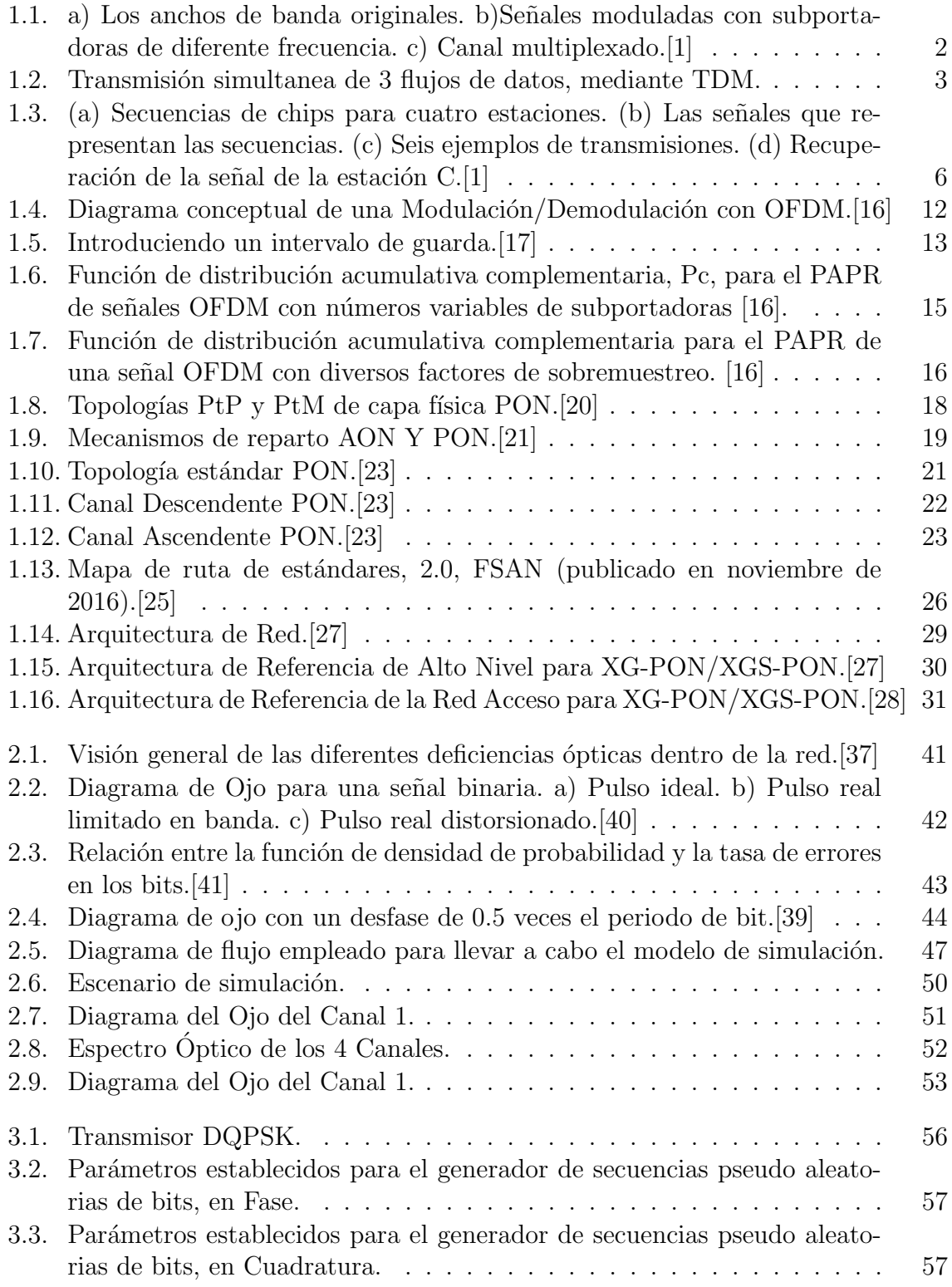

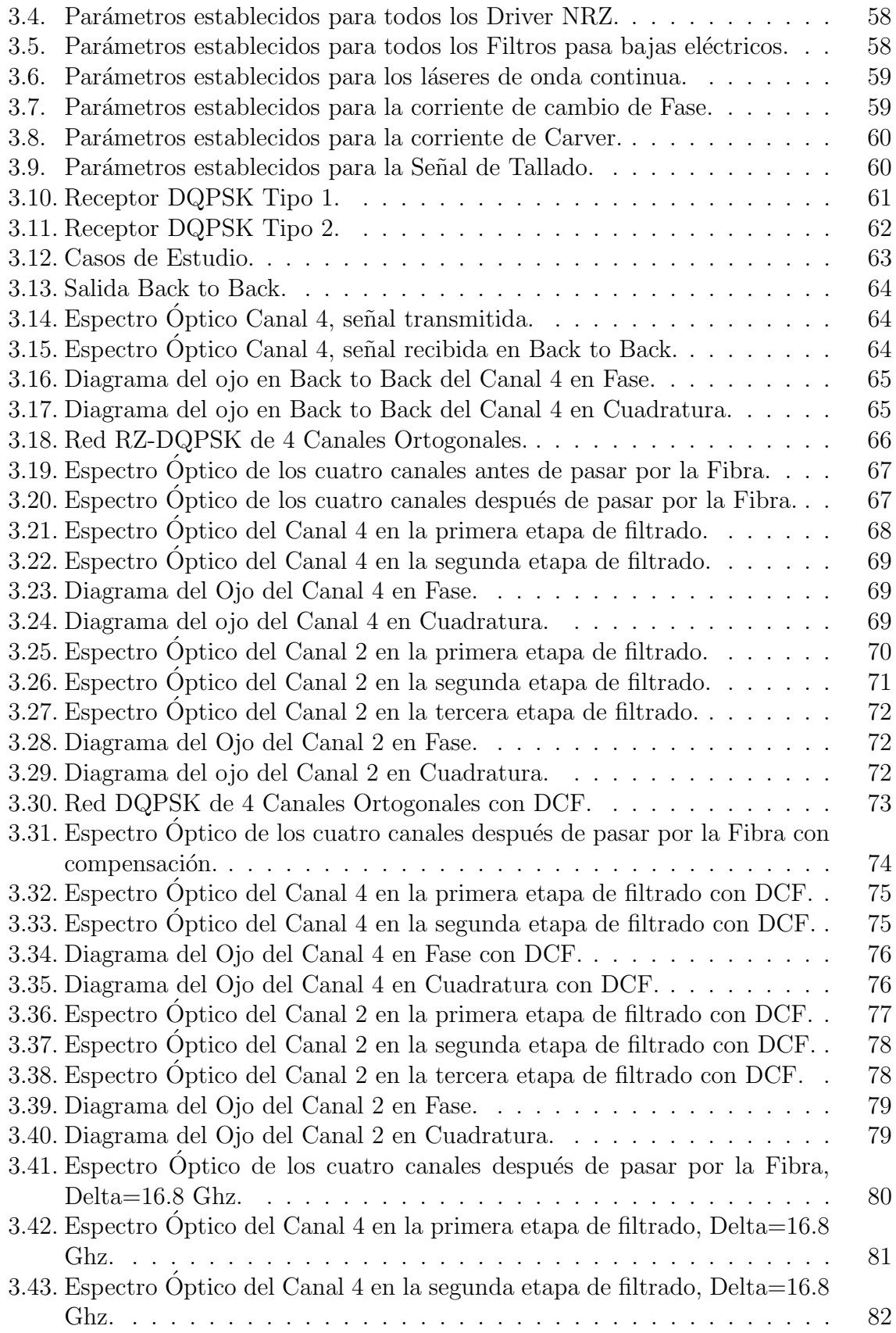

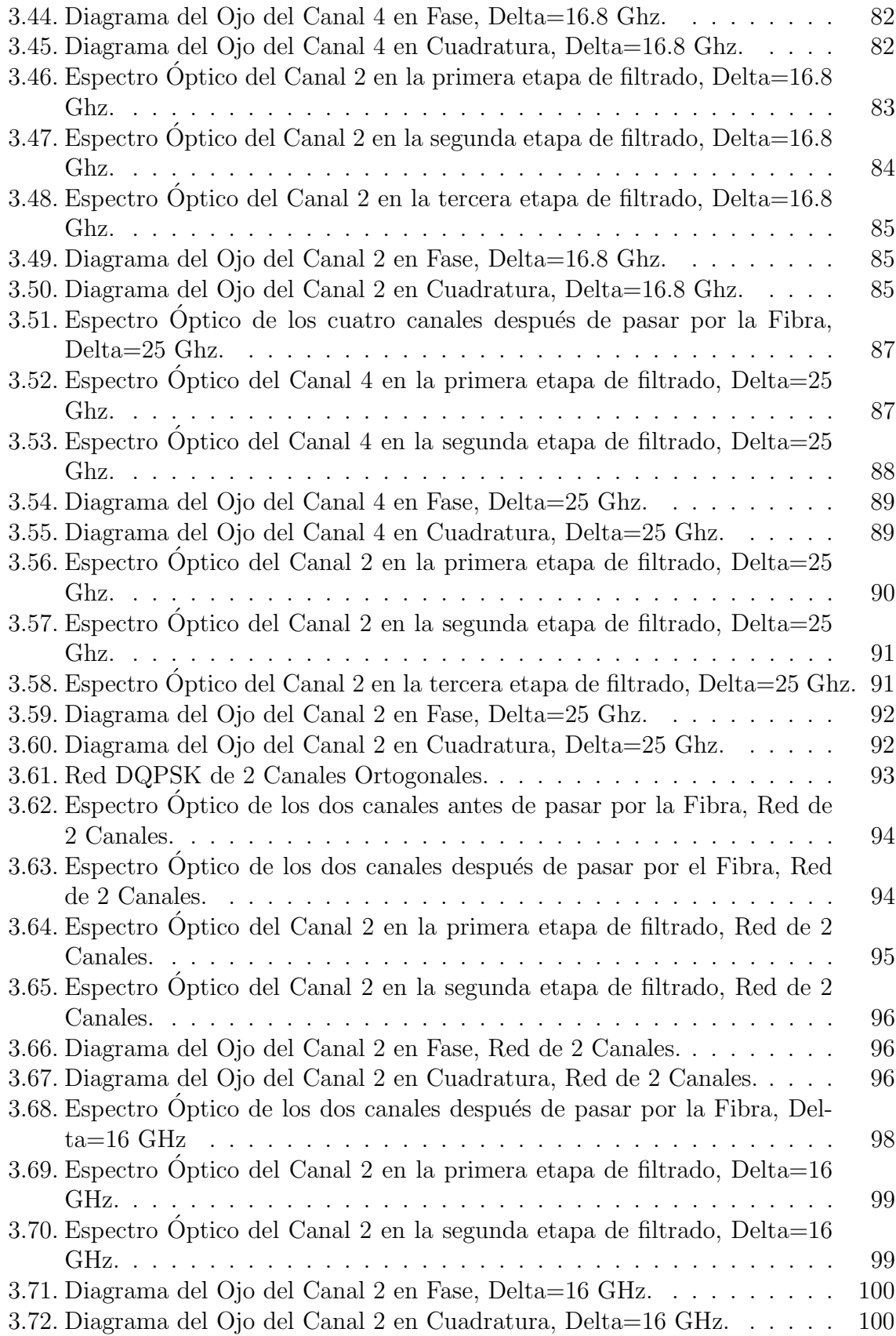

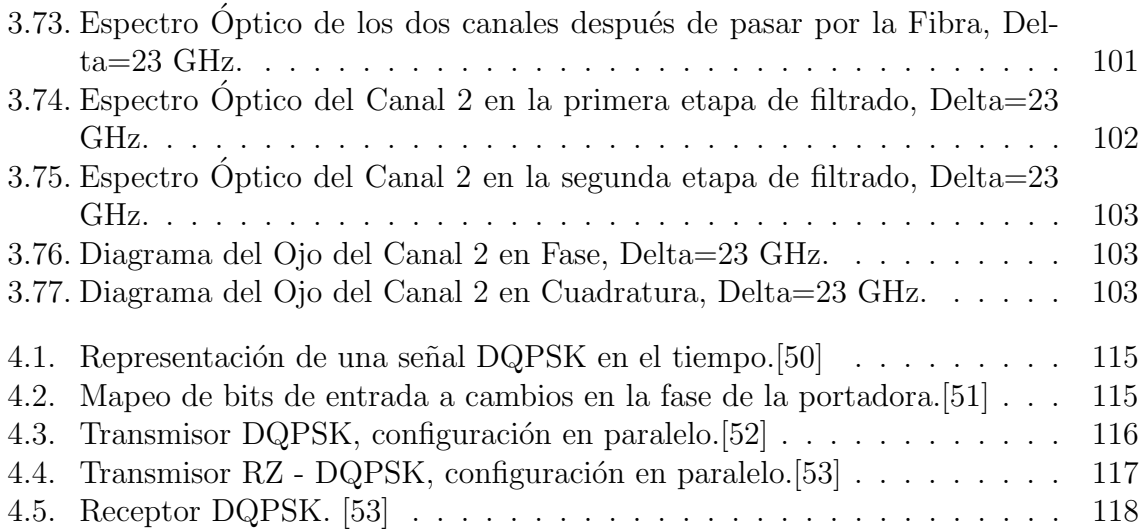

# Lista de Tablas

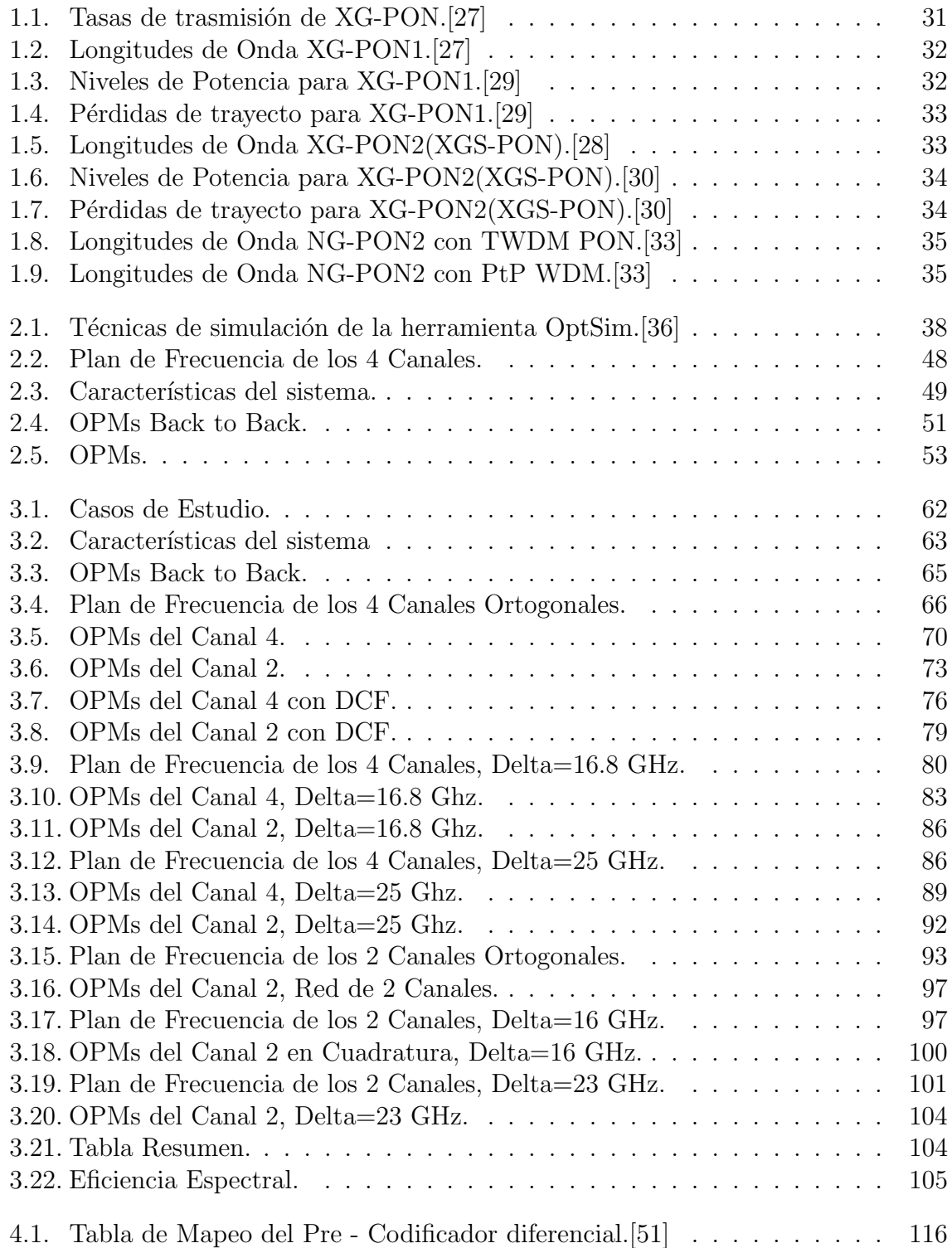

# <span id="page-11-0"></span>Lista de Acrónimos

- A-PON Red Óptica Pasiva ATM(ATM Passive Optical Network)
- **ADSL** Línea de Suscriptor Digital Asimétrica(Asymmetric Digital Subscriber Line)
- AF Función de Adaptación(Adaptation Function)
- AM Amplitud Modulada
- **ANSI** Instituto Nacional Estadounidense de Estándares(American National Standards Institute)
- AON Red Optica Activa(Active Optical Network) ´
- B-PON Red Optica Pasiva de Banda Ancha(Broadband Passive Optical Network) ´
- BER Tasa de Error de Bit(Bit Error Rate)
- BW Ancho de Banda(Bandwidth)
- CCDF Función de Distribución Acumulativa Complementaria(Complementary Cumulative Distribution Function)
- CDM Multiplexación por División de Código(Code Division Multiplexing)
- CDMA Acceso Múltiple por División de Código(Code Division Multiple Access)
- CSRZ Retorno a Cero con Supresión de Portadora (Carrier-Suppressed Return-to-Zero)
- CW Onda Continua(Continuous Wave)
- CWDM Multiplexación por División Aproximada de Longitud de Onda(Coarse Wavelength Division Multiplexing)
- DAB Transmisión Digital de Audio (Digital Audio Broadcasting)
- DCF Fibra Compensadora de Dispersión(Dispersion Compensating Fiber)
- DFT Transformada de Fourier Discreta(Discrete Fourier Transform)
- DQPSK Modulación por Desplazamiento de Fase en Cuadratura Diferencial(Differential) Quadrature Phase Shift Keying)
- **DSL** Línea de abonado digital(Digital Subscriber Line)
- DVB-T Transmisión Digital de Video Terrestre(Digital Video Broadcasting Terrestrial)
- **DWDM** Multiplexación Densa por División de Longitud de Onda(Dense Wavelength Division Multiplexing)
- E-PON Red Óptica Pasiva sobre Ethernet(Ethernet Passive Optical Network)
- EDFA Amplificador de Fibra Dopada con Erbio(Erbium Doped Fiber Amplifier)
- **ESNR** Relaciónn Señal a Ruido Eléctrica(Electrical Signal-To-Noise Ratio)
- ETSI Instituto Europeo de Normas de Telecomunicaciones(European Telecommunications Standards Institute)
- **FDM** Multiplexación por División de Frecuencia(Frecuency Division Multiplexing)
- **FDMA** Access Múltiple por División de Tiempo(Time Division Multiple Access)
- FM Frecuencia Modulada
- FOMA Libertad de Acceso Multimedia M´ovil(Freedom of Mobile Multimedia Access)
- FSAN Red de Acceso de Servicio Completo(Full Service Access Network)
- FTTB Fibra hasta el Edificio(Fiber to the Building))
- FTTC Fibra hasta la Esquina(Fiber to the Curb)
- FTTCab Fibra hasta el Cabinete(Fiber to the Cabinet)
- FTTH Fibra hasta el Hogar(Fiber to the Home)
- FWHW Anchura a Media Altura(Full Width at Half Maximum)
- G-PON Red Optica Pasiva con Capacidad de Gigabit(Gigabit-capable Passive Optical ´ Network)
- GPS Sistema de Posicionamiento Global(Global Positioning System)
- HF Alta Frecuencia(High Frequency)
- **HFC** Híbrido de Fibra Coaxial(Hybrid Fiber-Coaxial)
- ICI Interferencia Interportadora(Inter-carrier Interference)
- IDE Entorno de Desarrollo Integrado(Integrated Development Environment)
- IDFT Transformada Inversa de Fourier Discreta(Inverse Discrete Fourier Transform)
- IEEE Instituto de Ingeniería Eléctrica y Electrónica(Institute of Electrical and Electronics Engineers)
- IFFT Transformada Rápida Inversa de Fourier(Inverse Fast Fourier Transform)
- **ISI** Interferencia Intersimbólica(Intersymbolic Interference)
- LAN Red de Área Local(Local Area Network)
- LPF Filtro Pasa Bajas(Low Pass Filter)
- MCM Modulación Multiportadora (Multi-carrier Modulation)
- MZ Mach-Zenhnder
- NG-PON Redes Ópticas Pasivas de Nueva Generación(New Generation Passive Optical Networks)
- NRZ No Retorno a Cero(Non Return to Zero)
- NT Terminación de Red(Network Termination)
- OAN Red de Acceso Optico(Optical Access Network) ´
- **ODN** Red de distribución Óptica(Optical Distribution Network)
- **ODS** Segmento de Distribución Óptica(Optical Distribution Segment)
- **OFDM** Multiplexación por División de Frecuencias Ortogonales (Orthogonal Frecuency Division Multiplexing)
- **OLT** Terminal de Línea Óptica(Optical Line Terminal)
- ONT Terminal de Red Optica(Optical Network Terminal) ´
- ONU Unidad de Red Optica(Optical Network Unit) ´
- OOK Modulacion Digital de Amplitud(On–Off Keying)
- **OPA** Amplificador Paramétrico Óptico(Optical Parametric Amplifier)
- **OPL** Pérdida de Trayecto Óptico(Optical Path Loss)
- **OPM** Monitoreo del Desempeño Óptico(Optical Performance Monitoring)
- **OSNR** Relaciónn Señal a Ruido Óptica(Optical Signal-To-Noise Ratio)
- PAPR Relación de Potencia Pico a Promedio
- PON Red Óptica Pasiva (Passive Optical Network)
- **PSK** Modulación por Desplazamiento de Fase(Phase Shift Keying)

**PSTN** Red Telefónica Pública Conmutada(Public Switched Telephone Network)

- PtM Punto a Multipunto(Point to Multipoint)
- PtP Punto a Punto(Point to Point)
- **PtP-WDM** Multiplexación por División de Longitud de Onda Punto a Punto (Pointto-Point Wavelength Division Multiplexing)
- **QAM** Modulación de Amplitud en Cuadratura(Quadrature Amplitude Modulation)
- $QPSK$  Modulación por Desplazamiento de Fase en Cuadratura(Quadrature Phase Shift Keying)
- RDSI Red Digital de Servicios Integrados
- RE Extensores de Alcance(Reach Extenders)
- RF Radiofrecuencia
- RSOA Amplificador Optico Semiconductor Reflectante(Reflective Semiconductor Op- ´ tical Amplifier)
- RZ Retorno a Cero(Return to Zero)
- SDO Organización de Desarrollo de Estándares (Standards Development Organization)
- SNI Interfaz de Nodo de Servicio(Service Node Interface)
- SOA Amplificador Optico Semiconductor(Semiconductor Optical Amplifier) ´
- **SPT** Técnica de Propagación Espectral (Spectral Propagation Technique)
- **TDM** Multiplexación por División de Tiempo(Time Division Multiplexing)
- **TDMA** Acceso Múltiple por División de Frecuencia(Frecuency Division Multiple Access)
- **TWDM-PON** Red Óptica Pasiva con MultiplexaciÓn por División de Tiempo y Longitud de Onda(Time and Wavelength Division Multiplexing Passive Optical Network)
- UIT Unión Internacional de Telecomunicaciones
- UMTS Sistema Universal de Telecomunicaciones M´oviles(Universal Mobile Telecommunications System)
- UNI Interfaz de Red de Usuario(User Network Interface)
- **VBS** Simulación de Ancho de Banda Variable (Variable Bandwidth Simulation)
- WDM Multiplexación por División de Longitud de Onda(Wavelength Division Multiplexing)
- XG-PON Red Optica Pasiva a 10 Gbps(10 Gbps Passive Optical Network) ´
- XGS-PON Red Optica Pasiva a 10 Gbps Simetricos(10 Gbps Symmetrical Passive ´ Optical Network)

# Resumen

<span id="page-16-0"></span>Actualmente, con la creciente demanda de tráfico de Internet, debida a la diversidad y la alta calidad de servicios, el aumento de usuarios y dispositivos con opción de conectividad; las redes de telecomunicaciones se están viendo limitadas ante las exigencias del mercado. Para tratar de solventar estas exigencias cada vez mayores, se ha propuesto implementar diferentes métodos y técnicas en todas las etapas con las que cuenta el proceso de una telecomunicación, con un enfoque en la red transporte y en el uso eficiente del espectro, se ha intentado implementar desde altos niveles en los formatos de modulación, combinación de modulaciones, nuevas propuestas de modulación, mejoras a las técnicas de multiplexación, entre otras. Y aunque se logre llegar a mejoras en la capacidad de transmisión, no se ha logrado cumplir al mismo tiempo con los parámetros de calidad exigidos para una señal en la recepción.

Una propuesta prometedora al reto previamente mencionado,es la que plantea la aplicación de la técnica de transmisión OFDM para entornos de comunicación por fibra ´optica, la cual consiste en la Multiplexaci´on por Divisi´on de Frecuencias Ortogonales, por sus siglas en inglés (Orthogonal Frequency Division Multiplexing), basándose en la división del espectro disponible en varios sub-canales donde la información está modulada en múltiples portadoras ortogonales entre si. Que sean ortogonales hace posible que las portadoras estén distanciadas con muy poco espacio entre ellas o que incluso estén ligeramente traslapadas, haciendo un uso más eficiente del espectro al no necesitar porción de espectro para bandas de guarda, y añadiendo un prefijo cíclico mitiga la interferencia intersimbólica (ISI). El largo periodo en los símbolos debido a las bajas tasas de transferencia de las portadoras implica una reducción importante de la interferencia interportadora (ICI).

Debido a las ventajas que presenta OFDM como formato de modulación, el presente trabajo de grado plantea la posibilidad de implementar una técnica de modulación óptica basada en el mismo, que permita hacer un uso eficiente del espectro, a la vez que se logra aumentar la capacidad de transmisión de datos en la red de transporte, con el fin de migrar a la segunda generación de arquitecturas de Redes Opticas Pasivas de Nueva Generación(NG-PON2), logrando suplir la demanda actual y futura para las redes de telecomunicaciones.

# Palabras clave

Ortogonalidad, Modulación óptica, Redes ópticas de nueva generación, Interferencia entre portadoras, Interferencia entre símbolos, Filtros acoplados, Multiplexación, Monitoreo del desempeño óptico, OptSim, Modulación por desplazamiento de fase en cuadratura diferencial, Ancho de Banda.

# Abstract

<span id="page-17-0"></span>Currently, with the growing demand of Internet traffic, due to the diversity and high quality of services, the increase of users and devices with connectivity options; telecommunications networks are being limited by the demands of the market. In order to try to solve these increasing demands, it has been proposed to implement different methods and techniques in all the stages of the process of a telecommunication, with a focus on the transport network and the efficient use of the spectrum, it has been tried to implement from high levels in the formats of modulation, combination of modulations, new proposals of modulation, improvements to the techniques of multiplication, among others. And although improvements in transmission capacity have been achieved, the quality parameters required for a signal to be received have not been met at the same time.

A promising proposal to the previously mentioned challenge, is the one that raises the application of the OFDM transmission technique for environments of communication by optical fiber, which consists of the Orthogonal Frequency Division Multiplexing, based on the division of the available spectrum in several sub-channels where the information is modulated in multiple orthogonal carriers. The orthogonal division makes it possible for the carriers to be spaced with very little space between them or even to be slightly overlapped, making more efficient use of the spectrum by not needing a portion of the spectrum for guard bands, and adding a cyclic prefix mitigates intersymbolic interference (ISI). The long symbol period due to low carrier transfer rates means that inter-carrier interference (ICI) is significantly reduced.

Due to the advantages of OFDM as a modulation format, this paper raises the possibility of implementing an optical modulation technique based on it, which allows an efficient use of the spectrum, while achieving an increase in data transmission capacity in the transport network, in order to migrate to the second generation of architectures of New Generation Passive Optical Networks (NG-PON2), managing to meet current and future demand for telecommunications networks.

# Keywords

Orthogonality, Optical modulation, New generation optical networks, Inter-carrier interference, Intersymbolic interference, Matched filters, Multiplexing, Monitoring of optical performance, OptSim, Differential quadrature phase shift modulation, Bandwidth.

# <span id="page-18-0"></span>Capítulo 1 MARCO TEÓRICO 1.1. Técnicas de Multiplexación

<span id="page-18-1"></span>En las telecomunicaciones, la multiplexación es básicamente un método mediante el cual múltiples señales analógicas o flujos de datos digitales son enviados a través de un solo canal. El principal objetivo de la multiplexación es el aprovechamiento de un recurso valioso como frecuencia y tiempo, para minimizar costos en infraestructura física, si no fuera de esta forma la cantidad de cables que serían necesarios para soportar cada señal sería inviable.

En la actualidad existen diversos esquemas de multiplexación que se han desarrollado a partir del aprovechamiento de diferentes recursos, esquemas de multiplexación FDM,TDM, CDM y OFDM.

### <span id="page-18-2"></span>1.1.1. Multiplexación por División de Frecuencia

Del inglés Frecuency Division Multiplexing - FDM, es una tecnología analógica que consiste en la divisi´on del espectro en bandas de frecuencia. Las distintas frecuencias se asignan a distintos canales lógicos (estaciones), cada uno de los cuales opera en una parte del espectro, es decir que cada uno tiene asignado un ancho de banda adecuado al servicio, centrado en una frecuencia única; luego éstos se combinan debido a que no hay dos canales que ocupen la misma porción del espectro, para formar una única señal que es trasmitida a través del medio (Cableado e inalámbrico). Por otro lado, cada canal cuenta con una Banda de guarda, que no es más que la separación entre canales, lo suficientemente grande como para evitar interferencias. [\[1\]](#page-127-1)

La imagen a continuación permite visualizar el funcionamiento de una transmisión de múltiples señales de voz simultáneamente mediante el uso de FDM.

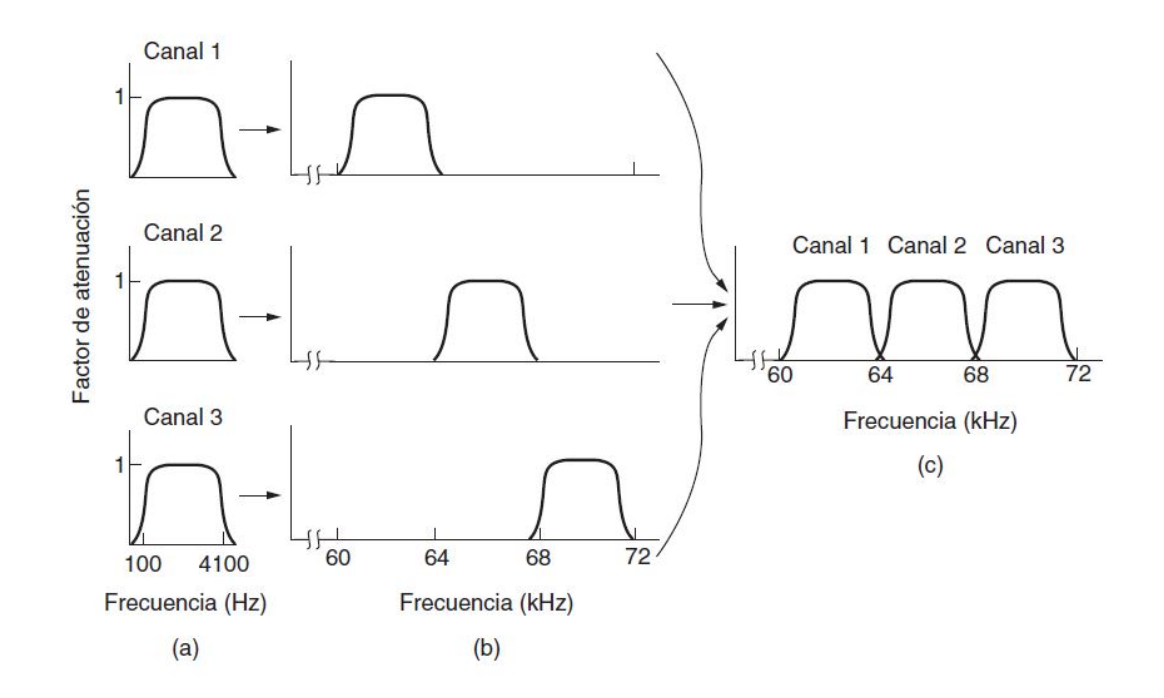

<span id="page-19-0"></span>Figura 1.1: a) Los anchos de banda originales. b) Señales moduladas con subportadoras de diferente frecuencia. c) Canal multiplexado.[\[1\]](#page-127-1)

En la figura [1.1](#page-19-0) se observa un proceso donde primero se limitan las señales de informaci´on a un ancho de banda W mediante un filtro pasa banda, luego se modula cada señal a diferente frecuencia, esto hace que cada canal se encuentre desplazado en frecuencia con relación a los demás, permitiendo así la transmisión de una única señal, que es la combinación de todas las señales de información, lo que se conoce como un canal multiplexado.

#### Ventajas

- Tecnología de fácil implementación.
- Ancho de banda dedicado para cada usuario.
- Fuerte ante interferencias por canales adyacentes, si se supone una banda de guarda adecuada.
- Ancho de banda asignado de acuerdo al servicio (Voz, vídeo, datos).

#### Desventajas

- Gestión de recursos rígida y poco apta para flujos de datos variables.
- Requiere duplexor para transmisión duplex, es decir dos canales para establecer una comunicación de doble sentido.

Ruido de intermodulación, para un enlace lo suficientemente largo, los efectos no lineales de los amplificadores sobre las señales en un canal, podrían producir componentes de frecuencia en otros canales.

#### Aplicaciones

Este esquema se ha utilizado para mutiplexar llamadas en el sistema telefónico durante muchos años, aunque ahora se prefiera más la multiplexación en el tiempo. Sin embargo, FDM se sigue utilizando en las redes telefónicas, así como en las redes celulares, redes inalámbricas terrestres y redes de satélites con un mayor nivel de granularidad.[\[1\]](#page-127-1)

Más específicamente es usado en aplicaciones tales como:

- Redes de telefonía pública conmutada.
- $\blacksquare$  Sistemas de radiodifusión AM y FM.
- Redes móviles de primera generación.
- $\blacksquare$  Televisión satelital.

### <span id="page-20-0"></span>1.1.2. Multiplexación por División de Tiempo

Del inglés Time Division Multiplexing - TDM, es una tecnología digital donde los usuarios toman turnos (rotatorios tipo round-robin) y cada uno recibe periódicamente todo el ancho de banda durante una pequeña ráfaga de tiempo.[\[1\]](#page-127-1)

La figura [1.2](#page-20-1) permite visualizar el funcionamiento de una transmisión de múltiples flujos de datos simultáneamente mediante el uso de TDM.

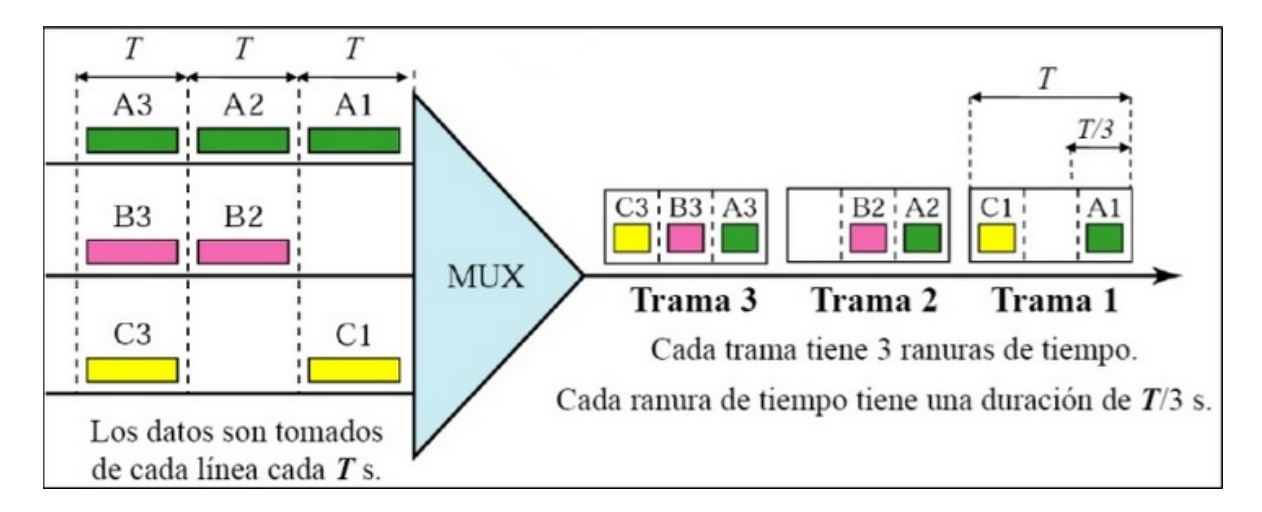

<span id="page-20-1"></span>Figura 1.2: Transmisión simultanea de 3 flujos de datos, mediante TDM.

Esto se logra organizando el mensaje de salida en unidades de información llamadas tramas, y asignando intervalos de tiempo fijos (time slots) dentro de la trama a cada canal de entrada. De esta forma, el primer canal de la trama ó primer time slot corresponde a la primera comunicación, el segundo a la segunda, y así sucesivamente, hasta que el n-esimo m´as uno vuelve a corresponder a la primera. Las regiones de tiempo no usadas entre time slots se denominan tiempos de guarda, y tienen la finalidad de disminuir la interferencia entre señales adyacentes en el dominio del tiempo.

El uso de esta técnica es posible cuando la tasa de los datos del medio de transmisión excede de la tasa de las señales digitales a transmitir. El multiplexor por división en el tiempo muestrea, o explora cíclicamente las señales de entrada (datos de entrada) de los diferentes usuarios, y transmite las tramas a través de una única línea de comunicación de alta velocidad.[\[2\]](#page-127-2)

#### Ventajas

- Tecnolog´ıa de mediana complejidad, muy probada e implementada.
- Adecuada para la conmutación de paquetes.
- Cada canal en tiempo hace uso de la totalidad del ancho de banda disponible.
- Ausencia de distorsión por intermodulación.
- $\blacksquare$  El problema de diafonía no es severo.

#### Desventajas

- Requiere de una estricta sincronización para su adecuado funcionamiento.
- No permite la transmisión de grandes grupos de canales manteniendo el periodo de trama, pues se necesitar´ıan pulsos estrechos, que requieren un amplio ancho de banda.
- No es conveniente la transmisión de grandes grupos de canales aumentando el periodo de trama, pues el retardo para cada canal sería excesivo.

#### Aplicaciones

El TDM se utiliza mucho como parte de las redes telefónicas y celulares. Más especificamente en:

- Líneas telefónicas RDSI (Red Digital de Servicios Integrados).
- PSTN (Red Telefónica Pública Conmutada).
- TDMA (Acceso Múltiple por División de Tiempo.) en redes celulares 2G.

#### <span id="page-22-0"></span>1.1.3. Multiplexación por División de Código

Hay un tercer tipo de multiplexión que funciona de una manera muy distinta a FDM y a TDM. CDM (Multiplexión por División de Código, del inglés Code Division Multiplexing) es una forma de comunicación de espectro disperso en la que una señal de banda estrecha se dispersa sobre una banda de frecuencia m´as amplia. Esto puede hacerla más tolerante a la interferencia, al tiempo que permite que varias señales de distintos usuarios compartan la misma banda de frecuencia. Como la multiplexión por división de código se utiliza la mayoría de las veces para este último propósito, se le conoce comúnmente como CDMA (Acceso Múltiple por División de Código, del inglés Code Division Multiple Access). CDMA permite que cada estación transmita en todo el espectro de frecuencia todo el tiempo. Las múltiples transmisiones simultáneas se separan mediante el uso de la teoría de codificación.

Para entenderlo mejor, se tomará la siguiente analogía: una sala de espera en un aeropuerto con muchas parejas conversando. Se puede comparar a TDM con parejas de personas en el cuarto que toman turnos para hablar. FDM es comparable a las parejas de personas que hablan en distintos tonos, algunas en tonos agudos y otras en tonos bajos, de tal forma que cada pareja puede sostener su propia conversación al mismo tiempo, pero de manera independiente a los dem´as. CDMA se puede comparar con cada pareja de personas que habla a la vez, pero en un lenguaje distinto. La pareja que habla francés sólo se concentra en el francés y rechaza todo lo que no sea francés, pues lo considera ruido. Así, la clave del CDMA es extraer la señal deseada mientras todo lo demás se rechaza como ruido aleatorio.

En CDMA, cada tiempo de bit se subdivide en m intervalos cortos llamados chips. Por lo general hay 64 o 128 chips por cada bit, pero con la finalidad de mostrar algunos ejemplos se utilizará 8 chips/bit. A cada estación se le asigna un código único de m bits, o secuencia de chip. Es conveniente usar una notación bipolar para escribir estos códigos como secuencias de -1 y +1. Mostraremos las secuencias de chip entre paréntesis. Para transmitir un bit 1, una estación envía su secuencia de chip. Para transmitir un bit 0, envía la negación de su secuencia de chip. No se permite ningún otro patrón. Así, para  $\mathbf{m} = \mathbf{8}$ , si se asigna a la estación A la secuencia de chip (-1 -1 -1 +1 +1 -1 +1 +1), para enviar un bit 1 transmite la secuencia de chip y para enviar un 0 transmite  $(+1 +1 +1 -1 -1 +1 -1)$ . En realidad lo que se envía son señales con estos niveles de voltaje, pero es suficiente verlas en términos de las secuencias.

La acción de incrementar la cantidad de información a enviar de b bits/seg a mb chips/seg para cada estación significa que el ancho de banda necesario para CDMA es mayor por un factor de m que el ancho de banda necesario para una estación que no utilice CDMA (suponiendo que no haya cambios en las técnicas de modulación o de codificaci´on). Si se tiene una banda de 1 MHz disponible para 100 estaciones, con FDM cada estación tendría 10 kHz y podría enviar a 10 kbps (suponiendo 1 bit por Hz). Con CDMA, cada estación utiliza el 1 MHz completo, por lo que la tasa de chip es de 100 chips por bit para dispersar la tasa de bits de la estación de 10 kbps a través del canal.  $[1]$ 

La figura [1.3](#page-23-0) permite visualizar el funcionamiento de 4 estaciones transmitiendo mediante CDM.

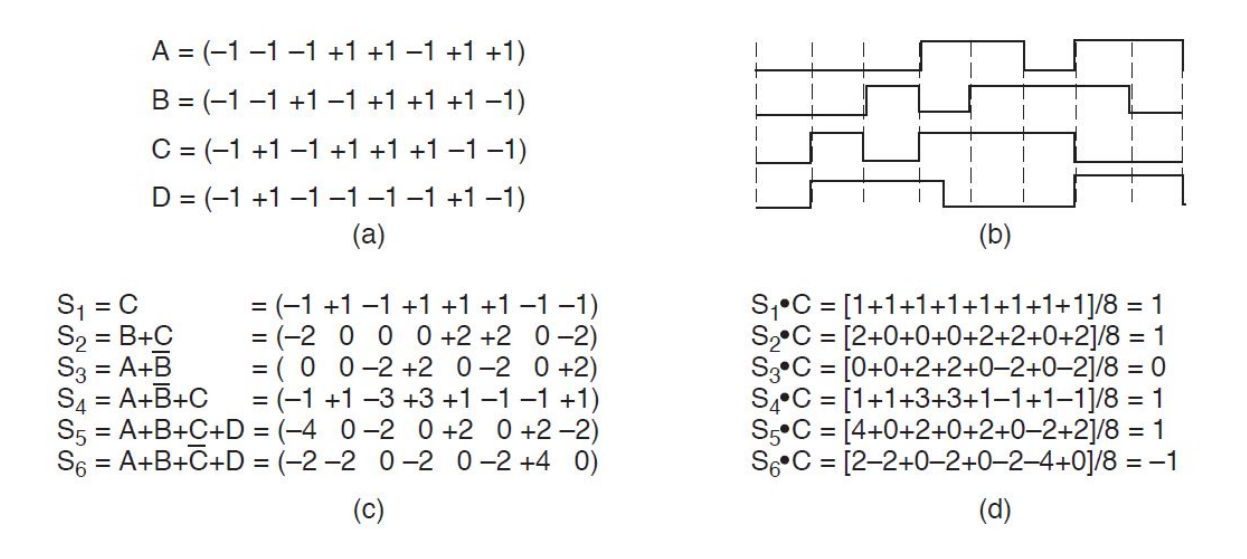

<span id="page-23-0"></span>Figura 1.3: (a) Secuencias de chips para cuatro estaciones. (b) Las señales que representan las secuencias. (c) Seis ejemplos de transmisiones. (d) Recuperación de la señal de la estación  $C.[1]$  $C.[1]$ 

En CDM inicialmente se le es asignada una única secuencia de chip a cada estación  $(a)$ , luego ésta es multiplicada por la señal de datos, teniendo en cuenta que para transmitir un bit  $= 0$ , se multiplicará por la misma secuencia pero negada. Ya obtenida la señal CDM (b), en una transmisión simultanea por parte de las estaciones, lo que verá el receptor será la suma de todas las señales  $\text{Sn}$ , al ser señales bipolares, lo que se obtendrá es una secuencia como la que se observa en (c), luego para recuperar los datos de una estación en particular, para el ejemplo de la imagen, la estación  $C$ ; se debe hacer el producto interno normalizado entre la señal recibida y la secuencia única de la estación, así:

$$
\mathbf{SneC} = \frac{1}{m} \sum_{i=0}^{m} (Sn_iC_i)
$$

Tal como se observa en  $(d)$ , se recupera el bit transmitido por la estación C. Está forma de recuperar la información de una señal CDM es posible gracias a que todas las secuencias de chip son ortogonales por pares, lo que quiere decir que el producto interno normalizado de dos distintas secuencias de chip cualesquiera, S y T (lo que se escribe como  $S\bullet T$ ), es 0.

A continuaci´on se presenta una lista de ventajas y desventajas con las que cuenta CDM.[\[3\]](#page-127-3)

#### Ventajas

- Diversidad de frecuencia, dado que la transmisión es esparcida a lo largo de un ancho de banda más grande, impedimento de transmisión, dependientes de la frecuencia, tienen menor efecto sobre la señal.
- Resistencia al multitrayecto, ya que los códigos de secuencia de chips, tienen la propiedad de tener baja correlación y también baja auto-correlación, por lo tanto una versión de la señal que se ha retardado mas de un intervalo de chip no interfiere con la señal dominante en tanta proporción como en otros ambientes.
- Privacidad, como se utilizan señales similares a ruido en Espectro Ensanchado, la privacidad es inherente, es decir que si alguien sintoniza el canal de una comunicación establecida mediante CDM-CDMA, escuchará puro ruido, y como cada comunicación o usuario tiene asignado un código único, lo blinda ante interceptaciones.
- Como se trata de un sistema de espectro ensanchado, si el sistema no trabaja a plena carga (es decir, si trabaja con un número de usuarios menor al máximo permitido), un sistema CDMA puede no degradar otros sistemas ya existentes (TDMA, FDMA) y, por lo tanto, puede coexistir con ellos.
- $\blacksquare$  Puede aplicarse a comunicaciones analógicas o digitales.
- Permite una elevada flexibilidad a la hora de cambiar los códigos asignados a cada usuario y la cantidad de recursos asignados (a cada usuario se le puede asignar uno, dos o más códigos, con lo que se consigue adaptar la velocidad de transmisión de cada usuario en relación con sus necesidades).
- Permite una elevada flexibilidad a la hora de decidir a qué usuario decodificar. Basta con que el receptor seleccione el código del usuario que quiere demodular para conmutar entre usuarios.

#### Desventajas

- Se necesita un control de potencia en los transmisores para evitar el efecto cercalejos (efecto near-far).
- Se requiere una precisión en la sincronización mayor incluso que en TDMA. Si no existiese sincronización alguna, no se sabría en que momento aplicar el código o secuencia de chips para recuperar la señal, obteniendo ruido.
- A pesar de permitir el uso completo del ancho de banda asignado, todo el tiempo, no es un sistema para soportar una gran cantidad de usuarios, pues cada nuevo usuario degradaría la calidad de los demás usuarios.
- Los códigos o secuencias que usan los diferentes usuarios no son perfectamente ortogonales entre si, generando as´ı una posible interferencia.

#### Aplicaciones

Desarrollado para el cableado estructural residencial, para tráfico de voz y sistemas de seguridad, según los requisitos de las normas  $ANSI/TIA/ETA-570-B$  (Residencial de Telecomunicaciones Infraestructura Estándar) y ANSI/TIA/EIA-568B.2 (Balance Twisted Pair Cabling Componentes) con la función de distribución y control de los recursos de telefonía. También es empleado en múltiples sistemas de comunicación por radiofrecuencia, tanto de telefonía móvil (como IS-95, CDMA2000, FOMA o UMTS), transmisión de datos (WiFi) o navegación por satélite (GPS).

### <span id="page-25-0"></span>1.1.4. Multiplexación por División de Frecuencias Ortogonales

#### Historia de OFDM

El origen de la idea principal de OFDM fue desarrollado para el servicio militar en la d´ecada de los 50, trataba de resolver el problema del desvanecimiento multitrayecto que se daba en las comunicaciones por radio. Comenzó dividiendo el espectro disponible para transmitirlo en múltiples subportadoras.

Al comienzo, el principal problema era que la separación entre portadoras que se usaba para evitar el solapamiento era demasiado grande, lo que llevaba a un aprovechamiento ineficiente del espectro. Un primer intento para brindar la solución del problema fue el sistema Kineplex, desarrollado por Collins Radio Co., consistía en la división del espectro HF de radio en 20 tonos modulados por una 4-PSK diferencial sin filtros. No obstante, se usaba un pulso coseno alzado que se superponía demasiado, ya aparecía la primera similitud con el sistema OFDM moderno al dar una separación entre portado-ras idénticas.<sup>[\[4\]](#page-127-4)</sup>

En el esquema propuesto por Collins Radio Co. la señal a transmitir se pasaba a un banco de circuitos sintonizados dispuestos de dos en dos, de forma que cada tono llegaba a un par distinto. Los s´ımbolos entraban alternativamente por uno de los circuitos sintonizados donde eran almacenados hasta la llegada del siguiente, se calculaba la diferencia de fase y se transmitía la información.

Sin embargo, la primera publicación oficial de la modulación multiportadora fue realizada en 1966 en esta se describía un sistema de transmisión basado en la división multiportadora y la patente de "OFDM" en 1970, ambas publicaciones realizadas por R. W. Chang. Chang solucionaba el problema de solapamiento definiendo ciertas propiedades necesarias a los pulsos coseno alzado. Se limitó el espectro de cada señal de forma que sólo se solaparían con sus portadoras adyacentes, permaneciendo ortogonales entre ellas.

A diferencia del modelo no limitado en banda, en este, cada portadora llevaba una modulación QAM escalonada, la cuál era una modulación en amplitud normal sólo que las entradas I y Q del modulador debían llevar un offset por cada medio símbolo.

Además, las portadoras adyacentes tenían un offset opuesto. La combinación de los filtros del transmisor y el receptor da como resultado un filtro Nyquist con un coeficiente roll-off menor que 1. De aquí en adelante los hitos históricos más destacados fueron:

- En 1971, Weinstein y Ebert proponen el uso de la modulación DFT, Discrete Fourier Transform [\[5\]](#page-127-5), esta técnica consiste en la agrupación de N números complejos, uno por cada subcanal. A cada uno de estos bloques se le realizaba una transformada inversa DFT, transmitiendo la señal resultante. En el receptor se le aplicaba una DFT recuperando los datos originales. El uso de la DFT exigía reservar un intervalo de guarda entre portadoras para asegurar la no interferencia de subportadoras entre sí durante la transformación. A pesar de que el intervalo de guarda pueda parecer un desperdicio de capacidad, el cambio de tener N moduladores a sólo 1 implica una reducción de coste computacional muy importante que sin duda justifica su uso.
- En 1980, Peled y Ruiz propusieron usar el intervalo de guarda, hasta ahora vacío, para realizar una extensión cíclica de la señal, es decir, introdujeron el prefijo cíclico [\[6\]](#page-127-6). Esto permitía realizar una convolución cíclica usando la DFT. Con este cambio podemos encontrar una versión de la modulación OFDM parecida a la de nuestros días.
- En 1985, Cimini en Bell Labs identifica muchas de las cuestiones clave en transmisión OFDM y hace una prueba de concepto de diseño realizando el primer esquema de OFDM moderno.<sup>[\[7\]](#page-127-7)</sup>. En este se describía su uso para las comunicaciones móviles. También en este mismo año, MODEM Telebit Trailblazer fue incorporado usando un protocolo de ensamblaje de paquetes de 512 portadoras.
- En 1987, Alard y Lasalle, realizando una serie de estudios, decide proponer OFDM para difusión digital.
- En 1988, TH-CSF LER, diseña y realiza el primer enlace experimental de TV Digital con OFDM en el área de París.
- En 1993, DSL adopta OFDM, también llamado Discrete Multitone, tras las exitosas pruebas de campo frente a los sistemas basados en ecualizador, realizadas por Bellcore [\[8\]](#page-127-8).
- En 1994, Morris realiza un enlace experimental de Wireless LAN usando OFDM en el que se alcanzan velocidades de 150Mbit/s.[\[9\]](#page-127-9).
- En 1995, la ETSI establece el primer estándar basado en OFDM, el DAB (Digital Audio Broadcasting, Emisiones Digitales de Sonido). Para prosperar dos años después al estándar DVB-T, consistente en la emisión de video digital.[\[10\]](#page-127-10).
- En 1998, el IEEE, o Instituto de Ingenieros Eléctricos y Electrónicos, comenzó su proceso de estandarizaci´on de nuevas tecnolog´ıas, en este caso con OFDM.
- En 1999, el comité de IEEE 802.11 en redes LAN inalámbricas libera el estándar 802.11a OFDM para la operación en la banda 5GHz.[\[11\]](#page-127-11).
- En 2002, el comité IEEE 802.16 libera emisiones OFDM basadas en un estándar para acceso inal´ambrico de banda ancha para redes de ´area metropolitana en proceso de revisión 802.16a.[\[12\]](#page-127-12).
- En 2003 el comité IEEE 802.11 libera el estándar 802.11g para funcionar en la banda de 2,4 Ghz. También se desarrolla la norma para multibanda OFDM ultrawideband, mostrando la utilidad de OFDM en sistemas de baja relación entre la señal y el ruido.[\[13\]](#page-128-7).
- $\blacksquare$  A partir del 2004 se han completado una serie de estándares con respecto a OFDM, conocidos como IEEE 802.16, que contemplan una gama muy amplia de especificaciones que est´an siendo constantemente adaptadas a las necesidades del mercado, y especialmente en el ámbito empresarial, adoptando así una característica flexible y adaptable en el tiempo.

#### Conceptos básicos de OFDM

OFDM es una clase especial de modulaci´on multiportadora(MCM MultiCarrier Modulation), donde múltiples subportadoras llevan información en determinadas subbandas, compartiendo parte de su espectro, pero siendo diferenciables por propiedades de ortogonalidad. La idea general de esta técnica de transmisión es dividir el ancho de banda total disponible en múltiples subcanales de banda estrecha en frecuencias equidistantes. Los espectros de los subcanales se superponen entre sí, pero las señales de la subportadora siguen siendo ortogonales, permitiendo ser separadas en recepción.

El flujo único de datos de alta velocidad se subdivide en múltiples flujos de datos de baja velocidad para los subcanales. Cada subcanal es modulado individualmente y será transmitido simultáneamente en forma superpuesta y paralela. Por lo tanto, una señal de transmisión OFDM consiste de  $N_{sc}$  subportadoras adyacentes y ortogonales, separadas por la distancia de frecuencia  $\Delta f$  en el eje de frecuencia. Todas las señales subportadoras son mutuamente ortogonales dentro de la duración del símbolo de longitud  $T_s,$ si la distancia de la subportadora y la duración del símbolo se eligen de tal manera que  $T_s = \frac{1}{\Delta f}$ . Para sistemas basados en OFDM, la duración de símbolo,  $T_s$ , es mucho más grande, comparada con el máximo retardo multitrayecto  $\tau_{max}$ . La k-ésima señal subportadora no modulada es descrita analíticamente por una función exponencial de valor complejo, con frecuencia portadora  $k\Delta f, \tilde{g}_k(t), k = 0, 1, \ldots, N_{sc} - 1.11]$ 

$$
\tilde{g}_k(t) = \begin{cases}\ne^{j2\pi k\Delta ft} & \forall t \in [0, T_s] \\
0 & \forall t \notin [0, T_s]\n\end{cases}
$$
\n(1.1)

### 1.1. TÉCNICAS DE MULTIPLEXACIÓN  $11$

#### Concepto de Ortogonalidad

Existe ortogonalidad entre dos se˜nales exponenciales complejas, limitadas en tiempo, siempre que la integral del producto de la primera por el conjugado de la segunda, para su periodo fundamental, dé como resultado cero.[\[15\]](#page-128-9) Es decir:

$$
\frac{1}{T_s} \int_0^{T_s} s_k s_i^* dt = \frac{1}{T_s} \int_0^{T_s} e^{j2\pi f_k t} e^{-j2\pi f_i t} dt = \frac{1}{T_s} \int_0^{T_s} e^{j2\pi (f_k - f_i)t} dt \tag{1.2}
$$

$$
=e^{j\pi(f_k-f_i)T_s}Sinc_N((f_k-f_i)T_s)
$$
\n(1.3)

Se puede ver que si la condición:

$$
f_k - f_i = m \frac{1}{T_s}, \quad \text{donde } m \in \mathbb{Z}^+ \tag{1.4}
$$

es satisfecha, entonces las dos subportadoras son ortogonales entre s´ı; esto es debido a que la función  $Sinc_{Normalizada}$ , es nula o cero, si su argumento es un número entero, así:

$$
Si arg \in \mathbb{Z} \quad \therefore \quad Sinc_N(arg) = 0 \tag{1.5}
$$

haciendo que el resultado de la integral del producto sea igual a cero.[\[16\]](#page-128-0)

#### Formulación matemática de la Modulación/Demodulación de una señal OFDM

Para la modulación, el transmisor OFDM mapea los bits mensaje en una secuencia de símbolos M-PSK o M-QAM, los cuales subsecuentemente serán convertidos en  $N_{sc}$ flujos paralelos. Cada uno de los  $N_{sc}$  símbolos de la conversión de serie a paralelo, se lleva a cabo por las diferentes se˜nales subportadoras.[\[15\]](#page-128-9) Entonces se tiene que la se˜nal Multi-Portadora Modulada transmitida,  $s(t)$  se puede representar matemáticamente como:

$$
s(t) = \sum_{i=0}^{\infty} \sum_{k=0}^{N_{sc}-1} C_{ki} s_k (t - iT_s)
$$
  
\n
$$
s_k(t) = \Pi(\frac{t}{T_s}) e^{j2\pi f_k t}
$$
  
\n
$$
\Pi(t) = \begin{cases} 1, & (-\frac{1}{2} \le t \le \frac{1}{2}) \\ 0, & (|t| > \frac{1}{2}) \end{cases} \tag{1.6}
$$

Donde  $C_{ki}$  es el i-ésimo símbolo de transmisión en la k-ésima subportadora,  $s_k$  la forma de onda para la k-ésima subportadora,  $N_{sc}$  el número de subportadoras,  $f_k$  la frecuencia de la subportadora, siendo  $f_k = k\Delta f$ ,  $T_s$  el periodo de símbolo y  $\Pi(t)$  la función de conformación de pulso, en donde  $i = 0, 1, 2, ..., \infty$  y  $k = 0, 1, 2, ..., N_{sc} - 1$ . Se debe tener en cuenta que, debido a la conversión serie-paralelo, la duración del tiempo de transmisión para  $N_{sc}$  símbolos se extiende a  $N_{sc}T_s$ , formando un solo símbolo OFDM de duración  $T_{sym}(i.e., T_{sym} = N_{sc}T_s)$ . En la demodulación, para recuperar el coeficiente de cada subportadora, se requiere una serie de filtros emparejados, que se encuentran

correlacionados con la forma de onda de las subportadoras en transmisión, cancelando la forma de onda de la subportadora, dejando un coeficiente afectado por la respuesta al canal.<sup>[\[16\]](#page-128-0)</sup> Para una mejor comprensión de lo anterior, la figura [1.4](#page-29-0) presenta un diagrama conceptual de la Modulación/Demodulación con OFDM:

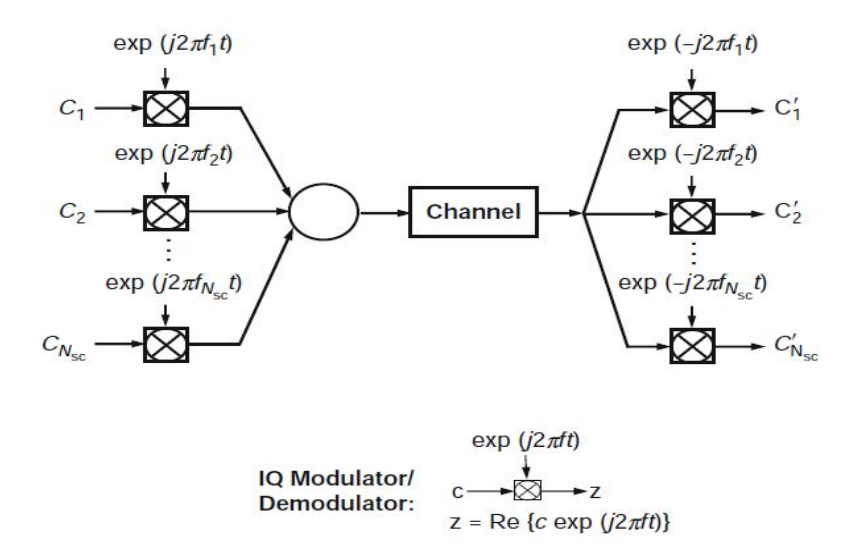

<span id="page-29-0"></span>Figura 1.4: Diagrama conceptual de una Modulación/Demodulación con OFDM.[\[16\]](#page-128-0)

Por lo tanto, el símbolo de información detectado  $c'_{ki}$  en la salida del filtro se puede expresar así:

$$
c'_{ki} = \frac{1}{T_s} \int_0^{T_s} r(t - iTs) s_k^* dt = \frac{1}{T_s} \int_0^{T_s} r(t - iTs) e^{-j2\pi f_k t} dt \tag{1.7}
$$

donde  $r(t)$  es la señal recibida en el dominio del tiempo. Cabe resaltar que en la imagen [1.4,](#page-29-0) el conjunto de subportadoras exponenciales son ortogonales en frecuencia, esto significa, que con sus frecuencias espaciadas en múltiplos del inverso del periodo de  $\sin\theta$ , éstas se pueden recuperar con los filtros coincidentes en la ecuación (1.7); sin interferencia entre portadoras (ICI), a pesar de la fuerte superposición espectral de la señal. $[16]$ 

#### OFDM con intervalo de guarda

Hasta ahora, siempre se ha asumido una perfecta sincronización entre el transmisor y el receptor. En una canal multitrayecto con desvanecimiento selectivo en frecuencia, los desajustes de sincronización suelen ser significativos, porque cada componente de eco de la señal, es como si fuese una señal mal sincronizada, generando, en consecuencia, que los pulsos básicos de la señal OFDM original y la versión retardada de la señal ya no sean ortogonales.[\[17\]](#page-128-1) Esto conduce a una severa interferencia entre s´ımbolos (ISI) en tiempo y frecuencia también porque a la salida del receptor se encuentra, para la frecuencia k y para el s´ımbolo i, una se˜nal eco retardada, de la siguiente forma:

$$
r_{\tau}(t-\tau) \quad donde \quad 0 < \tau < T_s \tag{1.8}
$$

Contribuyendo a que exista una ISI en todas las subportadoras de frecuencia, para los símbolos en el intervalo de tiempo  $iT_s$  e  $(i - 1)T_s$ . Esta propiedad, que es una consecuencia de la pérdida de ortogonalidad debido a la superposición de componentes espectrales, aparentemente descalificaría a OFDM como una técnica útil en un canal multitrayecto. Existe, sin embargo, un simple truco que modifica la señal de transmisión, de tal manera que la ortogonalidad se conserve de cierta manera, aunque se esté en presencia de componentes de se˜nal multitrayecto.

La idea es introducir un intervalo de guarda (a veces llamado prefijo cíclico). Al hacer esto, el símbolo se extenderá cíclicamente desde la onda armónica original de período  $T_s$ , agregando un intervalo de guarda de duración  $\Delta$ , para convertirse en un armónico de la misma frecuencia y fase, pero de duración  $T = T_s + \Delta$ . Como se podrá apreciar a continuación en la figura [1.5,](#page-30-0) esto significa que copiamos un trozo de longitud  $\Delta$  desde el final del símbolo y lo pegamos delante de la señal.[\[17\]](#page-128-1)

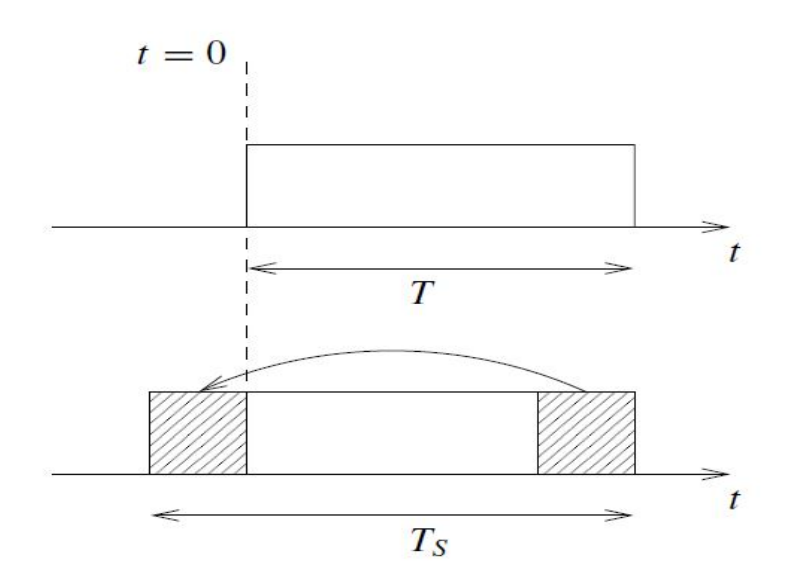

<span id="page-30-0"></span>Figura 1.5: Introduciendo un intervalo de guarda.[\[17\]](#page-128-1)

#### Relación de Potencia Pico a Promedio de señales OFDM

Del inglés Peak-to-Average Power Ratio – PAPR, es un inconveniente que se ha visto muy presente en la modulación OFDM. En sistemas RF, el principal problema reside en que la ganancia del amplificador en el extremo del transmisor se satura a una potencia de entrada alta generando as´ı la potencia pico. Una forma de evitar esto es operar el amplificador de potencia en el llamado régimen de "back off" pesado, donde la potencia de la señal es mucho menor que la potencia de saturación del amplificador.

Desafortunadamente, esto requiere un exceso de potencia de saturación grande para el amplificador de potencia, lo que inevitablemente conduce a una baja eficiencia de potencia [\[16\]](#page-128-0).

Una alta PAPR de una señal OFDM se puede entender fácilmente a partir de su naturaleza multiportadora. Debido a que el prefijo cíclico es una copia avanzada de una parte de la señal OFDM en el período de observación, nos centramos en la forma de onda dentro del período de observación. La forma de onda del dominio de tiempo transmitido para un símbolo OFDM se puede escribir como:

$$
s(t) = \sum_{k=0}^{N_{sc}} C_k e^{j2\pi f_k t}, f_k = \frac{k-1}{T_s}
$$
\n(1.9)

La PAPR de una señal OFDM está definida como

$$
PAPR = \frac{max[|s(t)|^2]}{E[|s(t)|^2]}
$$
\n(1.10)

Para simplificar, asumimos que se utiliza una codificación M-PSK, donde  $|C_k|=1$ . El máximo teórico de PAPR es  $10log_{10}(N_{sc})$  en dB, al establecer  $C_k=1$  y t=0 en la ecuación  $(1.9)$ . Para sistemas OFDM con 256 subportadoras, el PAPR máximo teórico es de 24 dB, lo que obviamente es excesivamente alto. Afortunadamente, un PAPR tan alto es un evento raro, por lo que no debemos preocuparnos por ello. Una mejor manera de caracterizar el PAPR es usar la función de distribución acumulativa complementaria del ingles Complementary Cumulative Distribution Function (CCDF) de PAPR,  $P_c$ , que se expresa como

$$
P_c = Pr[PAPR > A]
$$
\n(1.11)

Siendo, P<sup>c</sup> es la probabilidad de que PAPR exceda un valor particular de A.

La figura [1.6](#page-32-0) muestra la CCDF con un número variable de subportadoras. Se ha asumido la codificación QPSK para cada subportadora.

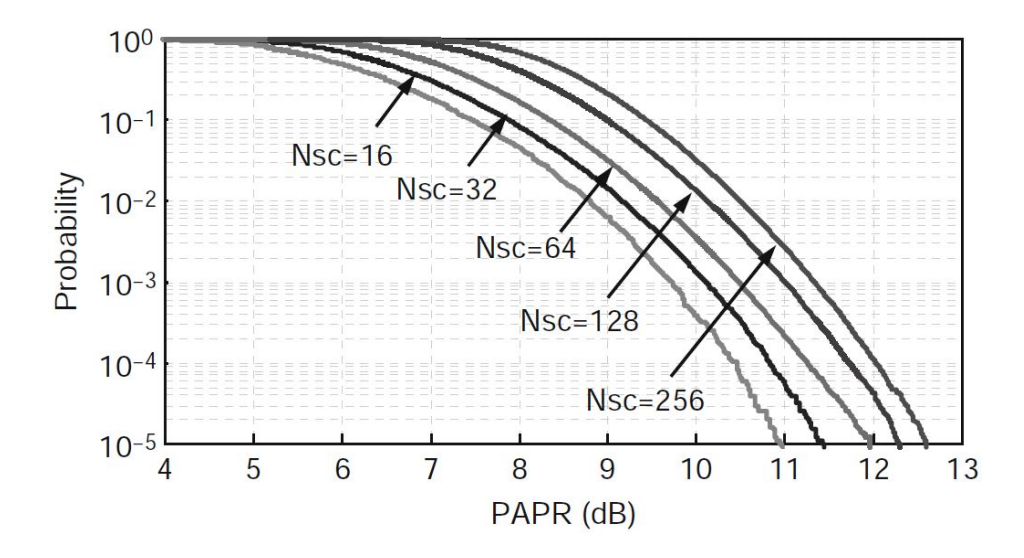

<span id="page-32-0"></span>Figura 1.6: Función de distribución acumulativa complementaria, Pc, para el PAPR de señales OFDM con números variables de subportadoras [\[16\]](#page-128-0).

Se puede ver que a pesar de la PAPR máxima teórica de 24 dB para los sistemas OFDM de 256 subportadoras, para regímenes de probabilidad, como un CCDF de 10<sup>-3</sup>, PAPR es aproximadamente 11.3 dB, que es mucho menor que el valor máximo de 24 dB. Un PAPR de 11.3 dB sigue siendo muy alto porque implica que el valor pico es aproximadamente un orden de magnitud m´as fuerte que el promedio, y se debe usar alguna forma de reducción de PAPR. También es interesante observar que el PAPR de una señal OFDM aumenta ligeramente a medida que aumenta el número de subportadoras. Por ejemplo, PAPR aumenta aproximadamente 1.6 dB cuando el n´umero de subportadoras aumenta de 32 a 256.

La forma de onda muestreada se usa para la evaluación PAPR, y posteriormente los puntos muestreados pueden no incluir el verdadero valor máximo de la señal OFDM. Por lo tanto, es esencial sobredimensionar la señal OFDM para obtener un PAPR preciso. Supongamos que el factor de sobremuestreo es  $h$ ; es decir, el número de puntos de muestreo aumenta de  $N_{sc}$  a  $h N_{sc}$  con cada punto de muestreo dado por

$$
t_l = \frac{(l-1)T_s}{hN_{sc}}, l = 1, 2, ..., hN_{sc}
$$
\n(1.12)

Sustituyendo la ecuación  $(1.12)$  y la condicion de ortogonalidad en la ecuacion  $(1.9)$ , la lth muestra de s(t) se convierte en

$$
s_l = s(t_l) = \sum_{k=0}^{N_{sc}} C_k e^{j2\pi \frac{(k-1)(l-1)}{\hbar N_{sc}}}, l = 1, 2, ..., h N_{sc}
$$
 (1.13)

Ampliando el número de subportadoras  $c_k$  de  $N_{sc}$  a  $hN_{sc}$  agregando ceros al conjunto original, el nuevo símbolo de la subportadora $c_k^\prime$ después del zero padding viene dado

formalmente por

$$
c'_{k} = c_{k}, k = 1, 2, ..., N_{sc}
$$
  
\n
$$
c'_{k} = 0, k = N_{sc} + 1, N_{sc} + 2, ..., hN_{sc}
$$
\n(1.14)

Usando el nuevo conjunto de subportadoras  $c_k'$ , ecuación (1.13) se reescribe como

$$
s_l = \sum_{k=0}^{hN_{sc}} C'_k e^{j2\pi \frac{(k-1)(l-1)}{hN_{sc}}} = F'(c'_k), l = 1, 2, ..., hN_{sc}
$$
 (1.15)

De la ecuación (1.15), se deduce que el sobremuestreo de h veces puede ser logrado por la IFFT de un nuevo conjunto de subportadoras que rellena en ceros el conjunto de subportadoras original a h veces el tamaño original.

La figura [1.7](#page-33-0) muestra el CCDF de PAPR variando los factores de sobremuestreo de 1 a 8. Se puede ver que la diferencia entre el muestreo de Nyquist  $(h = 1)$  y el sobremuestreamiento excesivo (h = 8) es de aproximadamente 0.4 dB a la probabilidad de 10<sup>-3</sup>. Sin embargo, la mayoría de la diferencia tiene lugar por debajo del factor de sobremuestreo de 4, y más allá de esto, la PAPR cambia muy poco. Por lo tanto, parece ser suficiente usar un factor de sobremuestreo de 4 para la investigación de PAPR [\[16\]](#page-128-0).

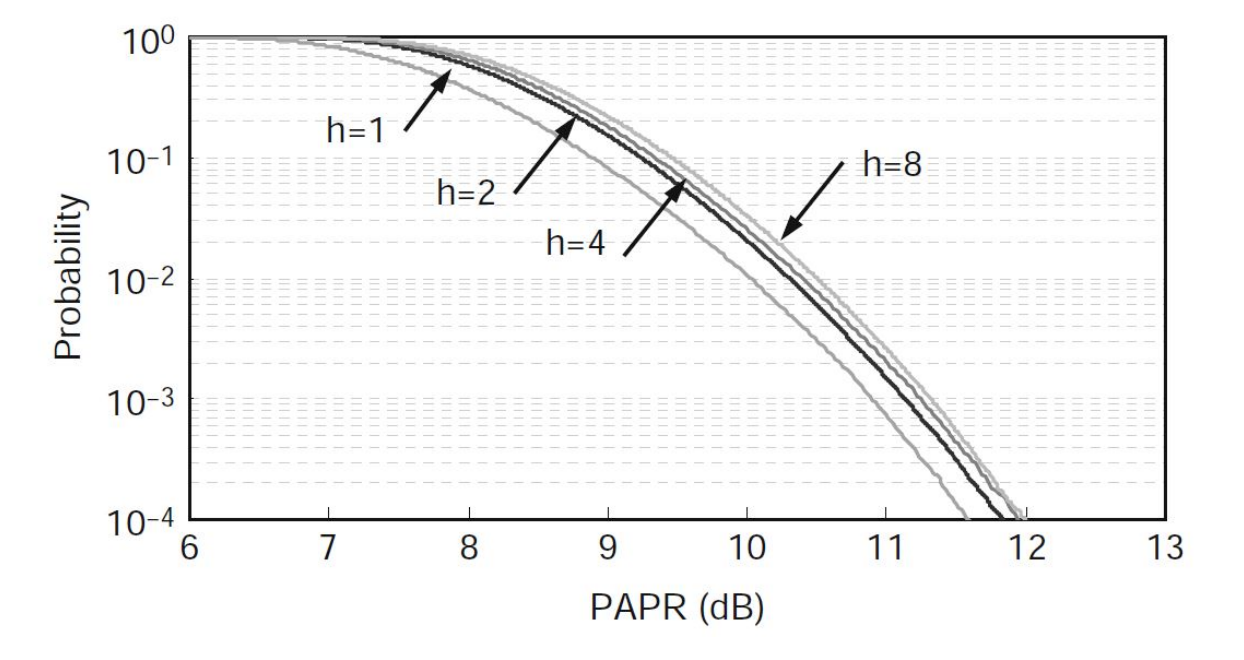

<span id="page-33-0"></span>Figura 1.7: Función de distribución acumulativa complementaria para el PAPR de una señal OFDM con diversos factores de sobremuestreo. [\[16\]](#page-128-0)

Es obvio que el PAPR de una señal OFDM es excesivamente alto para los sistemas RF y ópticos. En consecuencia, la reducción de PAPR ha sido un campo intensamente perseguido. Teóricamente, para la codificación QPSK, se puede obtener un PAPR menor a 6 dB con solo un 4 porciento de redundancia Desafortunadamente, tal código no ha sido identificado hasta ahora. Los algoritmos de reducción de PAPR propuestos hasta ahora permiten compensaciones entre tres figuras de méritos de la señal OFDM: PAPR, eficiencia de ancho de banda y complejidad computacional.

Los siguientes son los enfoques de reducción de PAPR más populares:

Reducción de PAPR con distorsión de la señal: esto se hace simplemente recortando la se˜nal OFDM. La consecuencia del recorte es el aumento de la tasa de errores de bits (BER) y la distorsi´on fuera de banda. La distorsi´on fuera de banda se puede mitigar mediante el filtrado repetido [\[16\]](#page-128-0).

Reducción de PAPR sin distorsión de la señal: la idea detrás de este enfoque es mapear la forma de onda original a un nuevo conjunto de formas de onda que tienen un PAPR más bajo que el valor deseable, la mayoría de las veces con una reducción de ancho de banda. Los algoritmos de reducción de PAPR sin distorsión incluyen mapeo de selección, enfoques de optimización tales como secuencia de transmisión parcial y constelación de señal modificada o extensión de constelación activa [\[16\]](#page-128-0).

## <span id="page-34-0"></span>1.2. Redes de Fibra Optica ´

En está sección se van a abordar múltiples sub-temas sobre las redes de fibra óptica, para así brindar bases teóricas que permitan una mejor comprensión del trabajo de grado a desarrollar.

### <span id="page-34-1"></span>1.2.1. Beneficios de las redes ópticas vs las redes eléctricas convencionales

Las redes eléctricas convencionales, hasta hace muy poco, hacían el transporte de señales de información, en redes de telecomunicaciones, mediante cables fabricados principalmente con cobre. Las técnicas de acceso que se brindaban con este tipo de  $medio(ADSL, HFC, etc.)$  son limitadas en cuanto velocidad de transmisión y cobertura para el servicio final, por lo que los servicios proporcionados a los clientes no pod´ıan ir más allá de los segmentos residenciales y pequeñas empresas.

Con la llegada de la fibra óptica, esto cambio notablemente, pues ésta en comparación a los cables de cobre, tiene muchas ventajas como un mayor ancho de banda por lo tanto una necesidad menor del número de cables para proporcionar una mayor velocidad de transmisión, menor atenuación por lo tanto mayor distancia de cobertura, e impermeabilidad frente a las interferencias electromagnéticas. Por otro lado, gracias a todo lo anterior, los costos asociados al equipamiento y mantenimiento de red se vieron reducidos. [\[18\]](#page-128-10)

### <span id="page-35-0"></span>1.2.2. Topologías de redes ópticas

Existen dos topologías distintas de redes ópticas, las redes punto a multi-punto (PtM - Point to Multipoint) y las redes punto a punto(PtP - Point to Point).

En las redes PtM, cada uno de los cables de fibra que nacen en las centrales y salen al exterior, dan servicio a múltiples abonados a través de la incorporación de divisores ´opticos. Esta topolog´ıa es adecuada para aquellos escenarios en los que existen m´ultiples usuarios con necesidades de ancho de banda moderado, como por ejemplo, servicios ofrecidos a hogares y pequeñas empresas. En este tipo de redes, la información que viaja a trav´es del cable desde la central, llega a todos los usuarios conectados a la misma fibra. Para que cada usuario reciba exclusivamente los contenidos que le pertenecen, se acude a diferentes técnicas de multiplexado de tramas de datos.[\[19\]](#page-128-11)

Las redes PtP ofrecen mayor ancho de banda, ya que cada abonado dispone de una fibra propia y dedicada que lo conecta con la central. Las distribuciones PtP son recomendaciones para empresas de mediano y gran tamaño con importantes necesidades de ancho de banda garantizado.

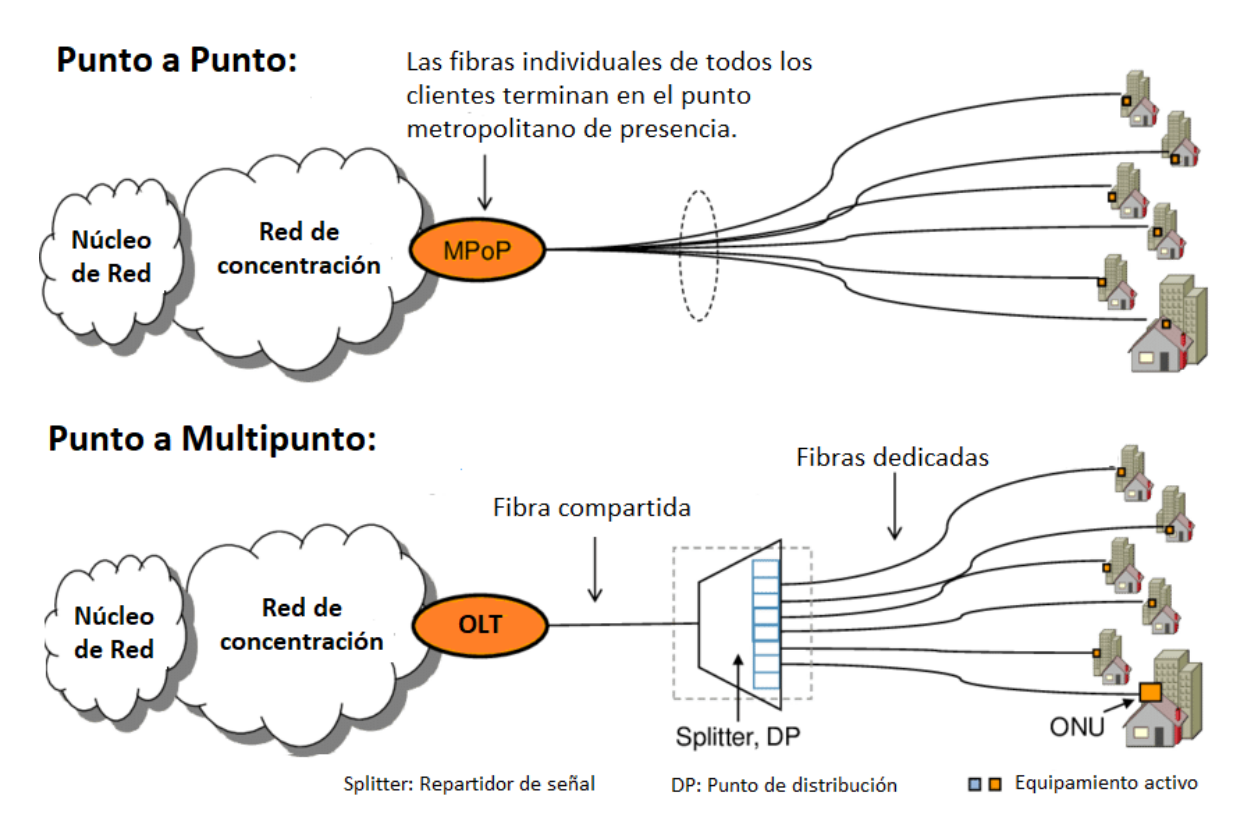

<span id="page-35-1"></span>Figura 1.8: Topologías PtP y PtM de capa física PON.[\[20\]](#page-128-2)

En la figura [1.8](#page-35-1) se han representando ambos tipos de topologías de red sobre una distribución PON, PtP en la parte superior y PtM en la parte inferior.
## 1.2.3. Mecanismos de reparto de la señal de información óptica

En el contexto de la arquitectura de redes de fibra ´optica compartida, existen dos mecanismos distintos de reparto de señal hacia los suscriptores, las redes ópticas activas y pasivas.

Las redes ópticas activas (AON - Active Optical Network), utilizan equipos con alimentación eléctrica para la distribución de señales hacia los usuarios. Las redes AON pueden utilizar fibras ópticas de tipo mono-modo y multi-modo, donde las señales requieren normalmente una transformación eléctrica-óptica. Se tratan de redes basadas en el Standard IEEE 802.ah, y proveen un de ancho de banda sim´etrico con velocidades superiores a 1Gb/s por cada puerto sobre una única fibra. Para la transmisión, utilizan normalmente dos longitudes de onda multiplexadas sobre cada fibra ´optica. De esta manera, por cada fibra conviven dos canales de transmisión a distinta longitud de onda, uno para el canal de transmisión y el otro para el canal de recepción. Esto permite una comunicación de datos Full-Dúplex mediante una conexión punto a punto con un ancho de banda dedicado al usuario.

Por otro lado, una red ´optica pasiva (PON - Passive Optical Network) no cuenta con equipos que precisen de alimentación eléctrica. Estas redes permiten eliminar todos los componentes activos en la arquitectura de red que sí están presentes en su competidora AON. El elemento principal será el splitter o divisor óptico de potencia, el cual separará y recolectará las señales ópticas que se propaguen a través de la red, sin necesidad de ningún aporte de alimentación externa. Las redes PON también pueden ser implemen-tadas mediante el despliegue de fibras ópticas mono-modo y multi-modo.[\[18\]](#page-128-0)

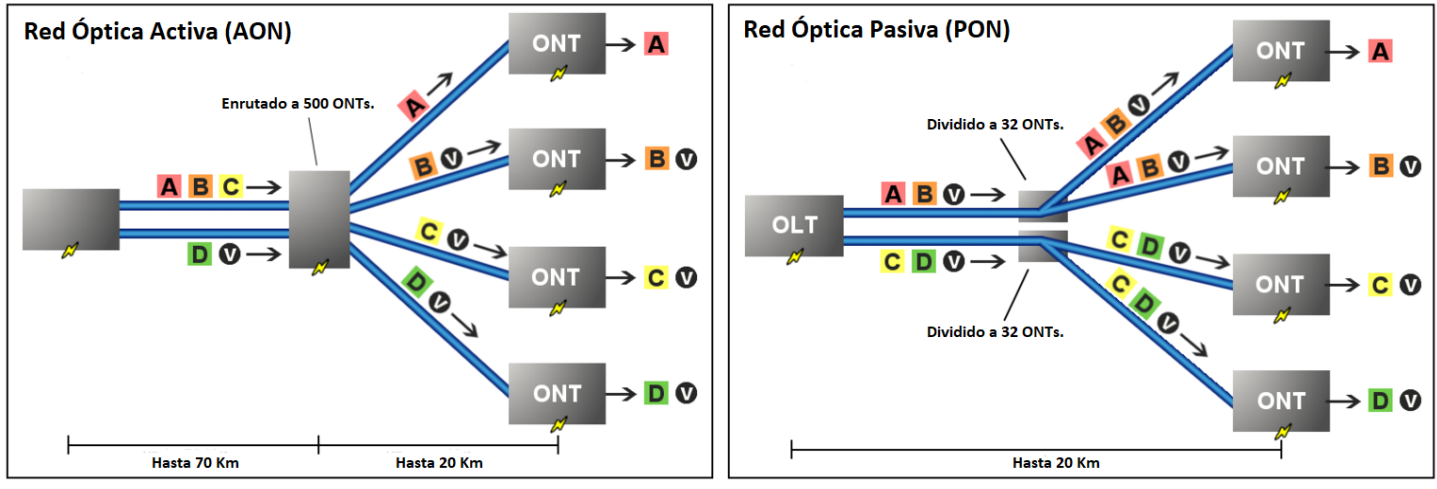

<span id="page-36-0"></span>Tráfico: A - Datos o Voz para un solo cliente O - Video para múltiples clientes

Figura 1.9: Mecanismos de reparto AON Y PON.[\[21\]](#page-128-1)

Puede notarse en la figura [1.9,](#page-36-0) como el enrutador activo de la red AON es capaz de direccionar un mayor número de señales ópticas (normalmente entre 400 y 500, pudiendo llegar hasta 1000) que una red PON (el n´umero var´ıa considerablemente dependiendo del estándar en el que esté basado la red). Sin embargo, los medios necesarios para conseguir esta aparente mejora traen consigo algunas implicaciones negativas. En AON, cada señal descendente está dirigida solo al cliente destinatario, es decir, se trata de una conexión punto a punto en la que cada fibra es dedicada a un único usuario. En cambio, las redes PON siguen una comunicación punto a multi-punto mediante broadcast descendente, donde el mensaje es enviado a múltiples destinatarios que comparten la misma fibra óptica. De ello se deriva que el planteamiento PtM empleado en redes PON respecto al PtP en redes AON, reduce drásticamente tanto el número de cables de fibra ´optica que nacen desde la central, como el equipamiento requerido asociado.

La utilización de sistemas pasivos trae consigo una diversa cantidad de mejoras notables respecto del planteamiento activo:

- Reducción de la inversión inicial en el despliegue (CAPEX capital expenditures), debido a que la planta externa PON no precisa de instalación de componentes electrónicos.
- Optimización de los costes de operación (OPEX operating expenditures), ya que se simplifican las tareas de mantenimiento y monitorización de componentes, además de reducir el consumo de energía.
- Mayor fiabilidad del sistema, debido a la inexistencia de componentes electrónicos que por naturaleza tienden al fallo.

Por consiguiente, la planta externa en sistemas ópticos para la provisión de servicios, constituida por el conjunto de medios que enlazan la central telefónica con los clientes, puede basarse tanto en mecanismos AON como PON. De entre ambas opciones, las redes PON son la clase m´as importante en la actualidad dadas sus notables ventajas.[\[18\]](#page-128-0)

## 1.2.4. Estructura y funcionamiento de una red PON

Las redes ópticas pasivas se emplean para transmitir de forma simultánea señales tanto en dirección ascendente como descendente desde y hasta los puntos finales de usuario. Los bloques realmente "pasivos" de las redes PON, son los splitters y la fibra ´optica como tal, dado que no requieren suministro el´ectrico. Los splitters ´opticos no seleccionan longitudes de onda, sino que simplemente dividen las longitudes de onda de la gama óptica en dirección descendente. Evidentemente, la división de una señal óptica implica una pérdida de potencia que depende del número de vías en las que se divide una señal. Los splitters no requieren refrigeración alguna ni ningún otro mantenimiento continuo propio de los componentes de las redes activas (como los amplificadores ´opticos) y pueden durar durante d´ecadas si permanecen intactos. Adem´as de los componentes pasivos, se requieren dispositivos finales activos para crear una red PON al completo.[\[22\]](#page-128-2)

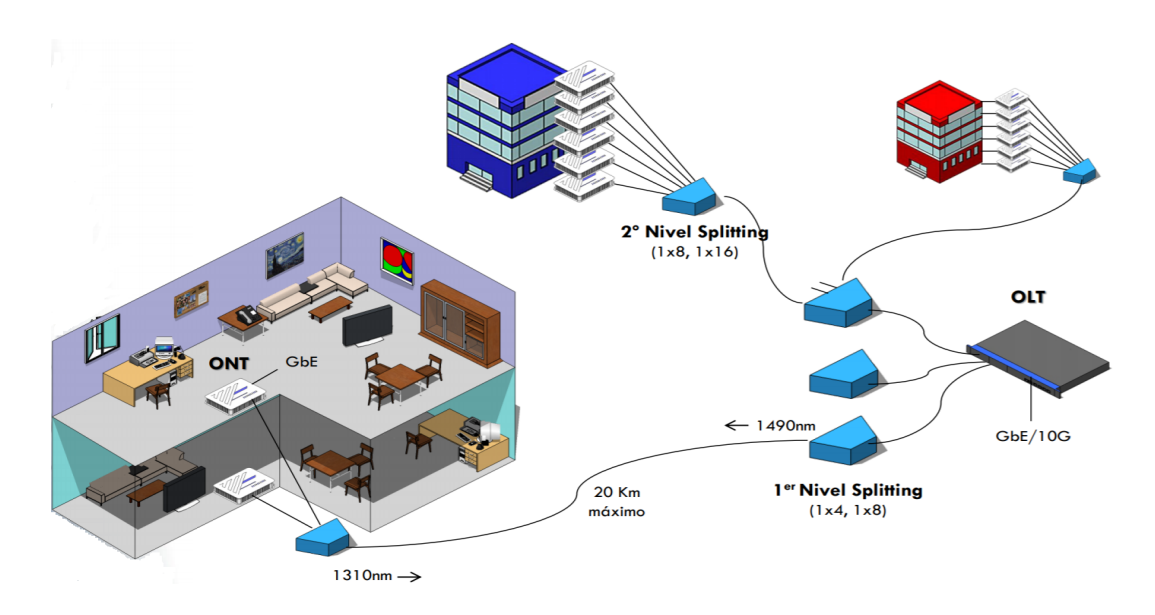

<span id="page-38-0"></span>Figura 1.10: Topología estándar PON.[\[23\]](#page-128-3)

Como se puede apreciar en la figura [1.10,](#page-38-0) el terminal de línea óptica (OLT) es el punto de partida de la red óptica pasiva. Se conecta a un núcleo de conmutación a través de dispositivos enchufables Ethernet. Su función principal es convertir, entramar y transmitir señales para la red PON y coordinar la multiplexación del terminal de red ´optica (ONT) para la transmisi´on ascendente compartida. Es posible que tambi´en se haga referencia a los dispositivos de usuario final como unidad de red óptica (ONU). Esto responde simplemente a una diferencia terminológica entre los dos principales organismos normalizadores: el ITU-T, que emplea el término ONT, y el IEEE, que usa el término ONU. Así pues, ambos términos son intercambiables, pero el uso de uno u otro depender´a del servicio de la red PON y de la norma que se utilice.

Por otro lado, el ONT es el dispositivo eléctrico del sistema de red óptica pasiva en el lado opuesto (el del usuario) de la red e incluye puertos Ethernet para conectividad de red o dispositivos domésticos.[\[22\]](#page-128-2)

## 1.2.5. Canal ascendente y descendente en una red PON

El canal descendente en un sistema PON tradicional consiste en un esquema PtM en el que la OLT envía una serie de contenidos hacia el divisor óptico, el cual se encargará de distribuir estos contenidos hacia todas las ONUs sin llevar a cabo ningún tipo de discriminaci´on. Las ONUs se encargar´an de filtrar los mensajes para distribuir los distintos contenidos exclusivamente hacia sus destinatarios, tal y como puede visuali-zarse en la figura [1.11.](#page-39-0) Este procedimiento utiliza multiplexación por división de tiempo (TDM - Time Division Multiplexing) para enviar la información en diferentes instantes de tiempo, y de esa forma poder transmitir multitud de mensajes pertenecientes a diferentes transmisores/receptores a través de la misma fibra óptica.[\[18\]](#page-128-0)

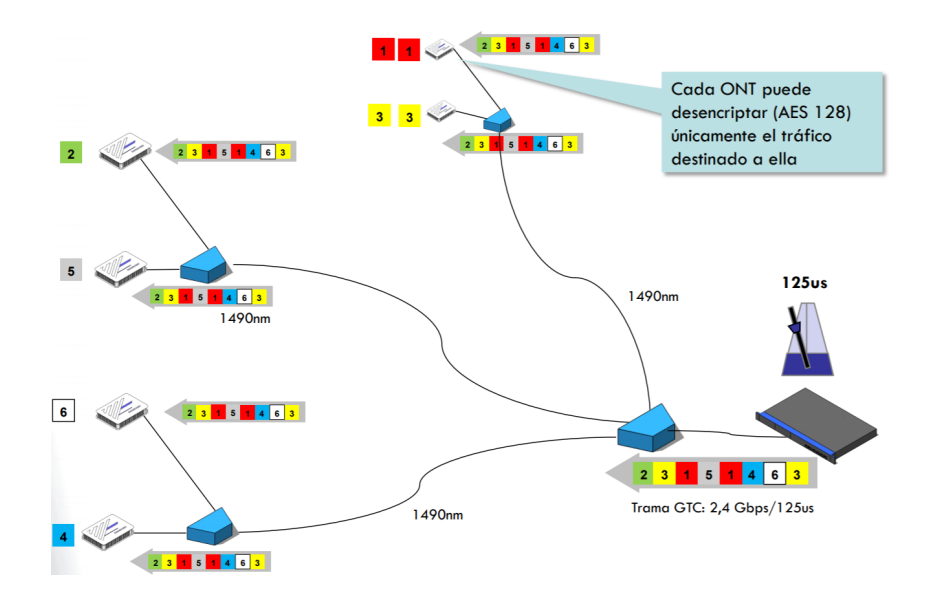

<span id="page-39-0"></span>Figura 1.11: Canal Descendente PON.[\[23\]](#page-128-3)

Sin embargo, el canal ascendente en una red PON presenta una arquitectura punto a punto en la cual las diferentes ONUs implicadas transmiten su información particular hacia la OLT. De la misma forma que en el canal descendente, se empleará TDMA (Time Division Multiple Access) para la multiplexación de datos, donde cada ONU enviará fragmentos de información en diferentes instantes de tiempo de manera controlada y sincronizada por la OLT, tal y como se aprecia en la figura [1.12.](#page-40-0)

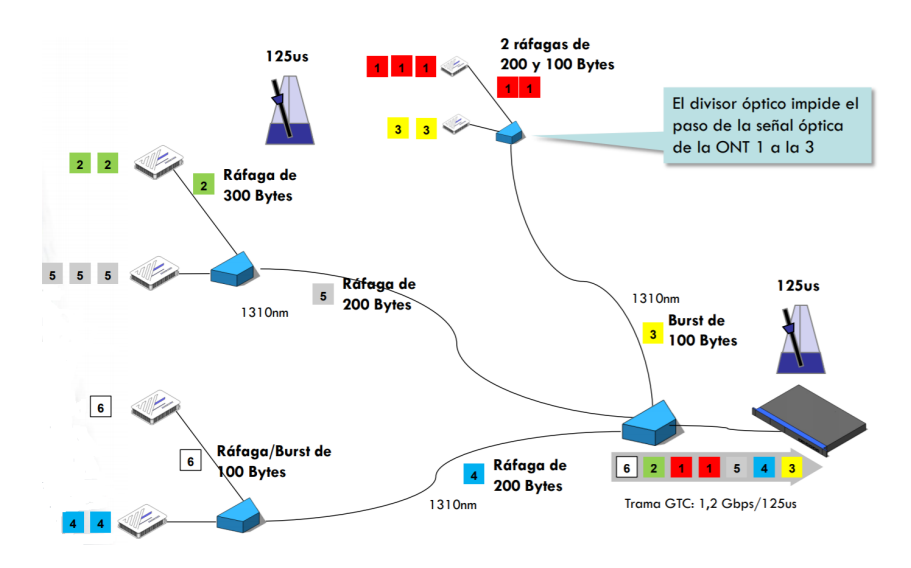

<span id="page-40-0"></span>Figura 1.12: Canal Ascendente PON.[\[23\]](#page-128-3)

A fin de evitar interferencias entre las señales de los canales ascendente y descendente, dos longitudes de ondas diferentes conviven en la misma fibra mediante multiplexación por divisi´on de longitud de onda (WDM - Wavelength Division Multiplexing), una para cada canal. A su vez, cada canal con su correspondiente longitud de onda asociada, multiplexar´a datos de distintos usuarios mediante TDM tal y como se ha comentado previamente.

Las redes PON tienen en consideración los efectos producidos en las señales por la distancia existente entre los usuarios y las centrales de telecomunicación. Estos sistemas controlan y regulan la potencia de transmisión de las señales, para asegurar que una vez que sean propagadas por la red de fibra ´optica y hayan sufrido el nivel de atenuación correspondiente, llegue al receptor con un nivel de potencia igual o superior a su sensibilidad.[\[18\]](#page-128-0)

## <span id="page-40-1"></span>1.3. Arquitecturas ópticas de nueva generación

Propuestas por el grupo de tareas FSAN (Full Service Access Network), con el objetivo de satisfacer las necesidades actuales, y, sobre todo a futuro, de los operadores de telecomunicaciones, en cuanto al desarrollo de especificaciones para sistemas de acceso ´optico, m´as all´a de los actualmente estandarizados.

## 1.3.1. Grupo FSAN

El grupo de Red de Acceso de Servicio Completo(FSAN - Full Service Access Network), es un foro para los proveedores de servicios de telecomunicaciones, laboratorios de pruebas independientes y proveedores de equipos l´ıderes en el mundo para trabajar hacia un objetivo común de redes de acceso de fibra verdaderamente de banda ancha. FSAN tiene m´as de 70 organizaciones miembros, incluidos m´as de 20 operadores de red, que representan a los principales expertos en tecnologías BPON, GPON, XG-PON, XGS-PON y NG-PON2.

La misión de FSAN es impulsar los estándares existentes en los servicios y productos de la industria al mismo tiempo que se introducen sus propias especificaciones en los organismos de estandarizaci´on apropiados. Se tiene mucho cuidado para asegurar que haya un mínimo de superposición o duplicación de esfuerzos con otras organizaciones como BBF. FSAN no es una Organización de Desarrollo de Estándares(SDO - Standards Development Organizations) como tal, y no se relaciona con las SDO, tampoco acepta ni establece v´ınculos. Las empresas miembros de FSAN aportan contribuciones técnicas relacionadas con temas de estudio actuales a las reuniones de FSAN y actúan como redactores de documentos del mismo. Típicamente, las compañías miembros de FSAN ofrecerán contribuciones al grupo de estudio 15, asunto 2 de la UIT-T, basado en los elementos de trabajo completados de FSAN que tienen por objeto promover el desarrollo de estándares PON globales.[\[24\]](#page-128-4)

El Grupo de Trabajo único de FSAN se denomina Red de Acceso Óptico (OAN). Dentro de la OAN se encuentran los siguientes grupos de trabajo activos:

Grupo de tareas de Operación e Ingeniería:

Tiene el objetivo de permitir una interoperabilidad total de los sistemas PON basados en las especificaciones de la FSAN/UIT-T en un escenario de múltiples proveedores.

Grupo de trabajo de la Red Óptica Pasiva de Nueva Generación (NG-PON):

Tiene como objetivo capturar los requisitos de los operadores y desarrollar especificaciones para los sistemas de acceso óptico más allá de los actualmente estandarizados.

Otros Grupos de Trabajo y temas de estudio en la FSAN pueden ser iniciados según lo requieran los participantes de la FSAN.[\[24\]](#page-128-4)

#### Plan de trabajo de FSAN

Una herramienta clave para guiar el trabajo de FSAN y de la industria en general es un plan de trabajo sobre estándares. Con la publicación de los estándares XGS-PON y NG-PON2 por la UIT-T, FSAN ha cumplido con su plan de trabajo anterior. En noviembre de 2016, FSAN publicó un nuevo mapa de ruta de estándares, figura [1.13,](#page-43-0)

 $\,$ para ayudar a guiar a la industria en general y servir de estímulo para la estandarización  $y$ el desarrollo tecnológico en el futuro. $\left[ 25\right]$ 

# **FSAN Standards Roadmap 2.0**

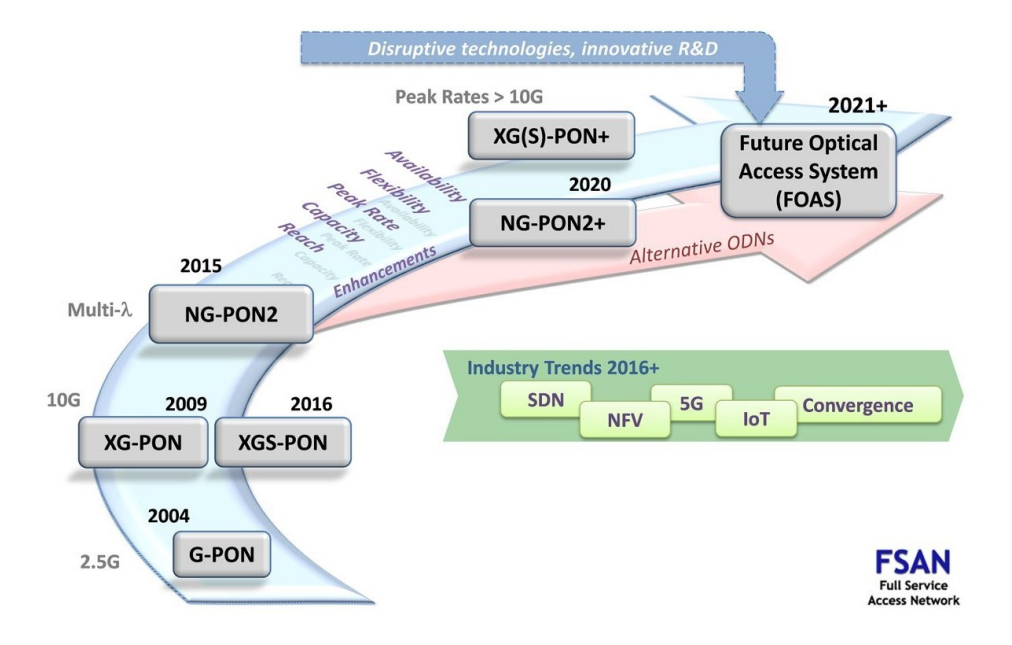

<span id="page-43-0"></span>Figura 1.13: Mapa de ruta de estándares, 2.0, FSAN (publicado en noviembre de 2016).[\[25\]](#page-128-5)

## 1.3.2. Estandares PON

De entre las distintas recomendaciones definidas a lo largo del tiempo para la implementación de redes PON que a día de hoy se consideran estándares, podrían citarse A-PON, B-PON, G-PON, E-PON y 10G-EPON, de los cuales G-PON es el más extendido actualmente. A continuación, se presentarán los datos más representativos de cada uno de estos estándares:

#### A-PON(ATM PON)

Se trata del primer sistema de banda ancha definido por el grupo FSAN. Su transmisión en canal descendente está basado en un tráfico de ráfagas de celdas ATM (Asynchronous Transfer Mode). A-PON tuvo gran ´exito inicial en cuanto a despliegue comercial, pero carecía de la capacidad necesaria para ofrecer servicios de vídeo. El estándar ofrecía inicialmente una velocidad máxima de transmisión de 155 Mbps repartida entre todas las ONUs conectadas, pero posteriormente fue aumentada hasta los 622 Mbps [\[18\]](#page-128-0).

#### B-PON(Broadband PON)

Principalmente está basado en A-PON, pero adicionalmente incluye la capacidad de dar soporte a otros servicios .Esto incluye una amplia gama de servicios de banda ancha y va más allá del acceso ATM. Por esta razón, B-PON sustituye al uso anterior de A-PON. [\[26\]](#page-128-6).

#### G-PON(Gigabit capable PON)

Las redes PON con capacidad Gigabit, o G-PON, desarrolladas por el ITU-T utilizan protocolos basados en IP y son conocidas por su extraordinaria flexibilidad con respecto a los tipos de tráfico, incluidas las aplicaciones Triple-Play para voz, Internet y televisión. El método de encapsulación de redes G-PON genérico es capaz de empaquetar tipos de datos IP, Ethernet y VoIP, entre muchos otros.

La red G-PON se considera hoy en día el estándar de facto de red PON, con redes que abarcan distancias de entre  $20 \times 40 \text{ km}$ , en función de la relación de segmentación que se adopte, con fibra mono-modo. La longitud de onda descendente se establece en 1490 nm con una longitud de onda ascendente de 1310 nm, con una velocidad de bajada de 2,4 Gbps y una velocidad de subida de 1,2 Gbps.[\[22\]](#page-128-2)

#### E-PON(Ethernet PON)

Otro estándar de redes ópticas pasivas del IEEE es la red PON Ethernet, o E-PON, que se ha desarrollado para ofrecer una compatibilidad sin fisuras con los dispositivos Ethernet. Las redes E-PON, que se basan en el estándar IEEE 802.3, no requieren encapsulación adicional alguna ni protocolos de conversión para conectarse a las redes basadas en Ethernet. Esto es aplicable tanto a la dirección de transferencia de datos ascendente como a la descendente.

Las redes E-PON convencionales pueden admitir velocidades simétricas de hasta 1,25 Gbps de subida y bajada. De forma muy similar a las redes G-PON, las redes E-PON proporcionan una cobertura de entre 20 y 40 km, también en función de la relación de segmentación, y emplean longitudes de onda similares (ascendente de 1310 nm y descendente de 1490 nm), por lo que estas redes E-PON y G-PON no pueden implementarse en la misma red PON.[\[22\]](#page-128-2)

#### 10G-EPON

El estándar 10G-E-PON más avanzado incrementa las velocidades a unos valores ascendente y descendente simétricos de 10 Gbps. Además, funciona a diferentes longitudes de onda con respecto a las redes E-PON, con una longitud de onda descendente de 1577 nm y una longitud de onda ascendente de 1270 nm. Esto permite que se utilice la misma red PON tanto para redes E-PON como para redes 10G-E-PON a la vez a modo de mecanismo para permitir una óptima actualización del servicio e incrementos de capacidad en la red PON existente.[\[22\]](#page-128-2)

## 1.3.3. Estándares NG-PON

G-PON se implanto frente a su principal competidor E-PON debido principalmente a que este ofrecía mayores funcionalidades estándar para gestión de la calidad, mayores garantías de evolución segura, además de que en los últimos años se ha convertido en una opción muy competitiva en cuanto a costes se refiere.

A pesar de los amplios beneficios de G-PON, la aparición de nuevos servicios con mayores requerimientos de ancho de banda, impulsó la creación del grupo NG-PON (Next Generation Passive Optical Network) propuesta por el grupo de tareas FSAN (Full Service Access Network), con la idea de satisfacer las necesidades actuales, y, sobre todo a futuro, de los operadores de telecomunicaciones, en cuanto al desarrollo de especificaciones para sistemas de acceso óptico, más allá de los actualmente estandarizados. El objetivo de NG-PON era el de desarrollar nuevas generaciones de redes PON que permitieran un acceso con ancho de banda pr´acticamente ilimitado, dividiendo el proyecto en dos fases diferenciadas, NG-PON1 y NG-PON2. La primera fase empezó con el estándar XG-PON1 (XG-PON) y culminó con el estándar XG-PON2 (XGS-PON), mientras que la segunda se encuentra en etapa de maduración. Una de las premisas establecidas por NG-PON, fue la de reutilizar tanto como fuese posible la red ´optica pasiva instalada desde la central hasta los abonados, ya que su coste supone alrededor del  $75-85\%$  de la inversión global de los sistemas de banda ancha basados en comuni-caciones ópticas.<sup>[\[18\]](#page-128-0)</sup>

La creación del nuevo estándar NG-PON1 permitió un aprovechamiento más eficiente de la red, como por ejemplo el de maximizar la velocidad de transmisión de la red m´ovil 4G. XG-PON permitio soportar 10 Gbps de bajada y 2,5 Gbps de subida, o una segunda opción de 10 Gbps simétricos con el estándar XGS-PON, lo cual supuso un considerable aumento del ancho de banda. Adem´as de sus elevadas prestaciones, otro de los motivos que fomentó el éxito de la implantación de XG-PON fue la compatibilidad aportada con su antecesor G-PON, habilitando la coexistencia entre ambos estándares sobre la misma infraestructura FTTH, lo cual supuso importantes ahorros de obra civil, instalación y mantenimiento.[\[18\]](#page-128-0)

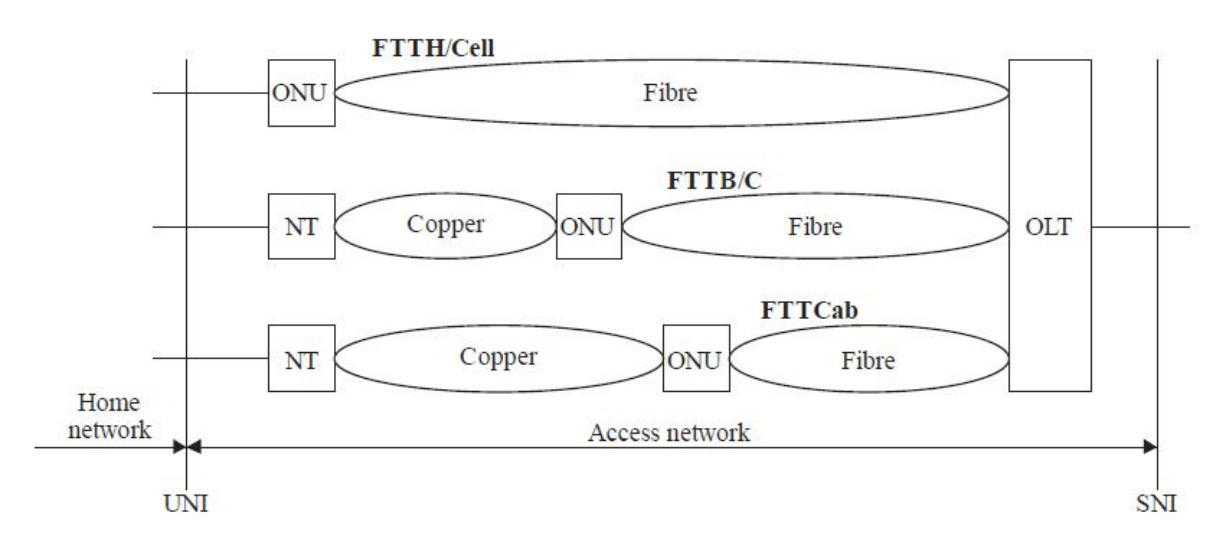

#### Arquitecturas ópticas de nueva generación

<span id="page-46-0"></span>Figura 1.14: Arquitectura de Red.[\[27\]](#page-128-7)

La Figura [1.14](#page-46-0) muestra algunas de las arquitecturas posibles más relevantes en función del punto alcanzado por el tramo de fibra óptica, pudiendo distinguir entre fibra hasta el hogar (FTTH - Fiber to the Home), fibra hasta el edificio (FTTB - Fiber to the Building), fibra hasta la esquina (FTTC - Fiber to the Curb), y fibra hasta el gabinete de telecomunicaciones (FTTCab - Fiber to the Cabinet) conformando estos lo que es la red de distribución óptica (ODN).

La red de distribución óptica (ODN - Optical Distribution Network) en el contexto de sistemas PON, consiste en un ´arbol de fibras ´opticas en la red de acceso, complementado con divisores de potencia o divisores de longitud de onda, filtros u otros dispositivos ópticos pasivos [\[27\]](#page-128-7). A diferencia de las redes troncales  $y/\sigma$  de agregación, las ODNs de acceso implementan una arquitectura de fibra única por la que circulan todas las señales.[\[18\]](#page-128-0)

La unidad de red óptica (ONU - Optical Network Unit), es un término genérico empleado para referirse al dispositivo que delimita la red ´optica, en cualquiera de los puntos finales de la ODN. En algunos contextos, una ONU implica un dispositivo para múltiples suscriptores.[\[27\]](#page-128-7)

La terminación de línea óptica (OLT - Optical Line Termination), es un dispositivo situado en la terminación de la ODN, concretamente en la central. Consiste en un elemento activo del que parten las comunicaciones ópticas en el enlace, agregando tráfico y encaminándolo hacia múltiples usuarios destinatarios. Adicionalmente, la OLT pro-porciona funciones de gestión y mantenimiento a la ODN y ONUs a las que sustenta.[\[27\]](#page-128-7)

La terminación de red óptica (ONT - Optical Network Termination), es un disposi-

tivo único para cada abonado [\[27\]](#page-128-7), que representa a la ONU en el caso particular de la arquitectura FTTH, en la cual el dispositivo se encuentra alojado en la vivienda del cliente. La ONU hace de interfaz entre la red de fibra óptica y el usuario final, mediante la conversión de señales ópticas a eléctricas. También brinda otras funciones adicionales como módulos multiplexores y demultiplexores.[\[18\]](#page-128-0)

La terminación de red (NT - Network Termination) se emplea para identificar el punto final de la planta externa en el lado del domicilio del cliente, coincidiendo con la ONT en la arquitectura FTTH.[\[18\]](#page-128-0)

La interfaz de red de usuario (UNI - User Network Interface), es el punto físico que representa la delimitación entre el dominio del cliente y el dominio del proveedor del servicio, mientras que SNI (Service Node Interface) provee una forma de acceso a las funciones del nodo de servicio (service node fuction). [\[18\]](#page-128-0).

La red de acceso óptico (OAN - Optical Access Network) es común a todas las arquitecturas presentadas en la Figura dando lugar a un sistema global resultante que puede transmitir grandes volúmenes de datos como resultado de la contribución de cada una de las arquitecturas individuales.[\[27\]](#page-128-7). En la Figura [1.15,](#page-47-0) se muestra la configuración de referencia tanto para XG-PON y XGS-PON a alto nivel.

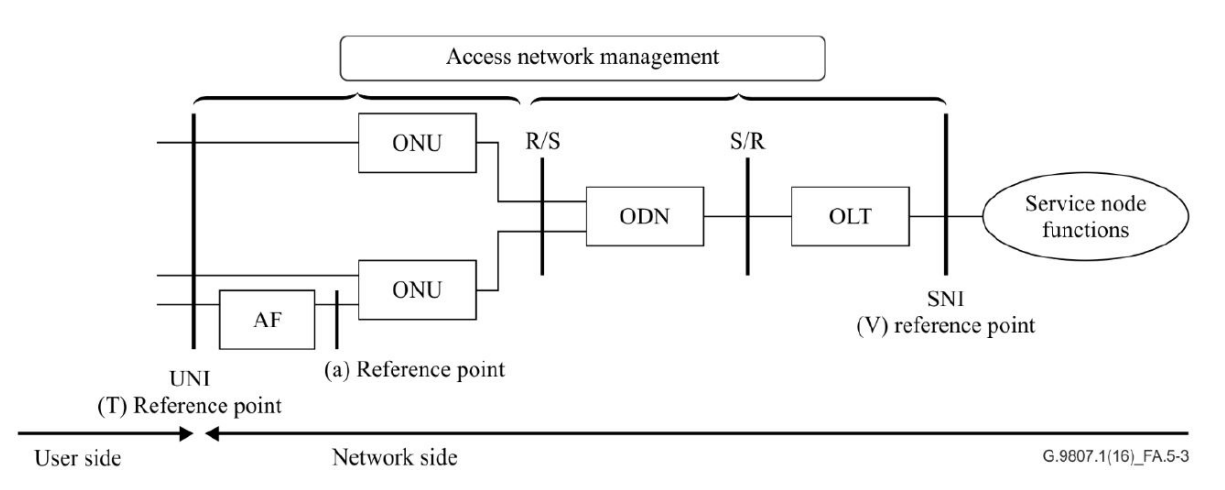

<span id="page-47-0"></span>Figura 1.15: Arquitectura de Referencia de Alto Nivel para XG-PON/XGS-PON.[\[27\]](#page-128-7)

Los elementos AF (Adaptation Function), realizan funciones de adaptación que en ciertas ocasiones podrían estar incluidas en las propias ONUs. En cuanto a los puntos de referencia R/S:

S. Representa al punto de la red situado justo después de la OLT en sentido descendente, y después de la ONU en sentido ascendente.

R. Representa al punto de la red (conector o empalme óptico) situado justo antes de la conexi´on ONU en sentido descendente, y antes de la OLT en sentido ascendente.

Por otro lado, la Figura [1.16](#page-48-0) presenta la arquitectura de referencia de la red de acceso óptico (OAN) aplicada a XG-PON y XGS-PON, aportando en esta ocasión un mayor

nivel de detalle. Se aprecia como la ODN, puede consistir en un único segmento de distribución óptico pasivo (ODS - Optical Distribution Segment), o bien puede estar formada por un grupo de ODSs pasivos interconectados entre si mediante extensores de alcance (RE - Reach Extenders).

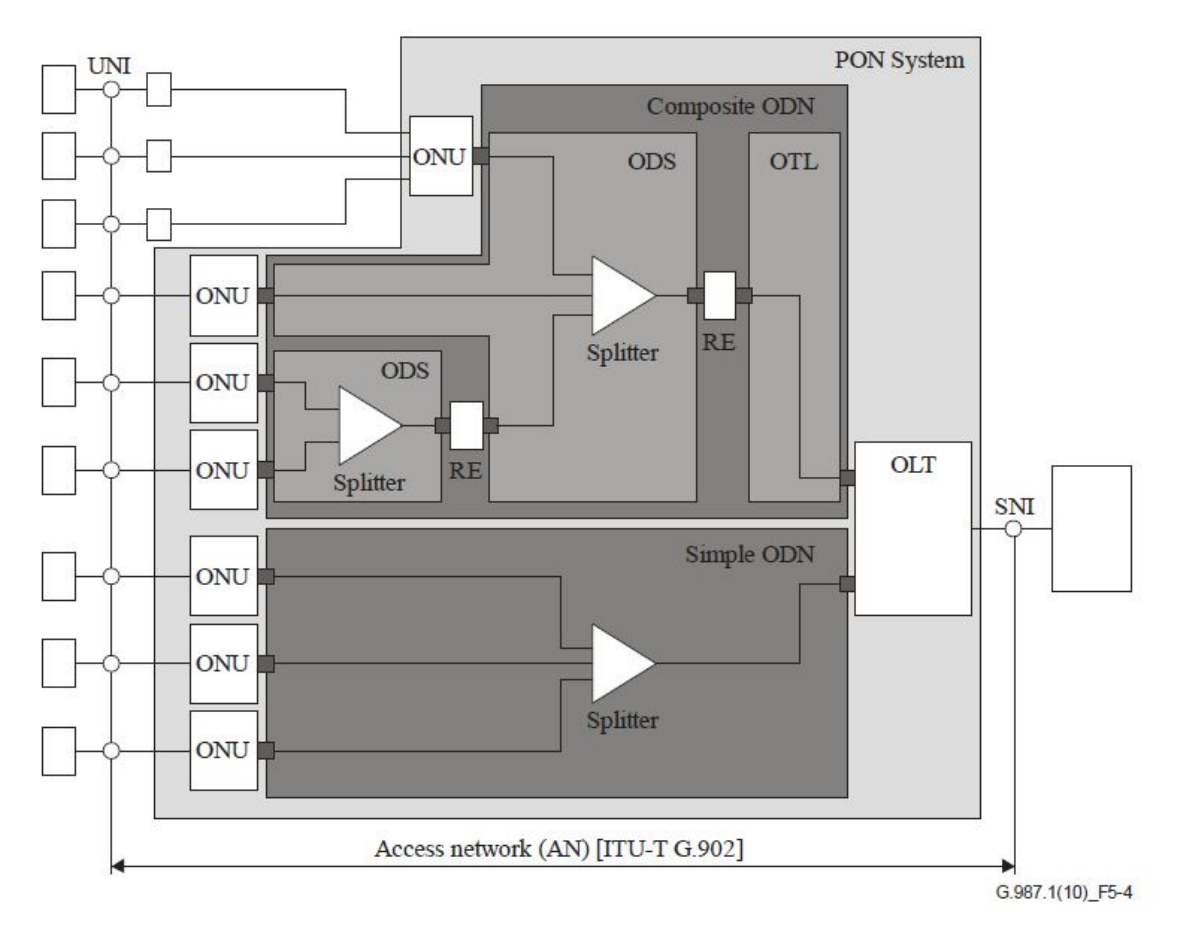

<span id="page-48-0"></span>Figura 1.16: Arquitectura de Referencia de la Red Acceso para XG-PON/XGS-PON.[\[28\]](#page-129-0)

#### Caracteristicas de las redes ópticas de nueva generación

XG-PON ha definido dos opciones distintas de velocidad de transmisión, las cuales se ilustran sobre la Tabla [1.1.](#page-48-1)

|           | <b>DESCENDENTE</b> | ASCENDENTE |
|-----------|--------------------|------------|
| $XG-PON1$ | 10 Gbps            | $2.5$ Gbps |
| $XG-PON2$ | 10 Gbps            | 10 Gbps    |

<span id="page-48-1"></span>Tabla 1.1: Tasas de trasmisión de XG-PON.[\[27\]](#page-128-7)

En la Tabla [1.2,](#page-49-0) se muestran las longitudes de onda de operación definidas para el sistema XG-PON1 sobre un esquema de fibra única.

| <b>XG-PON1 ASCENDENTE</b>           |                    |  |  |
|-------------------------------------|--------------------|--|--|
| Limite Inferior<br>$1260$ nm        |                    |  |  |
| <b>Limite Superior</b><br>1280 nm   |                    |  |  |
| <b>XG-PON1 DESCENDENTE</b>          |                    |  |  |
| <b>Limite Inferior</b><br>$1575$ nm |                    |  |  |
| <b>Limite Superior</b>              | $1580~\mathrm{nm}$ |  |  |

<span id="page-49-0"></span>Tabla 1.2: Longitudes de Onda XG-PON1.[\[27\]](#page-128-7)

En la Tabla [1.3,](#page-49-1) se muestran los parámetros de potencia de transmisión y sensibilidad referidos a XG-PON1 (10 Gbps descendente, 2.5 Gb/s ascendente), tanto para las ONUs como las OLTs.

| Elemento                            | <b>Valor Nominal</b>             |                          |             |             |           |             |
|-------------------------------------|----------------------------------|--------------------------|-------------|-------------|-----------|-------------|
| OLT                                 |                                  |                          |             |             |           |             |
| Clase ODN                           | N <sub>1</sub><br>N <sub>2</sub> |                          | E1          | E2          |           |             |
|                                     |                                  | N2a                      | N2b         |             | E2a       | E2b         |
| Potencia media de transmisión (MIN) | $+2$ dBm                         | $+4$ dBm                 | $+10.5$ dBm | $+6$ dBm    | $+8$ dBm  | $+14.5$ dBm |
| Potencia media de transmisión (MAX) | $+6$ dBm                         | $+8$ dBm $\vert$         | $+12.5$ dBm | $+10$ dBm   | $+12$ dBm | $+10.5$ dBm |
| Sensibilidad Minima                 | $-27.5$ dBm<br>$-29.5$ dBm       |                          | $-31.5$ dBm | $-33.5$ dBm |           |             |
| 0NU                                 |                                  |                          |             |             |           |             |
| Clase ODN                           | N <sub>1</sub>                   | N <sub>2</sub>           |             | E1          |           | E2          |
|                                     |                                  | N2a                      | N2b         |             | E2a       | E2b         |
| Potencia media de transmisión (MIN) | $+2$ dBm                         | $+2$ dBm                 |             | $+2$ dBm    |           | $+2$ dBm    |
| Potencia media de transmisión (MAX) | $+7$ dBm                         | $+7$ dBm                 |             | $+7$ dBm    |           | $+7$ dBm    |
| Sensibilidad Minima                 | $-28$ dBm                        | $-21.5$ dBm<br>$-28$ dBm |             | $-28$ dBm   | $-28$ dBm | $-21.5$ dBm |

<span id="page-49-1"></span>Tabla 1.3: Niveles de Potencia para XG-PON1.[\[29\]](#page-129-1)

## 1.3. ARQUITECTURAS ÓPTICAS DE NUEVA GENERACIÓN  $33\,$

Los niveles de potencia óptica XG-PON1 representados en la Tabla [1.3,](#page-49-1) dependen de las distintas clases de ODN u OPL (Optical Path Loss): Nominal 1 (N1), Nominal 2 (N2), Extendido 1 (E1) y Extendido 2 (E2). Los distintos valores nominales OPL han sido recopilados en la Tabla [1.4.](#page-50-0)

|                                                  | N1 | N2 | -E1 | F <sub>2</sub> |
|--------------------------------------------------|----|----|-----|----------------|
| Pérdidas Mínimas   14 dB   16 dB   18 dB   20 dB |    |    |     |                |
| Pérdidas Máximas   29 dB   31 dB   33 dB   35 dB |    |    |     |                |

<span id="page-50-0"></span>Tabla 1.4: Pérdidas de trayecto para XG-PON1.[\[29\]](#page-129-1)

En la Tabla [1.5,](#page-50-1) se muestran las longitudes de onda de operación definidas para el sistema XG-PON2(XGS-PON), presentado un esquema básico y otro opcional.

| <b>Básico</b>     |           |                              |           |  |  |
|-------------------|-----------|------------------------------|-----------|--|--|
| <b>ASCENDENTE</b> |           | <b>DESCENDENTE</b>           |           |  |  |
| Límite Inferior   | $1260$ nm | Límite Inferior<br>$1575$ nm |           |  |  |
| Límite Superior   | $1280$ nm | Límite Superior<br>$1580$ nm |           |  |  |
| Opcional          |           |                              |           |  |  |
| <b>ASCENDENTE</b> |           | <b>DESCENDENTE</b>           |           |  |  |
| Límite Inferior   | 1300 nm   | Límite Inferior              | 1480 nm   |  |  |
| Límite Superior   | $1320$ nm | Límite Superior              | $1500$ nm |  |  |

<span id="page-50-1"></span>Tabla 1.5: Longitudes de Onda XG-PON2(XGS-PON).[\[28\]](#page-129-0)

En la Tabla [1.6,](#page-51-0) se muestran los parámetros de potencia de transmisión y sensibilidad referidos a XG-PON2 (10 Gbps simétricos), tanto para las ONUs como las OLTs.

| Elemento                             | <b>Valor Nominal</b> |                                   |           |    |  |  |
|--------------------------------------|----------------------|-----------------------------------|-----------|----|--|--|
| <b>OLT</b>                           |                      |                                   |           |    |  |  |
| Clase ODN                            | N1                   | $\rm N2$                          | E1        | E2 |  |  |
| Potencia media de trasmisión (MIN)   | $+2$ dBm             | $+4$ dBm                          | $+6$ dBm  |    |  |  |
| Potencia media de trasmisión (MAX)   | $+5$ dBm             | $+7$ dBm                          | $+9$ dBm  |    |  |  |
| Sensibilidad Minima                  | $-26$ dBm            | $\,$ -28 dBm $\,$                 | $-30$ dBm |    |  |  |
| <b>ONU</b>                           |                      |                                   |           |    |  |  |
| Clase ODN                            | N1                   | $\rm N2$                          | E1        | E2 |  |  |
| Potencia media de trasmisión (MIN)   | $+4$ dBm             | $+4$ dBm                          | $+4$ dBm  |    |  |  |
| Potencia media de trasmisión (MAX)   | $+9$ dBm             | $+9$ dBm                          | $+9$ dBm  |    |  |  |
| Sensibilidad Minima                  |                      | $-28$ dBm $\vert$ -28 dBm $\vert$ | $-28$ dBm |    |  |  |
| E <sub>2</sub> Para Futuros Estudios |                      |                                   |           |    |  |  |

<span id="page-51-0"></span>Tabla 1.6: Niveles de Potencia para XG-PON2(XGS-PON).[\[30\]](#page-129-2)

Los niveles de potencia óptica XG-PON2 representados en la Tabla [1.6,](#page-51-0) dependen de las distintas clases de ODN u OPL (Optical Path Loss): Nominal 1 (N1), Nominal 2 (N2), Extendido 1 (E1) y Extendido 2 (E2) el cual esta en estudio. Los distintos valores nominales OPL han sido recopilados en la Tabla [1.7.](#page-51-1)

|                                                  | N1 | N <sub>2</sub> | - F.1 | F <sub>2</sub> |
|--------------------------------------------------|----|----------------|-------|----------------|
| Pérdidas Mínimas   14 dB   16 dB   18 dB   20 dB |    |                |       |                |
| Pérdidas Máximas   29 dB   31 dB   33 dB   35 dB |    |                |       |                |

<span id="page-51-1"></span>Tabla 1.7: Pérdidas de trayecto para XG-PON2(XGS-PON).[\[30\]](#page-129-2)

## NG-PON2

Un sistema con una capacidad total nominal de 40 Gbit/s en sentido descendente y 10 Gbit/s en sentido ascendente. Un sistema NG PON2 está compuesto por un conjunto de canales TWDM y/o un conjunto de canales PtP WDM.[\[31\]](#page-129-3)

**TWDM PON:** Una red óptica pasiva con multiplexación por división de tiempo y longitud de onda es una solución de multiples longitudes de onda en la que cada longitud de onda se comparte entre múltiples unidades de red óptica (ONUs)

mediante el empleo de multiplexación por división de tiempo y mecanismos de acceso múltiple.[\[32\]](#page-129-4)

En la Tabla [1.8,](#page-52-0) se muestran las longitudes de onda de operación definidas para el sistema NG-PON2 para los canales TWDM PON.

| <b>ASCENDENTE</b>          |                    |  |  |
|----------------------------|--------------------|--|--|
|                            | OPCIÓN BANDA ANCHA |  |  |
| Límite Inferior            | 1524 nm            |  |  |
| Límite Superior            | $1544$ nm          |  |  |
| OPCIÓN BANDA REDUCIDA      |                    |  |  |
| Límite Inferior<br>1528 nm |                    |  |  |
| Límite Superior<br>1540 nm |                    |  |  |
| OPCIÓN BANDA ESTRECHA      |                    |  |  |
| Límite Inferior<br>1532 nm |                    |  |  |
| Límite Superior            | 1540 nm            |  |  |
| <b>DESCENDENTE</b>         |                    |  |  |
| Límite Inferior            | $1596$ nm          |  |  |
| Límite Superior            | 1603 nm            |  |  |

<span id="page-52-0"></span>Tabla 1.8: Longitudes de Onda NG-PON2 con TWDM PON.[\[33\]](#page-129-5)

■ PtP WDM: La multiplexación por división de longitud de onda punto a punto es una solución de longitud de onda múltiple que proporciona una longitud de onda dedicada por ONU tanto en sentido descendente como ascendente. La característica definitoria de un PtP WDM es que cada ONU está servida por una o más longitudes de onda dedicadas.[\[32\]](#page-129-4)

En la Tabla [1.9,](#page-52-1) se muestran las longitudes de onda de operación definidas para el sistema NG-PON2 para los canales PtP WDM.

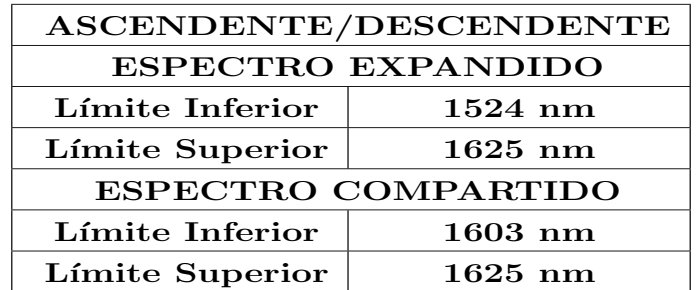

<span id="page-52-1"></span>Tabla 1.9: Longitudes de Onda NG-PON2 con PtP WDM.[\[33\]](#page-129-5)

#### Nota de autor

En este capítulo se definen las diferentes técnicas de multiplexación existentes, con sus respectivas ventajas y desventajas, haciendo un énfasis en la técnica de multiplexación por división de frecuencias ortogonales - OFDM. Además, se sientan las bases sobre el funcionamiento y evolución de las redes de fibra óptica de acuerdo a sus respectivo  $est\acute{a}ndares.$ 

# Capítulo 2 MARCO METODOLÓGICO

# 2.1. Herramientas de simulación

En está sección se describen las herramientas que serán usadas para el desarrollo del trabajo de grado y el por qué la elección de éstas.

## 2.1.1. MATLAB

MATLAB abreviado de MATrix LABoratory, en español Laboratorio de Matrices, es un sistema de cómputo numérico que ofrece un entorno de desarrollo integrado (IDE) con un lenguaje de programación propio de alto nivel, lenguaje M. Fue originalmente escrito para proveer acceso fácil al software matricial, desarrollado por los proyectos LINPACK y EISPACK, que juntos representan el estado del arte de software para computación matricial. Hoy en día es usado para aprendizaje automático, procesamiento de señales, procesamiento de imágenes, visión artificial, telecomunicaciones, finanzas computacionales, diseño de control, robótica y muchos otros campos. Está disponible para las plataformas Unix, Windows, Mac OS X y GNU/Linux.[\[34\]](#page-129-6)

#### Características principales

- Lenguaje de alto nivel, optimizado para cálculos científicos y de ingeniería.
- Entorno de escritorio optimizado para la exploración iterativa, el diseño y la solución de problemas.
- Gráficas para visualizar datos y herramientas para crear diagramas personalizados.
- Toolboxes complementarias para una amplia variedad de aplicaciones cient´ıficas y de ingeniería.
- Herramientas para crear aplicaciones con interfaces de usuario personalizadas.
- Interfaces para  $C/C++$ , Java, .NET, Python, SQL, Hadoop y *Microsoft Excel*.

## 2.1.2. OptSim

OptSim es una herramienta de software para el diseño y simulación de sistemas de comunicación óptica a nivel de propagación de señales. Con técnicas de simulación de última generación, una interfaz gráfica de usuario fácil de usar e instrumentos de medición similares a los de laboratorio, OptSim proporciona una precisión y facilidad de uso inigualables. Permite el trabajo de interfaces con herramientas de terceros como MatLab. El software ha estado disponible comercialmente desde 1998 y es utilizado por ingenieros líderes en organizaciones académicas e industriales de todo el mundo.[\[35\]](#page-129-7)

## Aplicaciones

- Sistemas de comunicación óptica coherentes, como PM-QPSK, PM-BPSK, PM-QAM, OFDM
- Sistema DWDM/CWDM con amplificación óptica, como EDFA, Raman, SOA, OPA
- FTTx/PON, incluyendo BPON, G(E)PON, WDM-PON, PON coherente, PON bidireccional basado en RSOA
- Interconexiones ópticas
- $\blacksquare$  Transmisión de solitones

## Modos de simulación

La tabla [2.1](#page-55-0) muestra las diferentes técnicas de simulación que maneja la herramienta OptSim.

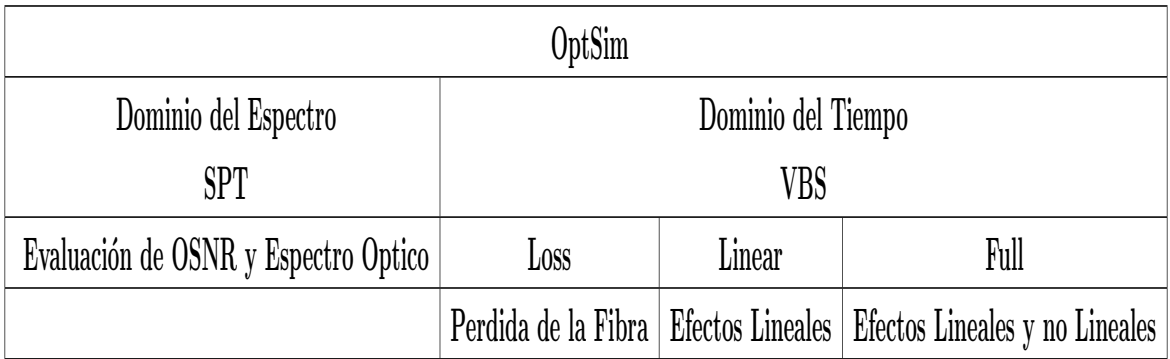

<span id="page-55-0"></span>Tabla 2.1: Técnicas de simulación de la herramienta OptSim.[\[36\]](#page-129-8)

#### Técnica de Propagación Espectral (SPT, Spectral Propagation Technique)

Es una simulación en el dominio del espectro, donde las señales ópticas son propagadas como espectros de potencia, teniendo en cuenta pérdidas en componentes y ruido; cada componente posee una función de transferencia que no tiene en cuenta las no linealidades de la fibra.

#### Técnica de Ancho de Banda Variable (VBS, Variable Bandwidth Simulation)

Es una simulación en el domino del tiempo sobre un ancho de banda variable proporcionado por el usuario. Las señales son propagadas a través de las redes como muestras en el dominio del tiempo, esta técnica es utilizada para simular efectos lineales y no lineales para las componentes ópticos y eléctricos.

# <span id="page-56-0"></span>2.2. Monitoreo del Desempeño Óptico (OPM)

Actualmente la fibra óptica centra su participación en el tramo de transporte y en el núcleo o core de las redes de telecomunicaciones, aunque también cuenta con una poca participación en el tramo de acceso; lo anterior en vista de que la fibra presenta múlti-ples ventajas frente a otros medios (Sub-sección[:1.2.1\)](#page-34-0) y podía cubrir los volúmenes de tr´afico demandados anteriormente, sin embargo, a medida que la demanda de un mayor ancho de banda y mayores velocidades de datos, debida a la diversidad y la alta calidad de servicios, el aumento de usuarios y dispositivos con opción de conectividad; crea redes cada vez más complejas, se introducen más variables que disminuyen el tiempo medio hasta el fallo y aumentan el tiempo medio de reparación si se produce un fallo; debido a esto, nuevos estándares en redes de telecomunicaciones han enfatizado en la necesidad de una red "inteligente" capaz de gestionar su funcionamiento a medida que los parámetros varían.

Las características altamente deseables de una futura red "inteligente" incluyen una mayor robustez, reconfigurabilidad, flexibilidad y seguridad. Para permitir un funcionamiento robusto e inteligente, la red debe ser capaz de:

- 1. Medir su estado físico y la calidad de las señales de datos que se propagan.
- 2. Diagnosticar y reparar automáticamente los fallos
- 3. Tomar medidas antes de que se produzcan fallos y pérdidas de datos.
- 4. Asignar recursos, incluyendo la longitud de onda/potencia de la señal, la compensación/igualación sintonizable, la codificación de datos, la determinación del trayecto y el ancho de banda del canal
- 5. Cambiar las tablas de enrutamiento y redirigir el tráfico en función de las condiciones de la capa física.

6. Detectar riesgos de seguridad accidentales y malintencionados.

Todas estas características deseables requieren la capacidad de medir primero los elementos de la red, las rutas y los datos de manera precisa y repetible. Esta deficiencia en la ciencia de la medición y la metrología de las redes de telecomunicaciones conduce a la construcción excesiva y a la utilización ineficiente de las redes actuales. La capacidad de medir la infraestructura y los recursos de la red en tiempo real se conoce  $t$ ípicamente como monitoreo de la red  $[37]$ ; es aquí donde entra como potencial solución los parámetros para Monitoreo del Desempeño Optico ó parámetros OPM, dado que permiten identificar con rapidez el lugar y causas de las fallas.

Con el fin de permitir una operación robusta, autogestionada e inteligente, los OPMs deben ser capaces de medir con precisión y reflejar rápidamente los estados físicos de los elementos de red, los trayectos y la calidad de las señales de datos que se propagan. La capacidad de medir tanto la calidad de los datos como el estado f´ısico del trayecto de la red en tiempo real ha demostrado ser tradicionalmente difícil debido al gran número de degradaciones, la variedad de formatos de datos, la variedad de velocidades de datos y el continuo crecimiento y cambio de la estructura de la red. Como resultado, los múltiples deterioros que causan las alarmas deben ser aislados, localizados y compensados, requiriendo un monitoreo en tiempo real y un control dinámico de retroalimentación.[\[37\]](#page-129-9)

Entonces los parámetros específicos que una red puede querer monitorizar van desde los más básicos hasta los altamente complejos. Aunque algunos parámetros ya están siendo monitoreados en muchas redes, por ejemplo, las redes ópticas monitorean la abrupta pérdida de energía que se produciría después de una ruptura de la fibra o de una interrupción del láser/amplificador; aún faltan muchos más por supervisar.

En redes ´opticas de alta velocidad de datos hay mayor susceptibilidad a las degradaciones de señal "no catastróficas", problemas debido al transporte de la fibra, en el que hay suficiente potencia de señal óptica pero los bits de datos son irrecuperables. Cuando los canales de longitudes de onda paralelas se propagan simultáneamente a lo largo de la fibra, este escenario se vuelve más complejo. A pesar de que la calidad de la señal y la tasa de error de bits puede determinarse después de un foto-detector de alta velocidad, tal recuperación de la señal no puede proporcionar fácilmente la localización y causa del problema; además, la información de fase de la señal se perderá usando la detección directa común y el origen del problema podría seguir siendo un misterio.[\[37\]](#page-129-9)

Aunque las causas de fondo no pueden especificarse de antemano porque incluyen todas los diversas fallas de los componentes, podría ser útil dividir las deficiencias en efectos de fallas de los componentes o en deficiencias de transmisión óptica, que puedan ser medidas individualmente. En la figura [2.1](#page-58-0) se puede apreciar las diferentes degradaciones o deficiencias ópticas dentro de la red que necesariamente deben ser supervisadas dentro del contexto de OPM.

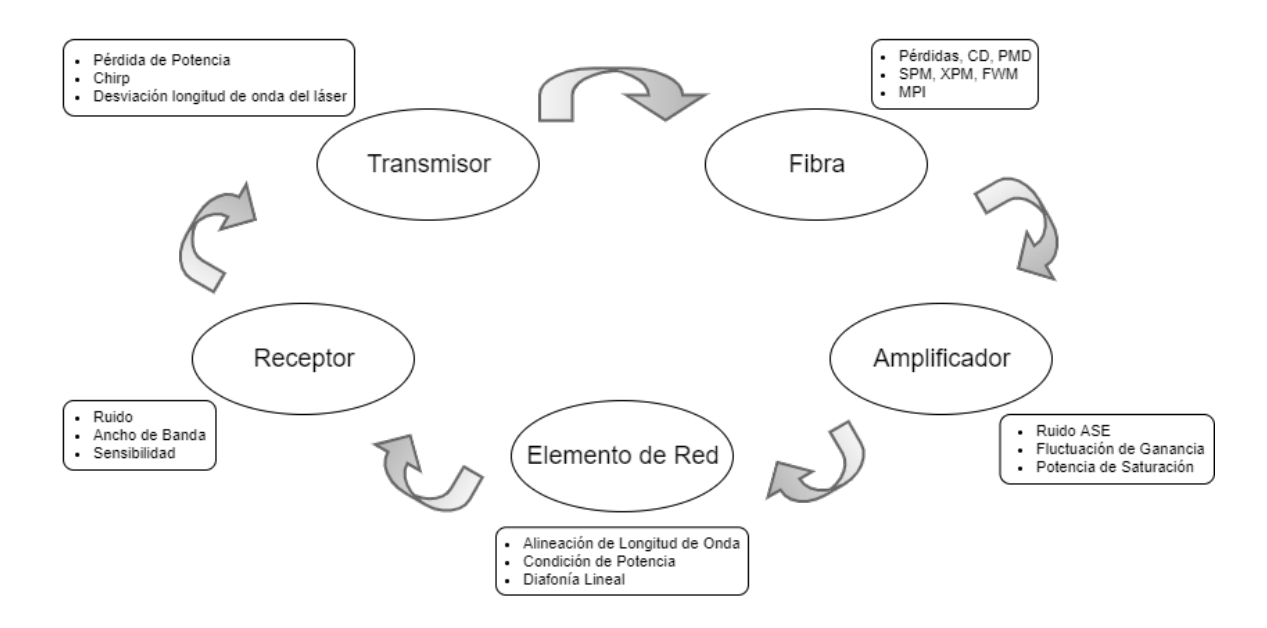

<span id="page-58-0"></span>Figura 2.1: Visión general de las diferentes deficiencias ópticas dentro de la red.[\[37\]](#page-129-9)

Como se ha visto es de gran importancia que los sistemas actuales de fibra óptica, permitan monitorear la mayoría de estas deficiencias, ya sea individualmente o mediante par´ametros que reflejen los efectos de estas degradaciones en la red. En este contexto, para una red WDM existen diversos par´ametros de monitoreo como lo son: factor Q, BER, relación señal a ruido óptica (OSNR, Optical Signal to Noise Rate), entre otros, los cuales están definidos por la recomendación UIT-T G.697[\[38\]](#page-129-10).

## 2.2.1. Diagrama del Ojo

Es una técnica muy utilizada para analizar las formas de ondas en telecomunicaciones digitales. El diagrama consiste en la superposición de las distintas combinaciones posibles de unos y ceros en un rango de tiempo o cantidad de bits determinados. Dichas señales transmitidas por el enlace, permiten obtener las características de los pulsos que se propagan por el medio de comunicación, sean estos por medio de fibra óptica, coaxial, par trenzado, enlaces satelitales, etc.[\[39\]](#page-129-11) Mediante la obtención de las características de los pulsos, es posible inferir par´ametros de monitoreo como el factor Q, la BER, el Jitter, etc. En la figura [2.2](#page-59-0) se observa un ejemplo básico del diagrama de ojo, generado por la combinación y superposición de unos y ceros.

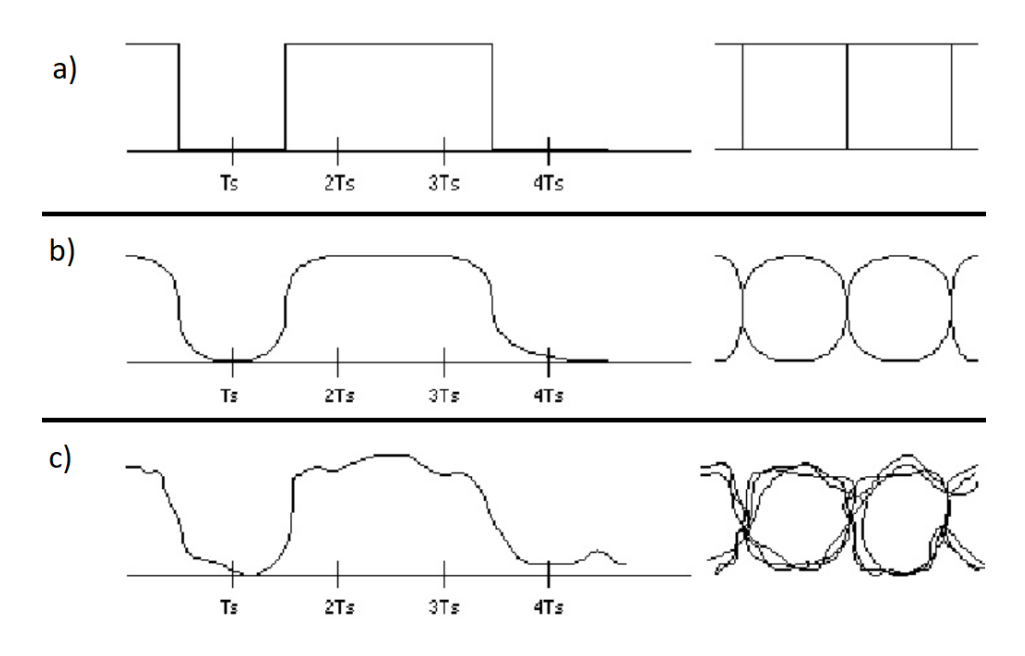

<span id="page-59-0"></span>Figura 2.2: Diagrama de Ojo para una señal binaria. a) Pulso ideal. b) Pulso real limitado en banda. c) Pulso real distorsionado.[\[40\]](#page-129-12)

## 2.2.2. Factor de calidad Q

El factor Q se define como la relación señal/ruido eléctrica (ESNR) en la entrada de un circuito de decisión de un receptor. La relación ESNR muestra todos los deterioros que los defectos ópticos y eléctricos producen en el punto examinado dentro de la red ´optica. Si no se puede efectuar una verdadera medici´on de la BER (por ejemplo, debido al tiempo que se necesita para la prueba, al acceso a la prueba, etc.), se puede utilizar el método del factor Q para obtener una evaluación de la calidad de funcionamiento que se puede esperar cuando la red está en servicio.<sup>[\[41\]](#page-129-13)</sup> Es determinado con la siguiente formula:

$$
Q = \frac{\mu_1 - \mu_0}{\sigma_1 + \sigma_0} \tag{2.1}
$$

donde  $\mu_1$  y  $\mu_0$  son los niveles medios de tensión de los niveles lógicos 1 y 0.  $\sigma_1$  y  $\sigma_0$  son las desviaciones típicas de la distribución de ruido en los niveles lógicos 1 y 0. El factor Q se suele expresar en decibelios más que en valores lineales:

$$
Q(decibelios) = 20 \times \log_{10}(Q(lineal))
$$
\n(2.2)

En enlaces ópticos, la distorsión hace que se pierda la forma de distribución gaussiana, sin embargo, estas distorsiones afectan principalmente a las regiones superiores de la distribución. Por lo tanto, la región donde se registra superposición, es la que representa la probabilidad que se produzcan errores, como se observa en la figura [2.3.](#page-60-0)

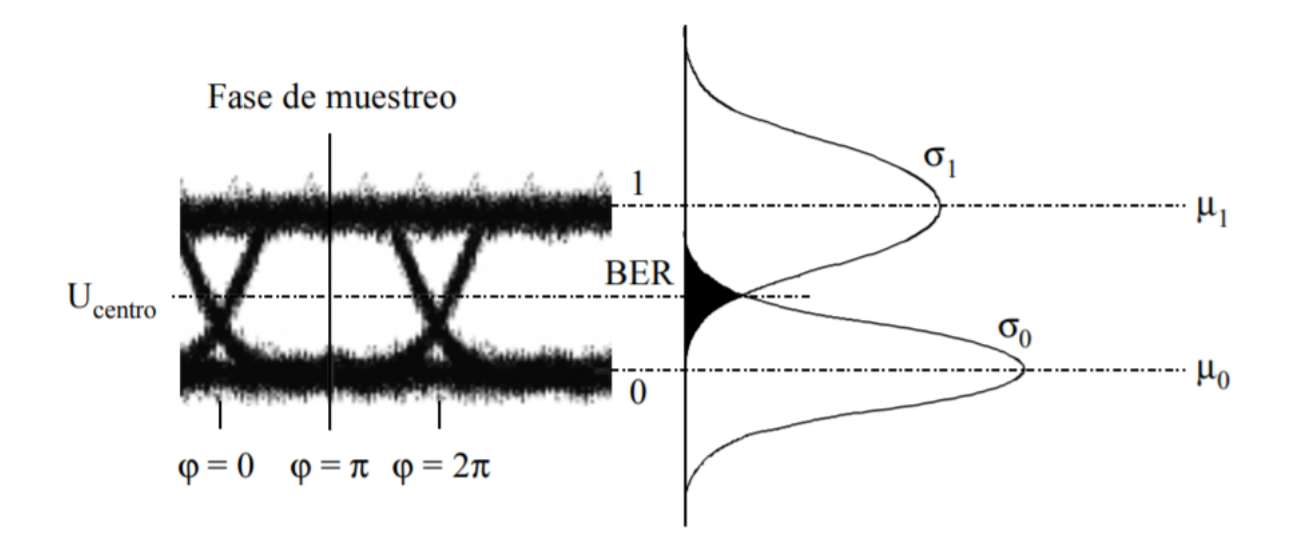

<span id="page-60-0"></span>Figura 2.3: Relación entre la función de densidad de probabilidad y la tasa de errores en los bits.[\[41\]](#page-129-13)

#### 2.2.3. Tasa de Error de Bit (BER)

Se utiliza como un parámetro importante en la caracterización del rendimiento de los canales de datos. Como su nombre indica la tasa de error de bit se define como la tasa a la cual ocurren errores en un sistema de telecomunicaciones. Esto puede traducirse directamente en el número de errores que se producen en una cadena de un número determinado de bits, ó, como la probabilidad de recibir erróneamente un bit transmitido [\[42\]](#page-129-14), tal como se aprecia en la figura [2.3.](#page-60-0) Se puede definir la BER dentro un intervalo de tiempo definido, como:

$$
BER = \frac{\# \; Bis \; Errados}{Total \; de \; Bits \; Transmitidos} \tag{2.3}
$$

A diferencia de muchas otras formas de evaluación, la tasa de error de bit, la BER evalúa el rendimiento completo de extremo a extremo de un sistema, incluyendo el transmisor, el receptor y el medio entre ambos. De esta forma, la tasa de error de bit, permite comprobar el rendimiento real de un sistema en funcionamiento, en lugar de probar los componentes y esperar que funcionen satisfactoriamente cuando estén en su lugar.<sup>[\[42\]](#page-129-14)</sup> Según lo establecido por la ITU-T, los valores usuales de BER que permiten un correcto funcionamiento del enlace óptico, están alrededor de  $10^{-12}$ , es decir, un bit erróneo por cada  $10^{-12}$  bits transmitidos [\[41\]](#page-129-13).

#### 2.2.4. Jitter

Es una desviación de fase respecto a la posición en el tiempo de una señal la cual se propaga por un canal de transmisión. Es un efecto totalmente indeseable para los sistemas de comunicación, dado que introduce problemas en el canal, los cuales, si no son tratados apropiadamente, pueden degradar parcial o totalmente el desempeño del enlace. El jitter puede causar errores en recepción, pues el receptor se vería afectado, haciendo que el reloj difícilmente recupere el sincronismo, de ser así, la BER se vería altamente degradada, además de producir interferencia intersimbólica (ISI), debido a que ocurre un desplazamiento de las señales que componen el pulso, por ende se mezclan, observar en la figura [2.4.](#page-61-0)[\[39\]](#page-129-11)

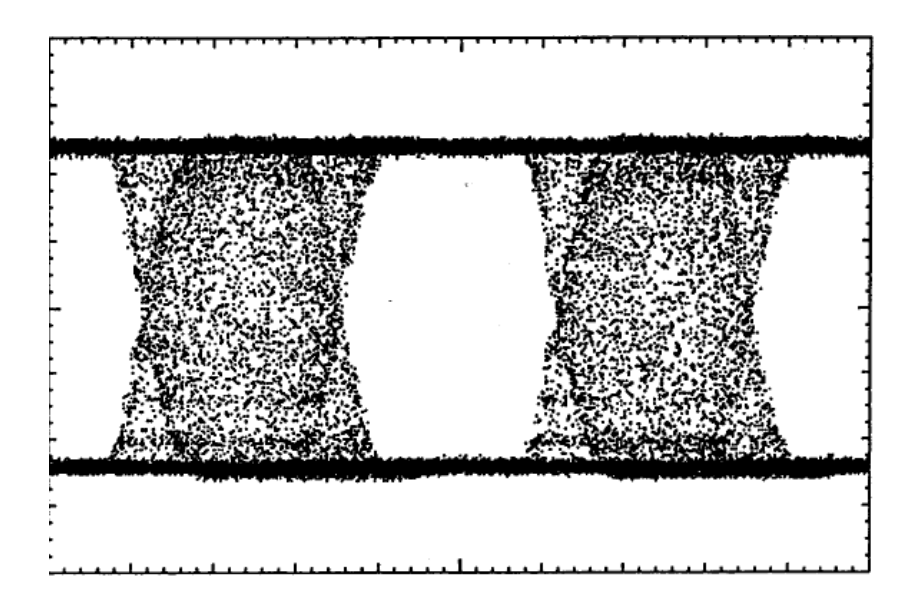

<span id="page-61-0"></span>Figura 2.4: Diagrama de ojo con un desfase de 0.5 veces el periodo de bit.[\[39\]](#page-129-11)

## 2.2.5. Relación Señal a Ruido Óptica  $(SNR)$

La relación señal/ruido óptica (OSNR) se utiliza para cuantificar el grado de interferencia del ruido óptico en las señales ópticas. Es la relación entre la potencia de la señal de información y la potencia del ruido dentro de un ancho de banda definido  $[43]$ .La  $OSNR[dB]$  puede calcularse de acuerdo a la ecuación:

$$
OSNR[dB] = 10\log_{10}\left(\frac{Pi}{Ni}\right) + 10\log_{10}\left(\frac{Bm}{Br}\right) \tag{2.4}
$$

Ecuación 2.4 obtenida de [\[44\]](#page-130-1), donde:

- $\blacksquare$  Pi es la potencia de la señal óptica en el i-ésimo canal.
- $\blacksquare$  Bm es el ancho de banda de ruido equivalente
- $N_i$  es la potencia de ruido introducida dentro del Bm..
- Br es el ancho de banda óptico de referencia, que suele ser de  $0,1$  [nm].

Gracias a este parámetro es posible determinar cuán lejos puede viajar una longitud de onda antes de la regeneraci´on, cuantas veces es posible introducir etapas de amplificación, además sirve como indicador de referencia para la evaluación del rendimiento de los sistemas de transmisión óptica. Por ejemplo las redes DWDM necesitan operar por encima de su límite OSNR para asegurar una operación libre de errores.[\[43\]](#page-130-0)

## 2.3. Metodología de Simulación

La metodología a utilizar en el desarrollo de la monografía del presente trabajo de grado, se fundamenta en el modelo en cascada. Como tal el trabajo de grado a desarrollar es de tipo experimental, en el cual se pretende simular y comparar mediante una serie de parámetros de monitoreo óptico, una red de transporte de datos de fibra óptica, previamente estandarizada en el proyecto NG-PON 1, versus esta misma con la adición de las diferentes formas de llevar a cabo una técnica de modulación óptica basada en la técnica de Multiplexación por División de Frecuencias Ortogonales.

El sistema a simular, una red de transporte óptica, se clasifica como un sistema combinado puesto que cuenta con sub-sistemas que siguen filosof´ıas continuas o discretas, estas son, continuas en donde las variables de estado del sistema evolucionan de modo continuo a lo largo del tiempo; y discretas que se caracterizan porque las propiedades de interés del sistema cambian únicamente en un cierto instante o secuencia de instantes, y permanecen constantes el resto del tiempo.

Por otra parte, el sistema se pretende representar, mediante un modelo **Dinámico**, que permita deducir cómo las variables de interés del sistema en estudio evolucionan con el tiempo, en este caso la señal de transmisión óptica; **Estocástico**, pues requiere de una o más variables aleatorias para formalizar las dinámicas de interés, en consecuencia, el modelo no genera un único conjunto de salidas cuando es utilizado para realizar un experimento, sino que los resultados son utilizados para estimar el comportamiento real del sistema; y **Discreto** para representar la evolución de las variables de interés de forma discreta.[\[45\]](#page-130-2)

Se pudo definir el modelo adecuado para el sistema a simular, siguiendo la metodo-logía de simulación con enfoque práctico[\[46\]](#page-130-3), brindado por el modelo RUP(Rational Unified Process); el cual se constituye de una serie de etapas, algunas previamente desarrolladas, que serán descritas a continuación:

- Definición del sistema: Realizar un análisis previo y determinar las posibles interacciones con diferentes sistemas, restricciones, variables involucradas y las medidas de efectividad a usar con el objetivo de definir el sistema y dejar claro los resultados que se desean obtener.
- Formulaci´on del modelo: Despu´es de definir los resultados, se debe elaborar el modelo que permita alcanzar esos resultados deseados. Para eso es necesario de-

terminar las variables que afectan el sistema, sus relaciones lógicas y el diagrama de flujo que describe el modelo.

- Colección de datos: Se debe definir con claridad y exactitud los datos que el modelo va necesitar para alcanzar con los resultados deseados. La información necesaria se encuentra normalmente en registros, trabajos, opiniones de expertos o experimentación.
- Implementación del modelo: Con el modelo definido, el siguiente paso es definir las herramientas a utilizar de acuerdo a las necesidades del proyecto.
- Validación: Mediante esta etapa, es posible detectar las falencias en la formulación del modelo o las variables involucradas.
- Experimentación: Consiste en generar datos hasta que estos sean los deseados y realizar un análisis de los parámetros indicados. Este paso se realiza una vez que el modelo ha sido validado.
- Interpretación: En esta etapa de estudio, se deben comprender y representar los resultados obtenidos de la simulación con el fin de tomar la mejor decisión y mejorar los resultados.
- Documentación: Dos tipos de documentación son requeridas: la primera se refiere a la de tipo técnico, es decir, la que describe la forma de procesamiento de los datos. La segunda plantea la inclusión de un manual de usuario, con el cual se facilite la interacción y uso del modelo desarrollado.

## 2.3.1. Diagrama de Flujo de Simulación

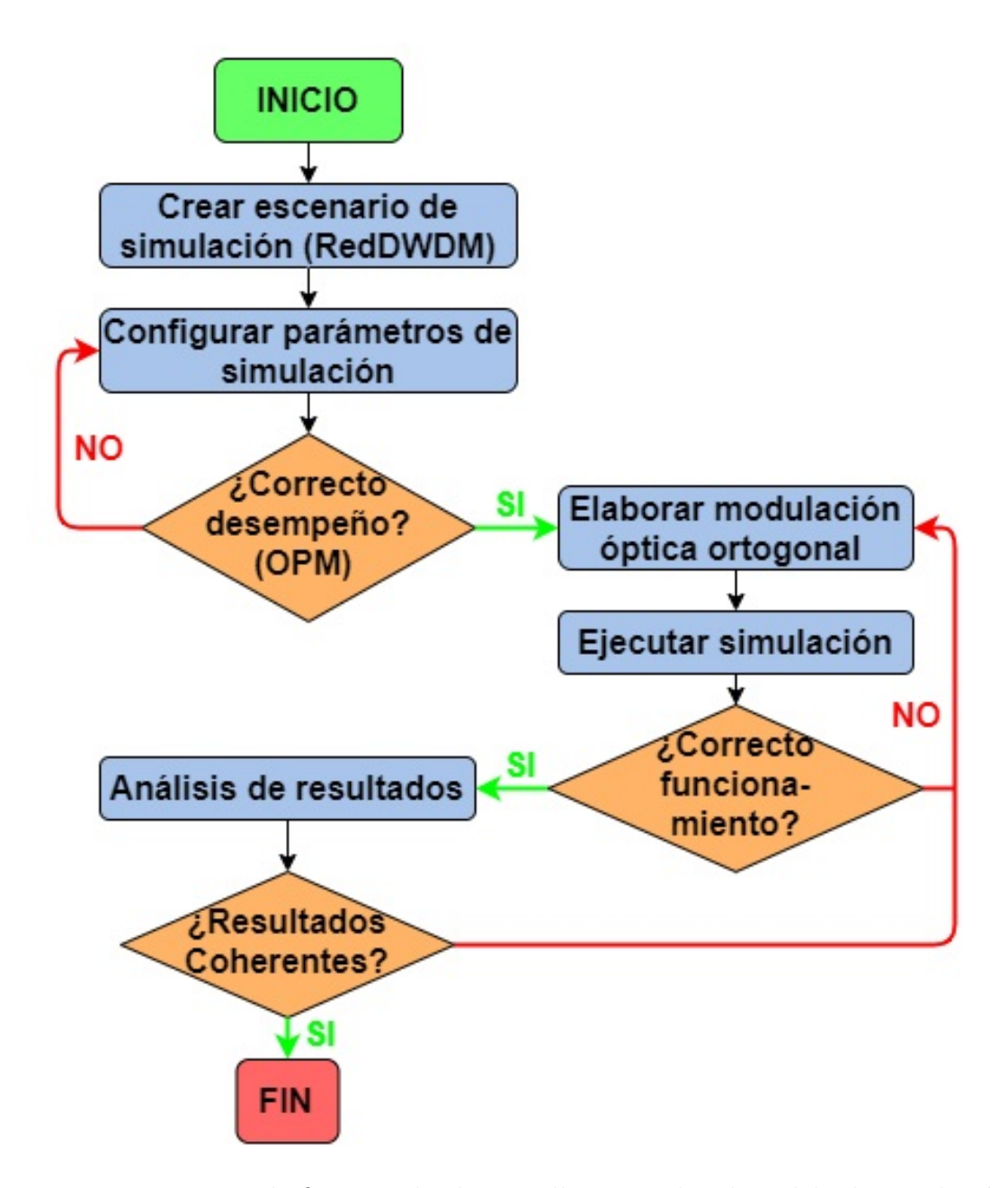

Figura 2.5: Diagrama de flujo empleado para llevar a cabo el modelo de simulación.

# <span id="page-65-1"></span>2.4. Definición del escenario de simulación

Con base en la teoría mostrada en el capitulo 1, un modelo de red simplificado debe ser definido, el cual posee diferentes características según los requerimientos de red especificados, incluyendo equipos comerciales, recomendaciones de la ITU-T y parámetros de desempeño, con el fin de observar el rendimiento de la red.

## 2.4.1. Caracterización del entorno de simulación

Se parte de la tecnología DWDM punto a punto unidireccional, pues permite el envío de información en un solo sentido, haciéndose necesaria la implementación de sistemas con doble fibra con el fin de lograr comunicación completa, sin embargo, resultan fáciles de instalar y operar, además posibilitan la transmisión de datos a altas velocidades mediante enlaces de larga distancia.

La fibra óptica utilizada a lo largo de un enlace, es la Standar SM, pues permite alcanzar largas distancias a altas tasas de transmisión. El coeficiente de dispersión en este caso es de 17 ps/nm<sup>\*</sup>Km y el valor de atenuación para redes de 1575nm, corresponde a 0.275 dB/Km.

El estándar G.987.4 de la ITU  $[47]$ , recomienda la banda que comprende la región que va desde los 1575 a los 1580 nm. Para el desarrollo del presente trabajo de debe partir con una red que posea una velocidad neta de 10 Gbps, se decide implementar inicialmente 4 canales de 2.5 Gbps cada uno, con un espaciamiento típico de 100 GHz, esto con la finalidad de disminuir los posibles efectos de la interferencia de canal adyacente. Teniendo esto en cuenta, el plan de frecuencias que incluye los canales a utilizar en el desarrollo del trabajo de grado se observan en la tabla [2.2:](#page-65-0)

|         | Longitud De Onda | Frecuencia Central |
|---------|------------------|--------------------|
|         | (nm)             | Nominal (THz)      |
| Canal 4 | 1576,6103        | 190,15             |
| Canal 3 | 1577,4399        | 190,05             |
| Canal 2 | 1578,2703        | 189,95             |
| Canal 1 | 1579,1017        | 189,85             |

<span id="page-65-0"></span>Tabla 2.2: Plan de Frecuencia de los 4 Canales.

Por otra parte, existen dos tipos de láser utilizados para la transmisión de datos: sintonizables y de onda continua. El láser de onda continua es utilizado actualmente en redes ópticas, debido a la alta velocidad de transmisión que maneja y a que cuenta con mayor vida útil, siendo seleccionado en este presente trabajo de grado. La potencia de transmisión; según la recomendación G.691 aplicada a redes DWDM a 10Gbps, debe estar en un rango de 0 a 6dBm.

En cuanto al formato de modulación, se hace necesaria la implementación del formato de modulación básico NRZ-OOK. En redes DWDM, se implementa modulación externa debido a que se hace un mejor control del chirp, además no limita la velocidad del láser.

La distancia máxima alcanzada para las redes XG-PON según el estandar G.987.1 de la ITU es de 60 Km, esta distancia maxima en las redes PON es alcanzada sin la necesidad de usar amplificadores.

## 2.4.2. Entorno de simulación

Dados los objetivos del presente trabajo de grado, se define el siguiente escenario de simulación, partiendo de una velocidad de transmisión nominal de 2.5Gbps, en 4 canales multiplexados para alcanzar una velocidad de 10Gbps (4x2.5Gbps).

En la tabla [2.3](#page-66-0) se definen las principales características de las tres diferentes secciones presentes en el sistema de comunicación.

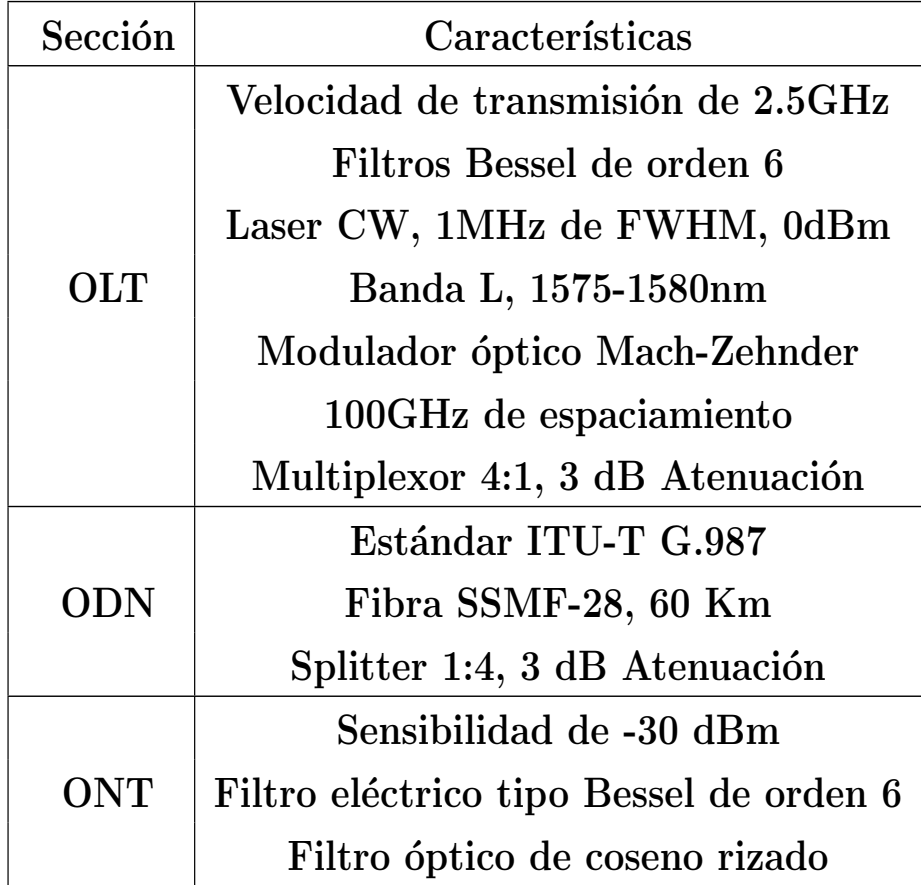

<span id="page-66-0"></span>Tabla 2.3: Características del sistema.

Mediante la configuración y combinación de los elementos anteriormente mencionados, se logra generar el tipo de enlace planteado. Cabe aclarar que es posible la inclusión de nuevos dispositivos a lo largo del desarrollo del presente trabajo de grado, con el fin de alcanzar los objetivos planteados.

En la figura [2.6](#page-67-0) se observa la red de prueba para el escenario de simulación el cual se ha implemantado con el formato NRZ-OOK. Una de las particularidades de la implementación de este formato de modulación, es su fácil configuración, dada la cantidad de elementos utilizados para generar una forma de onda NRZ. El trasmisor requiere un driver NRZ rectangular, un láser de modulación externa y un modulador MZ de seno cuadrado. En la sección del receptor solo se requiere un filtro eléctrico y óptico centrado a la frecuencia de trabajo y un receptor con una sensibilidad máxima de -30dBm.

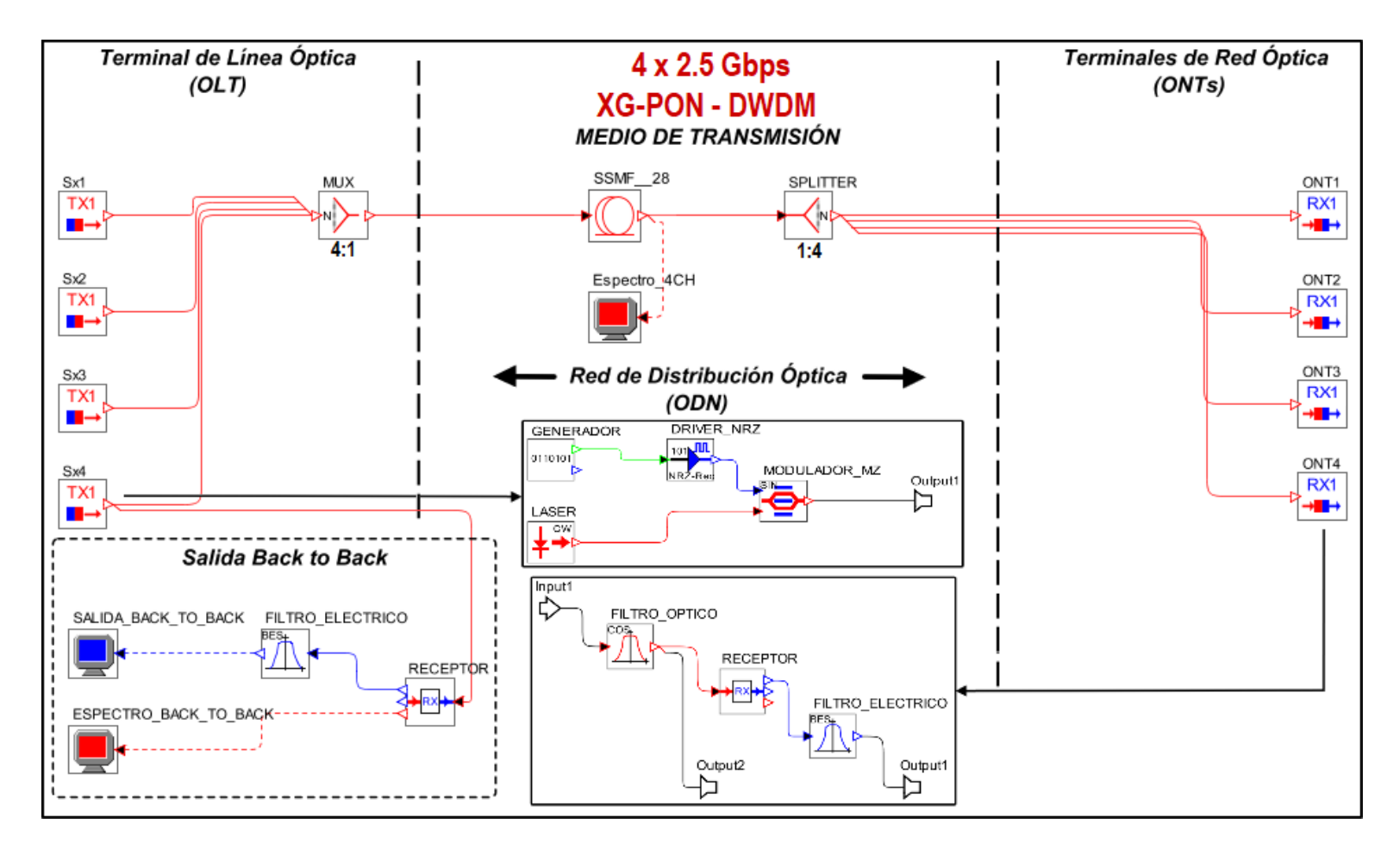

<span id="page-67-0"></span>Figura 2.6: Escenario de simulación.

50

#### Configuración Back to Back

Aquí se obtienen las condiciones iniciales de funcionamiento del formato de modulación OOK-NRZ con respecto a los parámetros de monitoreo óptico, tales como la BER, el Factor Q y el Jitter. Los resultados obtenidos corresponden a las medidas en un enlace óptico ideal en el que no se consideran imperfecciones de canal, por tal razón serán considerados durante el transcurso del análisis de resultados que arroje el trabajo de grado, como el patrón de referencia empleado para evidenciar el efecto negativo originado por las diversas degradaciones.

En el lado del transmisor se hace uso de un láser de onda continua (CW, Continuous Wave) con (FWHM, Full Width at Half Maximum  $= 1$  MHz), moduladores ópticos externos Mach-Zenhnder y filtros bessel de orden 6. La figura [2.7](#page-68-0) muestra el diagrama de ojo de la salida back to back y en la tabla [2.4](#page-68-1) se puede observar los valores obtenidos para los diferentes parámetros de monitorio óptico.

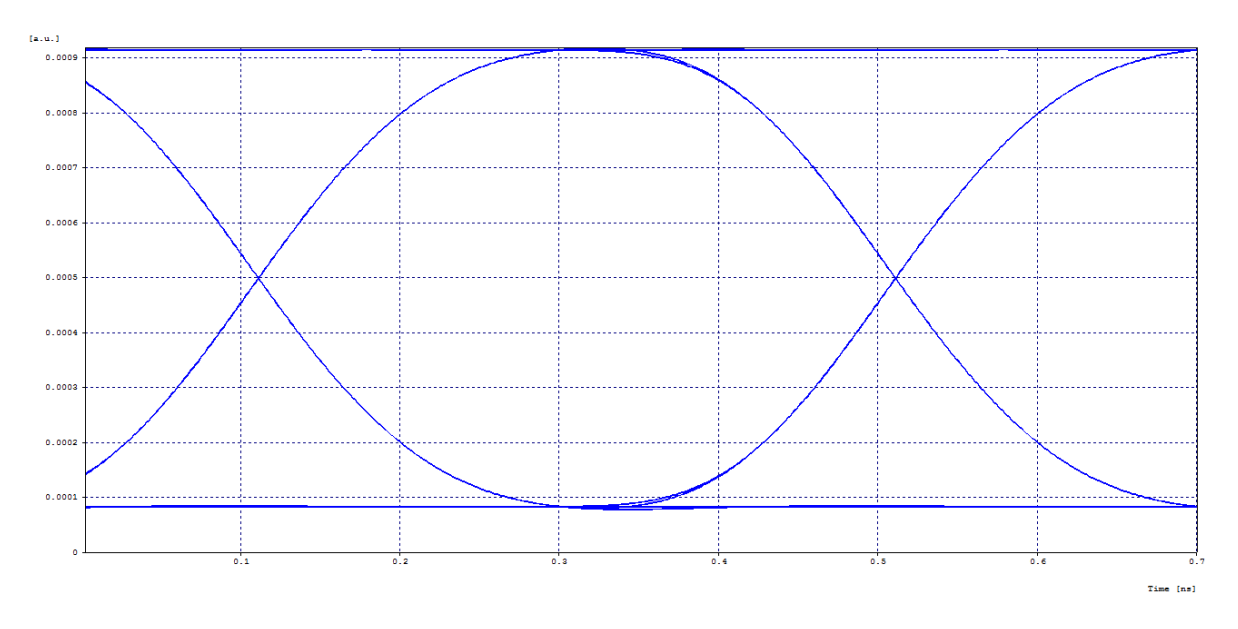

<span id="page-68-0"></span>Figura 2.7: Diagrama del Ojo del Canal 1.

| <b>BER</b>    | $1 \times 10^{-40}$ |
|---------------|---------------------|
| Jitter (ns)   | 0,0654464           |
| Factor Q (dB) | 40                  |

<span id="page-68-1"></span>Tabla 2.4: OPMs Back to Back.

## Canal

La figura [2.8](#page-69-0) muestra el espectro óptico de los cuatro canales.

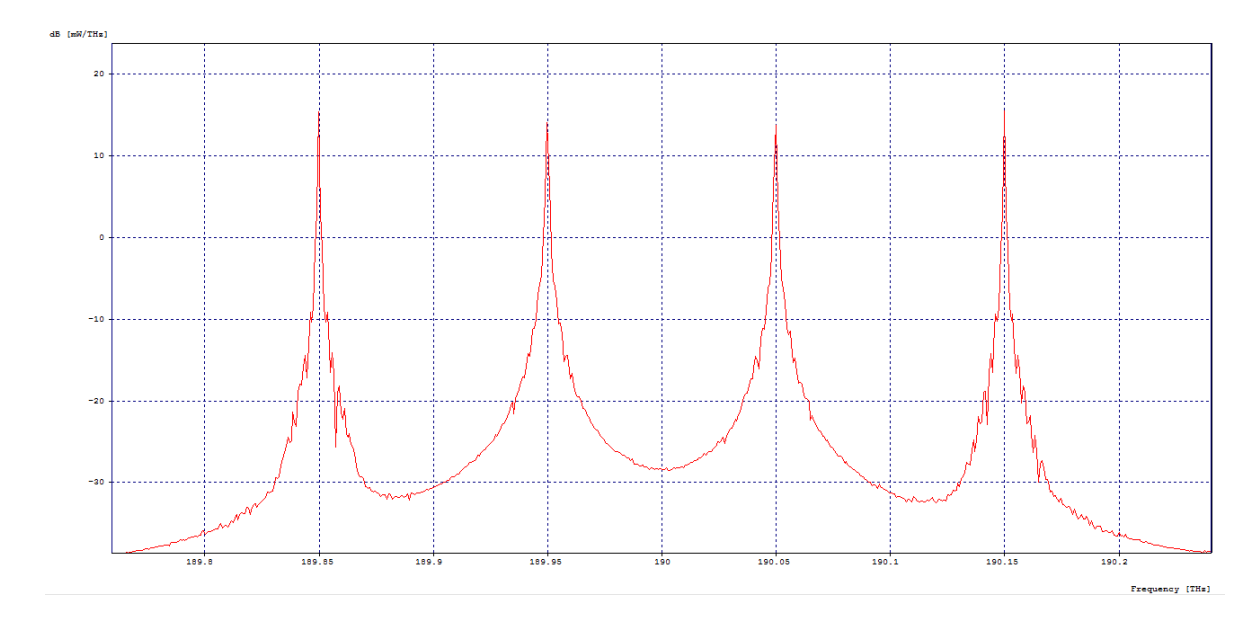

<span id="page-69-0"></span>Figura 2.8: Espectro Óptico de los 4 Canales.

## Recepción

Al recibir las señales de los cuatro canales, estas se deben separan mediante un filtro ´optico. Cuando se han filtrado los cuatro canales, se puede observar la salida de cada uno de estos, la figura [2.9](#page-70-0) muestra el diagrama de ojo de la recepción del canal 1 y en la tabla [2.5](#page-70-1) se puede observar los valores obtenidos para los diferentes parámetros de monitorio óptico.

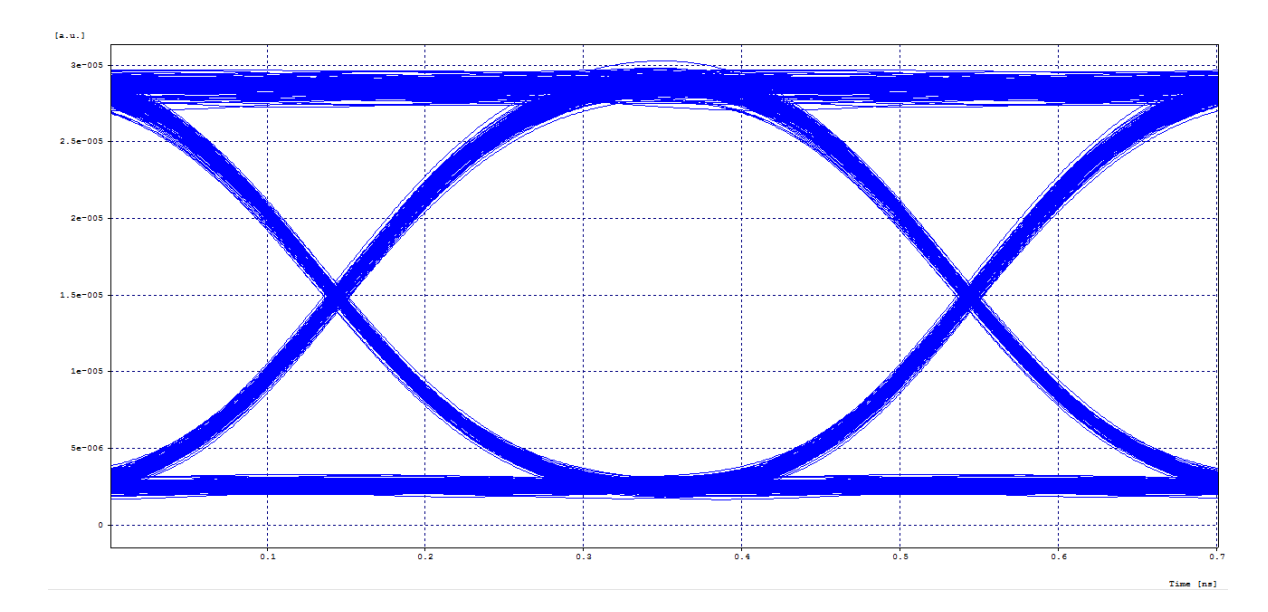

Figura 2.9: Diagrama del Ojo del Canal 1.

<span id="page-70-0"></span>

| BER.            | $1 \times 10^{-40}$ |
|-----------------|---------------------|
| Jitter (ns)     | 0,0648497           |
| Factor $Q$ (dB) | 31,200241           |

<span id="page-70-1"></span>Tabla 2.5: OPMs.

#### Nota de autor

 $En$  este capítulo se consideraron las herramientas de simulación apropiadas para el desarrollo del trabajo de grado, destacándose OptSim, debido a su capacidad para permitir el diseño de redes ópticas y la evaluación del desempeño de las mismas. Se define el concepto de monitoreo del desempeño óptico - OPM y sus principales parámetros de medición. Se define la metodología de simulación y el respectivo diagrama de flujo empleado para llevar a cabo el modelo de simulación. Por último se caracteriza una red de prueba de un sistema de comunicaciones ópticas DWDM, enmarcadas en las fases de desarrollo NG-PON2 propuestas por FSAN, dando cumplimiento al primer objetivo  $e<sub>spec</sub>$ ifico planteado en el anteproyecto.

# Capítulo 3 CASOS DE ESTUDIO Y ANÁLISIS DE SIMULACIÓN

En este capítulo se desarrolla el proceso de simulación de una técnica de modulación óptica basada en OFDM, tanto en el proceso de transmisión como en el de recepción. Está técnica se encontrará enmarcada dentro de las características y métricas de una red PON, con el propósito de permitir una comparación justa frente a una red de prueba de un sistema de comunicaciones ópticas DWDM, enmarcadas en las fases de desarrollo NG-PON2; para posteriormente realizar un an´alisis comparativo entre ambas, que d´e lugar a determinar si es factible alcanzar una capacidad de canal que posibilite la migración a redes de tipo NG-PON 2.

Teniendo en cuenta lo anterior, el capitulo ha sido dividido en 4 sub-secciones que permiten explicar en detalle los siguientes temas:

- 1. Métricas.
- 2. Diseño de la técnica de modulación (Transmisión y Recepción).
- 3. Casos de Estudio.
- 4. Análisis de simulación.
- 5. Análisis comparativo.

## 3.1. Métricas

Para la configuración de parámetros base en todas las simulaciones se parte de los fundamentos teóricos y técnicos del capítulo 1, los cuales se encuentran en la sección [1.2](#page-34-1) y [1.3](#page-40-1) respectivamente, además se resalta la caracterización de una red de prueba de un sistema de comunicaciones ´opticas DWDM, enmarcadas en las fases de desarrollo NG-PON2, la cual se encuentra en la sección [2.4.](#page-65-1) Por otro lado también para el análisis comparativo entre la red de prueba y la red que implementa la modulación basada en OFDM y sus diferentes casos de estudio, se har´a uso de los par´ametros de monitoreo ´optico, sobre los cuales se ha entrado m´as en detalle en la secci´on [2.2.](#page-56-0)
# <span id="page-72-0"></span>3.2. Diseño de la técnica de modulación (Transmisión y Recepción)

## 3.2.1. Transmisión

Teniendo en cuenta los fundamentos teóricos de OFDM, los cuales se encuentran en la sub-sección [1.1.4,](#page-25-0) se puede resumir que la idea principal de OFDM es dividir un flujo de datos transmitido con determinada capacidad  $X[\frac{bits}{sea}]$  $\frac{bits}{seg}$ ], en N flujos derivados de capacidad  $\frac{X}{N}$ [ $\frac{bits}{seg}$  $\frac{bits}{seg}$ , suponiendo que el flujo original requiere un ancho de banda igual a  $BW_O = 2X[Hz]$ , entonces cada uno de los nuevos flujos derivados tiene un ancho de banda menor, igual a  $BW_d = \frac{2X}{N}$  $\frac{dX}{N}[Hz]$ , N veces menor al del flujo original. Y es aqu´ı donde OFDM permite traslapar los flujos derivados en frecuencia, mediante el concepto de ortogonalidad, logrando una reducción del ancho de banda requerido por el flujo original de datos. Ahora se transmite a la misma capacidad mediante la combinación de los N flujos derivados, pero con un requerimiento menor en ancho de banda.

Dicho lo anterior, en este trabajo de grado, no se opta por la división de un flujo de mayor capacidad a m´ultiples flujos derivados de menor capacidad, si no que se combinan ortogonalmente N flujos de determinada capacidad, la diferencia está en que con la idea original de OFDM, se necesitaría un solo láser transmisor, mientras que aquí se necesita un láser por cada flujo de datos, por el hecho de que no se divide ningún flujo. Entonces al final, la ortogonalidad es conseguida mediante establecimiento de las frecuencias adecuadas para cada láser, por supuesto éstas frecuencias deben ser armónicas entre sí.

Posteriormente en OFDM se modularía independientemente cada flujo de datos derivado, a la frecuencia portadora necesaria, enventanando cada uno para limitar el espectro generado al modular a la forma espectral de una función  $Sinc(f)$ , por último se sumarían todos los flujos en el dominio temporal y se haría la transmisión. De igual manera para este diseño también se moduló cada flujo independientemente, a la frecuencia portadora necesaria, con la diferencia de no enventanar los flujos modulados, si no directamente sumándolos; por lo qué se debió buscar una modulación que cumpliera con las siguientes 2 condiciones:

- 1. Que espectralmente tuviese una forma similar a la de una función  $Sinc$ , que debido a sus nulos periódicos permitiera traslapar en frecuencia los flujos de datos.
- 2. Que pueda mantener los niveles de potencia estables en un rango de trabajo, pues amplias variaciones de Potencia darían lugar a fenómenos como PAPR que degradarían la señal óptica.

Las modulaciones ópticas que mejor se ajustan son aquellas en las que la información es representada por cambios de fase, en vez de amplitud, además de ser más tolerantes a las no linealidades de la fibra óptica. Por otro lado, también se ajustan muy bien espectralmente a una función  $Sinc(f)$ , pues los datos son modulados externamente mediante moduladores Mach-Zenhnder, los cuales alteran la onda generada por el láser, de acuerdo a los datos representados el´ectricamente, por lo tanto si se usa determinada codificación NRZ, RZ, CSRZ para representar los datos eléctricamente, de igual manera se obtendrá en el dominio óptico, una forma de onda y espectro similares a los del dominio eléctrico, con la diferencia que en el dominio óptico se tiene una señal pasa banda.

Debido a lo expuesto anteriormente, se opta por implementar la modulación DQPSK, que adicionalmente es una modulación multinivel, que logra representar los símbolos mediante 4 fases ortogonales entre sí, además no necesita de una recepción coherente. Para una mayor comprensión sobre el esquema de modulación DQPSK, se agrega una sub sección del mismo, en la sección de Anexos. A continuación se presenta la implementación del transmisor en OptSim:

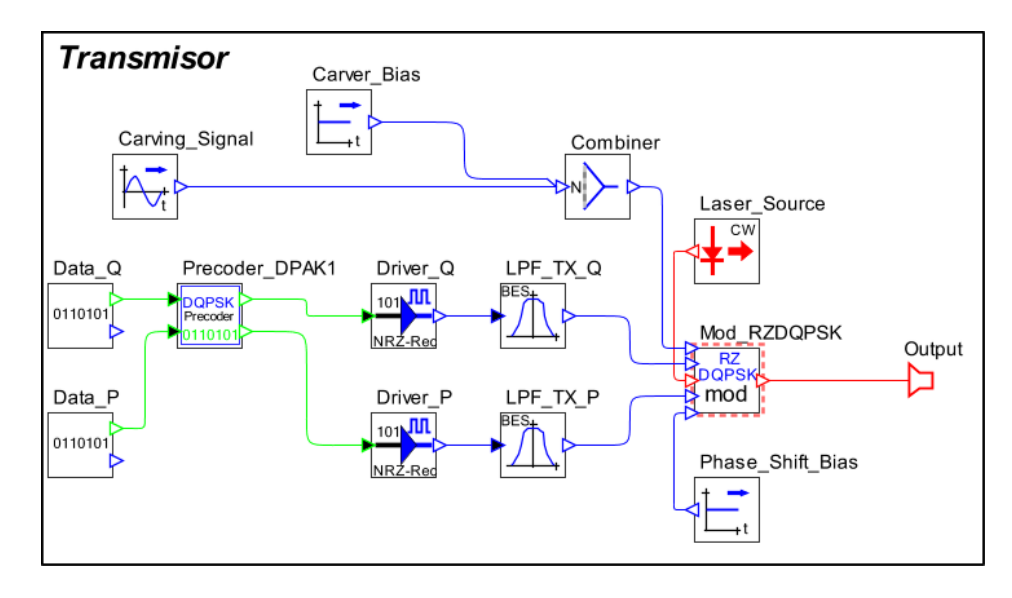

Figura 3.1: Transmisor DQPSK.

El transmisor esta compuesto de varios elementos, los cuales serán presentados a continuación con sus respectivas imágenes de configuración:

1. Dos generadores de secuencias pseudo aleatorias de bits, uno para los datos que se modularan en cuadratura (Data - Q) y otro para los datos que se modularan en fase (Data - P). Por supuesto las secuencias son diferentes, cada una se configura con un número de polinomio diferente.

#### Data - P:

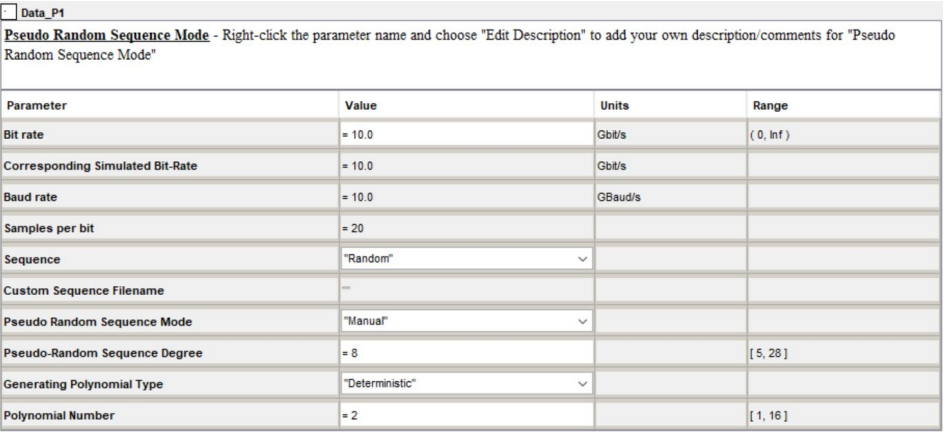

Figura 3.2: Parámetros establecidos para el generador de secuencias pseudo aleatorias de bits, en Fase.

### Data - Q:

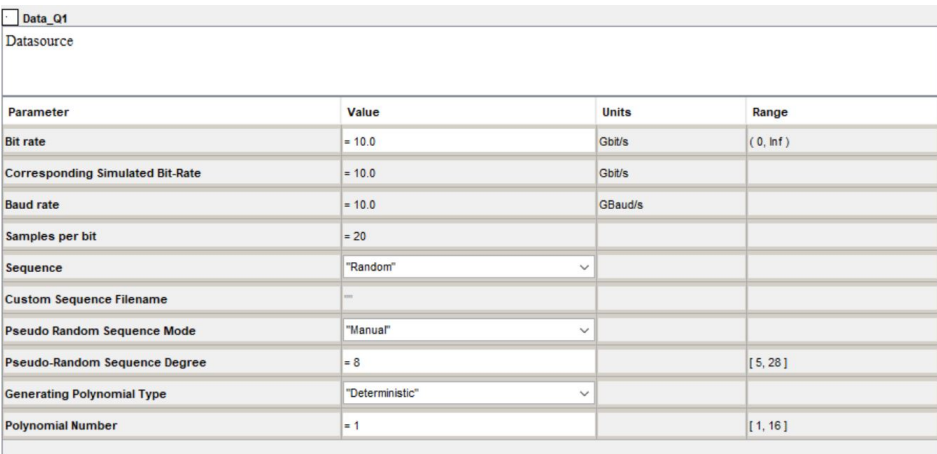

Figura 3.3: Parámetros establecidos para el generador de secuencias pseudo aleatorias de bits, en Cuadratura.

2. Un circuito pre codificador diferencial, que cumple la función de calcular la diferencia de fase óptica entre los símbolos del Tx (Precoder - DQPSK).

3. Dos codificadores de línea, que codifican la secuencia lógica pseudo aleatoria a una se˜nal el´ectrica rectangular, sin retorno a cero. Uno para representar datos en Fase(Driver - P) y otro datos en Cuadratura(Driver - Q).

#### Driver NRZ:

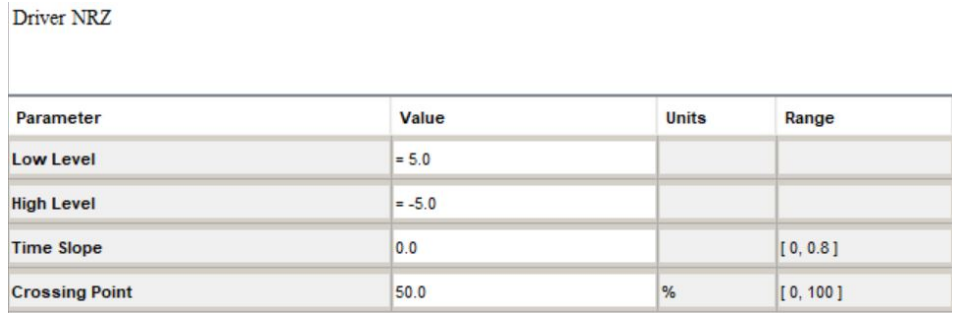

Figura 3.4: Parámetros establecidos para todos los Driver NRZ.

4. Dos filtros eléctricos, pasa bajas, que en términos de frecuencia, se encargan de reducir la potencia de los lóbulos secundarios de la señal eléctrica, en el tiempo se puede apreciar que la señal deja de ser rectangular. Uno para la señal eléctrica en Fase(LPF - TX - P) y otro para la señal eléctrica en Cuadratura(LPF - TX - Q).

#### Electrical Low Pass Filter:

Electrical Filter: Bessel

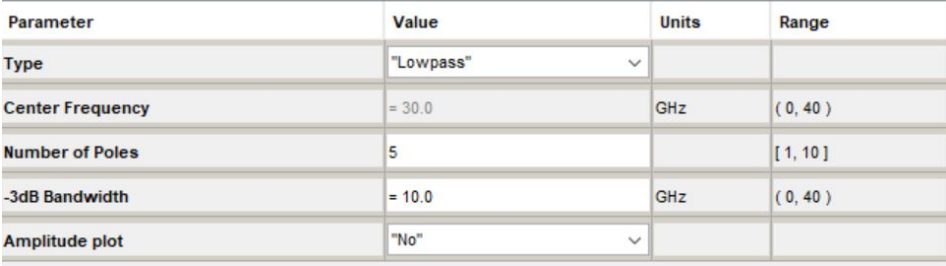

Figura 3.5: Parámetros establecidos para todos los Filtros pasa bajas eléctricos.

5. Un modulador por desplazamiento de fase en cuadratura diferencial con retorno a cero(Mod - RZ-DQPSK), sobre el cual se entrará más en detalle en el Anexo A, que aborda al mismo.

6. Un Láser de onda continua, de muy alta frecuencia, el cual funcionará como la señal portadora óptica(Laser Source). Todos los láseres usados se configuraron de la misma manera a excepción, claro está, de su frecuencia de operación. Estas frecuencias de operación se encuentran condicionadas por el parámetro  $\Delta$  de separaci´on frecuencial entre portadoras. Este par´ametro se obtiene a partir de la siguiente expresión:

$$
\Delta = BW_{CH}/2\tag{3.1}
$$

Siendo  $BW_{CH}$  el ancho de banda ocupado por el lóbulo principal del canal. En adición, en el Anexo B se comprueba que las frecuencias obtenidas cuentan con un frecuencia fundamental común.

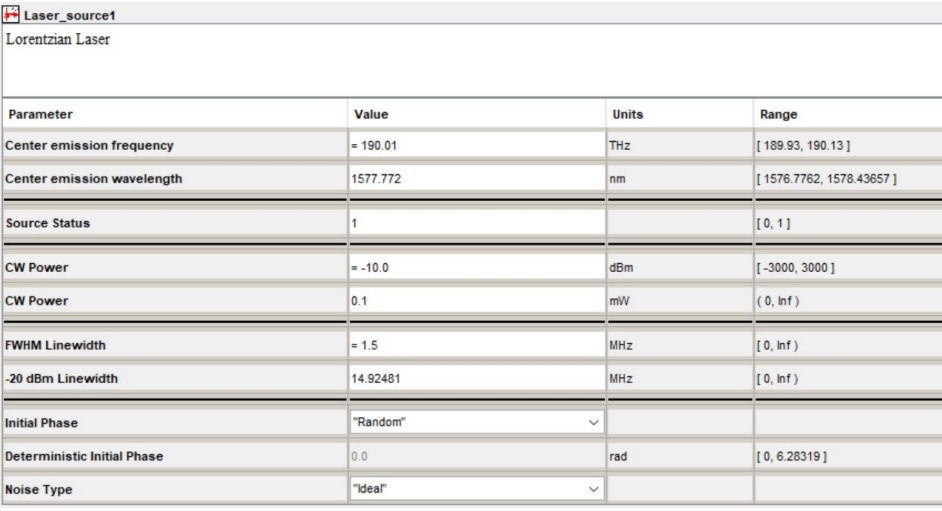

### Láser de onda continua:

Figura 3.6: Parámetros establecidos para los láseres de onda continua.

7. Dos corrientes eléctricas continuas, una para ejecutar un desfase entre las señales en Fase y Cuadratura(Phase Shift Bias) y otra para dar un nivel DC a una señal sinusoidal(Carver Bias).

### Corriente de cambio de Fase:

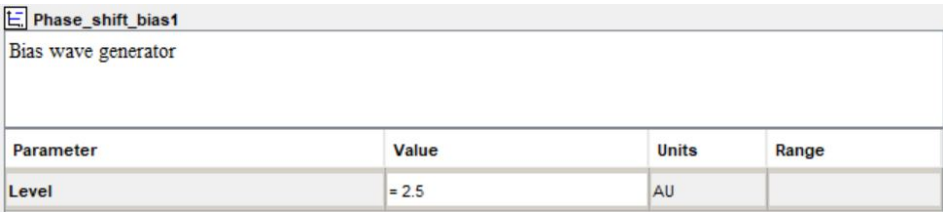

Figura 3.7: Parámetros establecidos para la corriente de cambio de Fase.

#### Corriente de Carver:

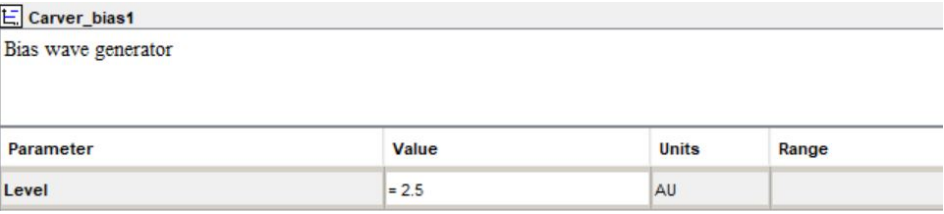

Figura 3.8: Parámetros establecidos para la corriente de Carver.

8. Una señal sinusoidal que al añadirle un nivel DC, permitirá el retorno a cero de la señal modulada. (Carving Signal).

#### Señal de Carving o Tallado:

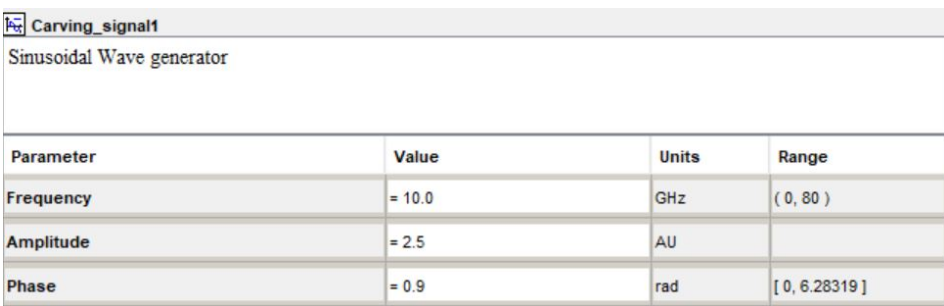

Figura 3.9: Parámetros establecidos para la Señal de Tallado.

### 3.2.2. Recepción

Teniendo en cuenta que las se˜nales recibidas se mantienen traslapadas, y, que existen tanto una atenuación como dispersión inherentes al medio, el proceso de recepción se enfoca en recuperar las señales deseadas, suprimiendo la interferencia causada intencionalmente, desde el proceso de transmisión. Esto debido a dos razones:

- 1. Dado que la atenuación que sufre la señal no es relevante, pues la modulación representa los símbolos como diferencias de fase.
- 2. Dado que la dispersión afecta en gran medida la ortogonalidad de las señales, pero es compensada al 100 % en el medio con una fibra DCF.

Entonces como primera medida para llevar a cabo este proceso, se hace necesario el uso de un filtro acoplado, cuya función principal es hallar la presencia de una señal de referencia dentro de la señal que se ha recepcionado con interferencia, idealmente suprimiendo la totalidad de la interferencia entre portadoras. Por lo tanto, se usó un filtro

## 3.2. DISEÑO DE LA TÉCNICA DE MODULACIÓN (TRANSMISIÓN Y RECEPCIÓN)61

´optico acoplado que tiene como se˜nal de referencia un pulso cuadrado de determinada duración. Este filtro es el más adecuado, con el que se cuenta en la herramienta Optsim, pues es el ´unico filtro acoplado, siendo los dem´as filtros de recorte. Dado que la se˜nal transmitida no es cuadrada, se hizo necesario tomar muestras más periódicamente, es decir reducir el tiempo de s´ımbolo de referencia que toma el filtro acoplado, con el fin de ajustarse a una señal que no es cuadrada.

Con este filtraje se logra la recuperación del lóbulo principal en frecuencia, pero también se recuperan lóbulos secundarios con excesiva interferencia, esto es porque el filtro no está acoplado a una señal óptica DQPSK, si no a una señal óptica cuadrada; haciendo que la se˜nal en el dominio temporal sea ininteligible, por lo que es necesario posterior a este filtraje, suprimir estos l´obulos mediante el uso de filtros de recorte. Esto nos conduce a dos tipo de receptores:

#### Receptor Tipo 1

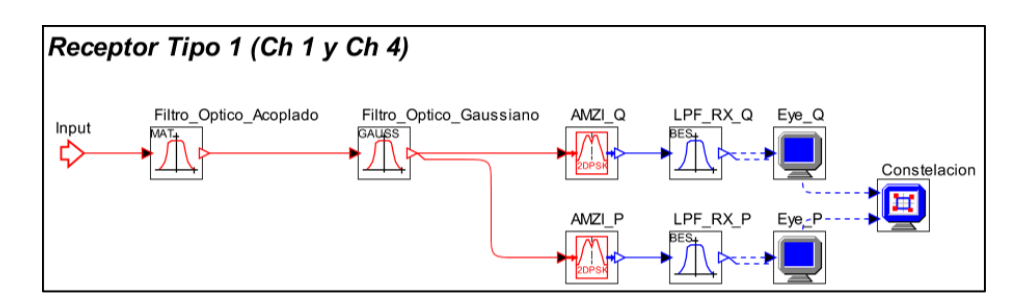

<span id="page-78-0"></span>Figura 3.10: Receptor DQPSK Tipo 1.

Como es apreciado en la figura [3.10,](#page-78-0) solo es necesario el uso de un filtro óptico gaussiano pasa banda por receptor, en la red los canales que requieren de este tipo de receptor, son los canales 1, el cual requiere establecer la frecuencia central del filtro como:

$$
f_{BPF} = f_{CH_1} - \Delta_f \tag{3.2}
$$

Y el canal 4, el cual requiere establecer la frecuencia central del filtro como:

$$
f_{BPF} = f_{CH_4} + \Delta_f \tag{3.3}
$$

El ancho de banda a −3[dB] de potencia, necesario para eliminar correctamente el lóbulo secundario y conservar lo mejor posible el lóbulo primario es de  $35[dB]$ , aproximadamente el ancho de banda del canal.

#### Receptor Tipo 2

Como se aprecia en la figura [3.11,](#page-79-0) es necesario el uso de dos etapas de filtraje ´optico pasa banda, es decir dos filtros gaussianos por receptor, en la red los canales que

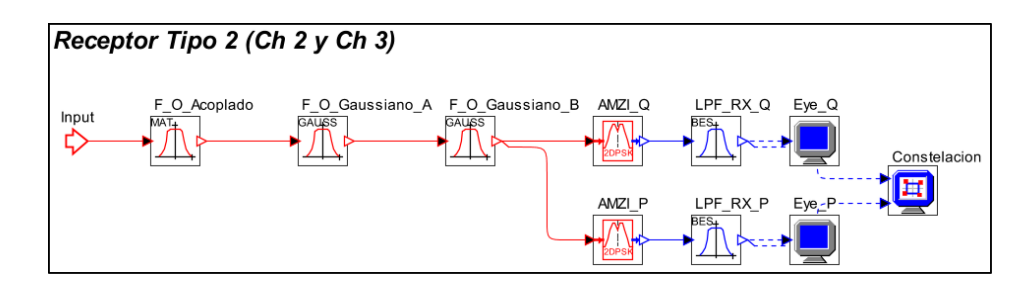

<span id="page-79-0"></span>Figura 3.11: Receptor DQPSK Tipo 2.

requieren de este tipo de receptor, son los canales 2 y 3, los cuales requieren establecer las frecuencias centrales de los filtros como:

$$
f_{BPF\,Stage_1} = f_{CH_{2\,o\,3}} - \Delta_f \tag{3.4}
$$

$$
f_{BPF\,Stage_2} = f_{CH_{2o3}} + \Delta_f \tag{3.5}
$$

El ancho de banda a  $-3[d,]$  de potencia, necesario para eliminar correctamente los lóbulos secundarios y conservar lo mejor posible el lóbulo primario es de 17,5 $dB$ ], aproximadamente la mitad del ancho de banda del canal.

## 3.3. Casos de Estudio

Una vez seleccionadas las métricas, se generan los escenarios de simulación, con sus respectivos casos de estudio, sobre los cuales se realiza el an´alisis comparativo del desempeño en un entorno de red DWDM NG-PON2, como se muestra en la tabla [3.1](#page-79-1) y la figura [3.12:](#page-80-0)

| Caso 1 | Red DQPSK - 4x20 Gbps - Ortogonales            |
|--------|------------------------------------------------|
| Caso 2 | Red DQPSK - 4x20 Gbps - Ortogonales con DCF    |
| Caso 3 | Red DQPSK - 4x20 Gbps con DCF y Delta=16.8 GHz |
| Caso 4 | Red DQPSK - 4x20 Gbps con DCF y Delta=25 GHz   |
| Caso 5 | Red DQPSK - 2x20 Gbps - Ortogonales con DCF    |
| Caso 6 | Red DQPSK - 2x20 Gbps con DCF y Delta=16 GHz   |
| Caso 7 | Red DQPSK - 2x20 Gbps con DCF y Delta=23 GHz   |

<span id="page-79-1"></span>Tabla 3.1: Casos de Estudio.

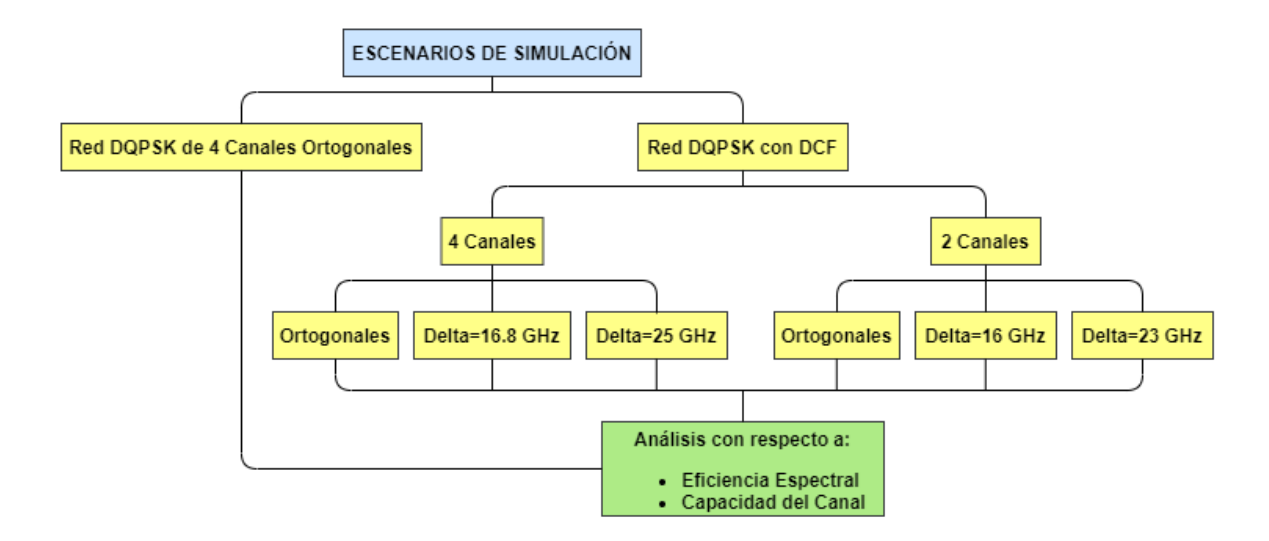

<span id="page-80-0"></span>Figura 3.12: Casos de Estudio.

Como se aprecia en la tabla e imagen anterior, los casos de estudio se generan a partir de variaciones en el espaciamiento entre portadoras, número de canales y compensación de la dispersión, mientras que todos los demás parámetros permanecen fijos, éstos se pueden visualizar en la tabla [3.2:](#page-80-1)

| Sección    | Características                    |  |  |
|------------|------------------------------------|--|--|
|            | Velocidad de transmisión de 20Gbps |  |  |
|            | Filtros Bessel de orden 6          |  |  |
|            | Laser CW, 1.5MHz de FWHM, -10dBm   |  |  |
| OLT        | Banda L, 1575-1580nm               |  |  |
|            | Modulador óptico RZDQPSK           |  |  |
|            | Multiplexor 4:1, 3 dB Atenuación   |  |  |
|            | Estándar ITU-T G.989               |  |  |
| <b>ODN</b> | Fibra SSMF-28, 60 Km               |  |  |
|            | Splitter 1:4, 3 dB Atenuación      |  |  |
|            | Sensibilidad de -30 dBm            |  |  |
|            | Tipo 1 (CH1 Y CH4):                |  |  |
|            | Filtro óptico acoplado             |  |  |
| <b>ONT</b> | Filtro óptico Gaussiano            |  |  |
|            | Tipo 2 (CH2 Y CH3):                |  |  |
|            | Filtro óptico acoplado             |  |  |
|            | Doble filtro óptico Gaussiano      |  |  |

<span id="page-80-1"></span>Tabla 3.2: Características del sistema

## 3.4. Análisis de Simulación

### 3.4.1. Configuración Back to Back

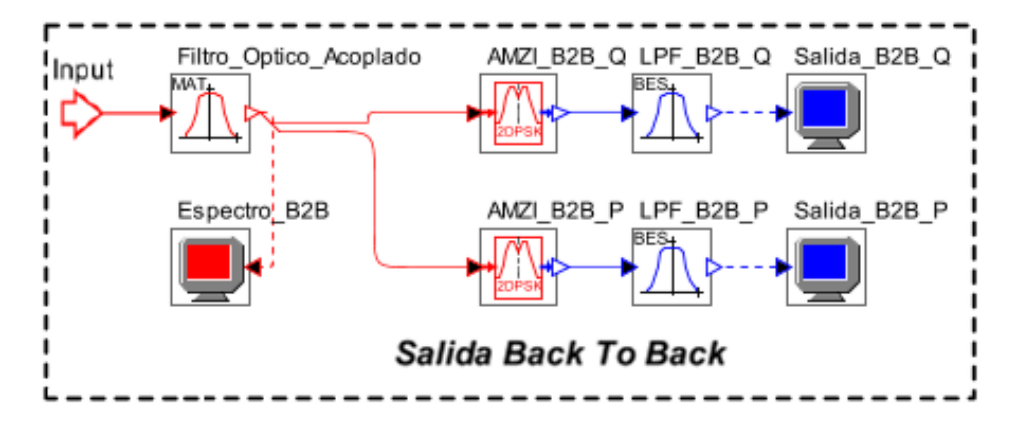

Figura 3.13: Salida Back to Back.

Aqu´ı se obtienen las condiciones iniciales de funcionamiento del formato de modulación RZ-DQPSK con respecto a los parámetros de monitoreo óptico, tales como la BER, el Factor Q y el Jitter. Los resultados obtenidos corresponden a las medidas en un enlace ´optico ideal en el que no se consideran imperfecciones de canal, ni la interferencia entre portadoras generada intencionalmente, por tal razón serán considerados durante el transcurso del an´alisis de resultados que arroje el trabajo de grado, como el patrón de referencia empleado para evidenciar el efecto negativo originado por las diversas degradaciones.

Para verificar que el filtro acoplado realiza una buena recepción de la señal, se compa-ran, el espectro de la señal transmitida por el canal 4, figura [3.14,](#page-81-0) y el espectro de esa misma señal recibida a través de la configuración back to back, figura [3.15.](#page-81-1)

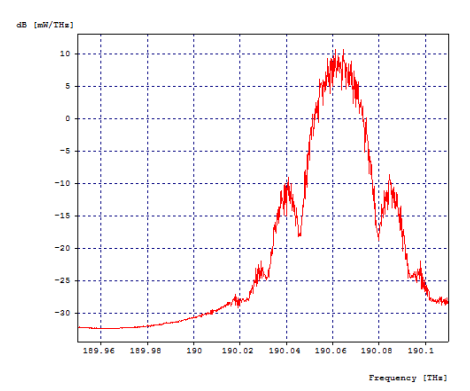

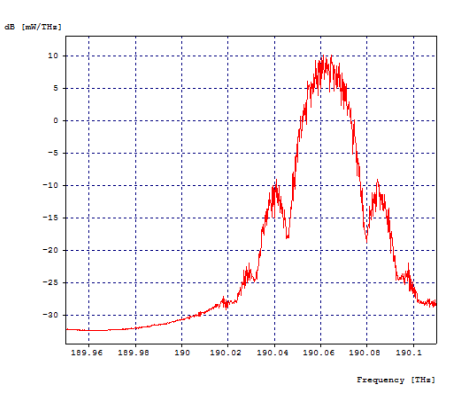

<span id="page-81-0"></span>Figura 3.14: Espectro Óptico Canal 4, señal transmitida.

<span id="page-81-1"></span>Figura 3.15: Espectro Optico Canal 4, ´ señal recibida en Back to Back.

### $3.4.$  ANÁLISIS DE SIMULACIÓN  $65$

Al comparar ambos espectros, no se aprecian grandes diferencia entre ellos, corroborando el hecho de que el filtro acoplado no afecta la demodulación de la señal. Además, a continuación se muestra en la tabla [3.3](#page-82-0) los parámetros de monitoreo óptico y en las figuras [3.16](#page-82-1) y [3.17](#page-82-2) los diagramas de ojo obtenidos luego de demodular, con el fin de establecer una base de comparación para todos los casos de estudio, que ayude a medir el nivel de degradación sufrido por la señal, dentro de éstos.

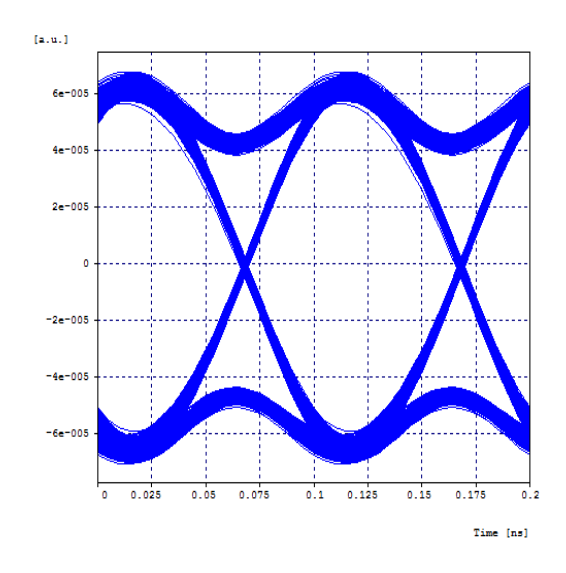

Figura 3.16: Diagrama del ojo en Back to Back del Canal 4 en Fase.

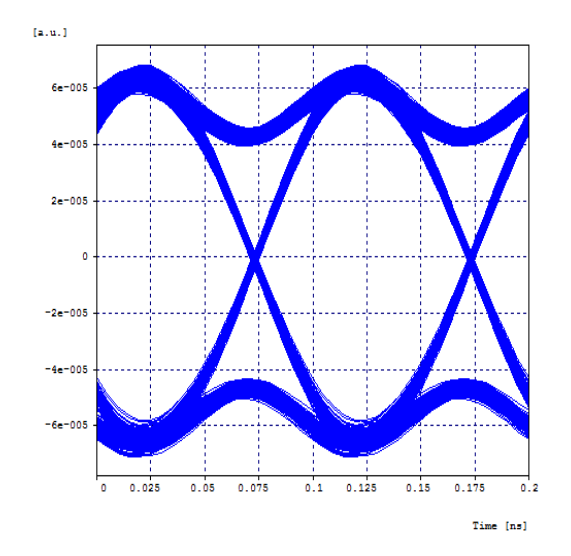

<span id="page-82-2"></span>Figura 3.17: Diagrama del ojo en Back to Back del Canal 4 en Cuadratura.

<span id="page-82-1"></span>

|                 | Fase                | Cuadratura          |
|-----------------|---------------------|---------------------|
| BER.            | $1 \times 10^{-40}$ | $1 \times 10^{-40}$ |
| Jitter (ns)     | 0,00202159          | 0,0020452           |
| Factor $Q$ (dB) | 30,735806           | 30,648188           |

<span id="page-82-0"></span>Tabla 3.3: OPMs Back to Back.

En los diagramas del ojo se puede ver una buena apertura del ojo, lo que permite apreciar fácilmente los niveles lógicos tanto de la rama en Fase y la rama en Cuadratura, y no hay un desfase evidente en los puntos de cruce. Por su parte, los datos en la tabla, son coherentes con los diagramas, puesto que indican un valor de BER ideal, un retardo o Jitter poco significativo, y un buen nivel de Factor Q, aunque podría ser mejor; confirmando que la etapa de demodulación se realiza correctamente y no degrada la señal.

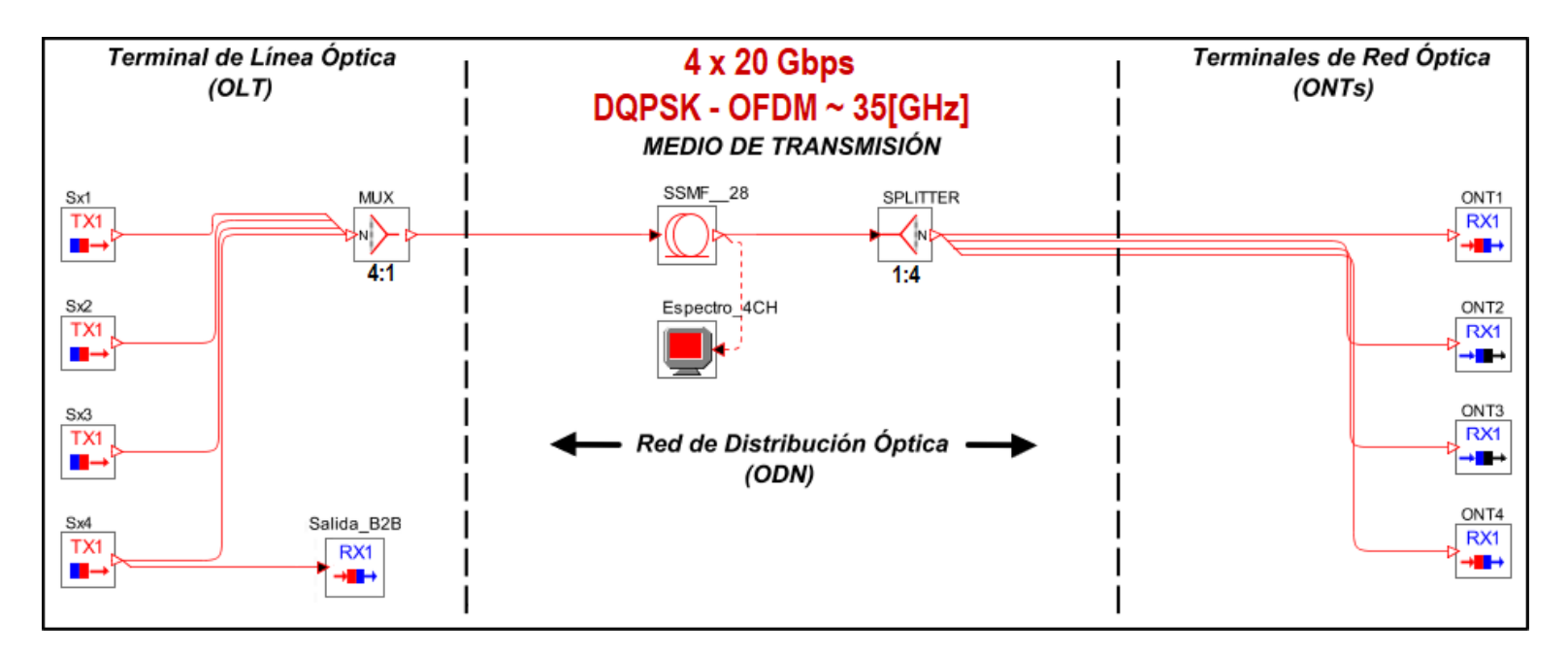

### 3.4.2. Caso 1: Red RZ-DQPSK - 4x20 Gbps - Ortogonales

<span id="page-83-0"></span>Figura 3.18: Red RZ-DQPSK de 4 Canales Ortogonales.

La Figura [3.18,](#page-83-0) muestra el escenario de simulación de una red con modulación RZ-DQPSK de 4 canales, a una velocidad de 20 Gbps cada uno, donde cada canal tiene un ancho de banda aproximado de 35 GHz. Los canales contiguos se encuentran espaciados 17.6 GHz, donde el primero se encuentra centrado en 190.010 THz. El plan de frecuencias se observa en la tabla [3.4.](#page-83-1)

|         | Frecuencia Central |
|---------|--------------------|
|         | Nominal (THz)      |
| Canal 1 | 190,0100           |
| Canal 2 | 190,0276           |
| Canal 3 | 190,0452           |
| Canal 4 | 190,0628           |

<span id="page-83-1"></span>Tabla 3.4: Plan de Frecuencia de los 4 Canales Ortogonales.

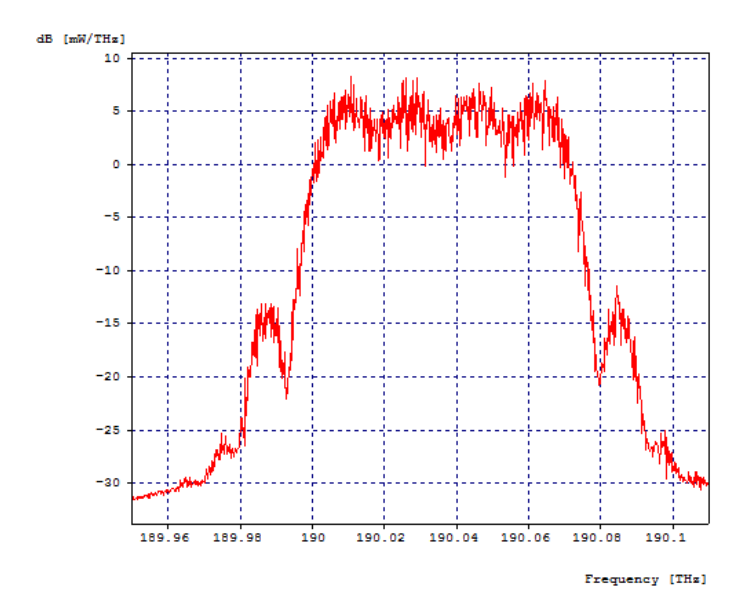

<span id="page-84-0"></span>Figura 3.19: Espectro Optico de los cuatro canales antes de pasar por la Fibra. ´

La Figura [3.19,](#page-84-0) muestra espectro óptico a la salida del multiplexor 4:1, se puede observar como los cuatro canales se combinan a razón del pequeño espaciamiento entre ellos, donde se alcanza a distinguir la frecuencia central de cada canal, que es la zona menos interferida. La ocupación del espectro óptico de los cuatro canales combinados es aproximadamente de 87 GHz, como cada canal tiene una velocidad de transmisión de 20 Gbps, se lograr generar un throughput de 80 Gbps.

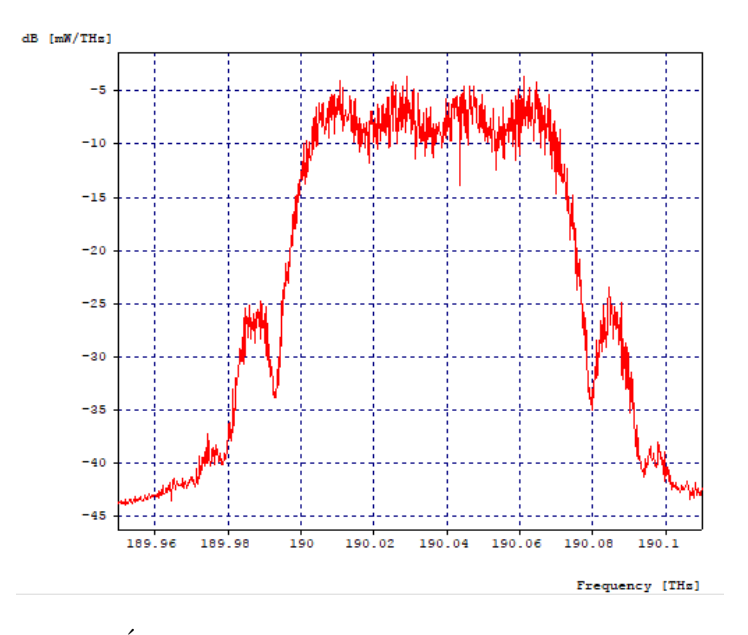

<span id="page-84-1"></span>Figura 3.20: Espectro Óptico de los cuatro canales después de pasar por la Fibra.

La Figura [3.20,](#page-84-1) muestra el espectro óptico después de atravesar los 60 Kilómetros de fibra óptica, se visualiza el efecto de la atenuación en la caída de los niveles de potencia de la señal. Los efectos de dispersión cromática y por modo de polarización no son apreciables pues el espectro óptico que se visualiza es de magnitud y no de fase.

Luego de pasar por el splitter 1:4 para recuperar la información de los 4 canales se pasa a las etapas de filtrado. En el sistema, los canales 1 y 4 siendo los canales de los extremos solo tienen interferencia con un canal, el canal 1 con el canal 2 y el canal 4 con el canal 3, mientras que los canales 2 y 3 al ser los intermedios presentan interferencia de 2 canales cada uno, el canal 2 con el canal 1 y 3 y el canal 3 con el canal 2 y 4. Por esta razón los resultados de los canales  $1 \vee 4$  son equivalentes, al igual que los resultados de los canales 2 y 3.

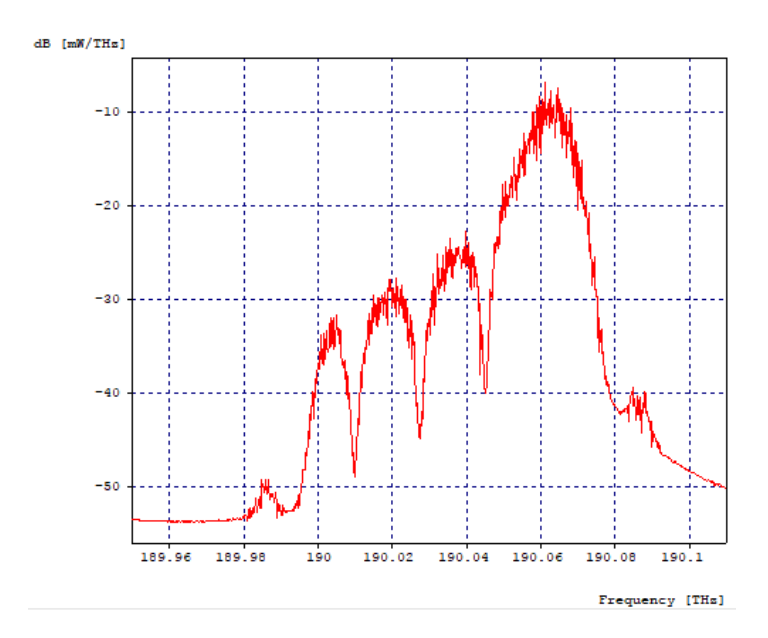

<span id="page-85-0"></span>Figura 3.21: Espectro Optico del Canal 4 en la primera etapa de filtrado. ´

La Figura [3.21,](#page-85-0) muestra el espectro óptico del canal 4 después de la primera etapa de filtrado, compuesta por un filtro óptico acoplado. Los parámetros de configuración requeridos por este filtro, son, la frecuencia central del canal a recuperar y la duración del pulso cuadrado. Como se menciona en la sección de diseño, sección [3.2,](#page-72-0) la señal RZ-DQPSK, no es cuadrada, por lo que el periodo de s´ımbolo, 100 [ps], no es equivalente al parámetro duración de pulso cuadrado, razón por la cual, el valor de este parámetro debi´o ser reducido, obteniendo el mejor resultado en 80 [ps], por su parte la frecuencia de operación se establece en 190.0628 THz, siendo esta la frecuencia central del canal 4.

Se puede observar como se logra recuperar el lóbulo principal del canal 4 con un poco de interferencia, mientras que el l´obulo secundario izquierdo se encuentra muy afectado por la interferencia de todos los canales, ya que los aportes espectrales de ´estos no son

eliminados, puesto que el filtro, como ya se ha mencionado, no es perfectamente acoplado.

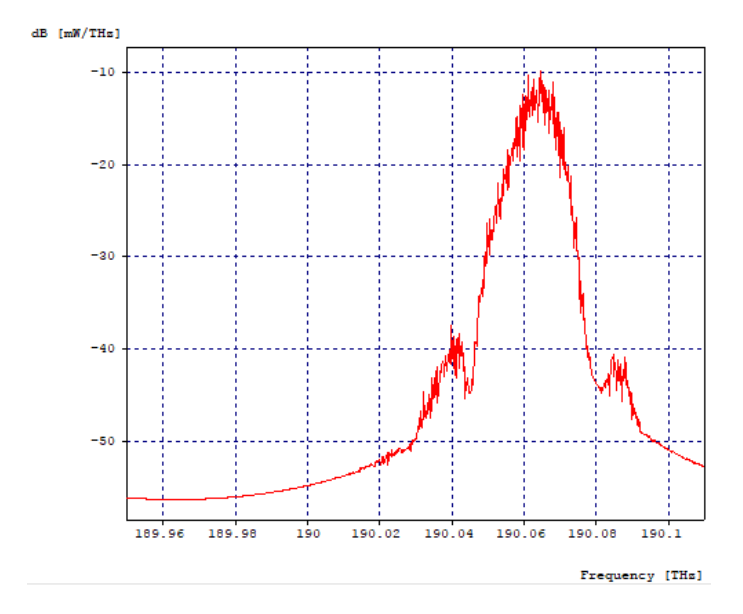

<span id="page-86-0"></span>Figura 3.22: Espectro Optico del Canal 4 en la segunda etapa de filtrado. ´

La Figura [3.22,](#page-86-0) muestra el espectro óptico del canal 4 en la segunda etapa de filtrado, después de pasar por un filtro óptico gaussiano pasa bandas, el ancho de banda donde el filtro atenúa a 3 dB es de 35 GHz con frecuencia de operación de 190.0804 THz, siendo esta la frecuencia central del canal 4 mas la separación de 17.6 GHz. Así en la segunda etapa se crea una ventana desde 190.0629 THz hasta 190.0979 THz, ventana que abarca la mayor parte del canal 4, adem´as de lograr atenuar la interferencia aportada por el lóbulo secundario izquierdo.

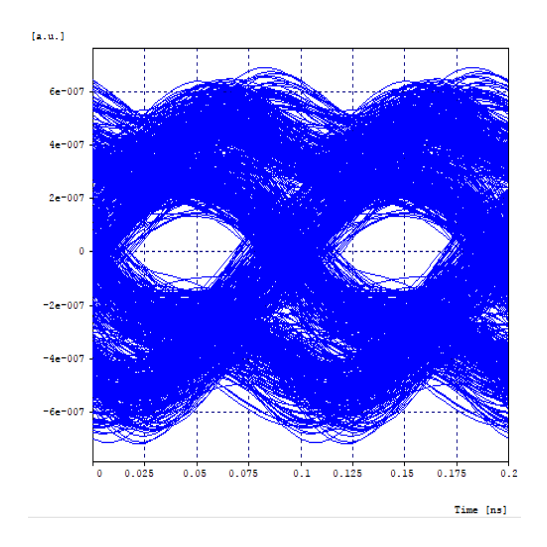

<span id="page-86-2"></span>Figura 3.23: Diagrama del Ojo del Canal 4 en Fase.

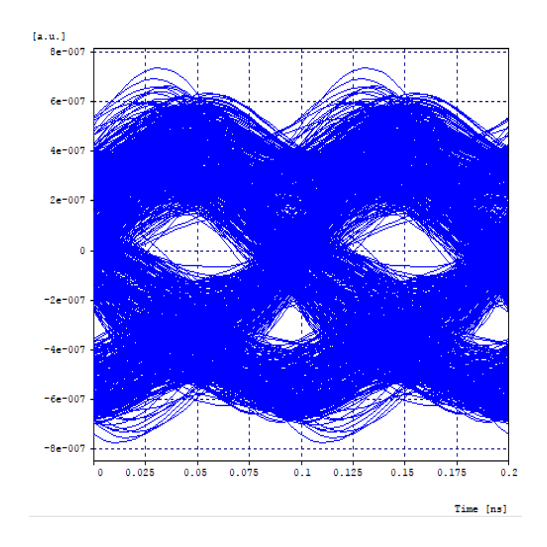

<span id="page-86-1"></span>Figura 3.24: Diagrama del ojo del Canal 4 en Cuadratura.

La Figura [3.24](#page-86-1) y la figura [3.23,](#page-86-2) muestran respectivamente el diagrama del ojo en fase y cuadratura del canal 4 y en la tabla [3.5](#page-87-0) se puede observar los valores obtenidos para los diferentes parámetros de monitorio óptico del mismo.

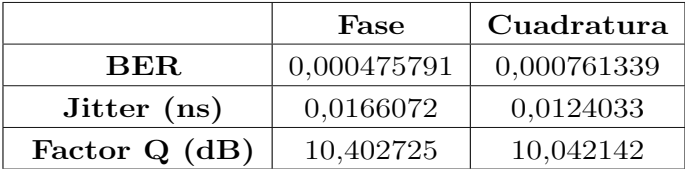

<span id="page-87-0"></span>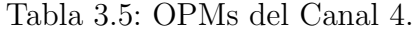

En los diagramas de ojo se aprecia poca apertura vertical del ojo, no se distinguen los puntos de cruce y es notario el efecto de la dispersión en la señal, pues, se observan bastantes versiones de la misma. Por otro lado los OPMs del canal 4 tanto en fase como cuadratura, no cumplen con los m´ınimos requeridos para un sistema NG-PON2, en coherencia con la representación gráfica entregada por los diagramas del ojo. De igual manera se obtienen resultados equivalentes para el canal 1.

Una vez analizados los canales extremos, se procede a analizar los canales centrales, dado que éstos son los que acumulan mas interferencia, requerirán una etapa adicional de filtrado respecto a los demás, es decir 3 etapas. Como las gráficas y resultados de los canales 2 y 3 son equivalentes, solo se mostrará lo asociado al canal 2.

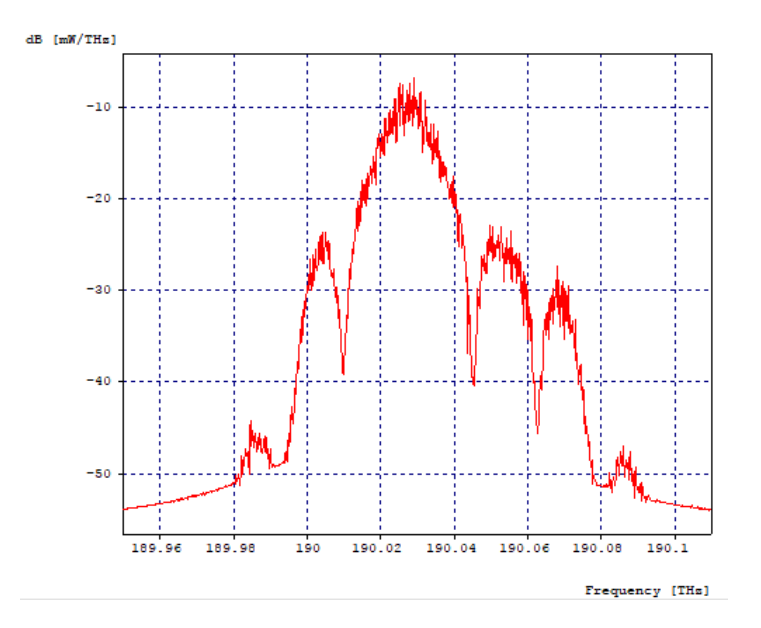

<span id="page-87-1"></span>Figura 3.25: Espectro Optico del Canal 2 en la primera etapa de filtrado. ´

La Figura [3.25,](#page-87-1) muestra el espectro óptico del canal 2 en la primera etapa de filtrado, compuesta por un filtro óptico acoplado centrado a la misma frecuencia central del canal, 190.0276 THz. Se puede observar como se logra recuperar el lóbulo principal del canal 2 con una mayor interferencia en comparación a la recuperación de los canales extremos, además que ambos lóbulos secundarios se encuentran muy afectados por la interferencia de todos los canales, ya que los aportes espectrales de ´estos no son eliminados, puesto que el filtro, como ya se ha mencionado, no es perfectamente acoplado.

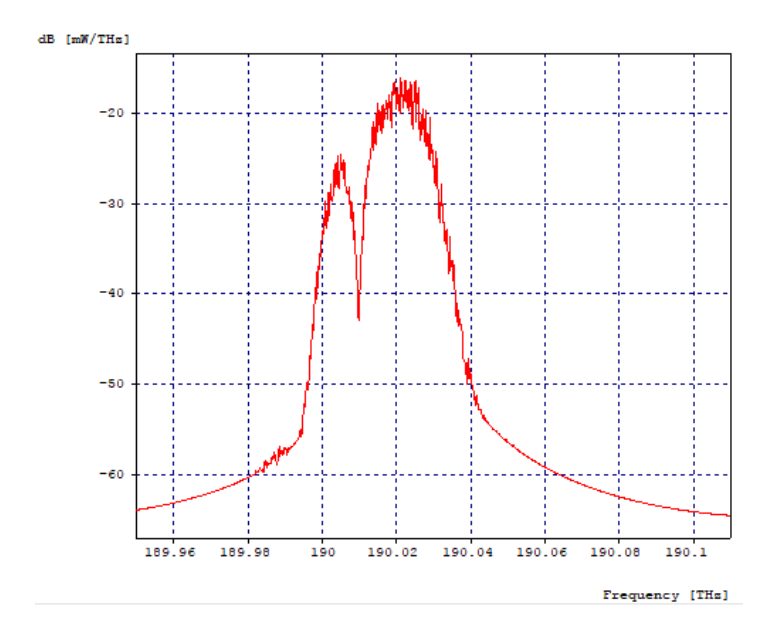

<span id="page-88-0"></span>Figura 3.26: Espectro Óptico del Canal 2 en la segunda etapa de filtrado.

La Figura [3.26,](#page-88-0) muestra el espectro óptico del canal 2 en la segunda etapa de filtrado, después de pasar por un filtro óptico gaussiano pasa bandas, el ancho de banda donde el filtro atenúa a 3 dB es de 17.5 GHz con frecuencia de operación de 190.01 THz, siendo esta la frecuencia central del canal 1. Así en la segunda etapa se crea una ventana desde 190.00125 THz hasta 190.01875 THz, ventana que atenúa casi en 10 dB el canal a recuperar, pero a cambio de eliminar el lóbulo derecho secundario del mismo.

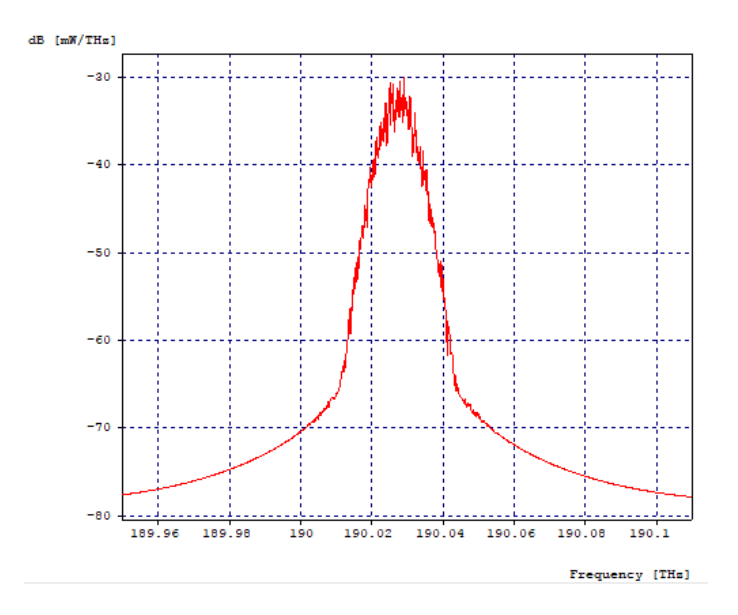

<span id="page-89-0"></span>Figura 3.27: Espectro Óptico del Canal 2 en la tercera etapa de filtrado.

La Figura [3.27,](#page-89-0) muestra el espectro óptico del canal 2 en la tercera etapa de filtrado, después de pasar por un filtro óptico gaussiano pasa bandas, el ancho de banda donde el filtro atenúa a 3 dB es de 17.5 GHz con frecuencia de operación de 190.0452 THz, siendo esta la frecuencia central del canal 3. Así en la tercera etapa se crea una ventana desde 190.03645 THz hasta 190.05395 THz, ventana que atenúa casi en 10 dB más el canal a recuperar, pero a cambio de eliminar el lóbulo izquierdo secundario del mismo.

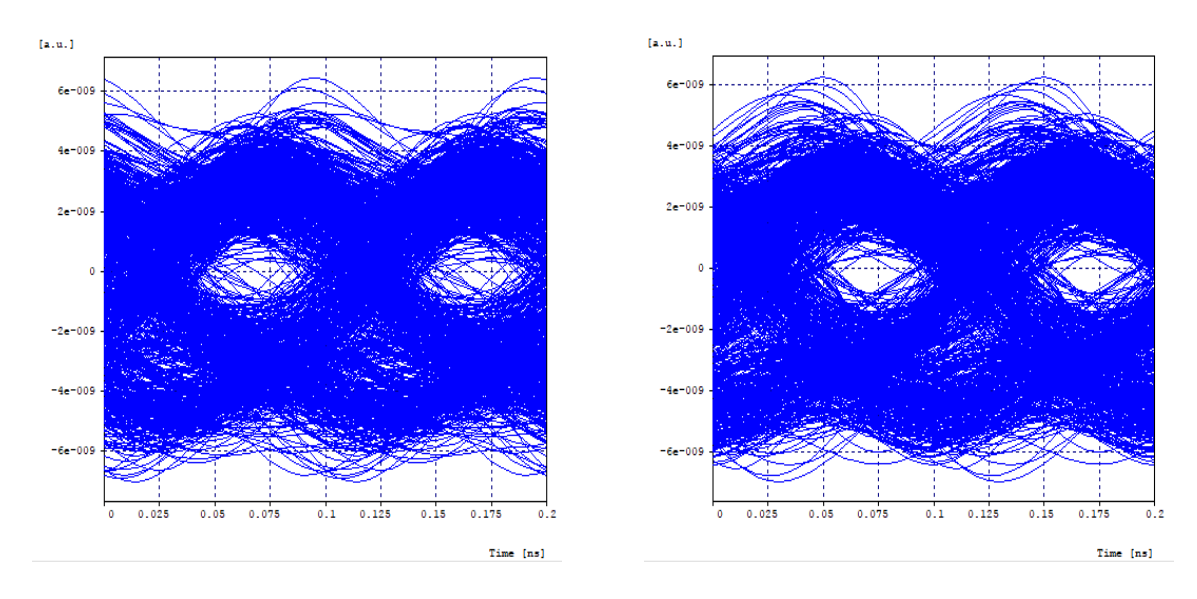

<span id="page-89-1"></span>Figura 3.28: Diagrama del Ojo del Canal 2 en Fase.

<span id="page-89-2"></span>Figura 3.29: Diagrama del ojo del Canal 2 en Cuadratura.

### $3.4.$  ANÁLISIS DE SIMULACIÓN  $73$

Las figuras [3.28](#page-89-1) y [3.29,](#page-89-2) muestran respectivamente el diagrama del ojo en fase y cuadratura del canal 2 y en la tabla [3.6](#page-90-0) se puede observar los valores obtenidos para los diferentes parámetros de monitorio óptico del mismo.

|                 | Fase       | Cuadratura |
|-----------------|------------|------------|
| BER.            | 0,00105241 | 0,00147996 |
| Jitter (ns)     | 0,0141597  | 0,0158639  |
| Factor $Q$ (dB) | 9,777025   | 9,590079   |

<span id="page-90-0"></span>Tabla 3.6: OPMs del Canal 2.

En los diagramas de ojo se aprecia una apertura vertical del ojo m´ınima, no se distinguen los puntos de cruce y además del efecto de la dispersión que estuvo presente en los canales extremos, también la señal se ha atenuado más por el hecho de pasar por mayor número de etapas de filtraje, en las cuales se ha tenido que recortar parte del lóbulo principal, para eliminar los lóbulos secundarios que contenían la mayor parte de la interferencia. Por otro lado los OPMs del canal 2 tanto en fase como cuadratura, no cumplen con los m´ınimos requeridos para un sistema NG-PON2, en coherencia con la representación gráfica entregada por los diagramas del ojo. De igual manera se obtienen resultados equivalentes para el canal 3.

## 3.4.3. Caso 2: Red DQPSK - 4x20 Gbps - Ortogonales con DCF

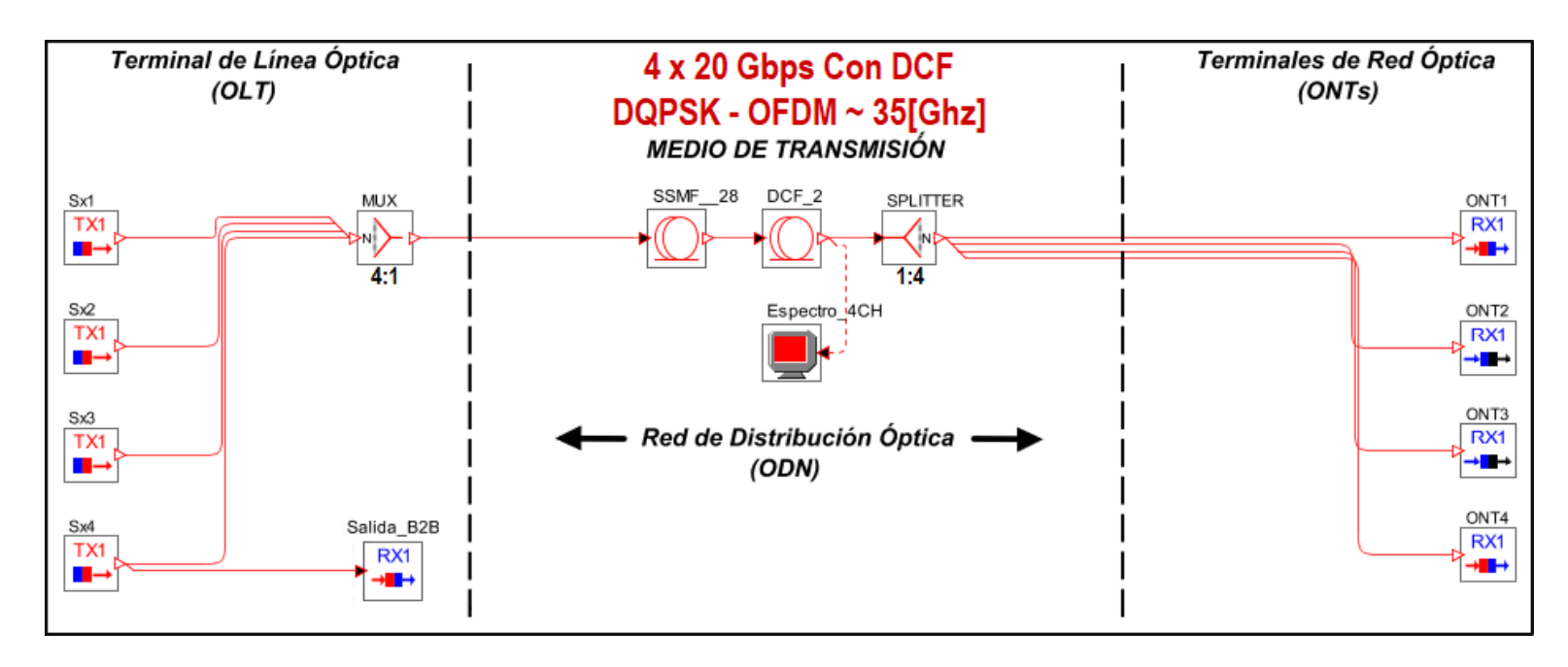

<span id="page-90-1"></span>Figura 3.30: Red DQPSK de 4 Canales Ortogonales con DCF.

La Figura [3.30,](#page-90-1) muestra el escenario de simulación de una red con modulación RZ-DQPSK de 4 canales, a una velocidad de 20 Gbps cada uno, donde cada canal tiene un ancho de banda aproximado de 35 GHz. En esta red la dispersión es compensada al  $100\%$  mediante un tramo de 12 Km de fibra compensadora de dispersión, ésto debido al profundo efecto negativo que se evidenció en el caso de estudio 1. Los canales contiguos se encuentran espaciados 17.6 GHz, donde el primero se encuentra centrado en 190.010 THz.

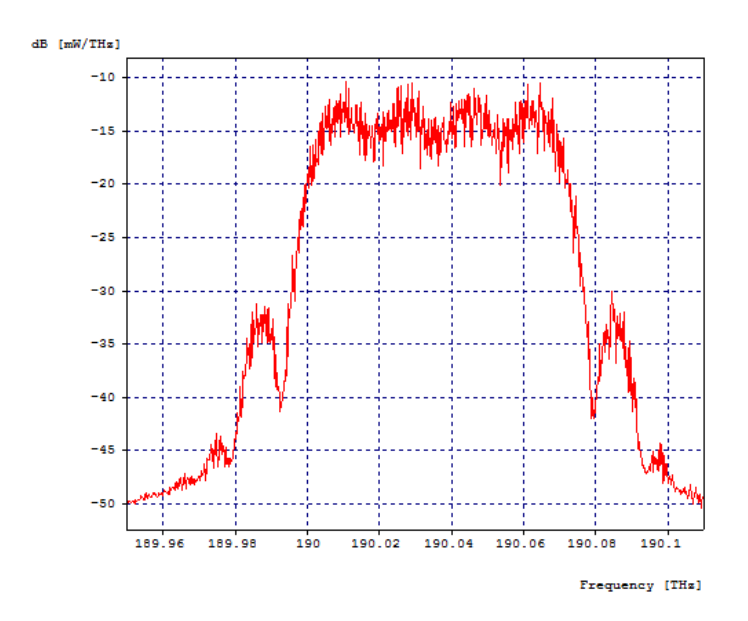

<span id="page-91-0"></span>Figura 3.31: Espectro Óptico de los cuatro canales después de pasar por la Fibra con compensación.

La Figura [3.31,](#page-91-0) muestra el espectro óptico después de atravesar los 60 Kilómetros de fibra óptica más 12 Kilómetros de fibra compensadora de dispersión, se visualiza el efecto de la atenuación en la caída de los niveles de potencia de la señal, comparando frente a la imagen [3.19,](#page-84-0) que es la misma para este caso de estudio. Los efectos de dispersión cromática y por modo de polarización no son apreciables pues el espectro ´optico que se visualiza es de magnitud y no de fase.

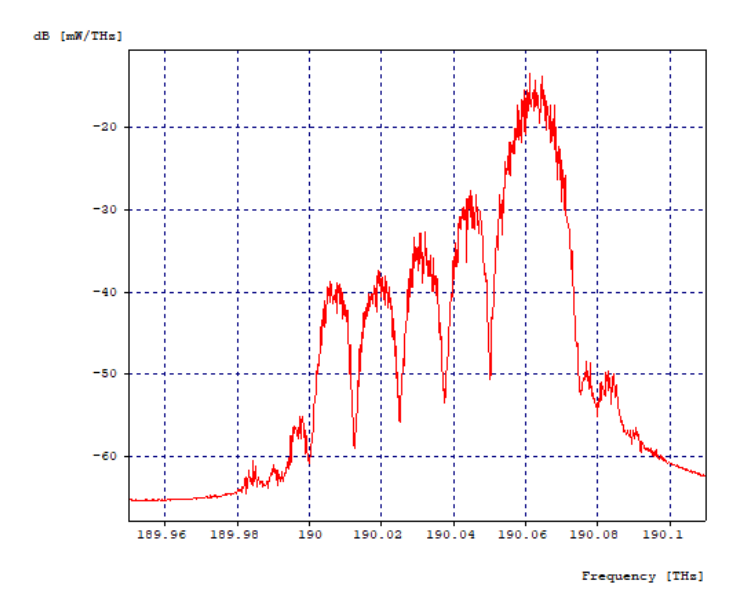

<span id="page-92-0"></span>Figura 3.32: Espectro Optico del Canal 4 en la primera etapa de filtrado con DCF. ´

La Figura [3.32,](#page-92-0) muestra el espectro óptico del canal 4 en la primera etapa de filtrado, compuesta por un filtro óptico acoplado centrado a la misma frecuencia central del canal, 190.0628 THz. Se puede observar cómo se logra recuperar el lóbulo principal del canal 4 con un poco de interferencia, mientras que el lóbulo secundario izquierdo se encuentra muy afectado por la interferencia de todos los canales, ya que los aportes espectrales de éstos no son eliminados, puesto que el filtro, como ya se ha mencionado, no es perfectamente acoplado.

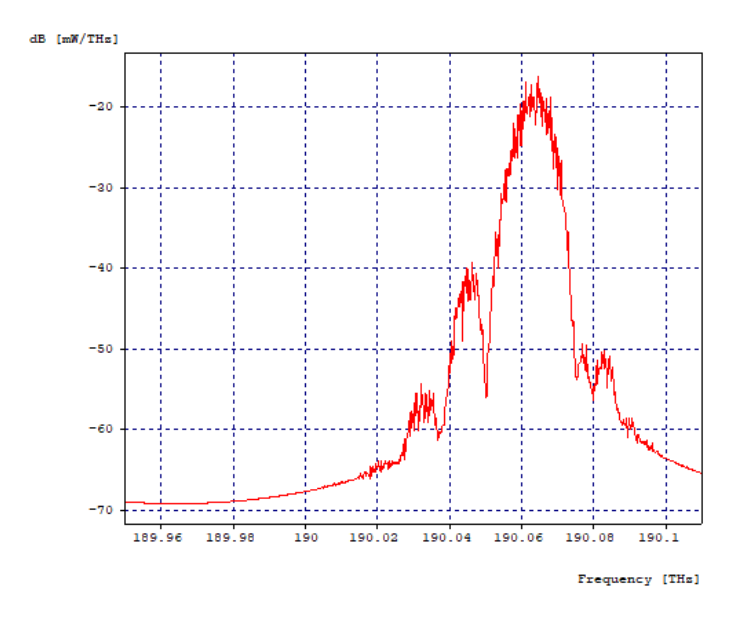

<span id="page-92-1"></span>Figura 3.33: Espectro Optico del Canal 4 en la segunda etapa de filtrado con DCF. ´

La Figura [3.33,](#page-92-1) muestra el espectro óptico del canal 4 en la segunda etapa de filtrado, después de pasar por un filtro óptico gaussiano pasa bandas, el ancho de banda donde el filtro atenúa a 3 dB es de 35 GHz con frecuencia de operación de 190.0804 THz, siendo esta la frecuencia central del canal 4 mas la separación de 17.6 GHz. Así en la segunda etapa se crea una ventana desde 190.0629 THz hasta 190.0979 THz, ventana que abarca la mayor parte del canal 4, adem´as de lograr atenuar la interferencia aportada por el lóbulo secundario izquierdo.

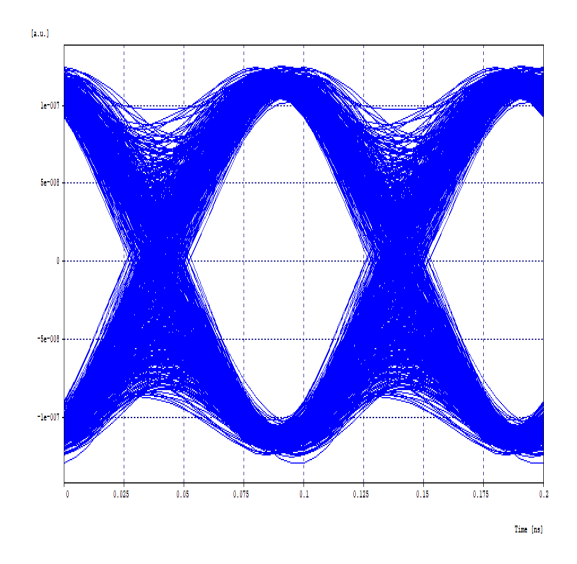

 $[1, 0.1]$  $0.17$  $0.5$ Tine [as]

<span id="page-93-0"></span>Figura 3.34: Diagrama del Ojo del Canal 4 en Fase con DCF.

<span id="page-93-1"></span>Figura 3.35: Diagrama del Ojo del Canal 4 en Cuadratura con DCF.

La Figura [3.34](#page-93-0) y la figura [3.35,](#page-93-1) muestran respectivamente el diagrama del ojo en fase y cuadratura del canal 4 y en la tabla [3.7](#page-93-2) se puede observar los valores obtenidos para los diferentes parámetros de monitorio óptico del mismo.

|                 | Fase                | Cuadratura          |
|-----------------|---------------------|---------------------|
| BER.            | $1 \times 10^{-40}$ | $1 \times 10^{-40}$ |
| Jitter (ns)     | 0,00393014          | 0,00335184          |
| Factor $Q$ (dB) | 29.771472           | 29,764689           |

<span id="page-93-2"></span>Tabla 3.7: OPMs del Canal 4 con DCF.

### 3.4. ANÁLISIS DE SIMULACIÓN <sup>77</sup>

En los diagramas de ojo se aprecia sin dificultad una amplia apertura vertical del ojo como tambi´en horizontal, se distinguen los puntos de cruce y es notorio como se ha corregido el efecto dispersivo en la señal, pues, ya no se observan componentes o versiones desfasadas de la misma, sin embargo existe un remanente pequeño de interferencia no eliminada de los pulsos de los dem´as canales. Por otro lado los OPMs del canal 4 tanto en fase como cuadratura, sobrepasan por mucho los m´ınimos requeridos para un sistema NG-PON2, en coherencia con la representación gráfica entregada por los diagramas del ojo. De igual manera se obtienen resultados equivalentes para el canal 1.

Una vez analizados los canales extremos, se procede a analizar los canales centrales, como las gráficas y resultados de los canales 2 y 3 son equivalentes, solo se mostrará lo asociado al canal 2.

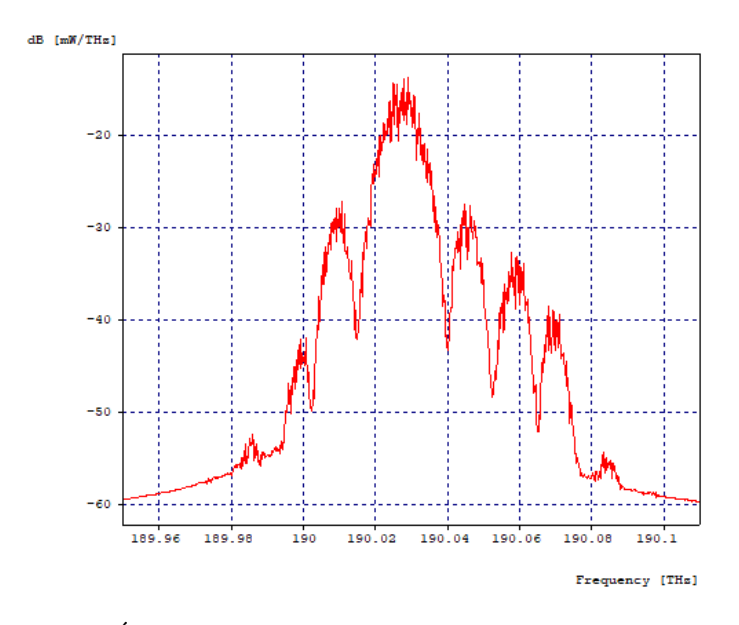

<span id="page-94-0"></span>Figura 3.36: Espectro Optico del Canal 2 en la primera etapa de filtrado con DCF. ´

La Figura [3.36,](#page-94-0) muestra el espectro óptico del canal 2 en la primera etapa de filtrado, compuesta por un filtro óptico acoplado centrado a la misma frecuencia central del canal, 190.0276 THz. Se puede observar como se logra recuperar el lóbulo principal del canal 2 con una mayor interferencia en comparación a la recuperación de los canales extremos, además que ambos lóbulos secundarios se encuentran muy afectados por la interferencia de todos los canales, ya que los aportes espectrales de ´estos no son eliminados, puesto que el filtro, como ya se ha mencionado, no es perfectamente acoplado.

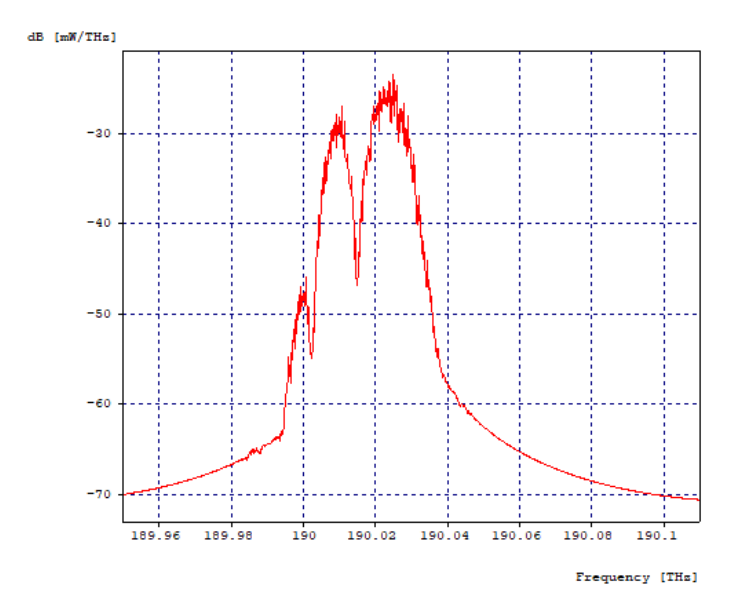

<span id="page-95-0"></span>Figura 3.37: Espectro Optico del Canal 2 en la segunda etapa de filtrado con DCF. ´

La Figura [3.37,](#page-95-0) muestra el espectro óptico del canal 2 en la segunda etapa de filtrado, después de pasar por un filtro óptico gaussiano pasa bandas, el ancho de banda donde el filtro atenúa a 3 dB es de 17.5 GHz con frecuencia de operación de 190.01 THz, siendo esta la frecuencia central del canal 1. Así en la segunda etapa se crea una ventana desde 190.00125 THz hasta 190.01875 THz, ventana que atenúa casi en 10 dB el canal a recuperar, pero a cambio de eliminar el lóbulo derecho secundario del mismo. La Figura [3.38,](#page-95-1) muestra el espectro óptico del canal 2 en la tercera etapa de filtrado,

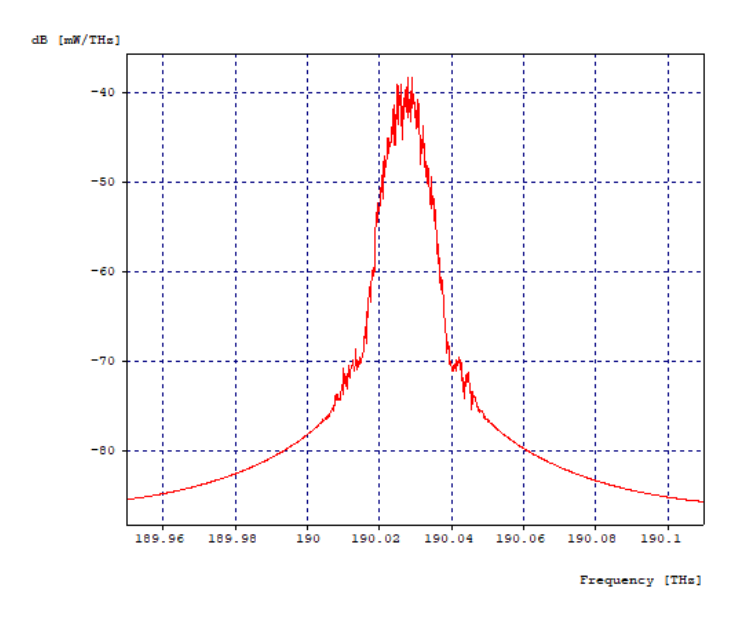

<span id="page-95-1"></span>Figura 3.38: Espectro Optico del Canal 2 en la tercera etapa de filtrado con DCF. ´ después de pasar por un filtro óptico gaussiano pasa bandas, el ancho de banda donde

el filtro atenúa a 3 dB es de 17.5 GHz con frecuencia de operación de 190.0452 THz, siendo esta la frecuencia central del canal 3. Así en la tercera etapa se crea una ventana desde 190.03645 THz hasta 190.05395 THz, ventana que atenúa casi en 10 dB más el canal a recuperar, pero a cambio de eliminar el lóbulo izquierdo secundario del mismo.

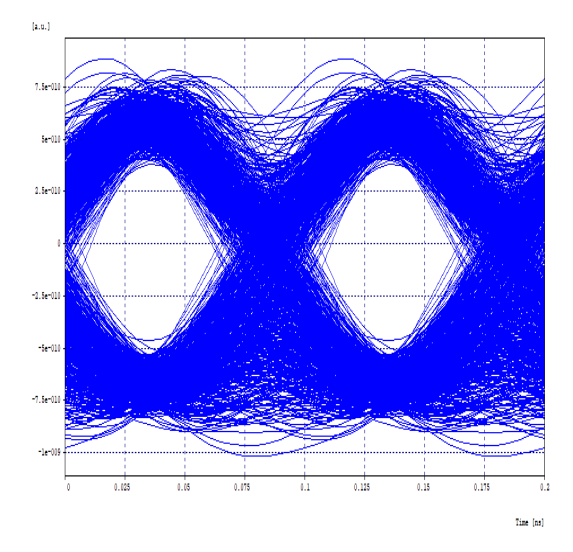

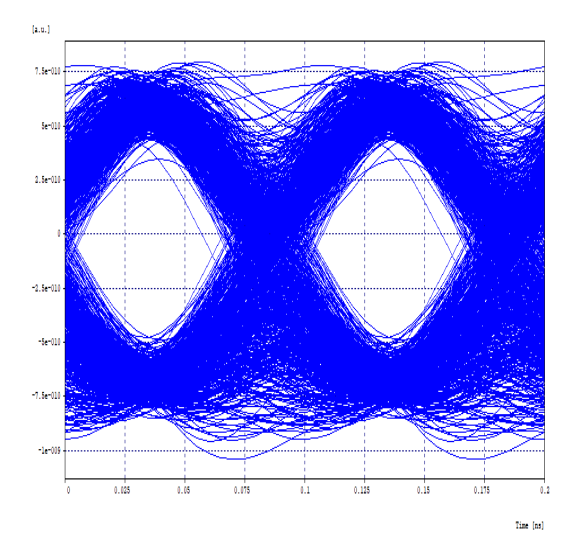

<span id="page-96-0"></span>Figura 3.39: Diagrama del Ojo del Canal 2 en Fase.

<span id="page-96-1"></span>Figura 3.40: Diagrama del Ojo del Canal 2 en Cuadratura.

Las figuras [3.39](#page-96-0) y [3.40,](#page-96-1) muestran respectivamente el diagrama del ojo en fase y cuadratura del canal 2 y en la tabla [3.8](#page-96-2) se puede observar los valores obtenidos para los diferentes parámetros de monitorio óptico del mismo.

|               | Fase                      | Cuadratura               |
|---------------|---------------------------|--------------------------|
| <b>BER</b>    | $4,23645 \times 10^{-19}$ | $2.1622 \times 10^{-22}$ |
| Jitter (ns)   | 0,00687605                | 0,00764954               |
| Factor Q (dB) | 19.212558                 | 19,868274                |

<span id="page-96-2"></span>Tabla 3.8: OPMs del Canal 2 con DCF.

En los diagramas de ojo se aprecia una mejora en la apertura vertical y horizontal del ojo, en comparaci´on al caso de estudio 1, se alcanzan a distinguir los puntos de cruce, sin embargo aún se ven sub-oscilaciones o sobre impulsos que nos indican que hay distorsión en la señal, y dado que se ha compensado la dispersión cromática al  $100\%$ , esto se justifica por la interferencia remanente y la pérdida de información obtenida al recuperar imperfectamente la señal en las etapas de filtrado. Por otro lado los OPMs del canal 2 tanto en fase como cuadratura cumplen con los m´ınimos requeridos para un sistema NG-PON2, en coherencia con la representación gráfica entregada por los diagramas del ojo. De igual manera se obtienen resultados equivalentes para el canal 3.

## 3.4.4. Caso 3: Red DQPSK - 4x20 Gbps con DCF y Del $ta=16.8$  GHz

En este caso de estudio se trabaja con la misma red del caso 2, figura [3.30,](#page-90-1) con la diferencia en la reducción del distanciamiento entre portadoras. El plan de frecuencias se presenta a continuación en la tabla [3.9.](#page-97-0)

|         | Frecuencia Central |
|---------|--------------------|
|         | Nominal (THz)      |
| Canal 1 | 190,010            |
| Canal 2 | 190,0268           |
| Canal 3 | 190,0436           |
| Canal 4 | 190,0604           |

Tabla 3.9: Plan de Frecuencia de los 4 Canales, Delta=16.8 GHz.

<span id="page-97-0"></span>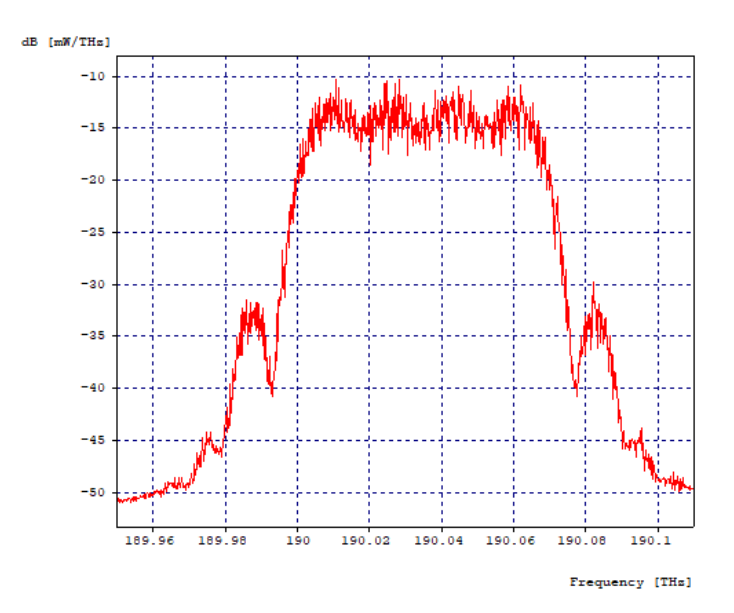

<span id="page-97-1"></span>Figura 3.41: Espectro Óptico de los cuatro canales después de pasar por la Fibra, Delta=16.8 Ghz.

La Figura [3.41,](#page-97-1) muestra el espectro óptico después de atravesar los 60 Kilómetros de fibra óptica más 12 Kilómetros de fibra compensadora de dispersión, se visualiza el efecto de la atenuación en la caída de los niveles de potencia de la señal, también, los espectros de cada canal se notan más próximos entre sí. Los efectos de dispersión cromática y por modo de polarización no son apreciables pues el espectro óptico que se visualiza es de magnitud y no de fase.

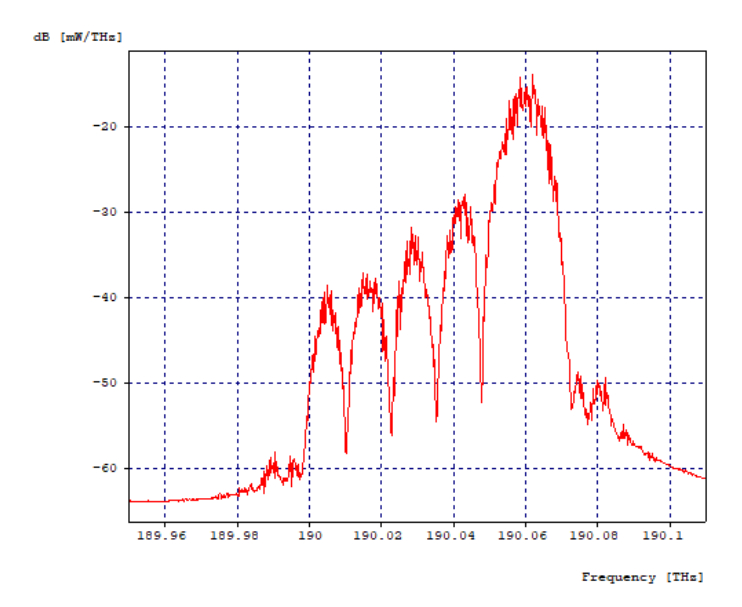

<span id="page-98-0"></span>Figura 3.42: Espectro Óptico del Canal 4 en la primera etapa de filtrado, Delta=16.8 Ghz.

La Figura [3.42,](#page-98-0) muestra el espectro óptico del canal 4 en la primera etapa de filtrado, compuesta por un filtro óptico acoplado centrado a la misma frecuencia central del canal, en este caso, 190.0604 THz. Se puede observar como se logra recuperar el lóbulo principal del canal 4 con un poco de interferencia, mientras que el lóbulo secundario izquierdo se encuentra muy afectado por la interferencia de todos los canales, ya que los aportes espectrales de éstos no son eliminados, puesto que el filtro, como ya se ha mencionado, no es perfectamente acoplado.

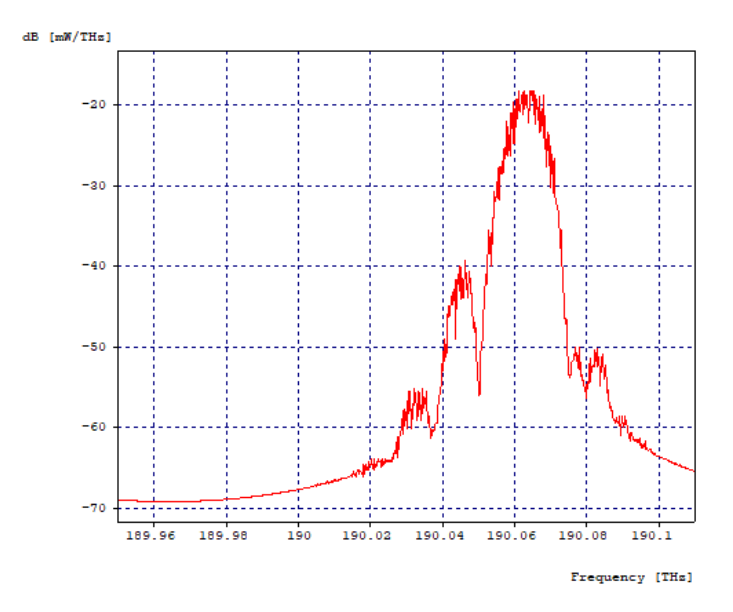

<span id="page-99-0"></span>Figura 3.43: Espectro Optico del Canal 4 en la segunda etapa de filtrado, Delta=16.8 ´ Ghz.

La Figura [3.43,](#page-99-0) muestra el espectro óptico del canal 4 en la segunda etapa de filtrado, después de pasar por un filtro óptico gaussiano pasa bandas, el ancho de banda donde el filtro atenúa a  $3$  dB es de  $35$  GHz con frecuencia de operación de  $190.0772$ THz, siendo esta la frecuencia central del canal 4 mas la separación de 16.8 GHz. Así en la segunda etapa se crea una ventana desde 190.0597 THz hasta 190.0947 THz, ventana que abarca la mayor parte del canal 4, además de lograr atenuar la interferencia aportada por el lóbulo secundario izquierdo.

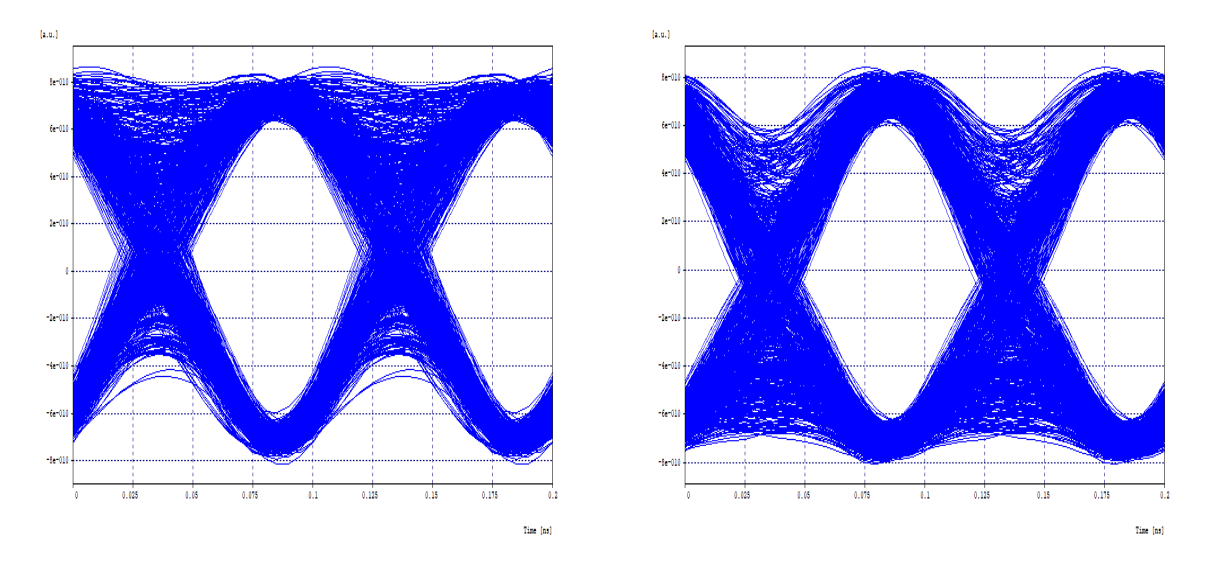

<span id="page-99-1"></span>Figura 3.44: Diagrama del Ojo del Canal 4 en Fase, Delta=16.8 Ghz.

<span id="page-99-2"></span>Figura 3.45: Diagrama del Ojo del Canal 4 en Cuadratura, Delta=16.8 Ghz.

La Figura [3.44](#page-99-1) y la figura [3.45,](#page-99-2) muestran respectivamente el diagrama del ojo en fase y

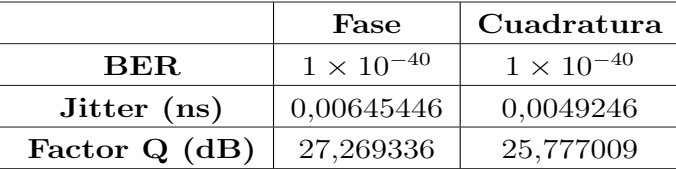

cuadratura del canal 4 y en la tabla [3.10](#page-100-0) se puede observar los valores obtenidos para los diferentes parámetros de monitorio óptico del mismo.

<span id="page-100-0"></span>Tabla 3.10: OPMs del Canal 4, Delta=16.8 Ghz.

En los diagramas de ojo se aprecia sin dificultad una amplia apertura vertical del ojo como tambi´en horizontal, se distinguen los puntos de cruce, sin embargo se notan mas sub-oscilaciones y sobre impulsos en comparación al caso de estudio 2, lo cual se debe a que al estrechar la distancia frecuencial entre los canales, se obtiene mayor traslape de los espectros, lo cual aporta mayor interferencia. Por otro lado los OPMs del canal 4 tanto en fase como cuadratura, sobrepasan por mucho los mínimos requeridos para un sistema NG-PON2, en coherencia con la representación gráfica entregada por los diagramas del ojo, pero, así mismo estos reflejan un menor desempeño de la señal frente a los OPMs del caso de estudio 2. De igual manera se obtienen resultados equivalentes para el canal 1.

Una vez analizados los canales extremos, se procede a analizar los canales centrales, como las gráficas y resultados de los canales 2 y 3 son equivalentes, solo se mostrará lo asociado al canal 2.

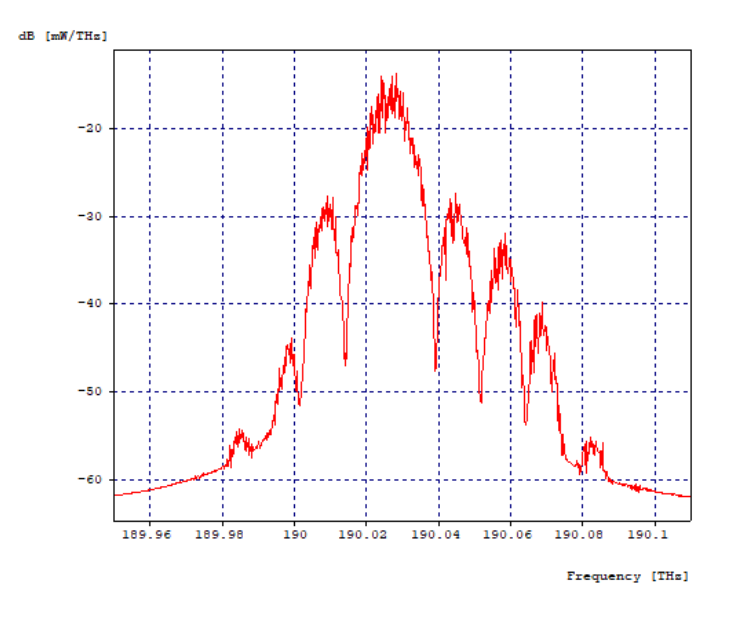

<span id="page-100-1"></span>Figura 3.46: Espectro Optico del Canal 2 en la primera etapa de filtrado, Delta=16.8 ´ Ghz.

La Figura [3.46,](#page-100-1) muestra el espectro óptico del canal 2 en la primera etapa de filtrado, compuesta por un filtro óptico acoplado centrado a la misma frecuencia central del canal, 190.0268 THz. Se puede observar como se logra recuperar el lóbulo principal del canal 2 con una mayor interferencia en comparación a la recuperación de los canales extremos, además que ambos lóbulos secundarios se encuentran muy afectados por la interferencia de todos los canales, ya que los aportes espectrales de ´estos no son eliminados, puesto que el filtro, como ya se ha mencionado, no es perfectamente acoplado.

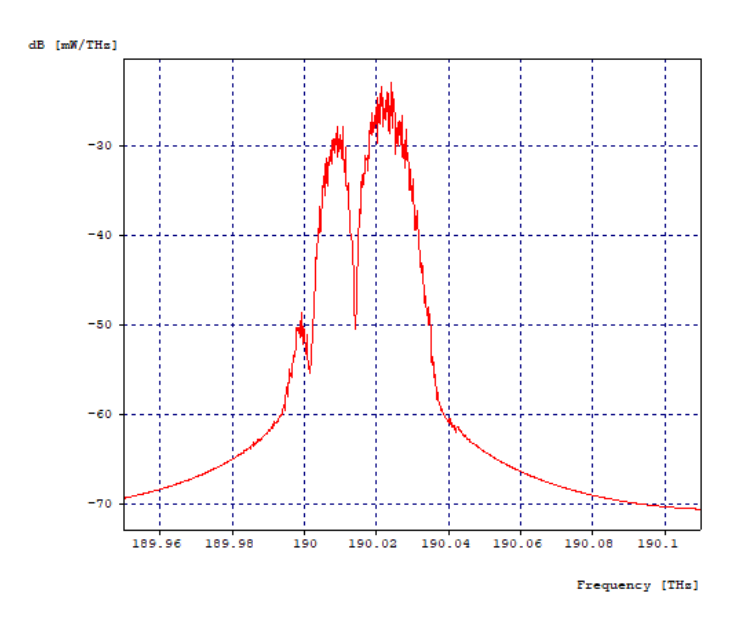

<span id="page-101-0"></span>Figura 3.47: Espectro Optico del Canal 2 en la segunda etapa de filtrado, Delta=16.8 ´ Ghz.

La Figura [3.47,](#page-101-0) muestra el espectro óptico del canal 2 en la segunda etapa de filtrado, después de pasar por un filtro óptico gaussiano pasa bandas, el ancho de banda donde el filtro atenúa a 3 dB es de 17.5 GHz con frecuencia de operación de 190.01 THz, siendo esta la frecuencia central del canal 1. Así en la segunda etapa se crea una ventana desde 190.00125 THz hasta 190.01875 THz, ventana que aten´ua casi en 10 dB el canal a recuperar, pero a cambio de eliminar el lóbulo derecho secundario del mismo.

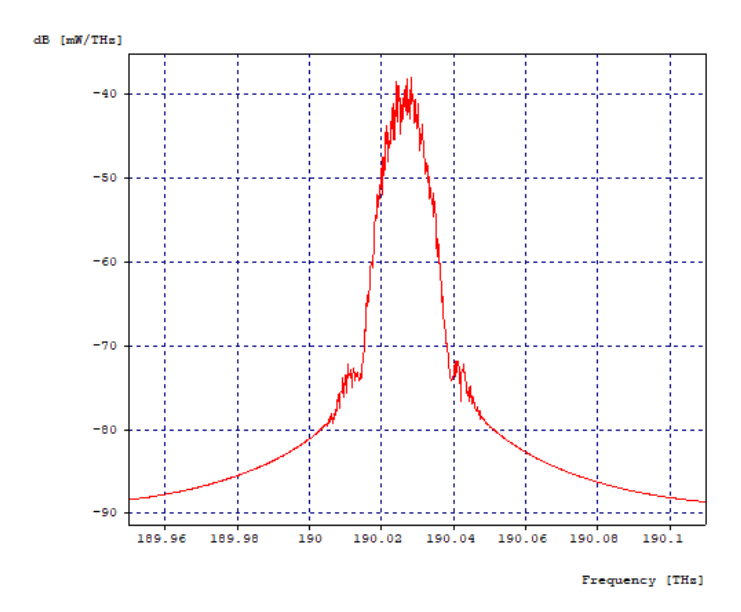

<span id="page-102-0"></span>Figura 3.48: Espectro Optico del Canal 2 en la tercera etapa de filtrado, Delta=16.8 ´ Ghz.

La Figura [3.48,](#page-102-0) muestra el espectro óptico del canal 2 en la tercera etapa de filtrado, después de pasar por un filtro óptico gaussiano pasa bandas, el ancho de banda donde el filtro atenúa a 3 dB es de 17.5 GHz con frecuencia de operación de 190.0436 THz, siendo esta la frecuencia central del canal 3. Así en la tercera etapa se crea una ventana desde 190.03485 THz hasta 190.05235 THz, ventana que atenúa casi en 10 dB más el canal a recuperar, pero a cambio de eliminar el lóbulo izquierdo secundario del mismo.

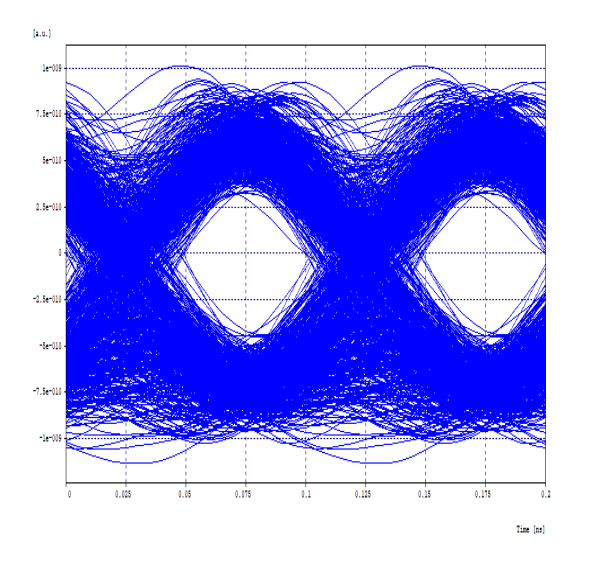

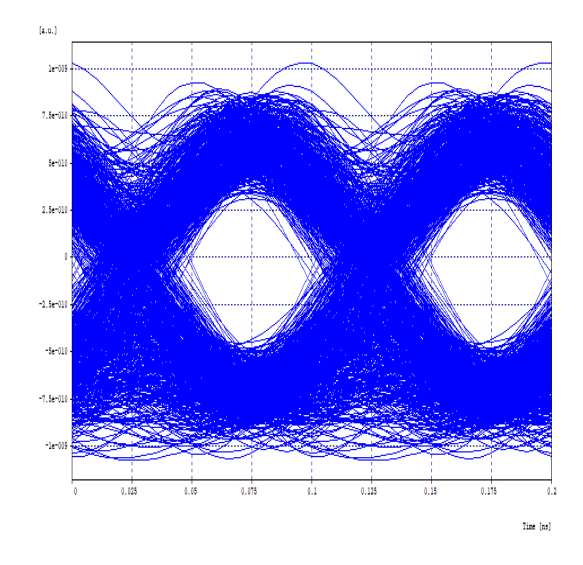

<span id="page-102-1"></span>Figura 3.49: Diagrama del Ojo del Canal 2 en Fase, Delta=16.8 Ghz.

<span id="page-102-2"></span>Figura 3.50: Diagrama del Ojo del Canal 2 en Cuadratura, Delta=16.8 Ghz.

La Figura [3.49](#page-102-1) y la figura [3.50,](#page-102-2) muestran respectivamente el diagrama del ojo en fase y cuadratura del canal 2 y en la tabla [3.11](#page-103-0) se puede observar los valores obtenidos para los diferentes parámetros de monitorio óptico del mismo.

|               | Fase                     | Cuadratura                |
|---------------|--------------------------|---------------------------|
| BER.          | $5.2233 \times 10^{-10}$ | $3,81458 \times 10^{-10}$ |
| Jitter (ns)   | 0,00850877               | 0,0088027                 |
| Factor Q (dB) | 15,928581                | 15,938442                 |

<span id="page-103-0"></span>Tabla 3.11: OPMs del Canal 2, Delta=16.8 Ghz.

En los diagramas se aprecia la reducción de la apertura vertical y horizontal del ojo, es decir el cierre del mismo, también se notan mas sub-oscilaciones y sobre impulsos en comparación al caso de estudio 2, todo esto se debe a que al estrechar la distancia frecuencial entre los canales, se obtiene mayor traslape de los espectros, lo cual genera mayor interferencia. Por otro lado los OPMs del canal 2 tanto en fase como cuadratura, no cumplen con los m´ınimos requeridos para un sistema NG-PON2, en coherencia con la representación gráfica entregada por los diagramas del ojo, además estos reflejan un menor desempeño de la señal frente a los OPMs del caso de estudio 2. De igual manera se obtienen resultados equivalentes para el canal 3.

## 3.4.5. Caso 4: Red DQPSK -  $4x20$  Gbps con DCF y Delta=25 GHz

En este caso de estudio se trabaja con la misma red del caso 2, figura [3.30,](#page-90-1) con la diferencia en el aumento del distanciamiento entre portadoras. El plan de frecuencias se presenta a continuación en la tabla [3.12.](#page-103-1)

|         | <b>Frecuencia Central</b> |  |
|---------|---------------------------|--|
|         | Nominal (THz)             |  |
| Canal 1 | 190,010                   |  |
| Canal 2 | 190,035                   |  |
| Canal 3 | 190,060                   |  |
| Canal 4 | 190,085                   |  |

<span id="page-103-1"></span>Tabla 3.12: Plan de Frecuencia de los 4 Canales, Delta=25 GHz.

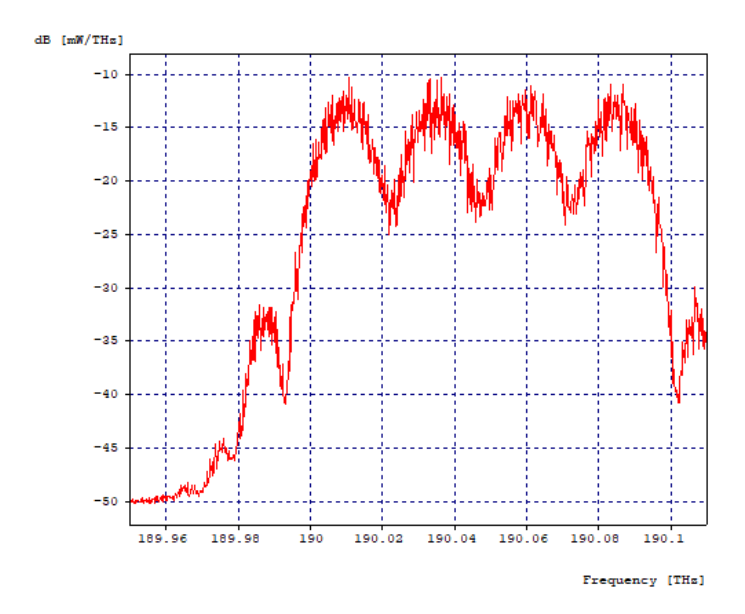

<span id="page-104-0"></span>Figura 3.51: Espectro Óptico de los cuatro canales después de pasar por la Fibra, Delta=25 Ghz.

La Figura [3.51,](#page-104-0) muestra el espectro óptico después de atravesar los 60 Kilómetros de fibra óptica más 12 Kilómetros de fibra compensadora de dispersión, se visualiza el efecto de la atenuación en la caída de los niveles de potencia de la señal, también, los espectros de cada canal se notan más próximos entre sí. Los efectos de dispersión cromática y por modo de polarización no son apreciables pues el espectro óptico que se visualiza es de magnitud y no de fase.

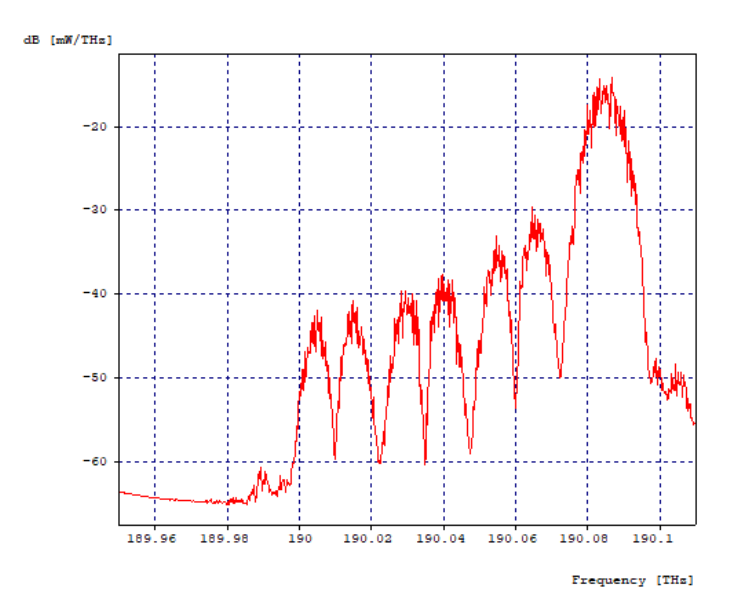

<span id="page-104-1"></span>Figura 3.52: Espectro Optico del Canal 4 en la primera etapa de filtrado, Delta=25 ´ Ghz.

La Figura [3.52,](#page-104-1) muestra el espectro óptico del canal 4 en la primera etapa de filtrado, compuesta por un filtro óptico acoplado centrado a la misma frecuencia central del canal, en este caso, 190.085 THz. Se puede observar como se logra recuperar el lóbulo principal del canal 4 con un poco de interferencia, mientras que el lóbulo secundario izquierdo se encuentra muy afectado por la interferencia de todos los canales, ya que los aportes espectrales de ´estos no son eliminados, puesto que el filtro, como ya se ha mencionado, no es perfectamente acoplado.

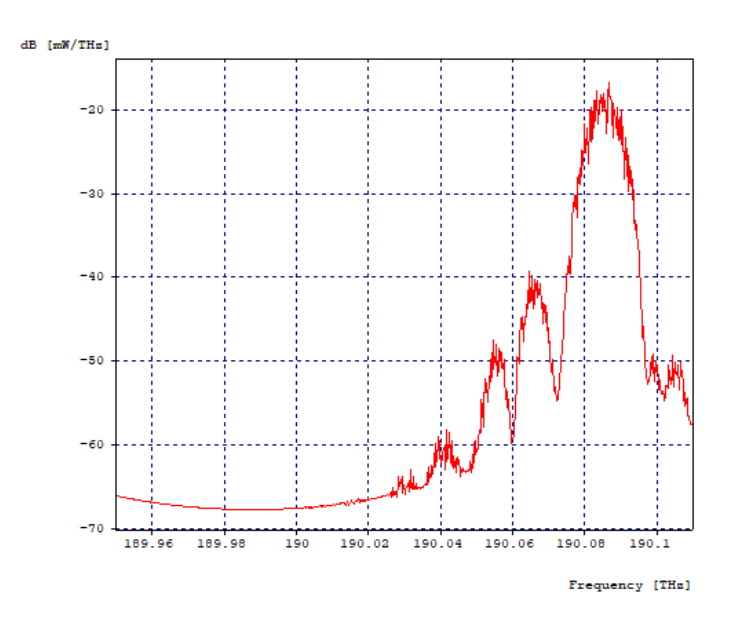

<span id="page-105-0"></span>Figura 3.53: Espectro Optico del Canal 4 en la segunda etapa de filtrado, Delta=25 ´ Ghz.

La Figura [3.53,](#page-105-0) muestra el espectro óptico del canal 4 en la segunda etapa de filtrado, después de pasar por un filtro óptico gaussiano pasa bandas, el ancho de banda donde el filtro atenúa a 3 dB es de 35 GHz con frecuencia de operación de 190.110 THz, siendo esta la frecuencia central del canal 4 mas la separación de 25 GHz. Así en la segunda etapa se crea una ventana desde 190.0925 THz hasta 190.1275 THz, ventana que abarca la mayor parte del canal 4, adem´as de lograr atenuar la interferencia aportada por el lóbulo secundario izquierdo.

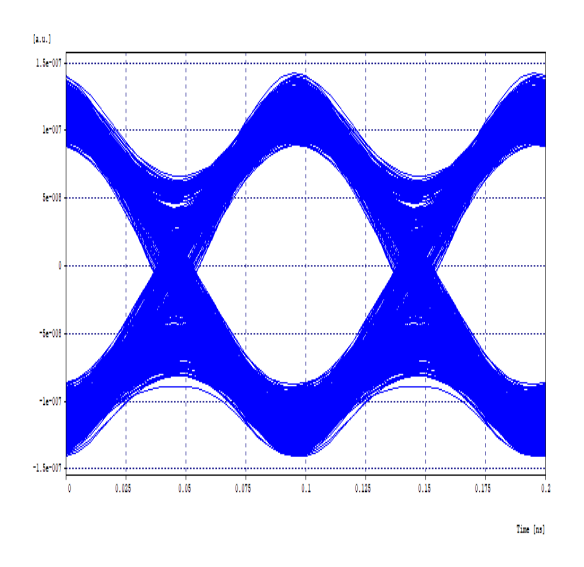

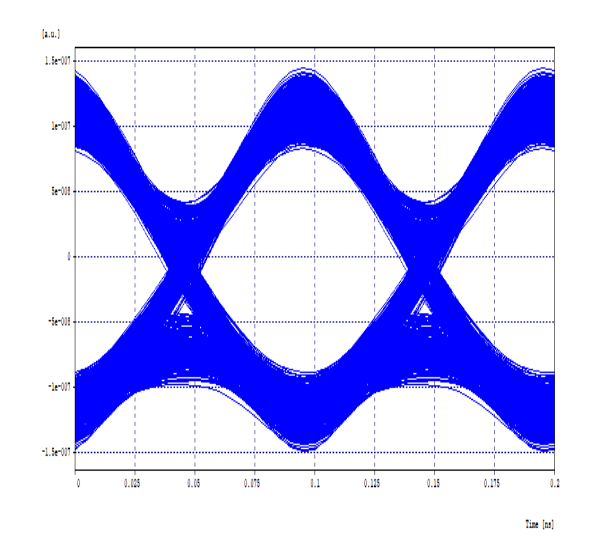

<span id="page-106-0"></span>Figura 3.54: Diagrama del Ojo del Canal 4 en Fase, Delta=25 Ghz.

<span id="page-106-1"></span>Figura 3.55: Diagrama del Ojo del Canal 4 en Cuadratura, Delta=25 Ghz.

La Figura [3.54](#page-106-0) y la figura [3.55,](#page-106-1) muestran respectivamente el diagrama del ojo en fase y cuadratura del canal 4 y en la tabla [3.13](#page-106-2) se puede observar los valores obtenidos para los diferentes parámetros de monitorio óptico del mismo.

|                 | Fase                      | Cuadratura                |
|-----------------|---------------------------|---------------------------|
| BER.            | $1,10332 \times 10^{-26}$ | $3,03028 \times 10^{-20}$ |
| Jitter (ns)     | 0,0023997                 | 0,00281358                |
| Factor $Q$ (dB) | 20,683884                 | 19,369601                 |

<span id="page-106-2"></span>Tabla 3.13: OPMs del Canal 4, Delta=25 Ghz.

En los diagramas de ojo no se aprecian sub-oscilaciones o sobre impulsos, una amplia apertura vertical del ojo como también horizontal, se distinguen los puntos de cruce, sin embargo la forma de onda se ha deformado.Por otro lado los OPMs del canal 4 tanto en fase como cuadratura, cumplen con los m´ınimos requeridos para un sistema NG-PON2, aunque por la deformación de la forma onda, los OPMs medidos luego de la demodulación arrojan un resultado negativo frente al resultado obtenido en el caso de estudio 2, lo que refleja un menor desempeño de la señal en este caso de estudio. De igual manera se obtienen resultados equivalentes para el canal 1.

Una vez analizados los canales extremos, se procede a analizar los canales centrales, como las gráficas y resultados de los canales 2 y 3 son equivalentes, solo se mostrará lo asociado al canal 2.

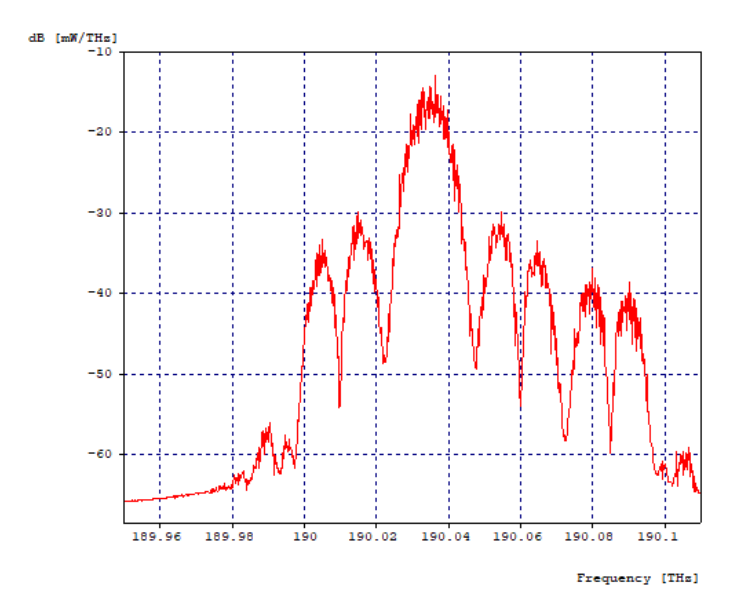

<span id="page-107-0"></span>Figura 3.56: Espectro Optico del Canal 2 en la primera etapa de filtrado, Delta=25 ´ Ghz.

La Figura [3.56,](#page-107-0) muestra el espectro óptico del canal 2 en la primera etapa de filtrado, compuesta por un filtro óptico acoplado centrado a la misma frecuencia central del canal, 190.035 THz. Se puede observar como se logra recuperar el lóbulo principal del canal 2 con una mayor interferencia en comparación a la recuperación de los canales extremos, además que ambos lóbulos secundarios se encuentran muy afectados por la interferencia de todos los canales, ya que los aportes espectrales de ´estos no son eliminados, puesto que el filtro, como ya se ha mencionado, no es perfectamente acoplado.
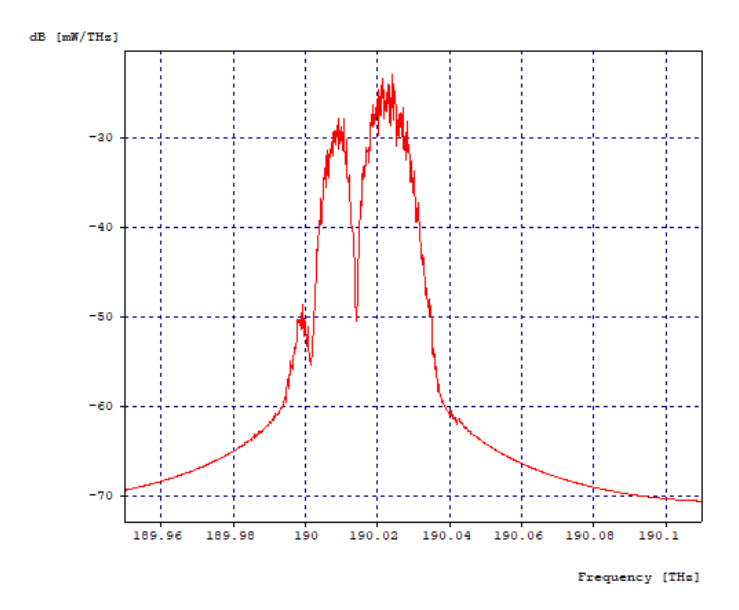

<span id="page-108-0"></span>Figura 3.57: Espectro Optico del Canal 2 en la segunda etapa de filtrado, Delta=25 ´ Ghz.

La Figura [3.57,](#page-108-0) muestra el espectro óptico del canal 2 en la segunda etapa de filtrado, después de pasar por un filtro óptico gaussiano pasa bandas, el ancho de banda donde el filtro atenúa a 3 dB es de 17.5 GHz con frecuencia de operación de 190.01 THz, siendo esta la frecuencia central del canal 1. Así en la segunda etapa se crea una ventana desde 190.00125 THz hasta 190.01875 THz, ventana que atenúa casi en 10 dB el canal a recuperar, pero a cambio de eliminar el lóbulo derecho secundario del mismo.

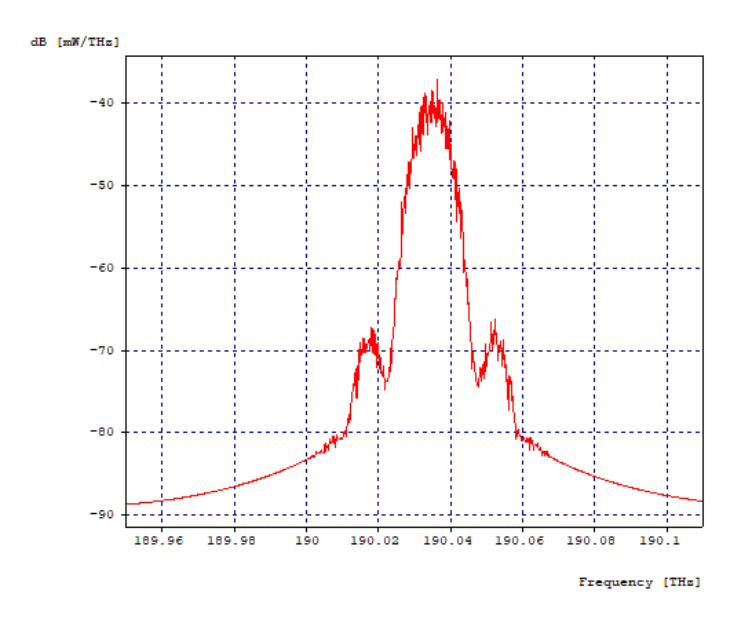

<span id="page-108-1"></span>Figura 3.58: Espectro Óptico del Canal 2 en la tercera etapa de filtrado, Delta=25 Ghz.

La Figura [3.58,](#page-108-1) muestra el espectro óptico del canal 2 en la tercera etapa de filtrado, después de pasar por un filtro óptico gaussiano pasa bandas, el ancho de banda donde el filtro atenúa a 3 dB es de 17.5 GHz con frecuencia de operación de 190.06 THz, siendo esta la frecuencia central del canal 3. As´ı en la tercera etapa se crea una ventana desde 190.05125 THz hasta 190.06875 THz, ventana que atenúa casi en 10 dB más el canal a recuperar, pero a cambio de eliminar el lóbulo izquierdo secundario del mismo.

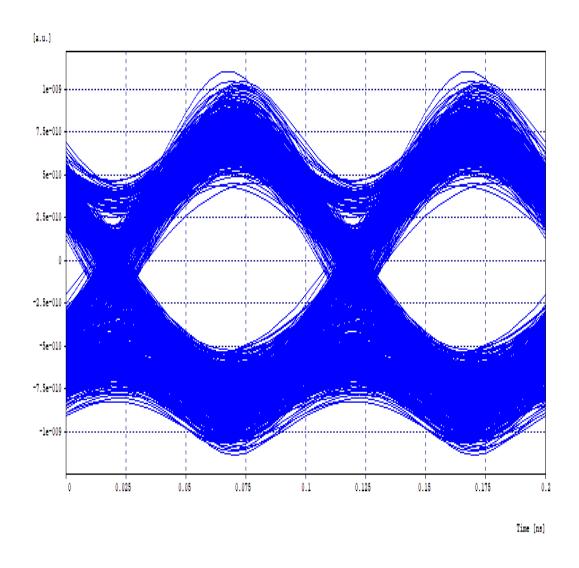

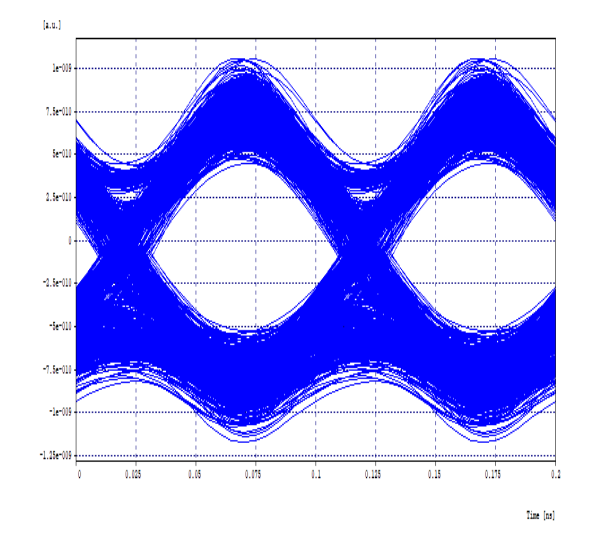

<span id="page-109-0"></span>Figura 3.59: Diagrama del Ojo del Canal 2 en Fase, Delta=25 Ghz.

<span id="page-109-1"></span>Figura 3.60: Diagrama del Ojo del Canal 2 en Cuadratura, Delta=25 Ghz.

La Figura [3.59](#page-109-0) y la figura [3.60,](#page-109-1) muestran respectivamente el diagrama del ojo en fase y cuadratura del canal 2 y en la tabla [3.14](#page-109-2) se puede observar los valores obtenidos para los diferentes parámetros de monitorio óptico del mismo.

|                 | Fase                      | Cuadratura                |
|-----------------|---------------------------|---------------------------|
| BER.            | $1,82991 \times 10^{-11}$ | $1,55511 \times 10^{-11}$ |
| Jitter (ns)     | 0,00307663                | 0,00316116                |
| Factor $Q$ (dB) | 16.466491                 | 16.655687                 |

<span id="page-109-2"></span>Tabla 3.14: OPMs del Canal 2, Delta=25 Ghz.

En los diagramas no se aprecia una significativa reducción de la apertura vertical y horizontal del ojo, se aprecian menor cantidad de sub-oscilaciones y sobre impulsos en comparación con el caso de estudio 2, eso es debido a que se han distanciado más las portadoras para que sufran menor interferencia entre s´ı, sin embargo la forma de onda se ha deformado. Por otro lado los OPMs del canal 2 tanto en fase como cuadratura, no cumplen con los m´ınimos requeridos para un sistema NG-PON2, ya que al haberse deformado la forma de onda, los OPMs evaluados luego de la demodulación arrojan resultados negativos en comparación al caso de estudio 2. De igual manera se obtienen resultados equivalentes para el canal 3.

### 3.4.6. Caso 5: Red DQPSK - 2x20 Gbps - Ortogonales con **DCF**

Se busca hacer la prueba en un sistema en el que cada canal solo tiene interferencia con un canal, para así evitar el problema que presentaban los anteriores casos de estudio en los canales intermedios (Canal 2 y Canal 3), donde estos necesitan una etapa extra de filtrados y aun as´ı no se obtiene los mismos resultados que en los canales de los extremos (Canal 1 y Canal 4).

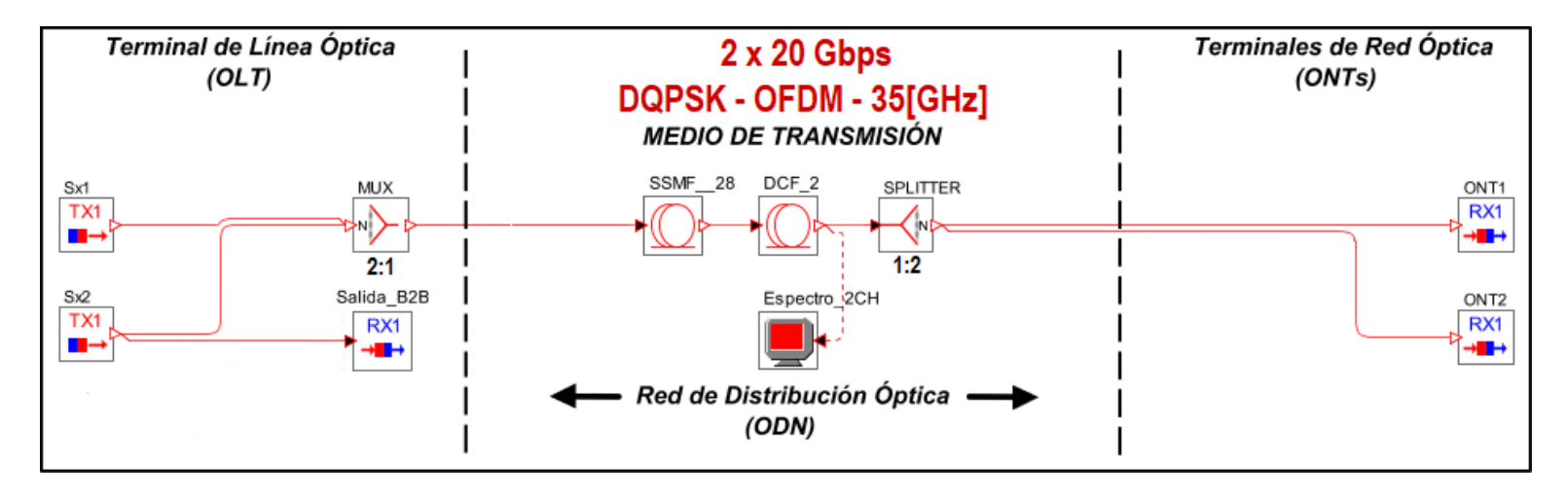

<span id="page-110-0"></span>Figura 3.61: Red DQPSK de 2 Canales Ortogonales.

La Figura [3.61,](#page-110-0) muestra el escenario de simulación de una red con modulación RZ-DQPSK de 2 canales, a una velocidad de 20 Gbps cada uno, donde cada canal tiene un ancho de banda aproximado de 35 GHz. En esta red la dispersión es compensada al  $100\%$  mediante un tramo de 12 Km de fibra compensadora de dispersión. Los canales contiguos se encuentran espaciados 17.6 GHz, donde el primero se encuentra centrado en 190.010 THz. El plan de frecuencias se observa en la tabla [3.15.](#page-110-1)

|               | Frecuencia Central |  |  |  |
|---------------|--------------------|--|--|--|
| Nominal (THz) |                    |  |  |  |
| Canal 1       | 190,0100           |  |  |  |
| Canal 2       | 190,0276           |  |  |  |

<span id="page-110-1"></span>Tabla 3.15: Plan de Frecuencia de los 2 Canales Ortogonales.

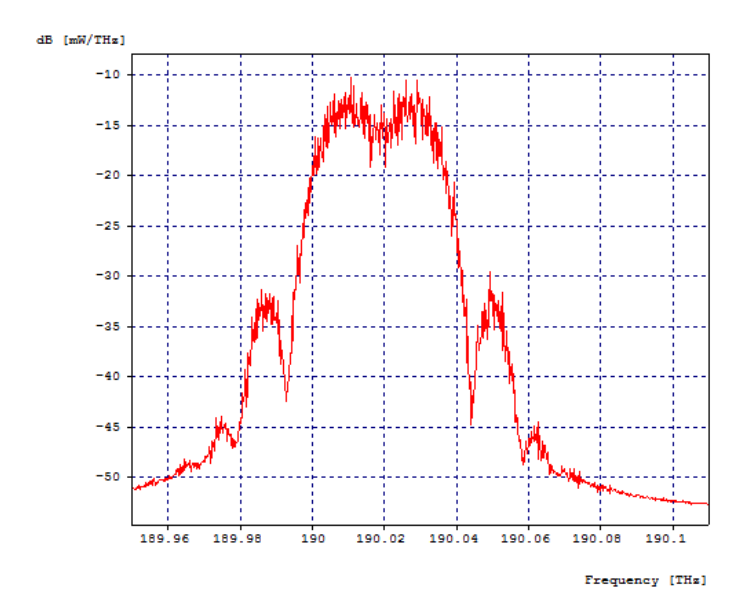

Figura 3.62: Espectro Optico de los dos canales antes de pasar por la Fibra, Red de 2 ´ Canales.

La Figura [3.19,](#page-84-0) muestra espectro óptico a la salida del multiplexor 2:1, se puede observar como los dos canales se combinan a razón del pequeño espaciamiento entre ellos, donde se alcanza a distinguir la frecuencia central de cada canal, que es la zona menos interferida. La ocupación del espectro óptico de los dos canales combinados es aproximadamente de 51 GHz, como cada canal tiene una velocidad de transmisión de 20 Gbps, se lograr generar un throughput de 40 Gbps.

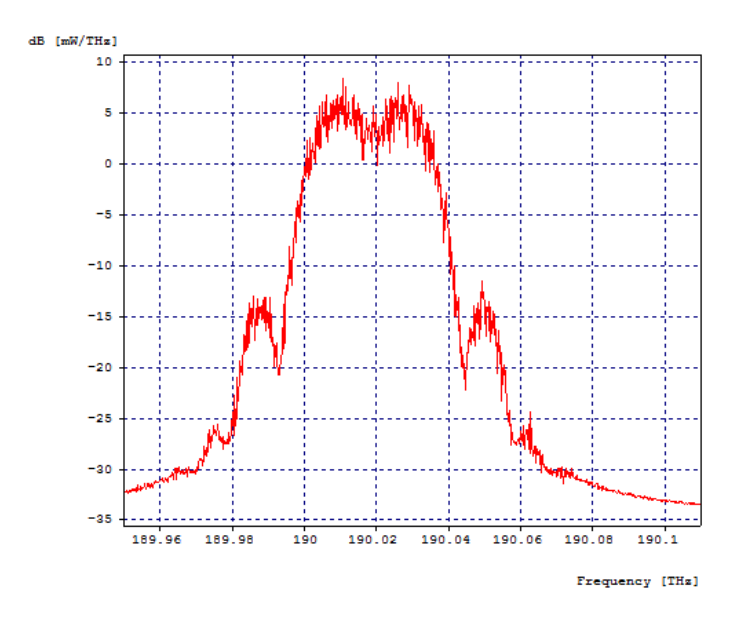

<span id="page-111-0"></span>Figura 3.63: Espectro Óptico de los dos canales después de pasar por el Fibra, Red de 2 Canales.

### $3.4.$  ANÁLISIS DE SIMULACIÓN  $95$

La Figura [3.63,](#page-111-0) muestra el espectro óptico después de atravesar los 60 Kilómetros de fibra óptica más 12 Kilómetros de fibra compensadora de dispersión, se visualiza el efecto de la atenuación en la caída de los niveles de potencia de la señal. Los efectos de dispersión cromática y por modo de polarización no son apreciables pues el espectro ´optico que se visualiza es de magnitud y no de fase.

Luego de pasar por el splitter 1:2 para recuperar la información de los 2 canales se pasa a las etapas de filtrado. En el sistema los resultados de los canales 1 y 2 son equivalentes, pues se interfieren entre ellos y necesitan el mismo proceso de filtrado.

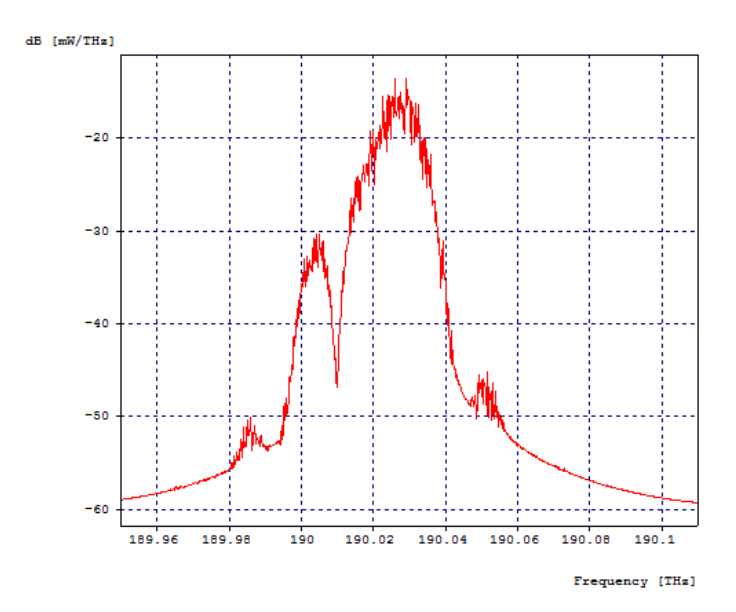

<span id="page-112-0"></span>Figura 3.64: Espectro Optico del Canal 2 en la primera etapa de filtrado, Red de 2 ´ Canales.

La Figura [3.64,](#page-112-0) muestra el espectro óptico del canal 2 en la primera etapa de filtrado, compuesta por un filtro óptico acoplado centrado a la misma frecuencia central del canal, 190.0276 THz. Se puede observar como se logra recuperar el lóbulo principal del canal 2 con un poco de interferencia, mientras que el lóbulo secundario izquierdo se encuentra muy afectado por la interferencia de todos los canales, ya que los aportes espectrales de ´estos no son eliminados, puesto que el filtro, como ya se ha mencionado, no es perfectamente acoplado.

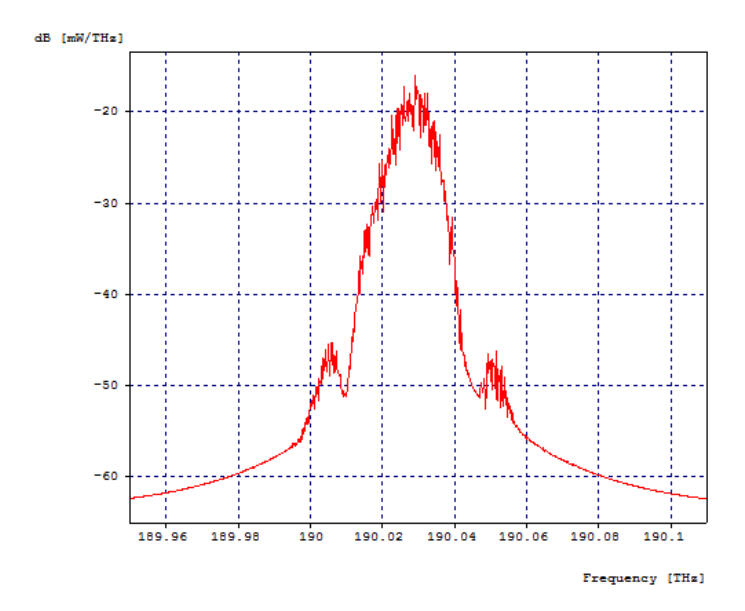

<span id="page-113-0"></span>Figura 3.65: Espectro Optico del Canal 2 en la segunda etapa de filtrado, Red de 2 ´ Canales.

La Figura [3.65,](#page-113-0) muestra el espectro óptico del canal 2 en la segunda etapa de filtrado, después de pasar por un filtro óptico gaussiano pasa bandas, el ancho de banda donde el filtro atenúa a 3 dB es de 35 GHz con frecuencia de operación de 190.0452 THz, siendo esta la frecuencia central del canal 2 mas la separación de 17.6 GHz. Así en la segunda etapa se crea una ventana desde 190.0277 THz hasta 190.0627 THz, ventana que abarca la mayor parte del canal 2, además de lograr atenuar la interferencia aportada por el lóbulo secundario izquierdo.

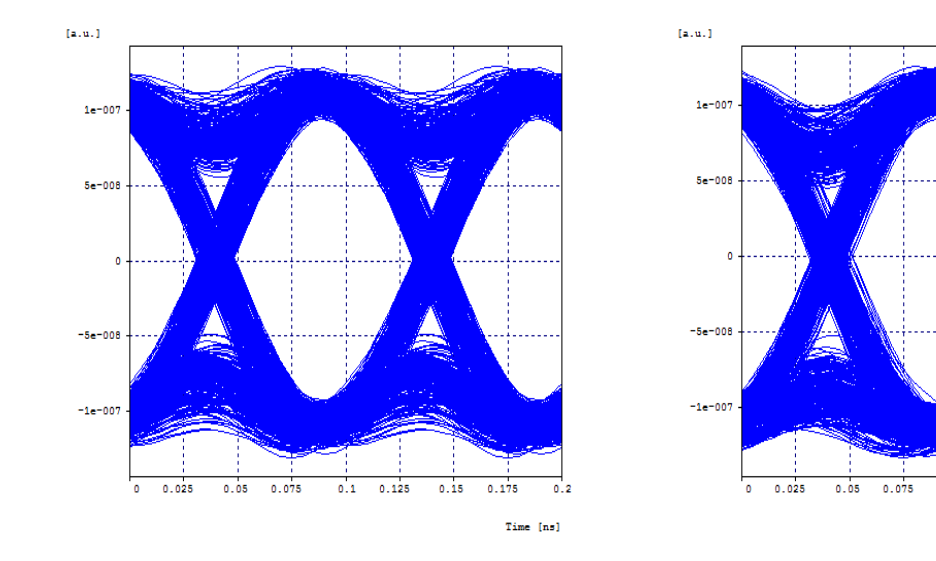

<span id="page-113-2"></span>Figura 3.66: Diagrama del Ojo del Canal 2 en Fase, Red de 2 Canales.

Figura 3.67: Diagrama del Ojo del Canal 2 en Cuadratura, Red de 2 Canales.

 $0.125$ 

<span id="page-113-1"></span> $0.1$ 

 $0.15$  $0.175$ 

0.2

Time [ns]

La Figura [3.67](#page-113-1) y la figura [3.66,](#page-113-2) muestran respectivamente el diagrama del ojo en fase y cuadratura del canal 4 y en la tabla [3.16](#page-114-0) se puede observar los valores obtenidos para los diferentes parámetros de monitorio óptico del mismo.

|                 | Fase                | Cuadratura          |  |  |
|-----------------|---------------------|---------------------|--|--|
| BER.            | $1 \times 10^{-40}$ | $1 \times 10^{-40}$ |  |  |
| Jitter (ns)     | 0,00645522          | 0,00541807          |  |  |
| Factor $Q$ (dB) | 24,408168           | 24,390692           |  |  |

<span id="page-114-0"></span>Tabla 3.16: OPMs del Canal 2, Red de 2 Canales.

En los diagramas de ojo se aprecia una mejora en la apertura vertical y horizontal del ojo, en comparación al caso de estudio 1 y equivalente al caso de estudio 2, se alcanzan a distinguir los puntos de cruce, sin embargo aún se ven sub-oscilaciones o sobre impulsos que nos indican que hay distorsión en la señal, y dado que se ha compensado la dispersión cromática al  $100\%$ , esto se justifica por la interferencia remanente y la pérdida de información obtenida al recuperar imperfectamente la señal en las etapas de filtrado. Por otro lado los OPMs del canal 2 tanto en fase como cuadratura cumplen con los mínimos requeridos para un sistema NG-PON2, en coherencia con la representación gr´afica entregada por los diagramas del ojo. De igual manera se obtienen resultados equivalentes para el canal 1.

### 3.4.7. Caso 6: Red DQPSK -  $2x20$  Gbps con DCF Y Delta=16 GHz

En este caso de estudio se trabaja con la misma red del caso 5, figura [3.61,](#page-110-0) con la diferencia en la reducción del distanciamiento entre portadoras. El plan de frecuencias se presenta a continuación en la tabla [3.17.](#page-114-1)

|         | <b>Frecuencia Central</b> |  |  |  |
|---------|---------------------------|--|--|--|
|         | Nominal (THz)             |  |  |  |
| Canal 1 | 190,010                   |  |  |  |
| Canal 2 | 190,026                   |  |  |  |

<span id="page-114-1"></span>Tabla 3.17: Plan de Frecuencia de los 2 Canales, Delta=16 GHz.

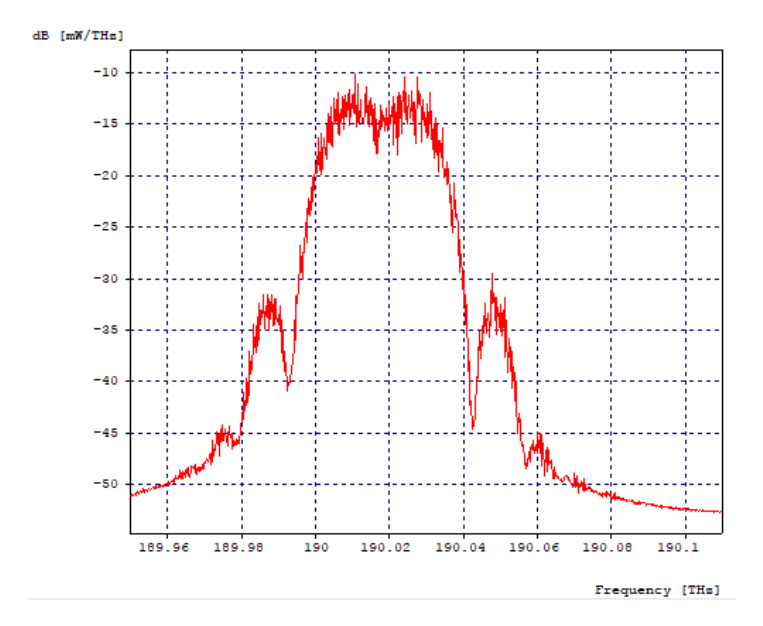

<span id="page-115-0"></span>Figura 3.68: Espectro Óptico de los dos canales después de pasar por la Fibra, Delta=16 GHz

La Figura [3.68,](#page-115-0) muestra el espectro óptico después de atravesar los 60 Kilómetros de fibra óptica más 12 Kilómetros de fibra compensadora de dispersión, se visualiza el efecto de la atenuación en la caída de los niveles de potencia de la señal. Los efectos de dispersión cromática y por modo de polarización no son apreciables pues el espectro óptico que se visualiza es de magnitud y no de fase. La ocupación del espectro óptico de los dos canales combinados es aproximadamente de 49 GHz, como cada canal tiene una velocidad de transmisión de 20 Gbps, se lograr generar un throughput de 40 Gbps. Luego de pasar por el splitter 1:2 para recuperar la información de los 2 canales, se pasa a las etapas de filtrado.

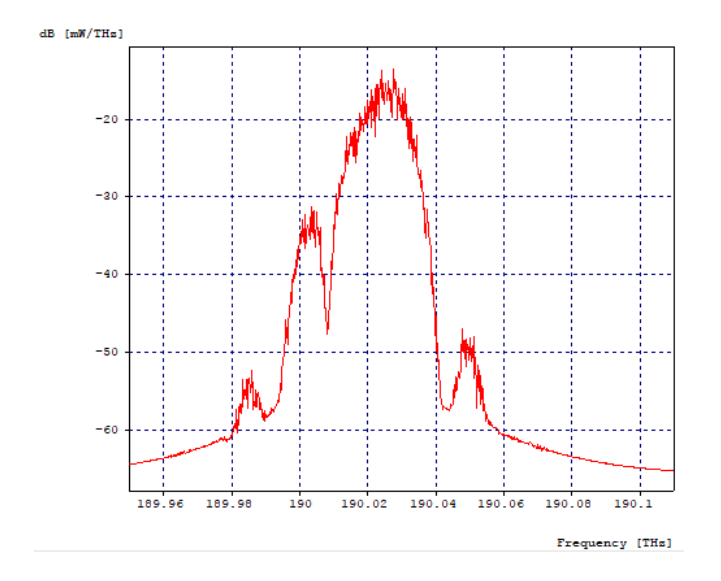

<span id="page-116-0"></span>Figura 3.69: Espectro Óptico del Canal 2 en la primera etapa de filtrado, Delta=16 GHz.

La Figura [3.69,](#page-116-0) muestra el espectro óptico del canal 2 en la primera etapa de filtrado, compuesta por un filtro óptico acoplado centrado a la misma frecuencia central del canal, 190.026 THz. Se puede observar como se logra recuperar el lóbulo principal del canal 2 con un poco de interferencia, mientras que el lóbulo secundario izquierdo se encuentra muy afectado por la interferencia de todos los canales, ya que los aportes espectrales de éstos no son eliminados, puesto que el filtro, como ya se ha mencionado, no es perfectamente acoplado.

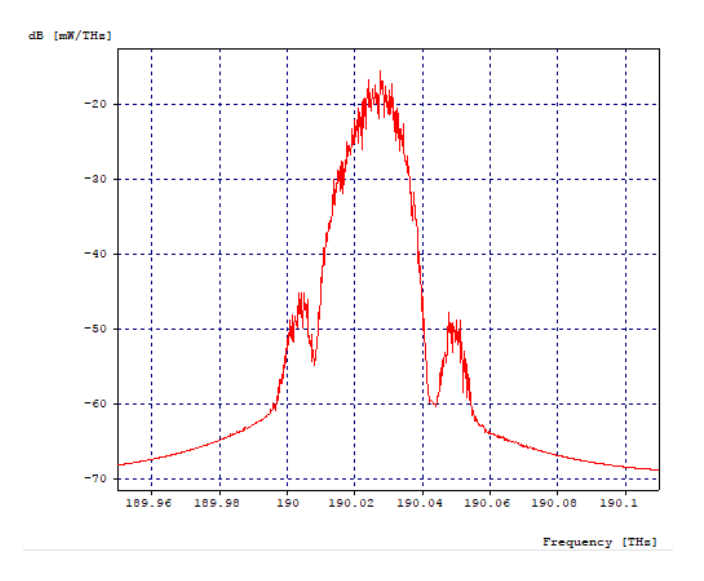

<span id="page-116-1"></span>Figura 3.70: Espectro Óptico del Canal 2 en la segunda etapa de filtrado, Delta=16 GHz.

La Figura [3.70,](#page-116-1) muestra el espectro óptico del canal 2 en la segunda etapa de filtrado, después de pasar por un filtro óptico gaussiano pasa bandas, el ancho de banda donde el filtro atenúa a 3 dB es de 35 GHz con frecuencia de operación de 190.042 THz, siendo esta la frecuencia central del canal 2 mas la separación de 16 GHz. Así en la segunda etapa se crea una ventana desde 190.0245 THz hasta 190.0595 THz, ventana que abarca la mayor parte del canal 2, adem´as de lograr atenuar la interferencia aportada por el lóbulo secundario izquierdo.

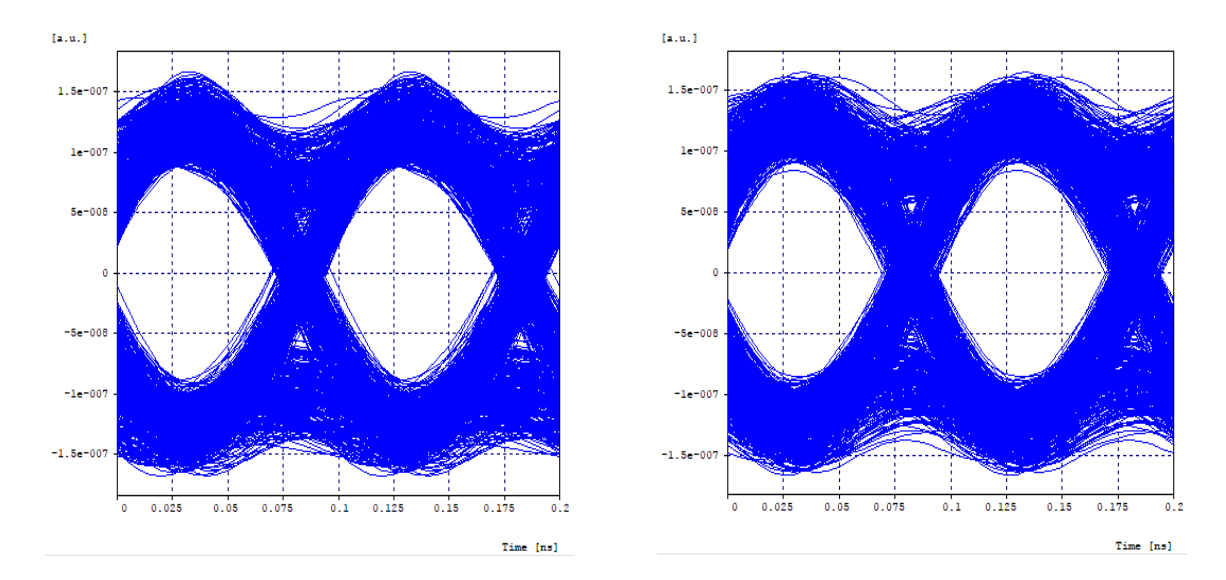

<span id="page-117-0"></span>Figura 3.71: Diagrama del Ojo del Canal 2 en Fase, Delta=16 GHz.

<span id="page-117-1"></span>Figura 3.72: Diagrama del Ojo del Canal 2 en Cuadratura, Delta=16 GHz.

La Figura [3.71](#page-117-0) y la figura [3.72,](#page-117-1) muestran respectivamente el diagrama del ojo en fase y cuadratura del canal 4 y en la tabla [3.18](#page-117-2) se puede observar los valores obtenidos para los diferentes parámetros de monitorio óptico del mismo.

|               | Fase                      | Cuadratura               |  |  |
|---------------|---------------------------|--------------------------|--|--|
| BER.          | $1.44595 \times 10^{-13}$ | $1.7695 \times 10^{-14}$ |  |  |
| Jitter (ns)   | 0,00885286                | 0,00768474               |  |  |
| Factor Q (dB) | 17,431139                 | 17,593752                |  |  |

<span id="page-117-2"></span>Tabla 3.18: OPMs del Canal 2 en Cuadratura, Delta=16 GHz.

En los diagramas se aprecia la reducción de la apertura vertical y horizontal del ojo, es decir el cierre del mismo, también se notan mas sub-oscilaciones y sobre impulsos en comparación al caso de estudio 5, todo esto se debe a que al estrechar la distancia frecuencial entre los canales, se obtiene mayor traslape de los espectros, lo cual genera mayor interferencia. Por otro lado los OPMs del canal 2 tanto en fase como cuadratura, apenas alcanzan los valores m´ınimos requeridos para un sistema NG-PON2, en coherencia con la representación gráfica entregada por los diagramas del ojo, además estos reflejan un desempeño mucho mas bajo de la señal frente a los OPMs del caso de estudio 5. De igual manera se obtienen resultados equivalentes para el canal 1.

### 3.4.8. Caso 7: Red DQPSK - 2x20 Gbps con DCF Y Delta=23 GHz

En este caso de estudio se trabaja con la misma red del caso 5, figura [3.61,](#page-110-0) con la diferencia en el aumento del distanciamiento entre portadoras. El plan de frecuencias se presenta a continuación en la tabla [3.19.](#page-118-0)

|         | Frecuencia Central |  |  |
|---------|--------------------|--|--|
|         | Nominal (THz)      |  |  |
| Canal 1 | 190,010            |  |  |
| Canal 2 | 190,033            |  |  |

Tabla 3.19: Plan de Frecuencia de los 2 Canales, Delta=23 GHz.

<span id="page-118-0"></span>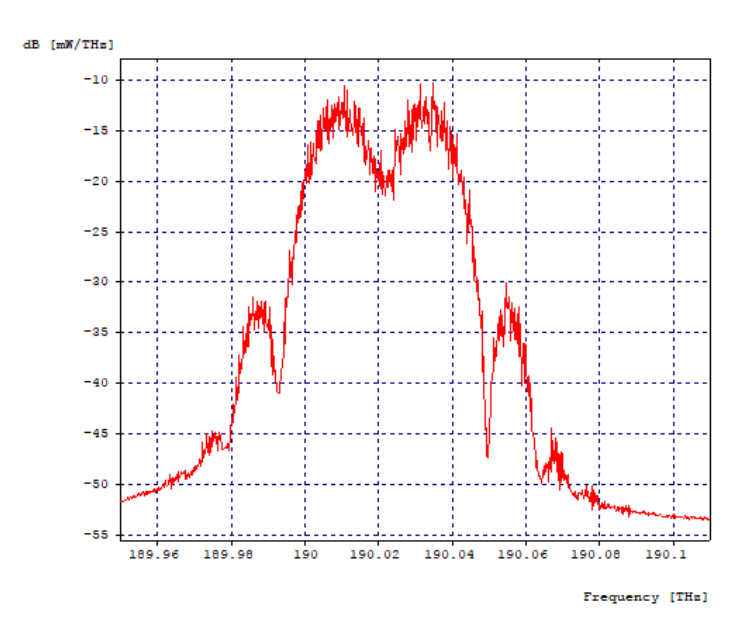

<span id="page-118-1"></span>Figura 3.73: Espectro Óptico de los dos canales después de pasar por la Fibra, Delta=23 GHz.

La Figura [3.73,](#page-118-1) muestra el espectro óptico después de atravesar los 60 Kilómetros de fibra óptica más 12 Kilómetros de fibra compensadora de dispersión, se visualiza el efecto de la atenuación en la caída de los niveles de potencia de la señal. Los efectos de dispersión cromática y por modo de polarización no son apreciables pues el espectro óptico que se visualiza es de magnitud y no de fase. La ocupación del espectro óptico de los dos canales combinados es aproximadamente de 56 GHz, como cada canal tiene una velocidad de transmisión de 20 Gbps, se lograr generar un throughput de 40 Gbps.

Luego de pasar por el splitter 1:2 para recuperar la información de los 2 canales se pasa a las etapas de filtrado.

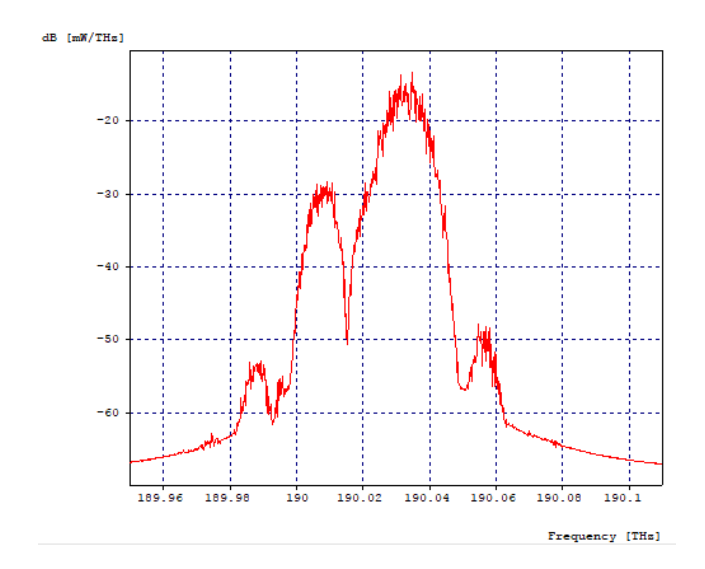

<span id="page-119-0"></span>Figura 3.74: Espectro Óptico del Canal 2 en la primera etapa de filtrado, Delta=23 GHz.

La Figura [3.74,](#page-119-0) muestra el espectro óptico del canal 2 en la primera etapa de filtrado, compuesta por un filtro óptico acoplado centrado a la misma frecuencia central del canal, 190.033 THz. Se puede observar como se logra recuperar el lóbulo principal del canal 2 con un poco de interferencia, mientras que el lóbulo secundario izquierdo se encuentra muy afectado por la interferencia de todos los canales, ya que los aportes espectrales de éstos no son eliminados, puesto que el filtro, como ya se ha mencionado, no es perfectamente acoplado.

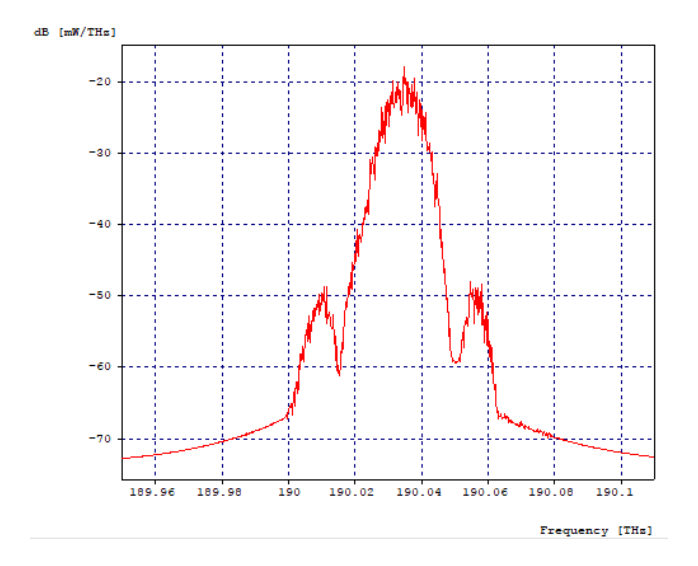

<span id="page-120-0"></span>Figura 3.75: Espectro Óptico del Canal 2 en la segunda etapa de filtrado, Delta=23 GHz.

La Figura [3.75,](#page-120-0) muestra el espectro óptico del canal 2 en la segunda etapa de filtrado, después de pasar por un filtro óptico gaussiano pasa bandas, el ancho de banda donde el filtro atenúa a 3 dB es de 35 GHz con frecuencia de operación de 190.056 THz, siendo esta la frecuencia central del canal 2 mas la separación de 23 GHz. Así en la segunda etapa se crea una ventana desde 190.0385 THz hasta 190.0735 THz, ventana que abarca la mayor parte del canal 2, además de lograr atenuar la interferencia aportada por el lóbulo secundario izquierdo.

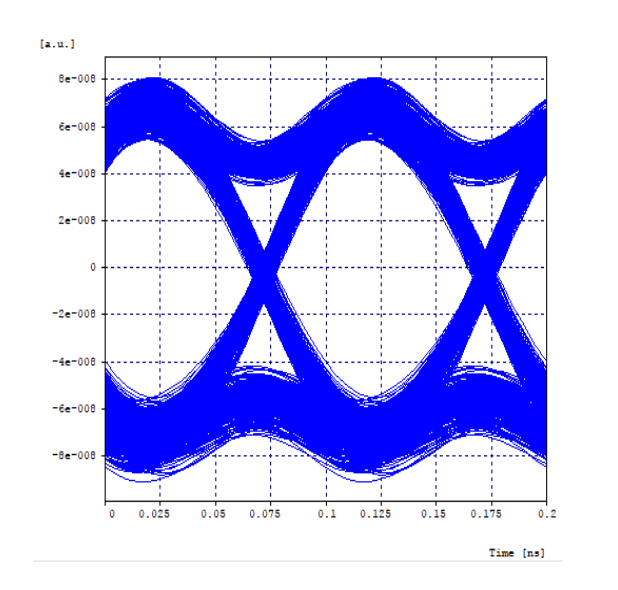

 $(a, u, )$ 8e-008  $6e - 001$  $4e - 00$  $2e - 001$  $-2e-00$  $-4e-00$  $-6e - 001$  $-8e-008$  $0.025$  $0.05$  $0.075$  $0.1\,$  $0.125$  $0.15$  $0.175$ Time [ns]

<span id="page-120-1"></span>Figura 3.76: Diagrama del Ojo del Canal 2 en Fase, Delta=23 GHz.

<span id="page-120-2"></span>Figura 3.77: Diagrama del Ojo del Canal 2 en Cuadratura, Delta=23 GHz.

La Figura [3.76](#page-120-1) y la figura [3.77,](#page-120-2) muestran respectivamente el diagrama del ojo en fase y cuadratura del canal 4 y en la tabla [3.20](#page-121-0) se puede observar los valores obtenidos para los diferentes parámetros de monitorio óptico del mismo.

|                 | Fase                     | Cuadratura                |  |  |
|-----------------|--------------------------|---------------------------|--|--|
| BER.            | $7.2301 \times 10^{-33}$ | $1,83056 \times 10^{-31}$ |  |  |
| Jitter (ns)     | 0,00324792               | 0,0025288                 |  |  |
| Factor $Q$ (dB) | 21.576837                | 21.413225                 |  |  |

<span id="page-121-0"></span>Tabla 3.20: OPMs del Canal 2, Delta=23 GHz.

En los diagramas no se aprecia una significativa reducción de la apertura vertical y horizontal del ojo, se aprecian menor cantidad de sub-oscilaciones y sobre impulsos en comparación con el caso de estudio 6, eso es debido a que se han distanciado más las portadoras para que sufran menor interferencia entre s´ı, sin embargo la forma de onda se ha deformado. Por otro lado los OPMs del canal 2 tanto en fase como cuadratura, alcanzan los valores m´ınimos requeridos para un sistema NG-PON2, pero arrojan resultados negativos en comparación al caso de estudio 5. De igual manera se obtienen resultados equivalentes para el canal 1.

En la tabla [3.21,](#page-121-1) se encuentra reunida la información anteriormente suministrada, con el fin de visualizar el comportamiento de la señal en los casos de estudio desarrollados.

|                  |          |                           | <b>BER</b>                |            | Jitter $(ns)$ | Factor $Q$ (dB) |            | Throughput | Ancho de Banda |
|------------------|----------|---------------------------|---------------------------|------------|---------------|-----------------|------------|------------|----------------|
|                  | Canales  | Fase                      | Cuadratura                | Fase       | Cuadratura    | Fase            | Cuadratura | (Gbps)     | (GHz)          |
| Caso 1           | 1 y 4    | 0,000475791               | 0,000761339               | 0,0166072  | 0,0124033     | 10,402725       | 10,042142  | 80         | 87             |
|                  | 2 y 3    | 0,00105241                | 0,00147996                | 0,0141597  | 0,0158639     | 9,777025        | 9,590079   |            |                |
| Caso 2           | 1 y 4    | $1 \times 10^{-40}$       | $1 \times 10^{-40}$       | 0,00393014 | 0,00335184    | 29,771472       | 29,764689  | 80         | 87             |
|                  | 2 y 3    | $4,23645 \times 10^{-19}$ | $2,1622 \times 10^{-22}$  | 0,00687605 | 0,00764954    | 19,212558       | 19,868274  |            |                |
| Caso 3           | 1 y 4    | $1 \times 10^{-40}$       | $1 \times 10^{-40}$       | 0,00645446 | 0,0049246     | 27,269336       | 25,777009  | 80         | 85             |
|                  | 2 y 3    | $5,2233 \times 10^{-10}$  | $3,81458 \times 10^{-10}$ | 0,00850877 | 0,0088027     | 15,928581       | 15,938442  |            |                |
| Caso 4           | 1 y 4    | $1,10332 \times 10^{-26}$ | $3.03028 \times 10^{-20}$ | 0,0023997  | 0,00281358    | 20,683884       | 19,369601  | 80         | 110            |
|                  | 2 y 3    | $1,82991 \times 10^{-11}$ | $1,55511 \times 10^{-11}$ | 0,00307663 | 0,00316116    | 16,466491       | 16,655687  |            |                |
| $\text{Caso } 5$ | 1 y 2    | $1 \times 10^{-40}$       | $1 \times 10^{-40}$       | 0,00645522 | 0,00541807    | 24,408168       | 24,390692  | 40         | 51             |
| Caso 6           | 1 y 2    | $1,44595 \times 10^{-13}$ | $1,7695 \times 10^{-14}$  | 0,00885286 | 0,00768474    | 17,431139       | 17,593752  | 40         | 49             |
| Caso 7           | 1 y 2    | $7,2301 \times 10^{-33}$  | $1,83056 \times 10^{-31}$ | 0,00324792 | 0,0025288     | 21,576837       | 21,413225  | 40         | 56             |
|                  | Red DWDM | $1 \times 10^{-40}$       |                           | 0,0648497  |               |                 | 31,200241  | 10         | 320            |

<span id="page-121-1"></span>Tabla 3.21: Tabla Resumen.

### $3.4.$  ANÁLISIS DE SIMULACIÓN  $105$

Al comparar los casos de estudio, queda claro que el uso de un tramo de fibra compensadora de dispersi´on es completamente necesario; para los casos de estudio de 4 canales, el único que logra cumplir con los OPMs mínimos requeridos para una red NG-PON2 en todos los canales, es el caso de estudio numero 2, donde el espaciamiento es ortogonal; para los casos de estudio de 2 canales se alcanzan los OPMs m´ınimos en los 3 casos, pero el que presenta el mejor desempeño es el caso numero 5, que es en el que el espaciamiento es ortogonal.

Para ver que tan bien aprovechado está la banda de frecuencia usada para trasmitir los datos, se calcula la Eficiencia Espectral para cada uno de los casos de estudio mediante la formula  $E = \frac{R[bps]}{BW[H]}$  $\frac{R[bps]}{BW[Hz]}$ , donde R es el Throghput de la red y  $BW$  es el Ancho de Banda de la misma, los datos obtenidos se pueden ver en la tabla [3.22](#page-122-0)

|                                                                                            |  | Caso 1   Caso 2   Caso 3   Caso 4   Caso 5   Caso 6   Caso 7 |  |  |
|--------------------------------------------------------------------------------------------|--|--------------------------------------------------------------|--|--|
| Eficiencia Espectral   $0.919$   $0.919$   $0.941$   $0.727$   $0.784$   $0.816$   $0.714$ |  |                                                              |  |  |

<span id="page-122-0"></span>Tabla 3.22: Eficiencia Espectral.

Como se puede observar, el caso donde la eficiencia espectral es mayor, es en el caso 3, pero en este caso los OPMs no eran aceptables. Ahora, si observamos la eficiencia espectral donde los OPMs eran mejores (caso 2 y caso 5), se puede ver que la eficiencia espectral es muy buena y se hace un aprovechamiento muy grande del ancho de banda.

#### Nota de autor

En la sección 3.2 de este capítulo, se define el diseño de la técnica de modulación,  $t$ anto en transmisión como recepción, permitiendo implementar a nivel de simulación, una técnica de modulación óptica basada en OFDM que permita el uso eficiente de las sub-portadoras ópticas aplicadas a la red de prueba generada en el objetivo anterior, dando cumplimiento al segundo objetivo específico planteado en el anteproyecto. Además, en la sección 3.5 de este mismo capítulo, se analiza comparativamente el desempeño de la red de prueba del sistema de comunicaciones ´opticas DWDM, frente a los diferentes casos de estudio que implementan una versión de la técnica de modulación óptica basada en OFDM, dando cumplimiento al tercer y último objetivo específico planteado en el anteproyecto.

# Capítulo 4 CONCLUSIONES, RECOMENDA-CIONES Y TRABAJOS FUTUROS

En el presente trabajo de grado, se realiza el diseño de una técnica de modulación óptica que permita la migración a redes de tipo NG-PON2, donde se presenta la implementación de esta técnica sobre una red de tipo NG-PON1 y se analiza la viabilidad de que permita la migración a redes de tipo NG-PON2. En este capítulo, se presentan conclusiones, recomendaciones y trabajos futuros relacionados con el desarrollo del presente trabajo de grado, con respecto a los aspectos más importantes que aportaron en la realización de los objetivos alcanzados.

## 4.1. CONCLUSIONES

- A pesar de usar un láser de onda continua (CW Laser), este cuenta con una característica llamada Anchura a Media Altura (FWHM) o más conocida como ancho de banda del láser. En el dominio de la frecuencia esto se puede notar como un pulso con determinada frecuencia central y determinado ancho de banda, que, al combinarse con la frecuencia de los pulsos, se generan diferentes frecuencias centrales producto de los batimientos de frecuencia, lo que afecta significativamente la condición de ortogonalidad con respecto a los demás canales.
- Comparando los resultados arrojados en los casos de estudio con diferente n´umero de canales, se concluye que, a mayor n´umero de canales, mayor interferencia en los canales centrales, degradando en mayor medida la señal transmitida.
- La idea original de OFDM parte del uso de un solo transmisor para dividir un flujo de bits en múltiples sub-flujos de bits, mientras que como se ha explicado en la sección de diseño [3.2,](#page-72-0) en este trabajo de grado se hace uso de múltiples transmisores, uno por cada flujo de bits a ortogonalizar, lo que lleva a una implementaci´on mucho m´as costosa frente a la de un OFDM original, haciendo esta técnica poco escalable para un número elevado de canales.
- En los diferentes casos de estudio se hacen pruebas sobre la misma red, pero con diferentes espaciamientos entre los canales, esto con la finalidad de observar el desempeño de la señal con una separación teórica que debería acercarse a la condición de ortogonalidad entre los canales, frente a separaciones no teóricas, tanto estrechando más los canales entre sí, como separándolos más. Si no existiese una condición cercana de ortogonalidad, el solo hecho de distanciar más los canales reduciría la interferencia generada por el traslape parcial entre los mismos y por

#### 4.2. RECOMENDACIONES 107

lo tanto se obtendría un mejor desempeño de la señal, con OPM's que lo respalden, sin embargo esto no sucede, de hecho se obtienen mejores resultados para el espaciamiento teórico entre canales frente a los demás valores de espaciamiento, lo que lleva a pensar en que, a pesar de que se evidencia gráficamente y por análisis de parámetros que no existe una ortogonalidad perfecta, su implementación es viable.

- Una red clásica DWDM NG-PON1 alcanza un throughput de 10 Gbps en un ancho de banda de 320 GHz, esto debido al amplio espaciamiento que hay entre los canales, mientras que en la red RZ-DQPSK alcanza un throughput de 80 Gbps en un ancho de banda de 87 GHz, esto se da porque los canales se encuentran separados de manera ortogonal, generando que el espaciamiento entre canales sea muy pequeño, por lo que una red clásica DWDM NG-PON1 tiene una menor eficiencia espectral frente una red RZ-DQPSK ortogonal, en la cual su eficiencia espectral termina acercándose al valor máximo teórico.
- Como se observa en el caso de estudio 5, con dos canales separados ortogonalmente, se logra alcanzar los valores necesarios en los OPM para todos los canales de esta red, y además la señal presenta un mejor desempeño que los casos de estudio donde hay mayor número de canales. Esto lleva a generar la idea de una técnica de multiplexación ortogonal por pares, que como su nombre lo indica, consistiría en agrupar pares de canales ortogonales y separarlos sin banda de guarda y sin traslape parcial entre pares. Al implementar dicha técnica se podría obtener una mayor eficiencia espectral frente a DWDM NG-PON1, pero menor frente a la ortogonalizaci´on de un mayor n´umero de canales, con la ventaja en la mejora significativa del desempeño de la señal.
- Con la implementación de la técnica de modulación óptica basada en OFDM en la red DWDM, es posible migrar a redes NG-PON2, esto debido a que se reutiliza la infraestructura de una red DWDM NG-PON1, se alcanza y también se supera la velocidad de transmisión de  $40$ [Gbps] para el enlace de bajada, propuesta en NG-PON2, todo esto con parámetros de monitoreo óptico óptimos.

## 4.2. RECOMENDACIONES

Para llevar a cabo el estudio diseño de una tecnica de modulación basada en OFDM que permita la migración a resdes de tipo NG-PON1, es necesario considerar algunas recomendaciones que permitan la obtención y el análisis de los resultados, las cuales se presentan a continuación:

Revisar la bibliografía disponible acorde al tema de interés para la realización del trabajo de grado, con el fin de ampliar el estado del arte y establecer opciones para lograr el cumplimiento de los objetivos definidos.

- Definir el alcance de la investigación, ya que el desempeño de la señal varía con respecto a características del sistema como el espaciamiento entre canales, el número de canales, el throughput, el tipo de modulación, el proceso de filtraje, entre otras.
- Definir una metodología y entorno de simulación, que garantice la obtención de resultados acordes al contexto de desarrollo del trabajo. Se debe tener en cuenta que la herramienta OptSim establece sus propias técnicas y estrategias de simulación.
- Tener como referencia la guía de OptSim o la guía del software a usar y demás documentos que contienen información sobre los componentes y funcionalidades de la herramienta que se escoja, adem´as del aprovechamiento de los ejemplos que vienen por defecto.
- Tomar en consideración que los resultados de la simulación en OptSim pueden variar dependiendo del tamaño de la red y la cantidad de componentes que comprenda. También tener en cuenta los parámetros de simulación, tales como, rangos de frecuencia, tiempo de simulación, número de muestras por bit, entre otros, pues, pueden llegar a afectar la simulación.
- Considerar herramientas alternativas de simulación como OptiSystem, MatLab, VPI photonics, que ofrecen componentes más avanzados ó que permiten simulaciones m´as flexibles frente a OptSim e incluso, algunas no requieren necesariamente de licencia para poder emplearse.
- Definir rango de referencia para parámetros de salida, que permitan hacer comparaciones, y permitan discernir entre una simulación coherente y no coherente.
- Guiar el desarrollo del trabajo de grado, a través del cumplimiento de los objetivos definidos en el anteproyecto, optimizando el tiempo invertido en las fases de desarrollo para ajustarse al cronograma previamente establecido.

## 4.3. TRABAJOS FUTUROS

Con el desarrollo del presente trabajo de grado, se identificaron nuevas propuestas de investigación, tales como:

- Realizar el diseño de un filtro óptico acoplado a una señal DQPSK óptica, que permita su óptima recuperación en sistemas ortogonales o de alta interferencia.
- Analizar las diferentes propuestas existentes en el estado del arte para la generación y transmisión de señales ortogonales.
- Analizar el desempeño de este sistema variando las distancias y los tipos de fibra, e incluyendo diferentes dispositivos activos o pasivos, en la sección del canal o medio de transmisión.
- Realizar un análisis comparativo entre los diferentes esquemas de modulación ´optica existentes, as´ı mismo con los diferentes esquemas ´opticos de codificaci´on de línea, para determinar con cual se logra el mejor desempeño en sistemas ortogonales.
- Diseñar un bloque de fibra óptica, mediante una herramienta de simulación como Matlab que permita procesos de co-simulación con OptSim para alcanzar un enlace bidireccional.
- Diseñar un asistente de configuración de parámetros, construido bajo un entorno de co-simulación OptSim - MatLab, que permita mejorar la calidad de la simulación.
- Analizar las diferentes técnicas de recepción existentes en el estado del arte, para señales OFDM ópticas o señales generadas a partir del concepto de ortogonalidad, y así determinar con cual se logra el mejor desempeño.

## **Bibliografía**

- [1] A. Tanenbaum and D. Wetherall, Redes de computadoras (5a. ed.). Pearson Edu $cación, 2012.$
- [2] A. Valencia Miranda, *Introducción a la Ingeniería de telecomunicaciones : TINS* Básicos. Universidad Tecnológica del Perú, 2008.
- [3] RF Wireless World 2012, "Advantages of cdma disadvantages of cdma." Available on: [https://www.rfwireless-world.com/Terminology/](https://www.rfwireless-world.com/Terminology/Advantages-and-Disadvantages-of- CDMA.html) [Advantages-and-Disadvantages-of-CDMA.html](https://www.rfwireless-world.com/Terminology/Advantages-and-Disadvantages-of- CDMA.html). Accessed: 2019-10-15.
- [4] R. Vaquero Acevedo, "Estudio de algoritmos ciegos de estimacion de canal." Avaliable on: <http://bibing.us.es/proyectos/abreproy/11889/>. Accessed: 2020- 02-13.
- [5] S. Weinstein and P. Ebert, "Data transmission by frequency-division multiplexing using the discrete fourier transform," IEEE Transactions on Communication Technology, 1971.
- [6] A. Peled and A. Ruiz, "Frequency domain data transmission using reduced computational complexity algorithms," ICASSP '80. IEEE International Conference on Acoustics, Speech, and Signal Processing, 1980.
- [7] L. Cimini, "Analysis and simulation of a digital mobile channel using orthogonal frequency division multiplexing," IEEE Transactions on Communications, 1985.
- [8] K. Sistanizadeh, P. Chow, and J. Cioffi, "Multi-tone transmission for asymmetric digital subscriber lines (adsl)," Proceedings of ICC '93 - IEEE International Conference on Communications, 1993.
- [9] G. McGibney, A. Sesay, J. McRory, and B. Morris, "Implementation of a high performance wireless lan," Proceedings of 1994 3rd IEEE International Conference on Universal Personal Communications, 1994.
- [10] K. Yamauchi, S. Kakiuchi, A. Takebe, and M. Sugitomo, "Digital audio broadcasting receiver development," IBC 95 International Broadcasting Convention, 1995.
- [11] "Ieee standard for telecommunications and information exchange between systems - lan/man specific requirements - part 11: Wireless medium access control (mac) and physical layer (phy) specifications: High speed physical layer in the 5 ghz band," IEEE Std 802.11a-1999, 1999.
- [12] "Ieee standard for local and metropolitan area networks part 16: Air interface for fixed broadband wireless access systems," IEEE Std 802.16-2001, 2002.
- [13] "Ieee standard for information technology– local and metropolitan area networks– specific requirements– part 11: Wireless lan medium access control (mac) and physical layer (phy) specifications: Further higher data rate extension in the 2.4 ghz band," IEEE Std 802.11g-2003 (Amendment to IEEE Std 802.11, 1999 Edn. (Reaff 2003) as amended by IEEE Stds 802.11a-1999, 802.11b-1999, 802.11b-1999/Cor 1-2001, and 802.11d-2001), 2003.
- [14] P. Klenner, S. Vogeler, K.-D. Kammeyer, L. Reichardt, S. Knörzer, J. Maurer, and W. Wiesbeck, *OFDM - Concepts for Future Communication Systems*, pp. 144–150. 01 2011.
- [15] W. Yang, Y. S. Cho, J. Kim, and C. G. Kang, *MIMO-OFDM Wireless Communi*cation. 01 2010.
- [16] W. shieh and I. B Djordjevic, *OFDM for Optical Communications*. 10 2009.
- [17] H. Schulze and C. Lüders, THEORY AND APPLICATIONS OF OFDM AND CDMA. Editorial John Wiley and Sons Ltd., 2005.
- [18] J. M. Moreno Manzanares, Estudio tecno-economico del despliegue del estandar NG-PON2 sobre infraestructura ´optica heredada. 03 2016.
- [19] P. Notario, "Nuevos est´andares pon para sistemas fttx," pp. 1–4, Abril 2015.
- [20] J. Sanchez-García and T. Plueckebaum, "Gpon and twdm-gpon in the context of the wholesale local access market," tech. rep., 06 2016.
- [21] I. Liu, "Introducción a la red óptica pasiva (pon)." Available on: [https://bit.](https://bit.ly/36iXRad) [ly/36iXRad](https://bit.ly/36iXRad), 2017. Accessed: 2019-10-30.
- [22] VIAVI Solutions Inc, "Red ´optica pasiva (pon)." Available on: [https://www.](https://www.viavisolutions.com/es-es/red-optica-pasiva-pon) [viavisolutions.com/es-es/red-optica-pasiva-pon](https://www.viavisolutions.com/es-es/red-optica-pasiva-pon). Accessed: 2019-10-31.
- [23] A. G. Yagüe, "Gpon y gpon doctor introducción y conceptos generales." 05 2014.
- [24] FSAN Full Service Access Network, "About fsan." Available on: [http://www.](http://www.fsan.org/) [fsan.org/](http://www.fsan.org/), <http://www.fsan.org/task-groups/oe/>, [http://www.fsan.org/](http://www.fsan.org/task-groups/ngpon/) [task-groups/ngpon/](http://www.fsan.org/task-groups/ngpon/). Accessed: 2019-10-24.
- [25] FSAN Full Service Access Network, "Fsan roadmap." Available on: [http://www.](http://www.fsan.org/roadmap/) [fsan.org/roadmap/](http://www.fsan.org/roadmap/), 11 2016. Accessed: 2019-10-24.
- [26] Recommendation ITU-T G.983.1: Broadband optical access systems based on Passive Optical Networks (PON). 05 2010.
- [27] Recommendation ITU-T G.987.1: 10-Gigabit-capable passive optical networks (XG-PON): General requirements. 03 2016.
- [28] Recommendation ITU-T G.9807.1: 10-Gigabit-capable symmetric passive optical network (XGS-PON). 06 2016.
- [29] Recommendation ITU-T G.987.2: 10-Gigabit-capable passive optical networks (XG-PON): Physical media dependent (PMD) layer specification. 08 2017.
- [30] Recommendation ITU-T G.9807.2: 10 Gigabit-capable passive optical networks  $(XG(S)-PON)$ : Reach extension. 08 2017.
- [31] Recommendation ITU-T G.989: 40-Gigabit-capable passive optical networks (NG-PON2): Definitions, abbreviations and acronyms. 10 2015.
- [32] Recommendation ITU-T G.989.1: 40-Gigabit-capable passive optical networks (NG-PON2): General requirements. 03 2013.
- [33] Recommendation ITU-T G.989.2: 40-Gigabit-capable passive optical networks 2 (NG PON2): Physical media dependent (PMD) layer specification. 02 2019.
- [34] The Mathworks, Inc, "Descripción del producto matlab." Available on: [https://](https://es.mathworks.com/help/matlab/learn_matlab/product-description.html) [es.mathworks.com/help/matlab/learn\\_matlab/product-description.html](https://es.mathworks.com/help/matlab/learn_matlab/product-description.html). Accessed: 2019-10-25.
- [35] "Optsim product overview." Avaliable on: [https://www.synopsys.com/](https://www.synopsys.com/optical-solutions/rsoft/system-network-optsim.html) [optical-solutions/rsoft/system-network-optsim.html](https://www.synopsys.com/optical-solutions/rsoft/system-network-optsim.html), 2019.
- [36] RSoft Design Group and Inc, "Optsim user guide," tech. rep., 2010.
- [37] C. C. K. Chan, Optical Performance Monitoring Advanced Techniques for Next-Generation Photonic Networks. Academic Press, 2010.
- [38] Recomendación UIT-T G.697: Supervisión óptica para sistemas de multiplexación por división en longitud de onda densa. 02 2012.
- [39] J. A. Dinamarca Ossa, "Informe de teoría de comunicaciones digitales análisis de diagramas de ojo," tech. rep., Universidad Técnica Federico Santa María -Departamento de Electrónica, 2002.
- [40] M. Castillo and G. Romero, "Diagrama de ojo comunicaciones ii," tech. rep., Universidad Nacional Experimental Politécnica de la Fuerza Armada Bolivariana - Ing. Telecomunicaciones Nocturno, 2010.
- [41] Recomendación UIT-T O.201: Equipo de prueba del factor  $Q$  para evaluar la calidad de transmisión de los canales ópticos. 07 2003.
- [42] I. Poole, "Electronics notes what is bit error rate: Ber tutorial." Avaliable on: [https://www.electronics-notes.com/articles/radio/](https://www.electronics-notes.com/articles/radio/bit-error-rate-ber/what-is-ber-definition-tutorial.php) [bit-error-rate-ber/what-is-ber-definition-tutorial.php](https://www.electronics-notes.com/articles/radio/bit-error-rate-ber/what-is-ber-definition-tutorial.php). Accessed: 2020-01-28.
- [43] A. Vitols, "edge optical solutions osnr meaning and calculation." Avaliable on: [https://edgeoptic.com/kb\\_article/osnr-meaning-and-calculation/](https://edgeoptic.com/kb_article/osnr-meaning-and-calculation/). Accessed: 2020-01-28.
- [44] Huawei, "Osnr, ber, and q value." Avaliable on: [https://support.huawei.com/](https://support.huawei.com/onlinetoolweb/resources/en/16_osnr.html) [onlinetoolweb/resources/en/16\\_osnr.html](https://support.huawei.com/onlinetoolweb/resources/en/16_osnr.html). Accessed: 2020-01-28.
- [45] C. Domínguez Valente, M. A. López Octaviano, G. Martínez Martinez, B. Reyes Martínez, and M. Vázquez Hernández, "Simulacion digital." Avaliable on: [http://www.monografias.com/trabajos-pdf/simulacion-digital/](http://www.monografias.com/trabajos-pdf/simulacion-digital/simulacion-digital.pdf)  $simulation$ -digital.pdf, 4 2008. Tecnológico de estudios superiores de Jocotitlan - Ingeniería en sistemas computacionales.
- [46] R. Coss Bu, *Simulación Un enfoque práctico*. LIMUSA NORIEGA EDITORES, 1982.
- [47] Recommendation ITU-T G.987.4: 10-Gigabit-capable passive optical networks (XG-PON):Reach extensions. 02 2012.
- <span id="page-130-0"></span>[48] M. Haris, Advanced Modulation Formats For High-Bit-Rate Optical Networks. PhD thesis, School of Electrical and computer Engineering - Georgia Institute of Technology, 08 2008.
- <span id="page-130-1"></span>[49] G. A. Gómez Agredo and J. F. Grijalba Gómez, Análisis del Desempeño de Formatos de Modulación en Comunicaciones Ópticas sobre Redes WDM. 06 2010.
- <span id="page-130-2"></span>[50] EETech Media, LLC, "Digital phase modulation: Bpsk, qpsk, dqpsk." Avaliable on: [https://www.allaboutcircuits.com/textbook/](https://www.allaboutcircuits.com/textbook/radio-frequency-analysis-design/radio-frequency-modulation/digital-phase-modulation-bpsk-qpsk-dqpsk/) [radio-frequency-analysis-design/radio-frequency-modulation/](https://www.allaboutcircuits.com/textbook/radio-frequency-analysis-design/radio-frequency-modulation/digital-phase-modulation-bpsk-qpsk-dqpsk/) [digital-phase-modulation-bpsk-qpsk-dqpsk/](https://www.allaboutcircuits.com/textbook/radio-frequency-analysis-design/radio-frequency-modulation/digital-phase-modulation-bpsk-qpsk-dqpsk/). Accessed: 2020-10-29.
- <span id="page-130-3"></span>[51] L. Zhao, H. Shankar, and A. Nachum, "40g qpsk and dqpsk modulation," tech. rep., Inphi Corporation, 04 2014.
- <span id="page-130-4"></span>[52] M. Duelk and P. Winzer, "Dqpsk format for serial phy," tech. rep., Lucent Technologies - Bell Labs Innovations, 11 2006.
- <span id="page-130-5"></span>[53] A. F. Mamián Jiménez, "AnÁlisis de tÉcnicas de mitigaciÓn frente a la dispersiÓn por el modo de polarizaciÓn (pmd) en redes dwdm a  $40gbps$ ," Master's thesis, Universidad del Cauca, 09 2018.
- <span id="page-130-6"></span>[54] Colaboradores de Wikipedia, "Modulación por desplazamiento diferencial de fase." Avaliable on: [https://es.wikipedia.org/wiki/Modulaci%C3%B3n\\_por\\_](https://es.wikipedia.org/wiki/Modulaci%C3%B3n_por_desplazamiento_diferencial_de_fase) [desplazamiento\\_diferencial\\_de\\_fase](https://es.wikipedia.org/wiki/Modulaci%C3%B3n_por_desplazamiento_diferencial_de_fase). Accessed: 2020-10-31.
- <span id="page-130-7"></span>[55] R. Mauricio, "Teoría de telecomunicaciones i." Universidad del Cauca, 03 2020.

## Anexo A

### Modulación por Desplazamiento Diferencial de Fase en Cuadratura Con Retorno a Cero/Sin Retorno a Cero (RZ/NRZ DQPSK)

La Modulación por Desplazamiento Diferencial de Fase en Cuadratura (DQPSK–Differential Quadrature Phase Shift Keying), es un formato de modulación multinivel, que transporta 2 bits por símbolo, cada uno diferenciado por un salto de fase de $\frac{\pi}{2}$ : (0, $\frac{\pi}{2}$  $\frac{\pi}{2}, \pi, \frac{3\pi}{2}$ ), su implementación más común es la utilización de dos MZM, en configuración paralelo, uno de ellos desfasado 90◦ frente al otro.[\[48\]](#page-130-0)

DQPSK es la versión de cuatro niveles de DPSK, la cual transmite un bit por cada símbolo. DQPSK tiene un espectro óptico más estrecho, tolera más la dispersión (tanto cromática y de modo de polarización), permite un filtrado óptico más fuerte, y permite un espaciado de canal m´as cerrado. Particularmente, para sistemas se 40[Gbps], el formato DQPSK permite manejar 50 GHz de espaciamiento espectral entre canales.[\[49\]](#page-130-1)

En DQPSK la información de símbolo se codifica como una fase diferencial, es decir, produciendo un cierto desplazamiento de fase en relación con el periodo de símbolo anterior, en lugar de como una fase absoluta. Al usar la fase del s´ımbolo anterior de esta manera, el circuito de demodulación analiza la fase de un símbolo usando una referencia que es común al receptor y al transmisor. Por lo tanto DQPSK es una modulación no coherente, es decir que no sincroniza el oscilador de demodulación con el oscilador de modulación.<sup>[\[50\]](#page-130-2)</sup>

La señal transmitida puede ser representada como se indican en las siguientes ecuaciones: [\[51\]](#page-130-3)

$$
x(t) = A\cos(2\pi f_c t + \theta(k)), \rightarrow kT \le t \le (k+1)T
$$
\n(4.1)

Donde:

$$
\theta(k) - \theta(k-1) = \begin{cases} \pi & si \quad (I(k), Q(k)) = 00 \\ \frac{\pi}{2} & si \quad (I(k), Q(k)) = 01 \\ \frac{3\pi}{2} & si \quad (I(k), Q(k)) = 10 \\ 0 & si \quad (I(k), Q(k)) = 11 \end{cases}
$$
(4.2)

A continuación se presenta la representación de una señal DQPSK en el tiempo, y el diagrama de constelación con las transiciones de fase, respectivamente las figuras [4.1](#page-132-0) y [4.2:](#page-132-1)

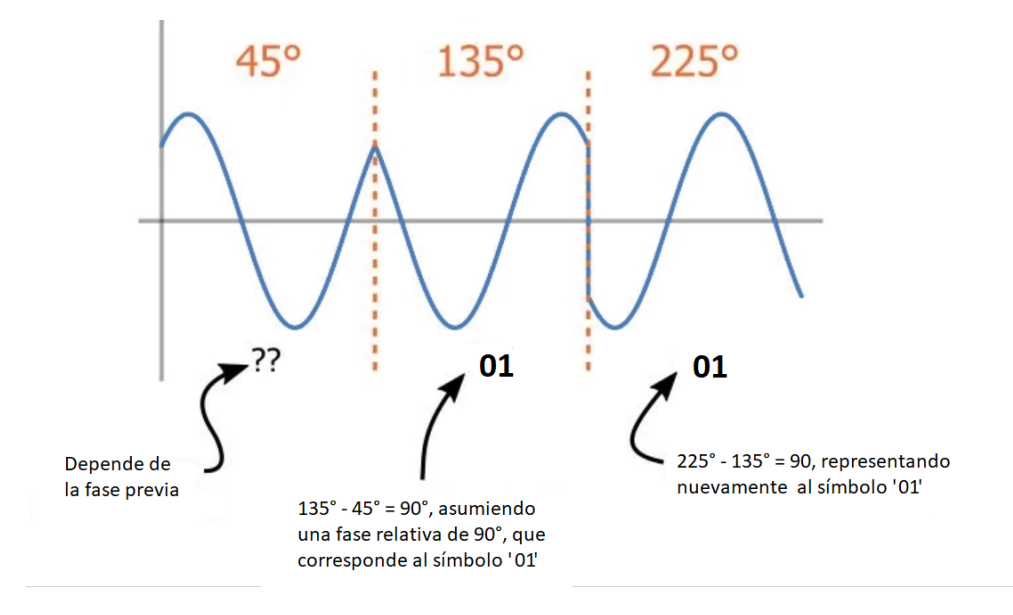

Figura 4.1: Representación de una señal DQPSK en el tiempo.[\[50\]](#page-130-2)

<span id="page-132-0"></span>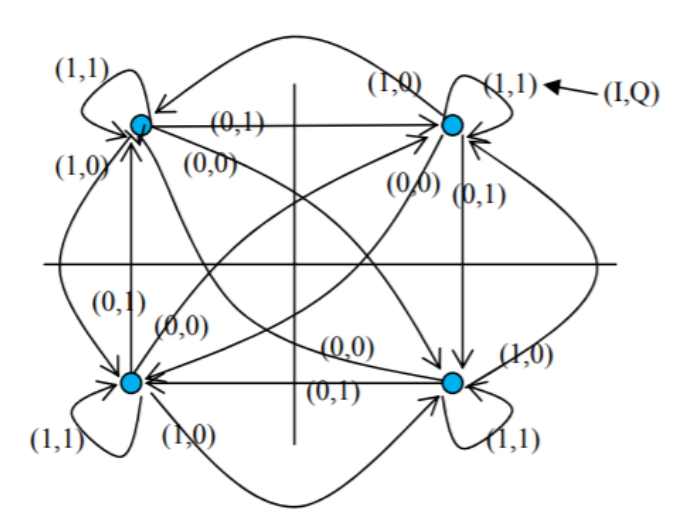

<span id="page-132-1"></span>Figura 4.2: Mapeo de bits de entrada a cambios en la fase de la portadora.[\[51\]](#page-130-3)

## Transmisor DQPSK

Existen diferentes configuraciones para obtener la modulación DQPSK, destacándose, la configuración simple, serie y en paralelo, para este trabajo en cuestión se implementó la última, figura [4.3.](#page-133-0)

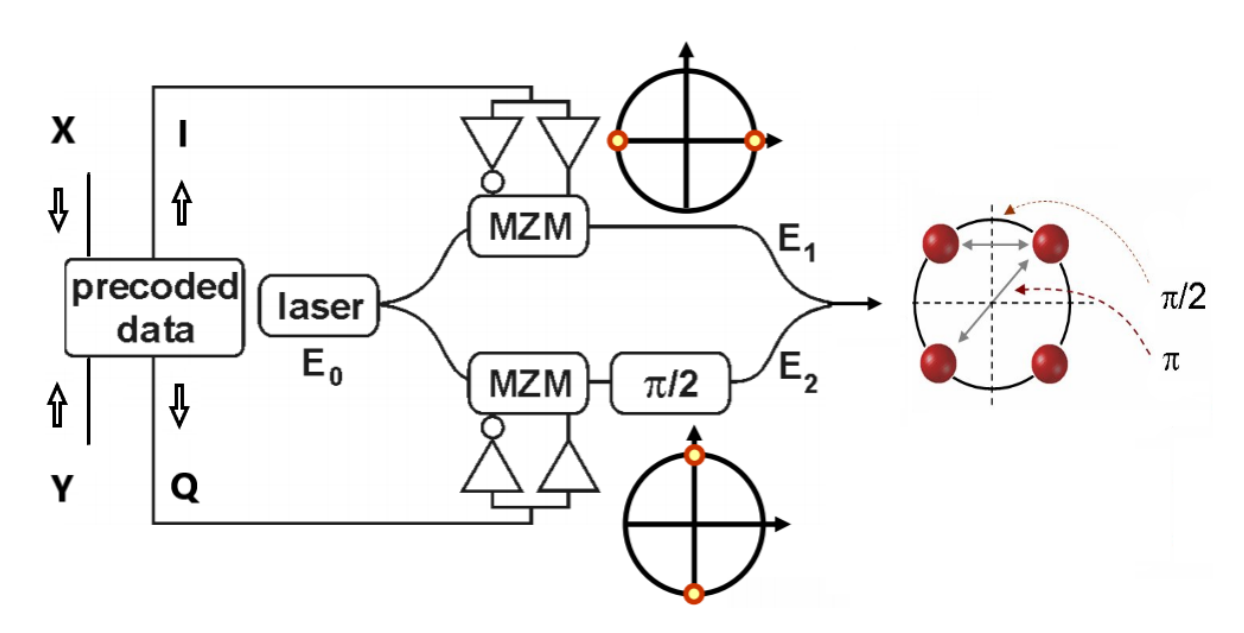

<span id="page-133-0"></span>Figura 4.3: Transmisor DQPSK, configuración en paralelo.[\[52\]](#page-130-4)

Inicialmente se cuenta con un Pre - Codificador diferencial el cual se encarga de calcular la diferencia de fase óptica entre dos símbolos consecutivos en la entrada del transmisor, es decir que esta operación se realiza con el stream de bits de información en el dominio eléctrico. La tabla de mapeo de este se presenta a continuación:

|                | Entrada Actual |                | Salida Previa  | Fase previa            |                | Salida Actual  | Fase actual            | Cambio de Fase         |
|----------------|----------------|----------------|----------------|------------------------|----------------|----------------|------------------------|------------------------|
| X(k)           | Y(k)           | $I(k-1)$       | $Q(k-1)$       | $\theta(k-1)$          | I(k)           | Q(k)           | $\theta(k)$            | $\triangle \theta$     |
| $\overline{0}$ | $\Omega$       | $\overline{0}$ | $\overline{0}$ | $45^{\circ}$           |                |                | $225^\circ$            | $180^\circ$            |
| $\overline{0}$ | $\theta$       | $\overline{0}$ | 1              | $315^\circ$            |                | $\overline{0}$ | $135^\circ$            | $180^\circ$            |
| $\overline{0}$ | $\Omega$       | 1              | $\overline{0}$ | $135^\circ$            | $\theta$       |                | $315^\circ$            | $180^\circ$            |
| $\theta$       | $\Omega$       |                | $\mathbf{1}$   | $\overline{225^\circ}$ | $\theta$       | $\overline{0}$ | $45^{\circ}$           | $180^\circ$            |
| $\overline{0}$ |                | $\overline{0}$ | $\overline{0}$ | $45^{\circ}$           |                | $\overline{0}$ | $135^\circ$            | $90^{\circ}$           |
| $\overline{0}$ |                | $\theta$       | $\mathbf 1$    | $315^\circ$            | $\theta$       | $\overline{0}$ | $45^\circ$             | $90^{\circ}$           |
| $\overline{0}$ |                |                | $\overline{0}$ | $135^\circ$            | $\mathbf{1}$   | $\mathbf{1}$   | $225^\circ$            | $90^{\circ}$           |
| $\overline{0}$ |                |                | $\mathbf{1}$   | $225^\circ$            | $\overline{0}$ |                | $315^\circ$            | $90^{\circ}$           |
| $\mathbf{1}$   | $\overline{0}$ | $\overline{0}$ | $\overline{0}$ | $45^\circ$             | $\overline{0}$ |                | $315^\circ$            | $270^\circ$            |
| $\mathbf{1}$   | $\overline{0}$ | $\overline{0}$ | $\mathbf{1}$   | $315^\circ$            |                |                | $\overline{225^\circ}$ | $270^\circ$            |
| $\mathbf{1}$   | $\overline{0}$ |                | $\overline{0}$ | $135^\circ$            | $\overline{0}$ | $\theta$       | $45^\circ$             | $270^\circ$            |
| $\mathbf{1}$   | $\overline{0}$ |                | $\mathbf{1}$   | $\overline{225^\circ}$ |                | $\overline{0}$ | $135^\circ$            | $270^\circ$            |
| $\mathbf{1}$   |                | $\overline{0}$ | $\overline{0}$ | $45^\circ$             | $\theta$       | $\overline{0}$ | $45^\circ$             | $\overline{0^{\circ}}$ |
| $\mathbf{1}$   |                | $\overline{0}$ | $\mathbf{1}$   | $315^\circ$            | $\overline{0}$ |                | $315^\circ$            | $\overline{0^{\circ}}$ |
| 1              |                |                | $\overline{0}$ | $135^\circ$            |                | $\theta$       | $135^\circ$            | $0^{\circ}$            |
| $\mathbf{1}$   |                |                | $\mathbf{1}$   | $225^\circ$            |                |                | $225^\circ$            | $0^{\circ}$            |

Tabla 4.1: Tabla de Mapeo del Pre - Codificador diferencial.[\[51\]](#page-130-3)

Luego se dispone de un láser de emisión continua, un divisor de potencia para separar la luz en dos caminos de igual intensidad, se utilizan dos Moduladores Mach Zender para modular la fase de las señales en cada camino, uno de estos desfasado $\frac{\pi}{2}$ respecto al otro, finalmente, un acoplador produce la señal de salida. Por otro lado, la modulación RZ-DQPSK puede obtenerse mediante la adición de un modulador Mach-Zehnder que cumple la función de pulso carver RZ para el patrón de código de línea, a la salida del transmisor DQPSK  $[53]$ , como se muestra a continuación, figura [4.4:](#page-134-0)

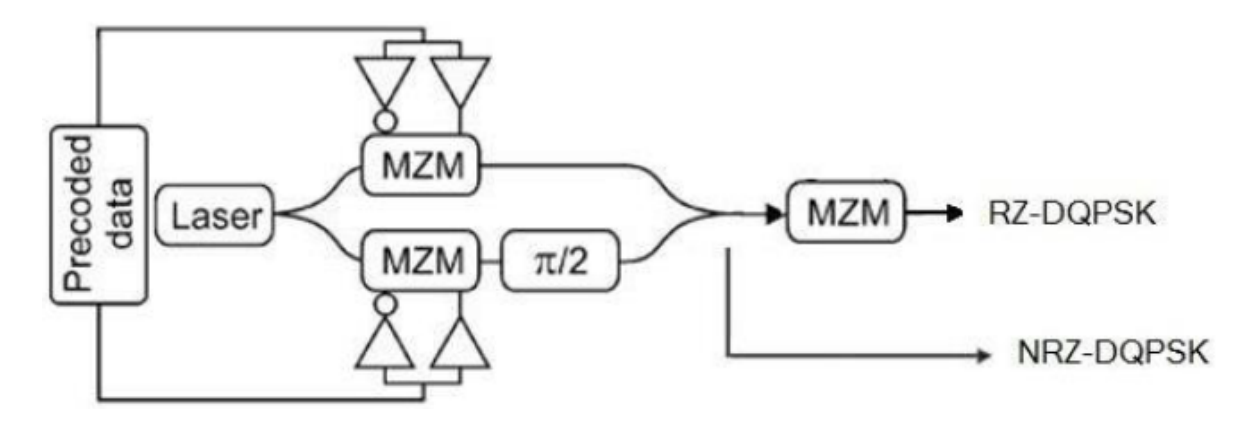

<span id="page-134-0"></span>Figura 4.4: Transmisor RZ - DQPSK, configuración en paralelo.[\[53\]](#page-130-5)

### Receptor DQPSK

Un receptor DPSK puede demodular una señal sin necesidad de una portadora, tomando como referencia la fase del ´ultimo bit recibido, para ello a se˜nal recibida llega al receptor tanto en forma directa como a través de un circuito donde sufre un retardo de un tiempo de un bit; luego las dos señales pasan por un multiplicador y la señal resultante atraviesa un filtro paso bajo. Suponiendo un canal ideal, matem´aticamente en el receptor se tiene la señal  $r(t)$  de la siguiente forma: [\[54\]](#page-130-6)

$$
r(t) = \frac{v(t)}{V} A \cos(2\pi f_c t) \frac{v(t-T)}{V} A \cos(2\pi f_c (t-T))
$$
  
=  $v(t)v(t-T) \frac{A^2}{2V^2} (\cos(2\pi f_c t) + \cos(4\pi f_c (t-\frac{T}{2})))$  (4.3)

Esta señal al pasar por un filtro paso bajo con frecuencia de corte  $f_c$ , eliminará todo componente por encima de la misma, obteniendo el producto  $v(t)v(t-T)$ . De la última ecuación se infiere que para obtener una señal de salida lo más grande posible, debe elegirse un tiempo T tal que  $\cos(2\pi f_c t) = \pm 1$ . Así, la frecuencia de portadora debe ser elegida de modo que el tiempo de duración de un bit es un número entero de veces de medios ciclos de duración.

Por otro lado, la demodulación óptica para DPSK se realiza mediante un Interferómetro de Retardo Mach Zender - MZDI, el cual introduce un retardo del periodo de un bit, para luego pasar la señal directa y la retardada, cada una, por un fotodetector, el cual genera las señales eléctricas que se multiplicarán y se filtraran posteriormente. Como se podrá apreciar en el siguiente diagrama, figura [4.5,](#page-135-0) para DQPSK se puede construir con dos demoduladores DPSK, donde la diferencia de fase es fijada por los MZDI, para la detección de las componentes en fase  $(I)$  y en cuadratura  $(Q)$  de la señal, siendo el desplazamiento de fase del MZDI es de 45º para la componente I y de -45º para la componente Q.[\[53\]](#page-130-5)

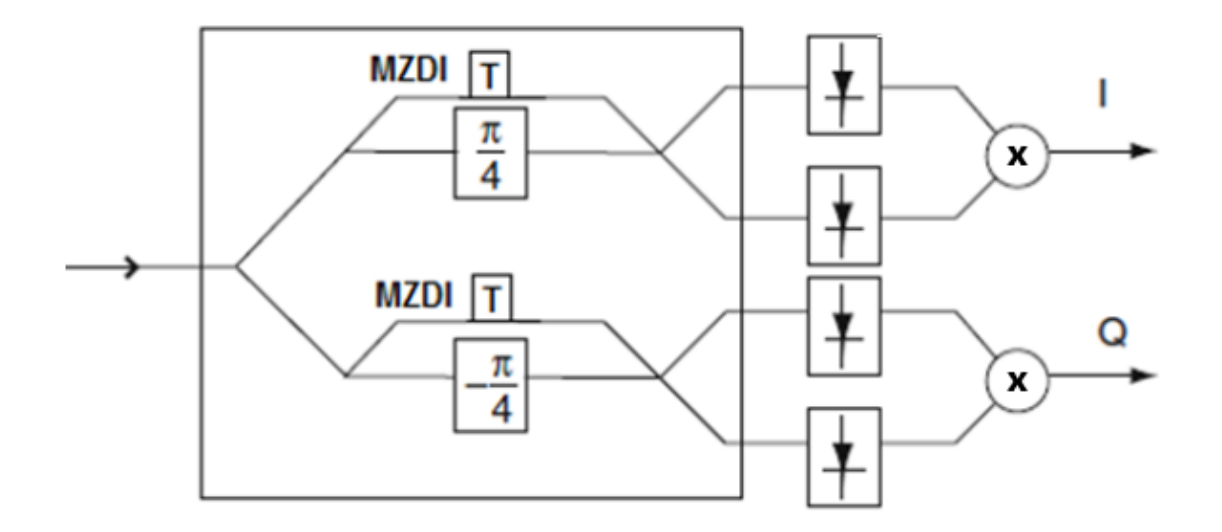

<span id="page-135-0"></span>Figura 4.5: Receptor DQPSK. [\[53\]](#page-130-5)

## Anexo B Ortogonalidad y Armónicos de Frecuencia

Cuando se habla de ortogonalidad, el enunciado se refiere al supuesto de una correlación entre dos o más elementos. Una relación ortogonal supone que no existe correlación o relación entre los elementos involucrados. En el campo de las Telecomunicaciones se dice que existe ortogonalidad entre dos se˜nales, si el producto interno entre las mismas es igual a 0, esto es:

$$
\langle x, y \rangle = \int_{-\infty}^{\infty} x(t)y^*(t)dt
$$
\n(4.4)

Donde  $y^*(t)$  es el conjugado de y(t). Si  $\langle x, y \rangle = 0$ , las señales  $x(t)$  y  $y(t)$  se dicen ortogonales.[\[55\]](#page-130-7)

### Conjunto Ortogonal

Sea  $\Omega = \{\phi_1(t), \phi_2(t), ..., \phi_N(t)\}\$ un conjunto de N señales, todas con la misma energía  $E_{\phi}$ . Si se cumple que:

$$
\langle \phi_k, \phi_n \rangle = \int_{-\infty}^{\infty} \phi_k(t) \phi_n^*(t) dt = \begin{cases} E_{\phi}, k = n \\ 0, k \neq n \end{cases}
$$
 (4.5)

el conjunto  $\Omega$  se denomina *ortogonal*. Particularmente, si  $E_{\phi} = 1$ , el conjunto se denomina ortonormal.[\[55\]](#page-130-7)

### Armónicos de Frecuencia

Un armónico es cualquier miembro de la serie armónica, un conjunto ideal de frecuencias que son múltiplos enteros positivos de una frecuencia fundamental común. La razón por la que un fundamental también se considera armónico es porque es 1 por sí mismo. Esto es:

$$
f_1 \to Frecuencia fundamental.
$$
  
\n
$$
f_n = nf_1 \to N - esimo Armonic.
$$
  
\n
$$
Donde n \in \mathbb{Z}^+.
$$
  
\n(4.6)

### Relación Ortogonalidad y Armónicos de Frecuencia

Para relacionar el concepto de Ortogonalidad y los Armónicos de frecuencia, se desarrollará un caso en particular. Sea  $f_0 = 100[Hz]$  la frecuencia fundamental y  $f_n$  su n-ésimo armónico, se definen las señales  $x(t) = e^{j2\pi f_0 t}$  y  $y(t) = e^{j2\pi f_n t}$ , dos exponenciales complejas, no limitadas en tiempo. Calculando el producto interno entre  $x(t)$  y  $y(t)$ :

$$
\langle x, y \rangle = \int_{-\infty}^{\infty} x(t)y^*(t)dt = \int_{-\infty}^{\infty} e^{j2\pi f_0 t} e^{-j2\pi f_n t}dt = \int_{-\infty}^{\infty} e^{-j2\pi (f_n - f_0)t}dt \tag{4.7}
$$

En el intervalo de integración entre  $[-\infty, \infty]$ , la integral de  $x(t)y^*(t)$  diverge dado que son señales periódicas de energía infinita, por lo que para evaluar la existencia de ortogonalidad entre las mismas, se hace necesario evaluar la integral de las señales para su periodo fundamental $(t_0 = 0.01[s])$ , es decir el inverso de la frecuencia  $f_0$ , esto es:

$$
\langle x, y \rangle = \int_0^{t_0} e^{-j2\pi (f_n - f_0)t} dt = \frac{e^{-j2\pi (f_n - f_0)t}}{-j2\pi (f_n - f_0)} \Big|_0^{t_0} = \frac{1 - e^{-j2\pi (f_n - f_0)t_0}}{j2\pi (f_n - f_0)}
$$
  
\n
$$
= e^{-j\pi (f_n - f_0)t_0} \frac{e^{j\pi (f_n - f_0)t_0} - e^{-j\pi (f_n - f_0)t_0}}{j2\pi (f_n - f_0)} = e^{-j\pi (f_n - f_0)t_0} \Big[ \frac{\operatorname{sen}(\pi (f_n - f_0)t_0)}{\pi (f_n - f_0)} \Big]_0^{t_0}
$$
  
\n
$$
= t_0 e^{-j\pi (f_n - f_0)t_0} \operatorname{Sinc}_N((f_n - f_0)t_0) = (0, 0.01) e^{-j\pi (n100 - 100)0, 0.01} \operatorname{Sinc}_N((n100 - 100)0, 0.01)
$$
  
\n
$$
= (0, 0.01) e^{-j\pi (n-1)} \operatorname{Sinc}_N(n-1), \text{ donde } n = \{1, 2..., N\}
$$
  
\n(4.8)

Como *n* toma solo valores enteros positivos, el argumento de la función  $Sinc_N (arg)$ comprende solo el conjunto de enteros positivos más el cero, esto es:  $arg \in \mathbb{Z}^+ + \{0\};$ y como la función  $Sinc_N (arq)$  tiene nulos cuando su argumento es un número entero, excepto el cero, entonces la función  $Sinc_N$  aquí planteada solo será 1 cuando  $n = 1$ , para todos los demás valores de  $n$  la función se hará cero, esto es:

$$
Sinc_N(n-1) = \begin{cases} 1, n = 1 \\ 0, \forall n \in \mathbb{Z}^+ - \{1\} \end{cases}
$$
 (4.9)

En este caso la función Sinc anula los posibles valores que toma la función exponencial que la acompaña, solo permitiendo el valor tomado en  $n = 1$  donde la función exponencial se hace 1:

$$
e^{-j\pi(1-1)} = e^0 = 1\tag{4.10}
$$

Por lo que el resultado del producto interno entre  $x(t)$  y  $y(t)$  es el mismo que el de la función  $Sinc_N (n - 1)$  multiplicado por el factor  $t_0$ .

$$
\langle x, y \rangle = \begin{cases} t_0, n = 1 \\ 0, \forall n \in \mathbb{Z}^+ - \{1\} \end{cases}
$$
 (4.11)

Comprobando que estas dos señales son ortogonales, para cualquier armónico de la frecuencia fundamental  $f_0$  contenida en  $x(t)$ , excepto cuando  $n = 1$  pues  $f_1 = (1)f_0$ , en

ese caso lo que realmente se estaría calculando es la energía de la señal para su periodo, ya que por definición la energía total de la señal  $x(t)$  se expresa como:

$$
E_{\phi} = \int_{-\infty}^{\infty} |x(t)|^2 dt
$$
 (4.12)

Y la energía para un periodo de la misma:

$$
E_{\phi-Period} = \int_0^{t_0} |x(t)|^2 dt
$$
 (4.13)

Y al multiplicar dentro de la integral del producto interno  $\langle x, x \rangle$ , se obtiene:

$$
x(t)x^*(t) = |x(t)|^2
$$
\n(4.14)

Calculando la energía de la señal para su periodo:

$$
E_{\phi-Period} = \int_0^{t_0} 1 dt = t_0
$$
\n(4.15)

### Validación de Ortogonalidad señales DQPSK

Teniendo en cuenta lo expuesto anteriormente, se realiza una co-simulación de OptSim con MatLab, para capturar parámetros de tiempo de la simulación y las señales DQPSK generadas en la transmisi´on representadas como vectores complejos; esto con el objetivo de validar la ortogonalidad entre las señales DQPSK, calculando el producto interno entre los vectores normalizados y sin normalizar además de su energía.

El código de co-simulación se encarga simplemente de guardar los parámetros de tiempo y los vectores complejos que representan las 4 señales DQPSK, 1 por canal, el fragmento de código se muestra a continuación:

 $1 \quad \%$ 

```
2\frac{9}{6}3 % Custom Component for MATLAB
4 % Automatically generated from VBS template
5 \frac{07}{0}6 % Name : Ma tLab Is O rthogonal Code
7 % Author : User
 % Cration Date : Thu Jul 30 17:07:02 2020
9 %
10 \%
```
 $11 \frac{9}{6}$ 

122

12 % MATLAB base workspace variables  $13 \frac{0}{20}$  $\frac{9}{44}$  % = Simulation parameters  $15 \frac{0}{20}$  $\frac{16}{16}$  % sim\_technique ::= 'VBS'  $17\%$  current simulation technique ('SPT' | 'VBSp' | 'VBS')  $18 \frac{0}{20}$  $19\%$  runs :: double vector [runs\_num 1]  $20\%$  run(s) of the current CCM instance execution  $21 \frac{9}{6}$  $22 \frac{\% \text{ lower-frequency}}{\text{2}}$  : double number 23 % VBS lower bandwidth frequency expressed in THz  $24 \frac{0}{2}$  $%$  center\_frequency :: double number 26 % VBS center bandwidth frequency expressed in THz  $27 \frac{9}{6}$ 28 % upper frequency :: double number 29 % VBS upper bandwidth frequency expressed in THz  $30 \frac{9}{6}$  $31 \frac{\%}{2}$  is opt noise :: double number  $32\%$  flag indicating if the optical noise is simulated  $33 \frac{0}{0}$  $34 \frac{\%}{3}$  is  $\text{ell}$  noise :: double number  $35\%$  flag indicating if the electrical noise is simulated <sup>36</sup> %  $37\%$  polarization mode :: double number  $38\%$  polarization representation of the optical field  $39\%$   $(1 = \text{signal}, 2 = \text{double})$  $40 \frac{9}{6}$  $_{41}$  % start\_valid\_samples :: double number  $\frac{42}{10}$  instant when a measurement component should start measuring  $43\%$  expressed in ps  $44 \frac{0}{0}$  $\frac{45}{45}$  % stop\_valid\_samples :: double number 46 % instant when a measurement component should stop measuring  $47\%$  expressed in ps  $48 \frac{0}{20}$  $_{49}$  % delt\_ps :: double number  $50\%$  time sampling step expressed in ps  $51 \frac{0}{0}$  $52\%$  num samples :: double number  $\frac{53}{20}$  mumber of signal samples in time domain  $54 \frac{0}{20}$ 

```
55\% time :: double vector [num_samples 1]
56\% time sample values expressed in ps
57 \frac{0}{20}58 \text{ %} - Input signals
59 %
60 % refSignal :: complex vector [num_samples polarization_mode]
61\% optical signal refSignal time domain samples
62 \frac{9}{6}63 % sig2Comp :: complex vector [num_samples polarization_mode]
\frac{64}{64} % optical signal sig2Comp time domain samples
65 \frac{0}{20}66 \text{ %} \times \text{66} \% sig2Comp2 :: complex vector [num_samples polarization_mode]
67\% optical signal sig2Comp2 time domain samples
68 %
69 % sig2Comp3 :: complex vector [num_samples polarization_mode]
\frac{9}{20} optical signal sig2Comp3 time domain samples
71 \frac{9}{6}72 \frac{9}{6}73 \frac{0}{20}74 \frac{0}{20}75 \frac{0}{20}76
77 % Write MATLAB code here
78 save ('timeParameters.mat','time','num_samples','delt_ps')
79 save ('optSignal.mat','refSignal','sig2Comp','sig2Comp2','
      sig2Comp3')
80
81 %
82 %
83 \frac{\% \text{End}}{\text{of}} file
84 %
```
Posteriormente en el código de validación de ortogonalidad, se cargan las variables previamente guardadas en el código se co-simulación y se realizan las operaciones de producto interno entre los vectores complejos normalizados y no normalizados, se calcula la energía de los vectores no normalizados, y el coeficiente de correlación entre los vectores, recordando que los vectores complejos representan las señales DQPSK generadas en la simulación de la transmisión en OptSim.

```
1 \% Cargamos las variables almacenadas desde el codigo de co-simulacion.
2 load timeParameters.mat
 load optSignal.mat
4 % Se realiza un recorte de los numeros negativos en el vector
      de tiempo ,
5 % usados para inicializar todos los componentes en la
      simulacion de OptSim.
6 % Ademas se multiplica el vector tiempo y la variable de delta
       de tiempo ( espacio entre muestras )
7 % por un factor de escalado a pico segundos, que es el
      manejado por OptSim .
\text{ s time } = \text{ time } (2001:22001)*1e-12;delta_p s = delta_p s *1e-12;_{10} L = length (time);
11 % Se realiza el mismo recorte realizado para el vector tiempo.
_{12} signal 1 = \text{refSignal}(2001:22001).';
  signal\_2 = sig2Comp(2001:22001).';
_{14} signal 3 = \text{sig2Comp2}(2001:22001).';
_{15} signal -4 = \text{sig2Comp3}(2001:22001).';
_{16} signalV = [signal_1 signal_2 signal_3 signal_4]; Wector de
      senales no normalizadas
17 % Se grafica la senal 1 en magnitud y fase
_{18} figure (1)19 \text{subplot}(2,1,1)_{20} plot (time (4001:5001), abs (signal _{1} (4001:5001)))
21 title ('Magnitud de la Senal 1 en el dominio temporal a la
      salida del Tx')_{22} subplot (2,1,2)_{23} plot (time (4001:5001), angle (signal _{1}(4001:5001)))
24 title ('Fase de la Senal 1 en el dominio temporal a la salida
      del Tx ')
25 \frac{9\%}{26} Energia de los vectores
26
27 \text{ energy } S1 = \text{sum}((\text{abs}(signal\_1) \cdot \text{°2}));28 energy S2 = \text{sum}((\text{abs}(signal 2) . 2));
29 energy SS = \text{sum}((\text{abs}(signal\_3) \cdot \hat{2}));
30 energy S4 = \text{sum}((\text{abs}(signal\_4) . \hat{2}));\sigma_{31} energy V = \{\text{energy}_S1 \text{ energy}_S2 \text{ energy}_S33 \text{ energy}_S4\};s<sub>32</sub> for i = 1: length (signal V(1, :))
33 txt0 = ['Energia de la senal DQPSK #' num2str(i) ': '
           num2str(energy_V(i)) ;
34 disp (txt0)
35 end
```
124

```
36
37 W Coeficiente de correlacion entre los vectores senal sin
       normalizar.
s<sub>38</sub> for i = 1: length (signal V(1, :))
_{39} for j = 1: length (signalV (1, :))
\text{txt1} = [\text{'}\,\text{Coefficiente} \text{ de correlation entre la senal }]num2str(i) 'y la senal ' num2str(j) ;
_{41} disp (txt1)
\text{correct}(\text{signalV}(:,i), \text{signalV}(:,j))43 end
44 end
45 % Comprobamos la Ortogonalidad entre los vectores no
       normalizados
_{46} for i = 1: length (signalV(1,:))
\text{txt2} = | 'Producto interno entre la senal ' num2str(i) ' y
            el resto de senales: '|;
48 disp (txt2)
_{49} \qquad signalV \prime * signalV (:, i)50 end
51 % Normalizamos los vectores para luego comprobar la
       Ortogonalidad.
\sigma_{52} signal 1 \text{N} = \text{signal} \cdot 1 / \text{norm}(\text{signal} \cdot 1);\sigma_{\text{53}} signal 2N = \text{signal} \cdot 2 / \text{norm}(\text{signal} \cdot 2);_{54} signal 3N =signal 3/norm(signal 3);\sigma signal 4N = \text{signal } 4 / \text{norm}(\text{signal } 4);_{56} signalVN = \left[ signal<sub>1</sub>1N signal<sub>12</sub>N signal<sub>3</sub>N signal<sub>4</sub>N \right];
57 for i = 1: length (signalVN (1, :))
\text{txt2} = \lceil \text{'}\text{Producto} \text{ interno} \text{ entre la senal'} \text{ num2str(i)} \rceilnormalizada y el resto de senales normalizadas: '];
_{59} disp (txt2)
_{60} signalVN '* signalVN (:, i)
61 end
```
Al ejecutar el código anterior se obtienen los siguientes resultados:

```
>> checkingOrthogonality
Energia de la senal DQPSK #1: 1990.6181
Energia de la senal DQPSK #2: 1990.6046
Energia de la senal DQPSK #3: 2000.1
Energia de la senal DQPSK #4: 2000.1
Coeficiente de correlacion entre la senal 1 y la senal 1
ans =
     1 1
     1 1
Coeficiente de correlacion entre la senal 1 y la senal 2
ans =
   1.0000 + 0.0000i 0.0002 - 0.0001i
    0.0002 + 0.0001i 1.0000 + 0.0000i
Coeficiente de correlacion entre la senal 1 y la senal 3
ans =
   1.0000 + 0.0000i 0.0001 - 0.0000i
    0.0001 + 0.0000i 1.0000 + 0.0000i
Coeficiente de correlacion entre la senal 1 y la senal 4
ans = 1.0000 + 0.0000i 0.0000 - 0.0000i
   0.0000 + 0.0000i 1.0000 + 0.0000i
Coeficiente de correlacion entre la senal 2 y la senal 1
ans =
   1.0000 + 0.0000i 0.0002 + 0.0001i
    0.0002 - 0.0001i 1.0000 + 0.0000i
Coeficiente de correlacion entre la senal 2 y la senal 2
ans = 1 1
 1 1
Coeficiente de correlacion entre la senal 2 y la senal 3
ans =
```
```
 1.0000 + 0.0000i 0.0001 - 0.0000i
   0.0001 + 0.0000i 1.0000 + 0.0000i
Coeficiente de correlacion entre la senal 2 y la senal 4
ans = 1.0000 + 0.0000i -0.0001 + 0.0001i
  -0.0001 - 0.0001i 1.0000 + 0.0000i
Coeficiente de correlacion entre la senal 3 y la senal 1
ans = 1.0000 + 0.0000i 0.0001 + 0.0000i
    0.0001 - 0.0000i 1.0000 + 0.0000i
Coeficiente de correlacion entre la senal 3 y la senal 2
ans = 1.0000 + 0.0000i 0.0001 + 0.0000i
   0.0001 - 0.0000i 1.0000 + 0.0000i
Coeficiente de correlacion entre la senal 3 y la senal 3
ans = 1 1
     1 1
Coeficiente de correlacion entre la senal 3 y la senal 4
ans =
   1.0000 + 0.0000i 0.0002 - 0.0002i
    0.0002 + 0.0002i 1.0000 + 0.0000i
Coeficiente de correlacion entre la senal 4 y la senal 1
ans =
   1.0000 + 0.0000i 0.0000 + 0.0000i
   0.0000 - 0.0000i 1.0000 + 0.0000i
Coeficiente de correlacion entre la senal 4 y la senal 2
ans =
```

```
1.0000 + 0.0000i -0.0001 - 0.0001i-0.0001 + 0.0001i 1.0000 + 0.0000i
Coeficiente de correlacion entre la senal 4 y la senal 3
ans =
   1.0000 + 0.0000i 0.0002 + 0.0002i
    0.0002 - 0.0002i 1.0000 + 0.0000i
Coeficiente de correlacion entre la senal 4 y la senal 4
ans =
     1.0000 1.0000
    1.0000 1.0000
Producto interno entre la senal 1 y el resto de senales:
ans =
   1.0e+03 *
   1.9906 - 0.0000i
   0.0003 + 0.0001i
   0.0001 + 0.0001i
   0.0001 + 0.0001i
Producto interno entre la senal 2 y el resto de senales:
ans =
   1.0e+03 *
  0.0003 - 0.0001i 1.9906 - 0.0000i
   0.0002 + 0.0000i
  -0.0003 - 0.0003iProducto interno entre la senal 3 y el resto de senales:
ans =
   1.0e+03 *
  0.0001 - 0.0001i 0.0002 - 0.0000i
  2.0001 - 0.0000i 0.0004 + 0.0003i
```
Producto interno entre la senal 4 y el resto de senales: ans = 1.0e+03 \*  $0.0001 - 0.0001i$  -0.0003 + 0.0003i 0.0004 - 0.0003i 2.0001 - 0.0000i Producto interno entre la senal 1 normalizada y el resto de senales normalizadas: ans  $=$  1.0000 - 0.0000i 0.0002 + 0.0001i 0.0001 + 0.0000i 0.0000 + 0.0000i Producto interno entre la senal 2 normalizada y el resto de senales normalizadas: ans =  $0.0002 - 0.0001i$  1.0000 + 0.0000i 0.0001 + 0.0000i  $-0.0001 - 0.0001i$ Producto interno entre la senal 3 normalizada y el resto de senales normalizadas: ans = 0.0001 - 0.0000i  $0.0001 - 0.0000i$  1.0000 - 0.0000i 0.0002 + 0.0002i Producto interno entre la senal 4 normalizada y el resto de senales normalizadas: ans =  $0.0000 - 0.0000i$  -0.0001 + 0.0001i 0.0002 - 0.0002i 1.0000 + 0.0000i  $\gt$